République Algérienne Démocratique et Populaire Ministère de l'Enseignement Supérieur et de la Recherche Scientifique

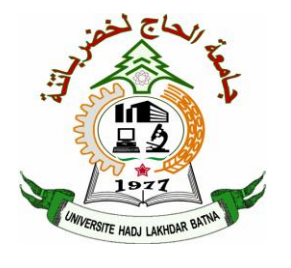

**Université Hadj Lakhdar Batna Faculté de Technologie Département d'Électrotechnique**

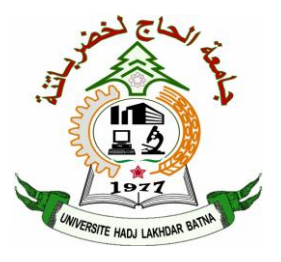

# **THÈSE**

**Présentée pour l'obtention du diplôme de DOCTORAT en SCIENCES en Électrotechnique**

## **OPTION**

**Commande Electrique**

**Par**

# **SAMIA BOURDIM**

# **Thème**

# **Contribution au diagnostic des générateurs utilisés dans les systèmes éoliens**

Soutenue le 14/06/2015 devant le jury composé de:

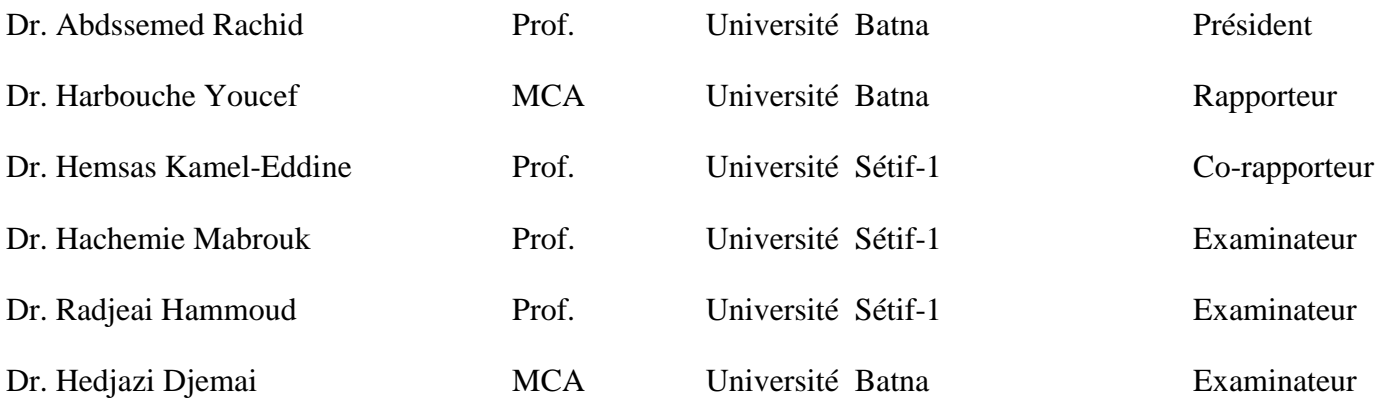

A ma mère

A mon père

A Shafeer

A mes frères et sœurs

A toute ma famille et mes amis

# Remerciements

*Louange à ALLAH, le miséricordieux, sans Lui rien de tout cela n'aurait pu être. Je remercie ALLAH qui m'a orienté au chemin du savoir et les portes de la science. Je tiens à remercier vivement tous ceux qui m'ont aidé de prés ou de loin à l'élaboration de cette thèse; je pense particulièrement à :*

*Mes deux directeurs de thèse Professeur Hemsas Kamel-Eddine et Docteur Harbouche Youcef qui m'avaient proposé et dirigé cette thèse de doctorat, sans ménager ni leur temps ni leurs efforts, ainsi que pour leurs encouragements et leurs précieux conseils.*

*Je tiens à exprimer toute ma gratitude et mes sincères remerciements au Professeur Rachid Abdessemed, directeur de laboratoire d'électrotechnique Batna, pour avoir accepté de présider le jury de soutenance.*

*Nous remercie également ma famille respective qui m'a aidée, encouragée et soutenue dans les moments difficiles tout au long de la préparation de cette thèse.*

*Merci beaucoup aux membres de jury Messieurs Hachemi Mabrouk, Radjeai Hamoud et Hedjazi Djemai de m'avoir honoré par leurs gentillesses d'accepter de participer à ma soutenance par leurs évaluations objectives et fructueuses.*

*Enfin, je ne pourrais terminer ces remerciements sans une pensée à l'ensemble de mes enseignants qui sont à l'origine de tout mon savoir.*

### **SOMMAIRE**

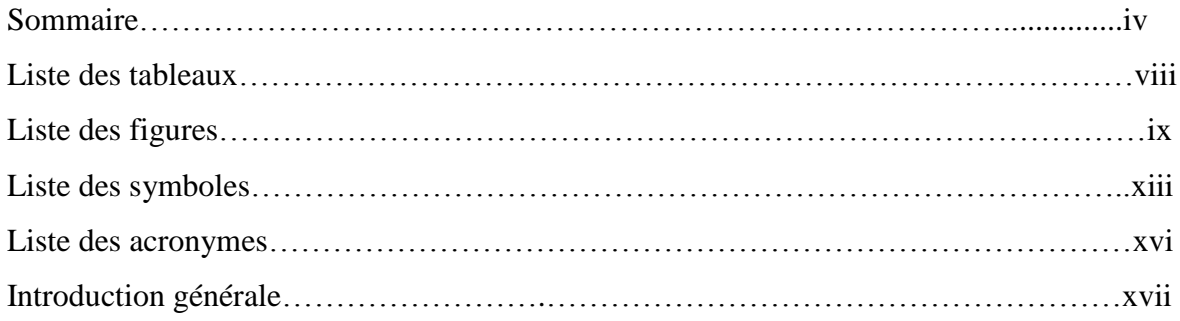

## **CHAPITRE I: SYSTEME EOLIEN: DESCRIPTION, MODELISATION ET DEFAILLANCES**

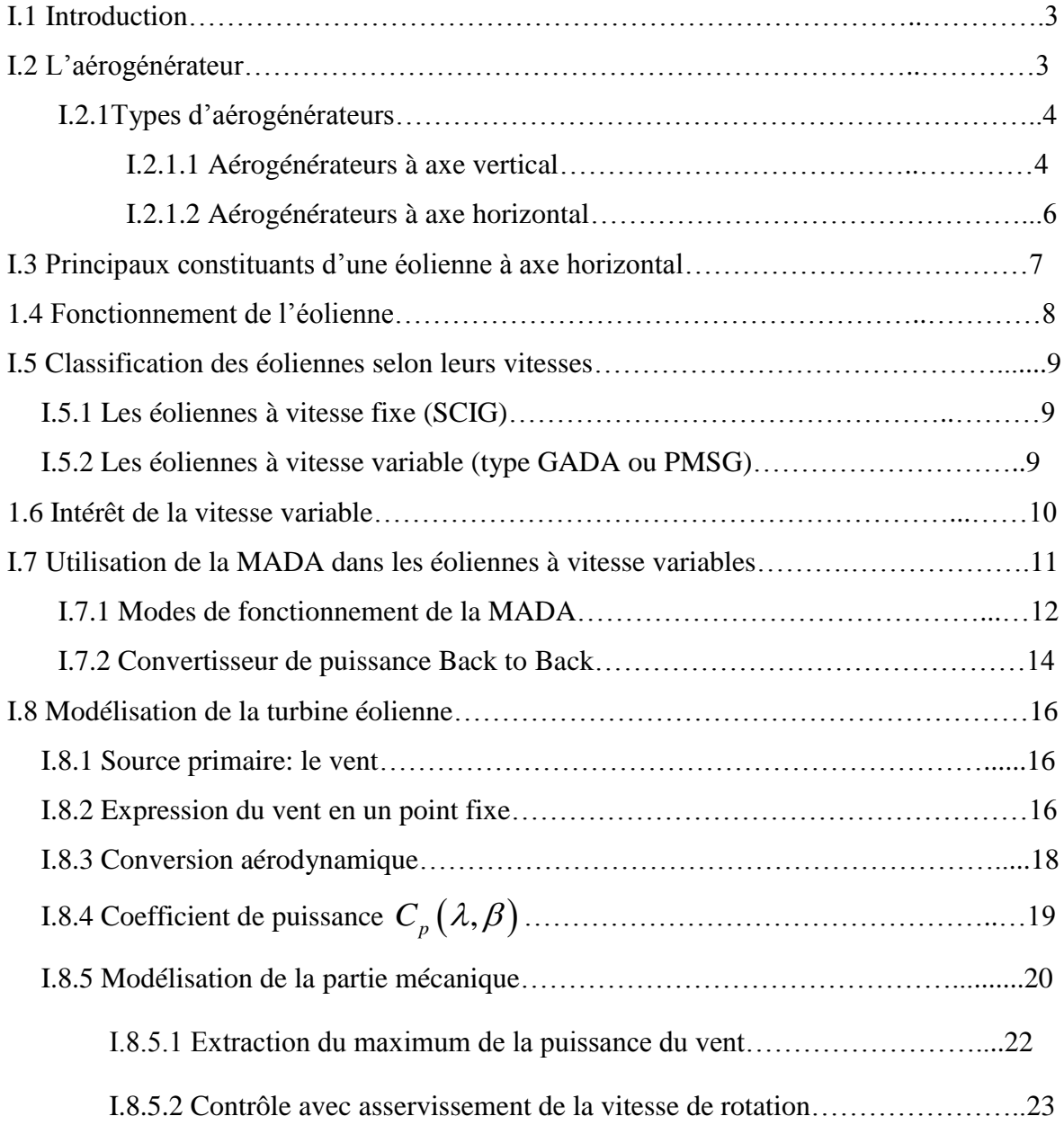

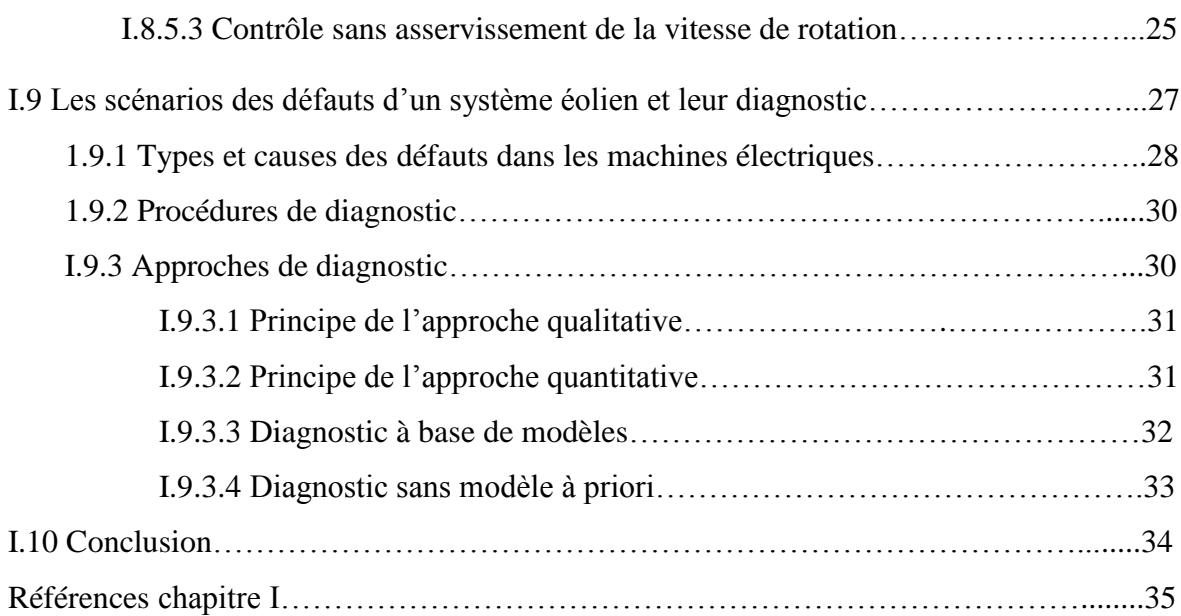

## **CHAPITRE II: MODELISATION ET SIMULATION DE LA GADA AVEC DEFAUT DE COURT-CIRCUIT ENTRE SPIRES**

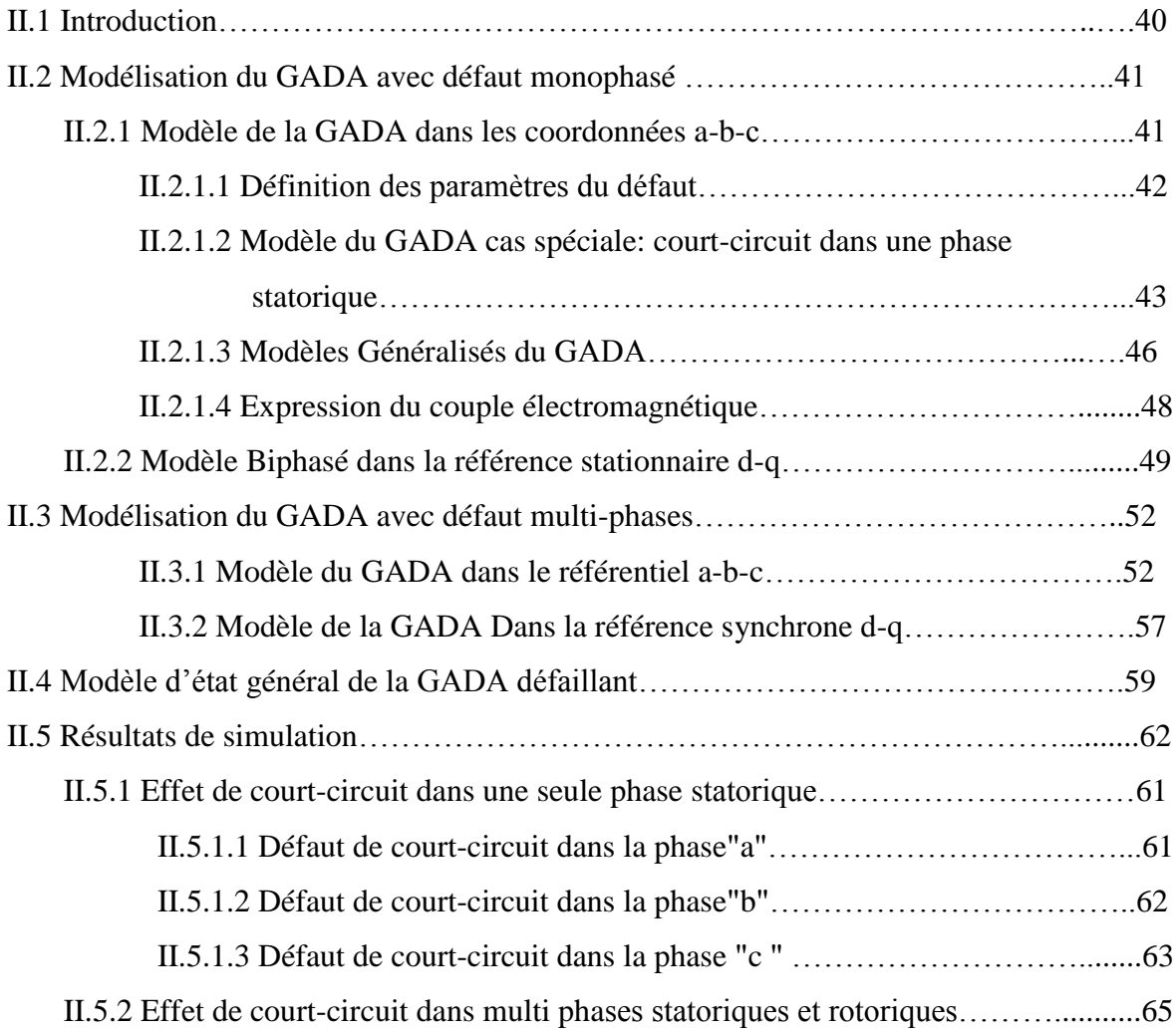

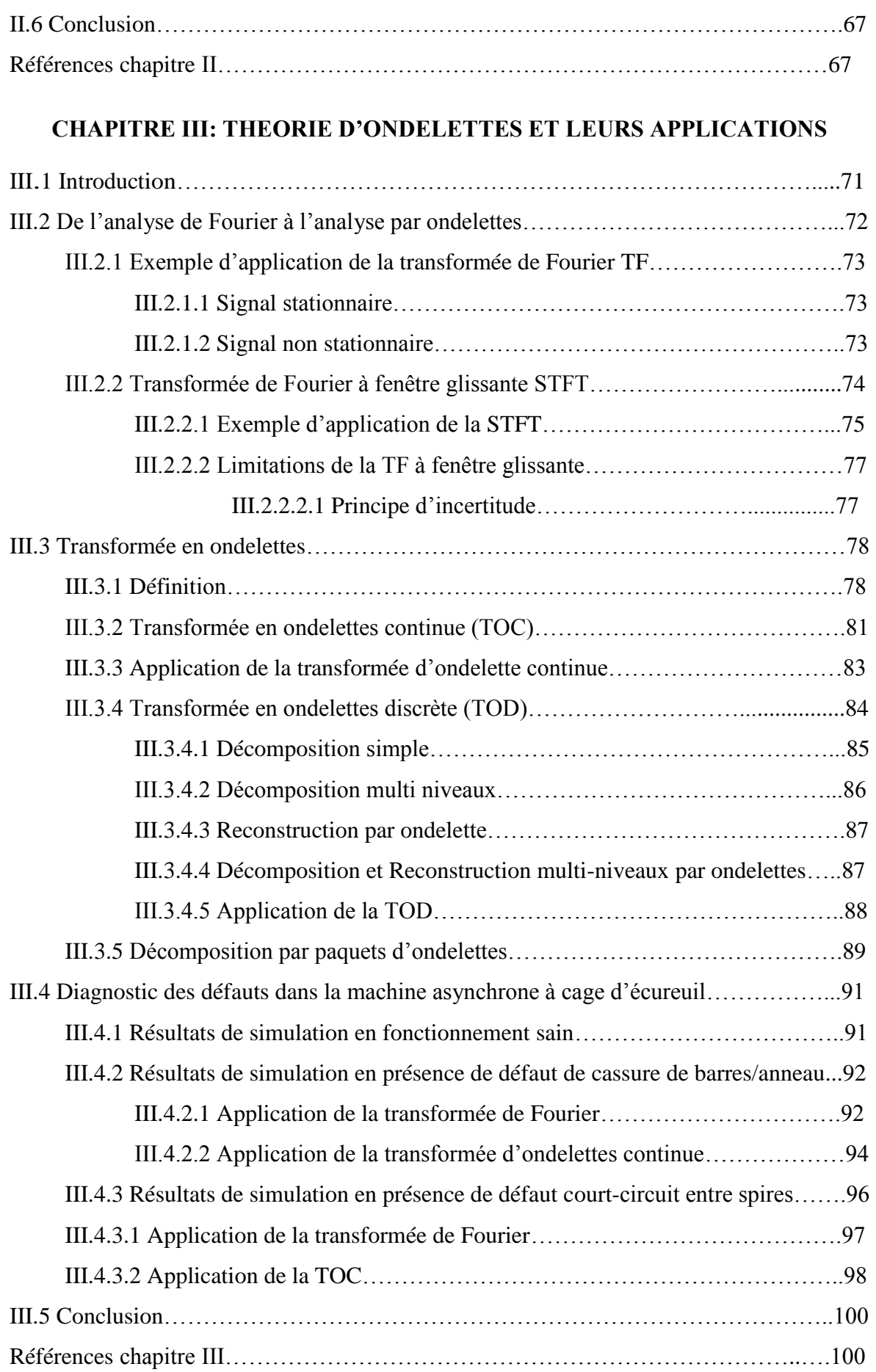

## **CHAPITRE IV: DIAGNOSTIC DES DEFAUTS DE COURT-CIRCUIT PAR ONDELETTES FLOUE**

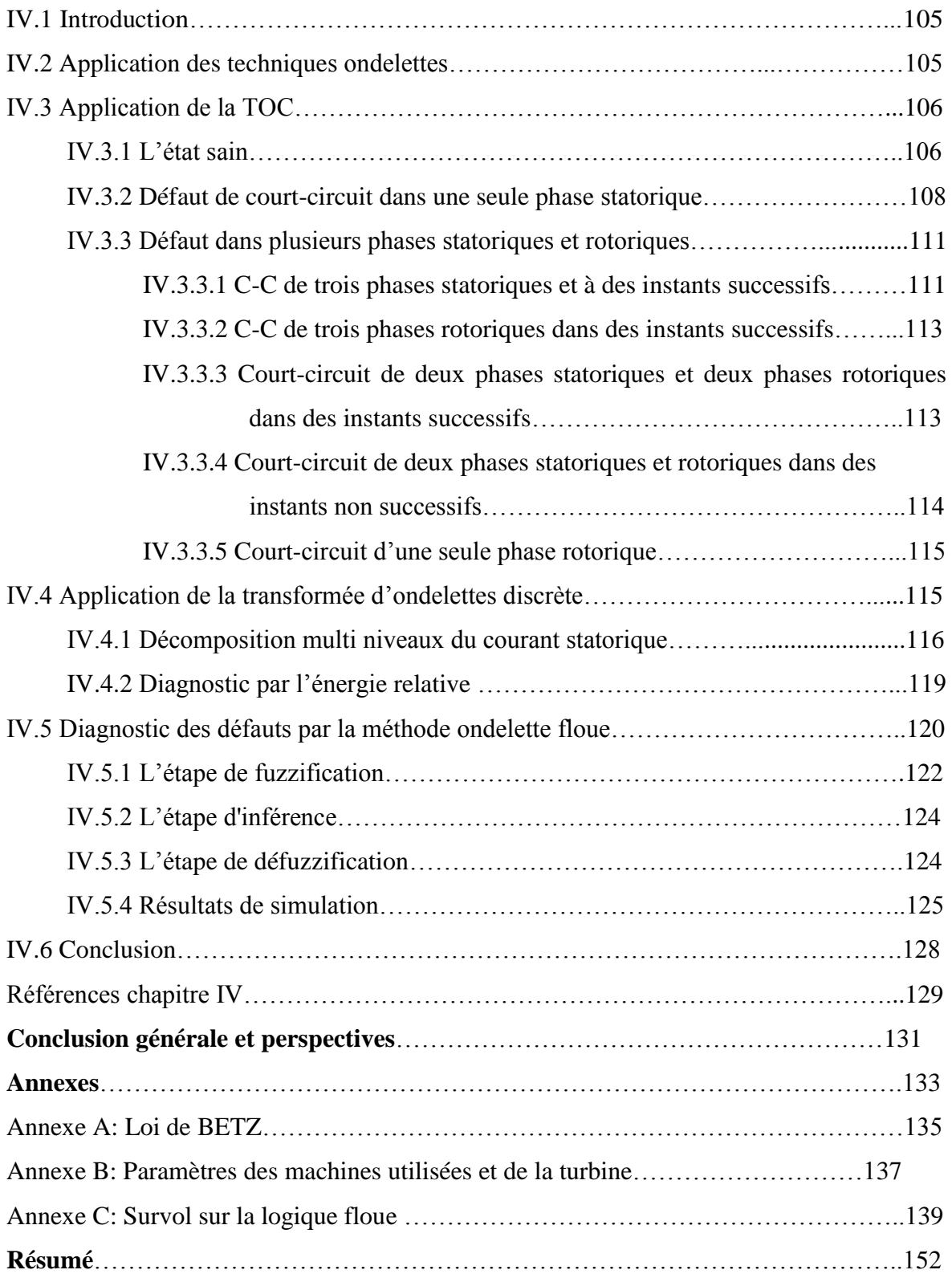

# **Liste des tableaux**

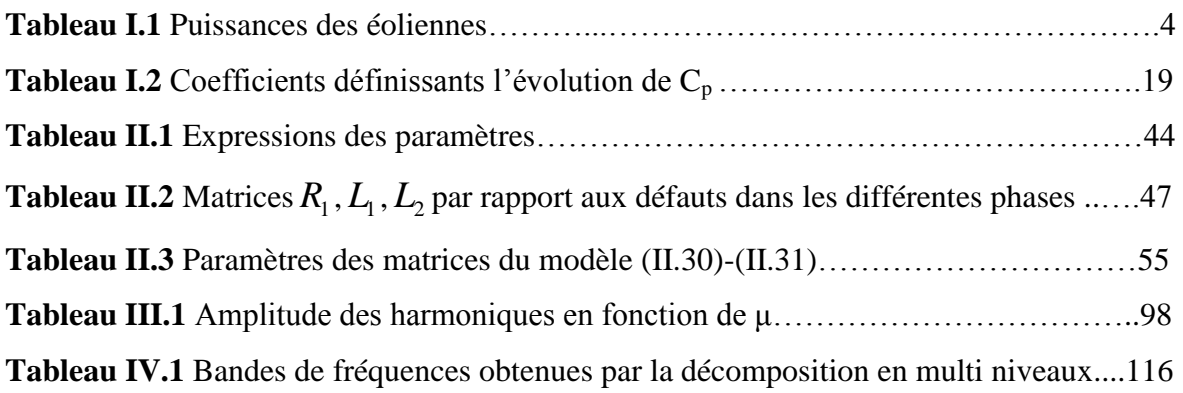

# **Liste des figures**

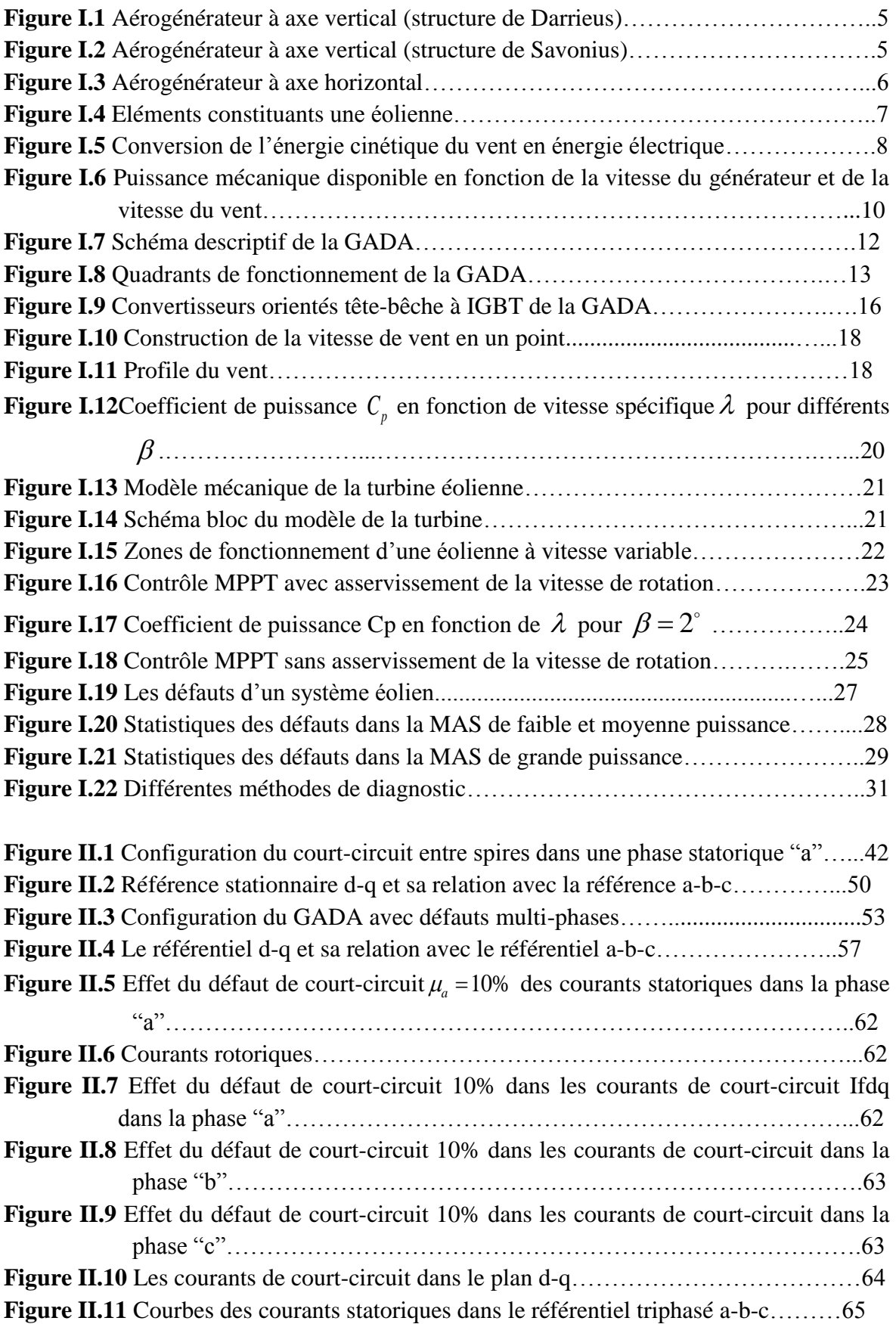

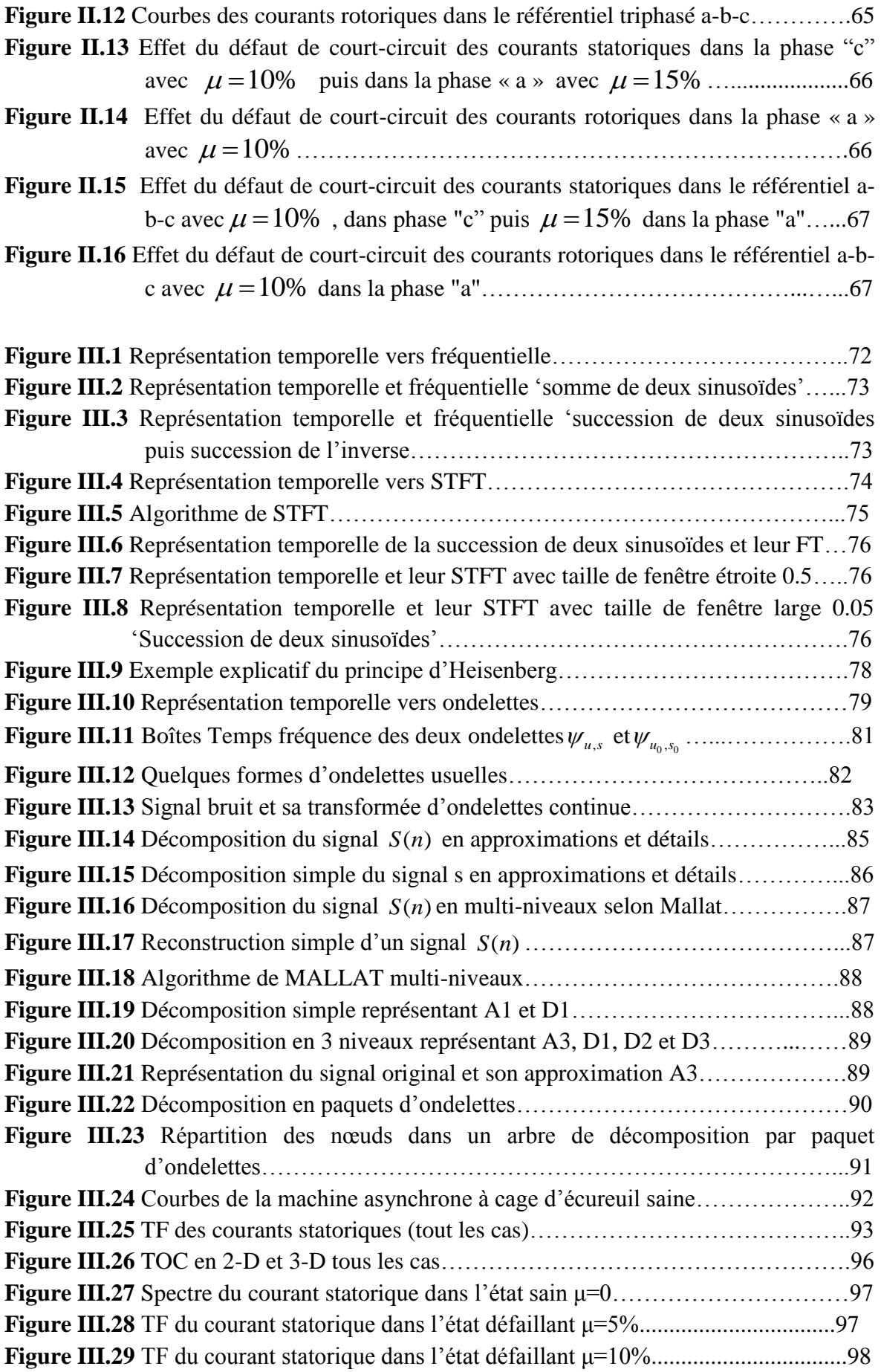

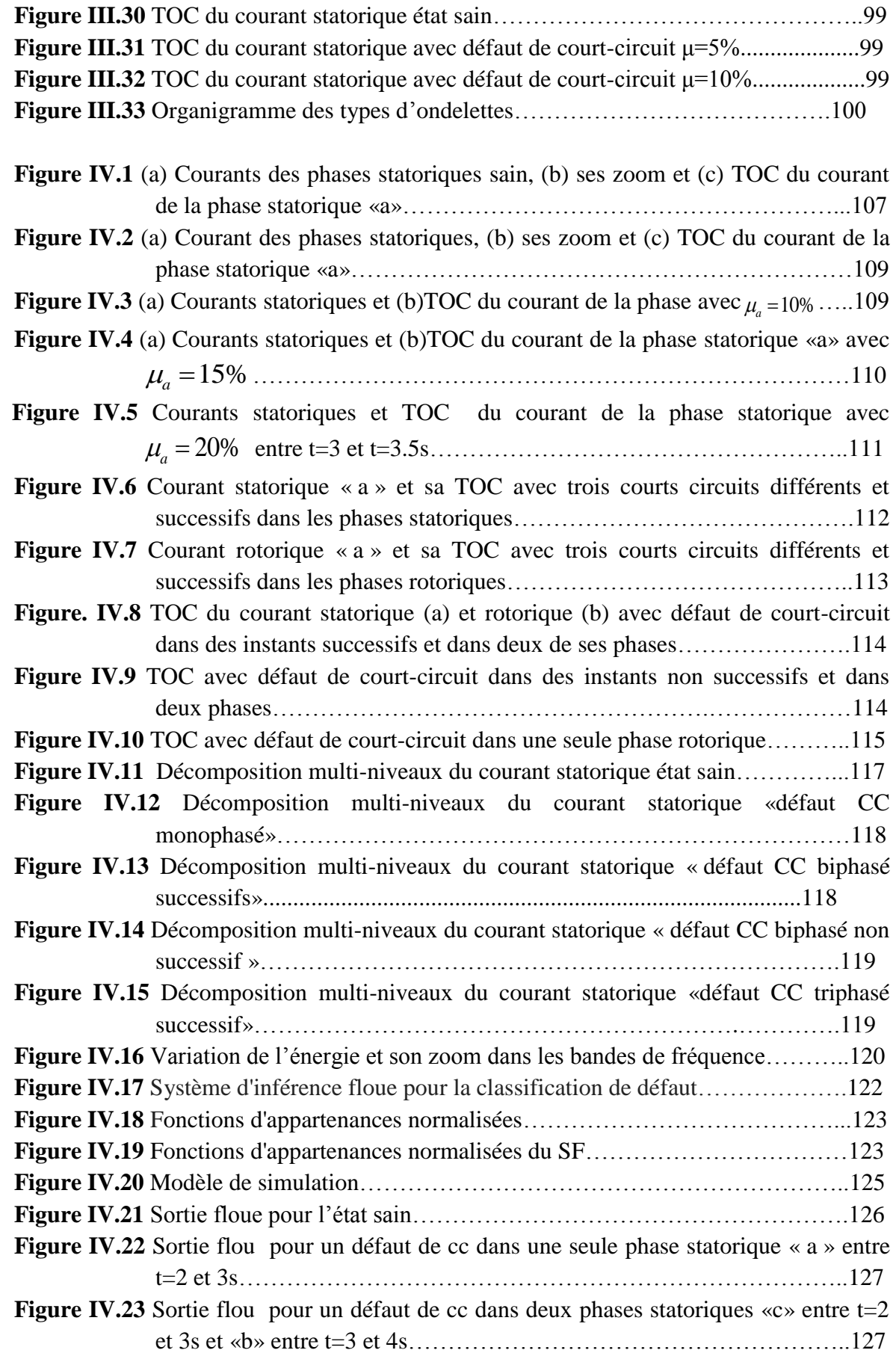

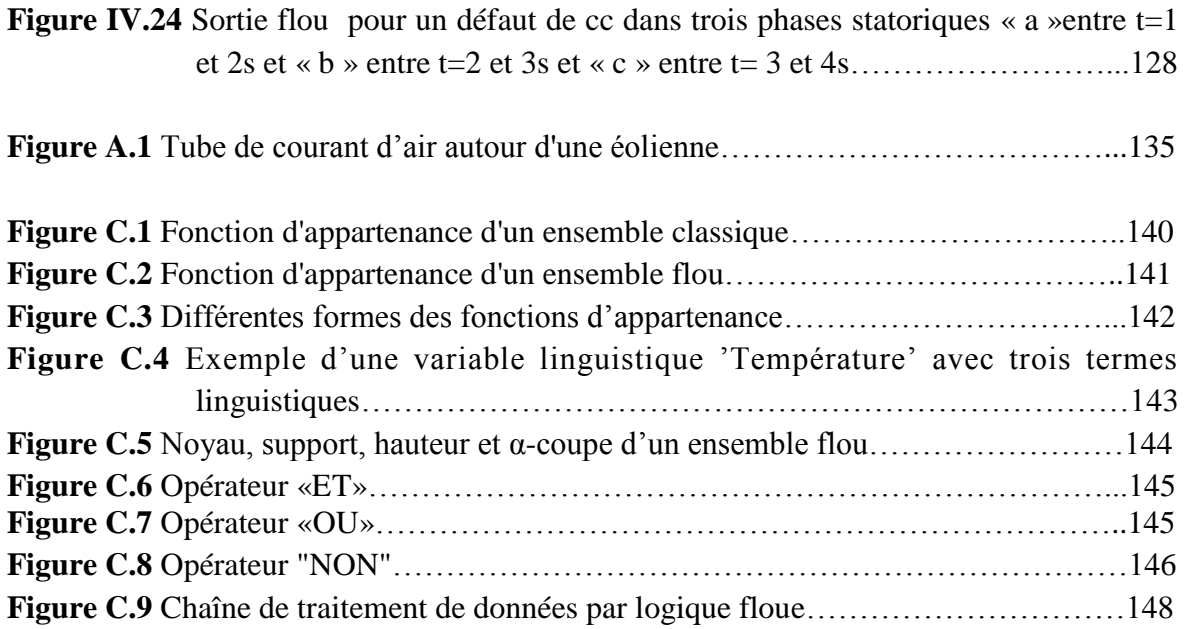

## **Liste des symboles**

- $v_0(t)$ Vitesse du vent en un point
- *V* Vitesse moyenne du vent
- $v_t(t)$ Turbulence du vent
- *L v* Longueur de l'échelle de la turbulence
- $\zeta$ <sub>v</sub> L'écart type de cette turbulence
- *K v* Gain statique du filtre
- *T v* Constante de temps du filtre
- $K \subset \mathbb{C}$  Le coefficient d'intensité de la turbulence
- $P_{t}$ Puissance de l'éolienne
- $C_p$ Le rendement aérodynamique de la turbine (coefficient de puissance)
- $R_{\tau}$ Le rayon des pales de la turbine
- $\lambda$  La vitesse spécifique
- $\beta$  L'angle de calage des pales
- $T_{\tau}$ Couple éolien
- $\overline{\Omega}_m$ Vitesse de rotation mécanique
- $\Omega$ . Vitesse de rotation de la turbine
- $C_{\scriptscriptstyle em}$ Couple électromagnétique
- $C_{m}$ Couple mécanique
- *G* Gain du multiplicateur de vitesse
- $J_{\star}$ *J* Inertie de la turbine
- $f_{\nu}$ *f* Coefficient de frottement visqueux
- $\mu$  Pourcentage de spires court-circuitées
- $\mu_{\rm s}$ Pourcentage de spires court-circuitées dans le stator
- $\mu$ <sub>r</sub> Pourcentage de spires court-circuitées dans le rotor
- $f_{x}$ *f* Paramètre de localisation de défaut
- $v_{sa}$  Tension de la phase statorique a
- $v_{sb}$  Tension de la phase statorique b
- $v_{sc}$  Tension de la phase statorique c
- $v_{ra}$  Tension de la phase rotorique a
- $v_{rb}$  Tension de la phase rotorique b
- $v_{rc}$  Tension de la phase rotorique c
- $i_{sa}$  Courant de la phase statorique a
- $i_{sh}$  Courant de la phase statorique b
- $i_{sc}$ Courant de la phase statorique c
- $i_{ra}$  Courant de la phase rotorique a
- $i_{rb}$  Courant de la phase rotorique b
- $i_{rc}$  Courant de la phase rotorique c
- $i_f$  Courant de court-circuit
- $\psi_{sal}$  Flux magnétiques pour les spires non court-circuités
- $\psi_{sa2}$  Flux magnétiques pour les spires court-circuités et lui-même  $\psi_f$
- $\psi_{sb}$  Flux magnétiques de la phase statorique "b"
- $W_{sc}$  Flux magnétiques de la phase statorique "c"
- $W_{ra}$ ,  $W_{rb}$ ,  $W_{rb}$  Flux magnétiques des phases rotoriques
- *s r* Résistances du stator
- *r r* Résistances du rotor
- $L_{\sigma s}$  Inductances de fuites du stator
- *Lr* Inductances de fuites du rotor
- $\theta_r$  Angle électrique entre le stator et le rotor
- *M s* Inductances mutuelles du stator
- *M r* Inductances mutuelles du rotor
- *M sr* Inductance mutuelle entre stator et rotor
- *T g* Couple électrique de la machine
- *i* : Vecteur des courants contient tous les courants de la phase
- : Matrice d'inductances contient toutes les matrices propres et mutuelles
- *p* : : Nombre de paire de pôles
- $T_{32}$ Matrice de transformation de repère a-b-c vers repère d-q
- *L*: Matrice d'inductances contient toutes les<br> *p*: Nombre de paire de pôles<br> *T*<sub>32</sub> Matrice inverse de  $T_{32}$  de transformation<br> *T*<sub>32</sub> Matrice inverse de  $T_{32}$  de transformation<br> *x*(*t*) Vecteur d'état<br> *A* Matri  $T_{23}$ Matrice inverse de  $T_{32}$  de transformation de repère d-q vers repère a-b-c

.<br>*x*(*t*) Vecteur d'état

- *A* Matrice d'état des entrées et des sorties sont
- $\lceil u \rceil$  Matrice contient tout les paramètres de défaut
- $\Delta t$ Résolution temporelle
- *f* Résolution fréquentielle
- *s* Echelle
- *u* Translation
- $w^*_{u,s}(t)$  Ondelette mère
- $C(u, s)$  Coefficients d'ondelettes
- $C_{\text{max}}$ Coefficients d'ondelette maximale
- $h(j)$  Filtre passe bas
- $g(j)$  Filtres passe bas et passe haut
- ^
- $W$  Transformée de Fourier de  $W$
- *Nls* Niveau de décomposition nécessaire
- *s f* : Fréquence d'alimentation
- $f_e$ : Fréquence d'échantillonnage
- $E_i$ Valeur propre d'énergie de chaque bande de fréquence
- *j* Niveau de décomposition
- *T* Vecteur propre d'énergie

# **Liste des acronymes**

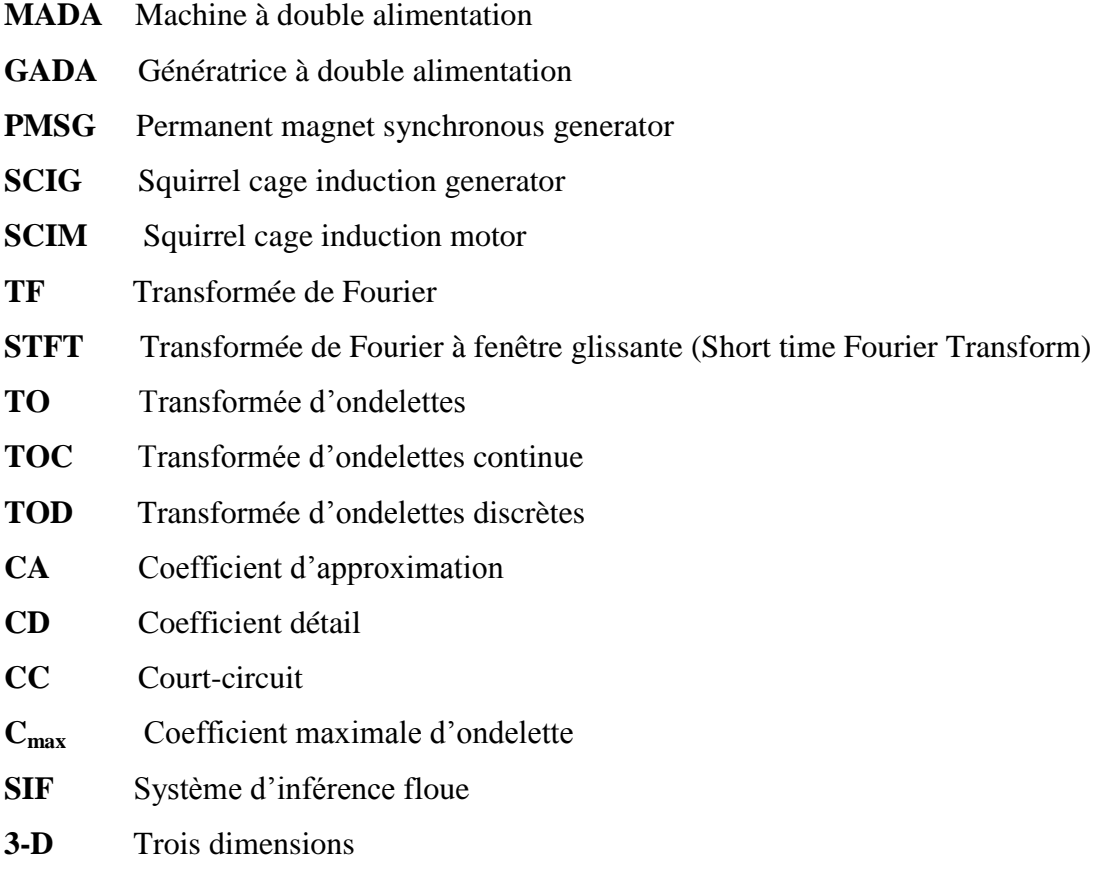

#### **Introduction générale :**

Aucune émission polluante et aucun méfait pour la santé, une énergie renouvelable qui ne nécessite aucun carburant, ne crée pas de gaz à effet de serre, tout particulièrement le CO<sub>2</sub>, ne produit pas de déchets toxiques ou radioactifs, luttons contre le changement climatique: ceci a été recommandé à la 3ème Conférence des Parties de la Convention – Cadre des Nations Unies sur les changements climatiques qui s'est tenue à Kyoto en Décembre 1997 **[1], [2]**. L'énergie éolienne participe à long terme au maintien de la biodiversité des milieux naturels, l'éolien occupe la deuxième place parmi les énergies renouvelables; elle est avec le solaire l'énergie qui a le plus progressée durant ces dernières années avec une croissance de 20% à 30% par an **[3]**.

Durant les dernières années et afin d'exploiter la puissance maximale du vent, beaucoup de nouveaux parcs éoliens ont utilisé les GADA pour la production d'électricité, qui offrent de nombreux avantages par rapport aux autres générateurs. En effet, cette dernière permet un fonctionnement de l'éolienne à vitesse variable ce qui donne la possibilité de produire le maximum de puissance possible sur une large plage de variation de la vitesse du vent. Par ailleurs, les convertisseurs statiques utilisés pour le contrôle de cette machine peuvent être dimensionnés pour transiter seulement une fraction de la puissance totale (qui représente la puissance du glissement) **[4]**.

Les éoliennes sont généralement implantées dans les régions montagneuses ou off-shore avec des conditions environnementales difficiles. En effet, partant du fait que les éoliennes de grandes puissances sont d'accès très difficile (en mer ou tours extrêmement élevées dépassant la hauteur de 20 m), d'où un grand intérêt pour la réduction des coûts de maintenance et d'exploitation des éoliennes. Cela permettra de supprimer certaines difficultés dues aux problèmes d'accessibilité et permettra de détecter, d'une façon précoce, les défauts mécaniques et/ou électriques prévoyant les défaillances des différents constituants (électriques et mécaniques) de l'éolienne, facilitant une réponse proactive, minimisant les arrêts brutaux causés par les pannes et par conséquence maximisant la productivité. La méthode la plus efficace pour la réduction de ces coûts serait de surveiller d'une façon continue l'état de l'éolienne et plus particulièrement sa génératrice électrique **[5].**

Pour améliorer la fiabilité de ces systèmes, il est nécessaire de détecter et caractériser les défauts de façon précoce afin d'anticiper l'arrêt définitif du système. Plusieurs études ont démontré l'intérêt d'utiliser les courants statoriques pour surveiller les génératrices

asynchrones et les éoliennes associées **[6]-[8]**. Dans les éoliennes à vitesses variables ou en régime transitoire, les outils classiques basés sur la transformée de Fourier ne permettent pas de mettre en évidence des comportements locaux non-stationnaires. Pour répondre à cette problématique, plusieurs auteurs ont proposé l'utilisation des techniques avancées pour la détection des défauts au niveau de la génératrice d'une éolienne. Ces techniques incluent entre autres des outils de représentation temps-fréquence et temps-échelle aussi diverses que le spectrogramme et la transformée en ondelettes **[9]**.

A titre d'exemple, le monde a connu une croissance énorme dans la théorie et la pratique des ondelettes **[10-20]**, et de nombreuses publications décrivant l'avancement dans la théorie des ondelettes et ses applications dans divers domaines de génie électrique.

Cependant, avec la transformée en ondelettes qui devient de plus en plus mature et des nouvelles contributions théoriques faits, on croit que les ondelettes continuent d'être l'une des techniques les plus attrayantes qui dominent le domaine de la machine rotative en vue de diagnostic des défauts **[10-20]**.

A la lumière de ce constat, le travail de cette thèse présente une contribution pour le diagnostic d'une machine asynchrone à cage d'écureuil ensuite le diagnostic d'une GADA utilisée dans les systèmes éoliens. Les méthodes de diagnostic proposées seront focalisées:

- Dans un premier temps: sur la validation par simulation d'une méthode basée sur la transformée d'ondelette continue en trois dimensions et/ou transformée d'ondelette discrète.
- Et dans un deuxième temps: sur l'hybridation de la transformée d'ondelette continue en trois dimensions avec la logique floue pour étudier les défauts de courtcircuit simples et multiples au stator et au rotor ainsi que l'obtention du temps de l'apparition de ces défauts.

Afin d'atteindre ces objectifs on a tenu à organiser le travail en quatre chapitres.

Le premier chapitre est consacré aux notions générales sur l'énergie éolienne. Les technologies d'éoliennes ainsi que les différents composants constituant l'aérogénérateur seront brièvement présentés. Ensuite, les différentes machines électriques utilisées pour la conversion éolienne seront étudiées afin de montrer les avantages inégalés de la machine asynchrone à double alimentation surtout en grande puissance et à vitesse variable. Toujours dans le premier chapitre, nous allons rappeler les différents défauts qui peuvent intervenir dans les machines asynchrones et leurs causes, ensuite les différentes méthodes de surveillance et diagnostic d'une machine électrique seront rappelées.

Dans le deuxième chapitre, on détaille le modèle défaillant de notre GADA, en vue d'un chalenge de diagnostiquer les défauts statoriques et rotoriques et en particulier les défauts de court-circuit des spires dans une phase puis dans plusieurs phases statoriques et rotoriques. Ces défauts seront modélisés dans ce chapitre et des résultats de simulation seront présentés dans l'objectif de vérifier et valider notre stratégie de diagnostic.

Le troisième chapitre traitera la théorie d'ondelette passant par son historique puis une classification de tous les types de la transformée d'ondelettes (continue, discrète et paquet d'ondelettes) à travers des exemples d'applications pour chaque type, à la fin de ce chapitre et pour vérifier notre technique de diagnostic dans les machines asynchrone, on l'a appliqué sur le moteur asynchrone à cage d'écureuil en vue de diagnostiquer des défauts de cassures des barres et/ou anneau de court-circuit dans son rotor ensuite les défauts de court-circuit dans son stator.

Enfin, le dernier chapitre abordera dans un premier lieu: les résultats de simulations de la TOC en 3-D des défauts de CC entre spires dans une phase statorique puis dans plusieurs phases statoriques et rotoriques, ensuite les résultats de simulations de la décomposition multi-niveaux (TOD) de notre signal du courant statorique dans le but du diagnostic et aussi bien pour apporter un autre outil de diagnostic à travers l'énergie relative associée à chaque niveau de décomposition.

Et en deuxième lieu, analyser et discuter les résultats de simulations focalisant sur notre algorithme de diagnostic basé sur l'hybridation entre la TOC en 3-D et la logique floue (fuzzy-wavelet) et prouver la puissance de notre stratégie de diagnostic.

Le travail se clôture par une conclusion générale, des perspectives et des annexes utiles, notons qu'on a préféré de donner les références à la fin de chaque chapitre afin de permettre au lecteur de mieux suivre les événements des différentes parties de la thèse.

#### **Références de l'introduction générale**

- [1]. Protocole de Kyoto à la convention-cadre des nations unies sur les changements climatiques [http://unfccc.int/resource/docs/convkp/kpfrench.pdf.](http://unfccc.int/resource/docs/convkp/kpfrench.pdf)
- [2]. Direction de l'environnement de l'OCDE et agence internationale de l'énergie « Mécanismes de KYOTO, modalités de suivi et respect des dispositions » COM/ENV/EPOC/IEA/SLT 2001.
- [3]. Global wind energy outlook, [http://www.gwec.net/publications/global-wind-energy](http://www.gwec.net/publications/global-wind-energy-outlook/)[outlook/](http://www.gwec.net/publications/global-wind-energy-outlook/) 2014.
- [4]. M. Lopez «Contribution à l'optimisation D'un Système De Conversion Eolien Pour Une Unité De Production Isolée », thèse de Doctorat, Université Paris Sud11 France, 2008.
- [5]. [http://www.lbms.fr/index.php/fr/diagnostic.](http://www.lbms.fr/index.php/fr/diagnostic)
- [6]. A. Yazidi, H. Henao, G.A. Capolino, L. Capocchi, D. Federici "Double-Fed Three-Phase Induction Machine Model for Simulation of Inter-turn short circuit fault" IEEE conference publication, pp: 571-576, 2009.
- [7]. Q. Lu, T. Breikin, H. Wang "Modelling and Fault Diagnosis for DFIGs with Multi-Phase Inter-Turn Short Circuit "Proceedings of the 2011 International conference on advanced mechatronic systems, China, pp: 156-160, 2011.
- [8]. Q. Lu, Z. Cao, E. Ritchie "Model of Stator Inter-turn Short Circuit Fault in Doublyfed Induction Generators for Wind Turbine" 35th Annual IEEE power electronics specialists conference, Germany, pp:932-937, 2004.
- [9]. E. El-Bouchikhi, V. Choqueuse, M. Benbouzid, F.C. Jean «Etude Comparative des Techniques de Traitement du Signal Non-Stationnaires Dédiées au Diagnostic des Génératrices Asynchrones dans les Eoliennes Offshores et les Hydroliennes» Électrotechnique du Futur, Belfort, France, pp:1-10, 2011.
- [10]. H. Keskes, A. Brahama, Z. Lachiri "Broken rotor bar diagnosis in induction machines through stationary waveletpacket transform and multiclass wavelet SVM " Electric Power Systems Research Vol 97, pp: 151–157, 2013.
- [11]. S. Taher, M. Malekpour, M. Farshadnia "Diagnosis of broken rotor bars in induction motors based on harmonic analysis of fault components using modified adaptive notch filter and discrete wavelet transform" Simulation Modelling Practice and Theory, Vol 44, pp: 26–41, 2014.
- [12]. V. Muralidharan, V. Sugumaran "Roughset based rule learning and fuzzy classification of wavelet features for fault diagnosis of monoblock centrifugal pump" Measurement, Vol 46, pp: 3057–3063, 2013.
- [13]. Z.K. Peng, F.L. Chu "Application of the wavelet transform in machine condition monitoring and fault diagnostics: a review with bibliography" Mechanical Systems and Signal Processing, Vol.18, pp 199–221, 2004.
- [14].B. Tang, T. Song, F. Li, L. Deng "Fault diagnosis for a wind turbine transmission system based on manifold learning and Shannon wavelet support vector machine" Renewable Energy, Vol 62, pp: 1-9, 2014.
- [15]. D. Chen, G. Ding "Multi-Concurrent Fault Diagnosis approach for aeroengine based on wavelet fuzzy network" IEEE Chinese Control and Decision Conference, pp: 5421-5426, 2009.
- [16]. D. Li, W. Pedrycz, N. Pizzi "Fuzzy Wavelet Packet Based Feature Extraction Methodand Its Application to Biomedical Signal Classification" IEEE Trans on biomedical engineering, Vol. 52, no. 6, pp: 1132-1139, 2005.
- [17]. N. Nicolaou, I. Antoniadis "Rolling element bearing fault diagnosis using wavelet packets" NDT & E international Elsevier, vol 35, pp: 197-205, 2002.
- [18].J. A. Antonino, M.Riera, J. Roger-Folch , M.P. Molina "Validation of a New Method for the Diagnosis of Rotor Bar Failures via Wavelet Transformation in Industrial Induction Machines" international Symposium on Diagnostics for Electric Machines, Power Electronics and Drives Vienna, 2005.
- [19]. P. Lv, D-P. Xu, Y. Liu "Study Of Fault Diagnosis Model Based On Multi-Class Wavelet Support Vector Machines" Proceedings Of The Fourth International

Conference On Machine Learning And Cybernetics, Guangzhou, pp: 4319-4321, 2005.

[20].R. Yan, R. Gao, X. Chen "Wavelets for fault diagnosis of rotary machines: A review with applications" Signal Processing. Vol 96, 2014, pp 1–15, 2014.

# **Chapitre I Système éolien: Description, modélisation et défaillances**

# **Sommaire chapitre I**

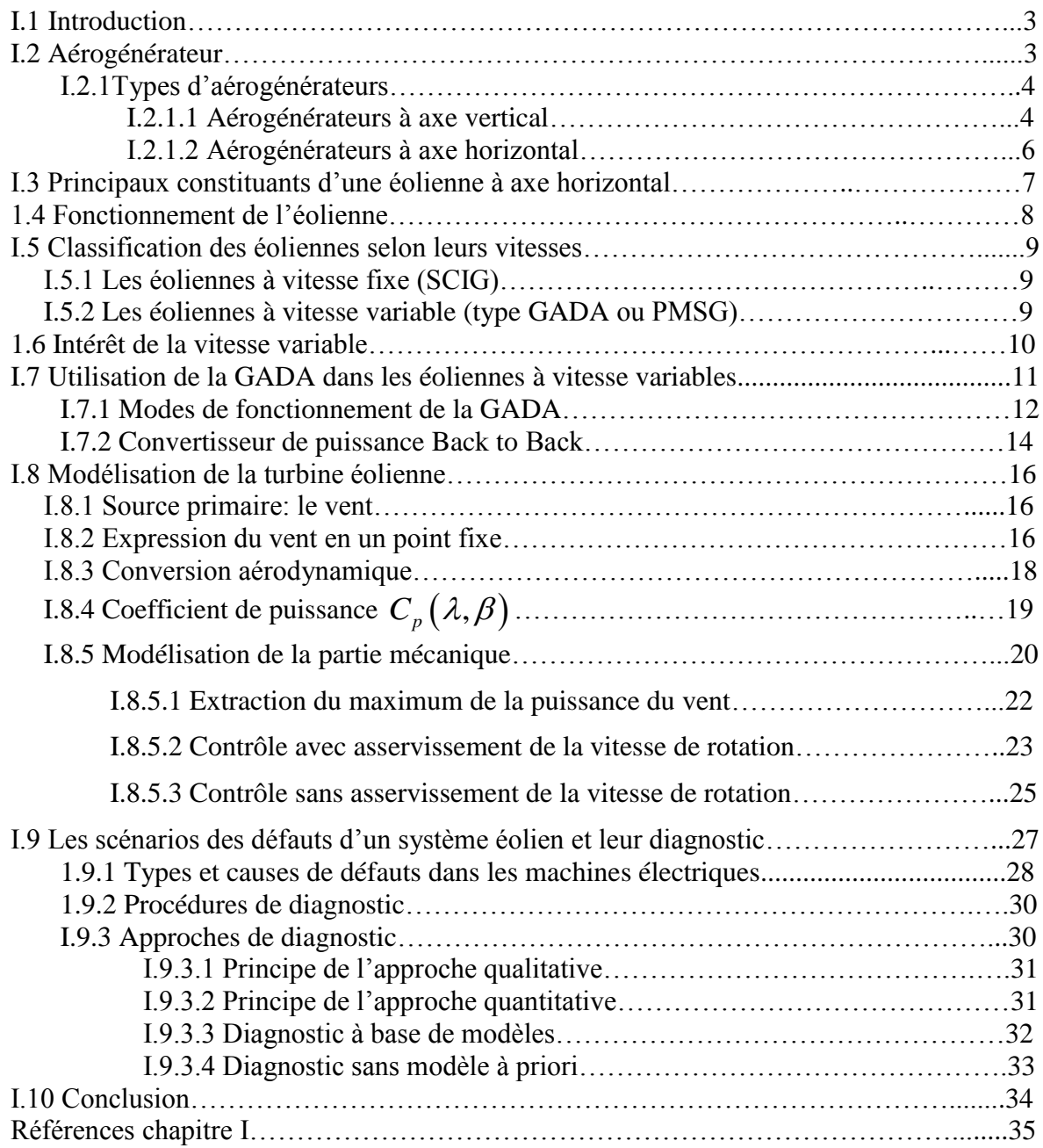

#### **I.1 Introduction**

Des intérêts considérables ont été offerts au domaine des énergies renouvelables ces dernières années principalement à cause des inquiétudes sur la pénurie énergétique au niveau mondial compte tenu de l'industrialisation massive, et la forte pollution environnementale engendrée par la combustion des matières fossiles. La génération de l'énergie éolienne représente une solution importante qui pourrait mitiger ces problèmes grâce essentiellement à ces impacts insignifiants sur l'environnement, et le fait que cette énergie est renouvelable et pourrait contribuer au développement dans le monde **[1]**.

Dans ce chapitre nous allons tenter d'introduire la notion d'éolienne et plus particulièrement l'éolienne à base d'une GADA. Nous expliquerons le fonctionnement de l'éolienne, ainsi que toute sa chaine de conversion. Comment à partir de l'énergie cinétique du vent on obtient de l'énergie électrique. Ensuite nous étudierons et modéliserons les différents composants constituant la turbine éolienne. L'étude se portera sur la stratégie d'orientation des pales qui permet à l'éolienne de fonctionner de manière autonome pour toute vitesse de vent. Nous modéliserons la turbine éolienne en évoquant le coefficient de puissance *Cp* . De plus nous expliquerons l'intérêt du multiplicateur (ou boîte de vitesse) ainsi que l'arbre de l'éolienne. Nous introduirons ensuite la notion de MPPT (Maximum Power Point Tracking), technique permettant à l'éolienne de fonctionner toujours à une vitesse tendant à sa vitesse nominale en fonction de la vitesse du vent. Enfin nous évoquerons quelques statistiques sur les défauts qui peuvent intervenir dans les systèmes éoliens puis les différentes techniques pour le diagnostic de ces défauts particulièrement les défauts de la génératrice qui seront aussi bien détaillés dans les prochains chapitres.

#### **I.2 Aérogénérateur :**

Un aérogénérateur, plus couramment appelé éolienne, est un dispositif qui transforme une partie de l'énergie cinétique du vent en énergie mécanique disponible sur un arbre de transmission puis en énergie électrique par l'intermédiaire d'une génératrice. Selon leur puissance nominale, les éoliennes sont divisées en trois catégories **[2]**

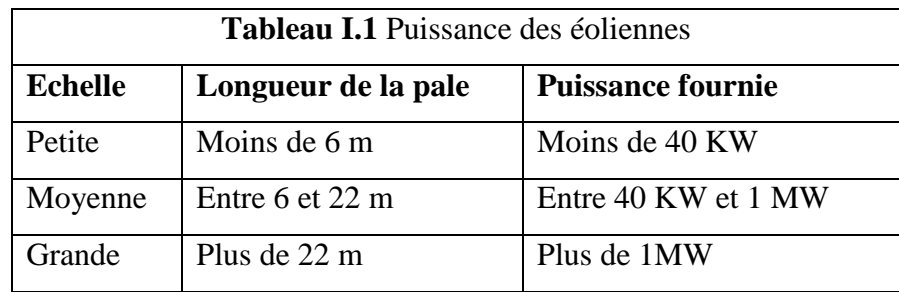

#### **I.2.1 Types d'aérogénérateurs**

Après ses premières utilisations à l'époque de la Perse Antique, la technologie qui permet de profiter de l'énergie du vent a évolué sous diverses formes et types de machines. La structure de base des turbines éoliennes consiste aujourd'hui en un rotor pour capter l'énergie du vent en la transformant en énergie en rotation, un système d'engrenage pour démultiplier la vitesse de rotation du rotor, une machine électrique pour convertir l'énergie mécanique en électricité **[3]**. Il existe deux grandes familles d'éoliennes : celle à axe vertical et celle à axe horizontal. Actuellement, les éoliennes à axe horizontal sont largement plus utilisées que les éoliennes

à axe vertical pour des raisons économiques liées à leur fabrication et à leur installation **[4]**.

#### **I.2.1.1 Aérogénérateurs à axe vertical**

Les aérogénérateurs à axe vertical ont été les premières structures utilisées pour la production de l'énergie électrique. Plusieurs prototypes ont vu le jour mais rares sont ceux qui ont atteint le stade de l'industrialisation. Ils sont classés selon leur caractéristique aérodynamique en deux familles ; les aérogénérateurs conçus sur la base de la portance (Aérogénérateurs à rotor de Darrieus : conçu par l'ingénieur français George Darrieus) et ceux basés sur la traînée (Aérogénérateurs à rotor de Savonius: inventé par le finlandais Siguard Savonius en 1924).

#### **a) Aérogénérateurs à rotor de Darrieus**

Ce type d'aérogénérateur est basé sur le fait qu'un profil placé dans la direction d'écoulement de l'air est soumis à des forces de direction et d'intensité variables selon l'orientation de ce profil (Figure. I.1) La résultante de ces forces génère un couple moteur entraînant l'orientation du dispositif.

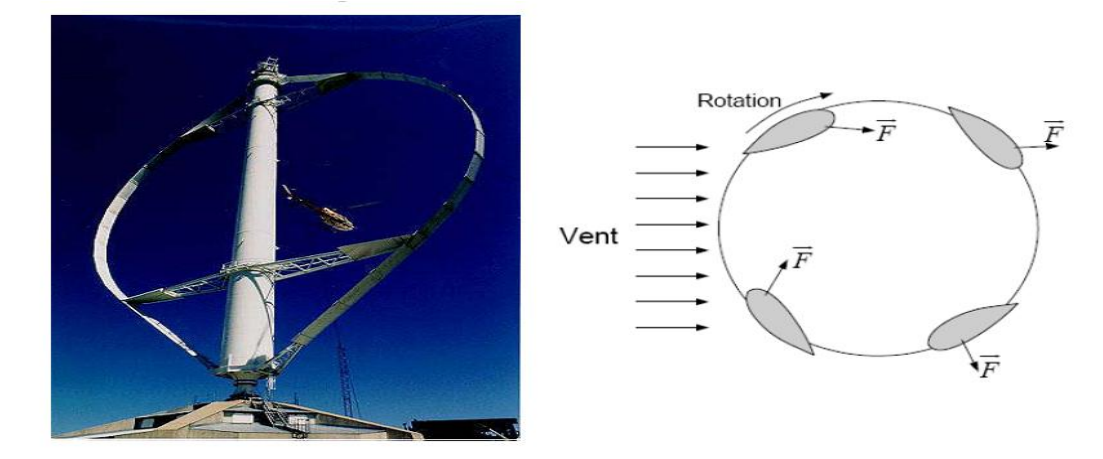

**Figure I. 1** Aérogénérateur à axe vertical (structure de Darrieus) **[05]**.

#### **b) Aérogénérateur à rotor de Savonius**

Il est basé sur le principe de la traînée différentielle qui stipule qu'un couple moteur peut être obtenu par une pression différente exercée par le vent sur les parties concaves et convexes de la structure (Figure. I.2).

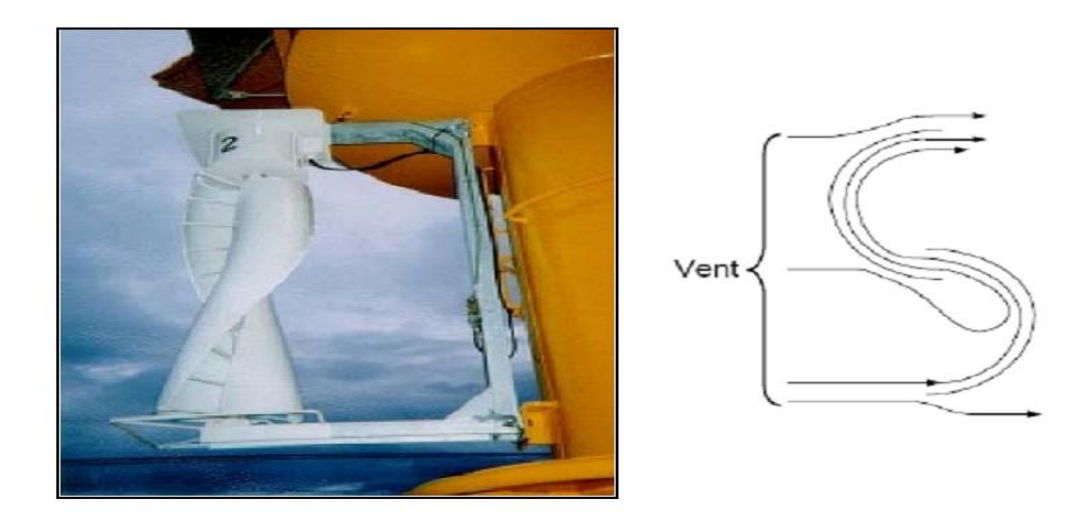

**Figure. I. 2** Aérogénérateur à axe vertical (structure de Savonius) **[05]**.

Les principaux avantages des éoliennes à axe vertical sont:

- L'accessibilité de la génératrice et du multiplicateur mis directement au sol, ce qui facilite la maintenance et l'entretien.
- La non nécessité d'un système d'orientation du rotor car le vent peut faire tourner la structure quelque soit sa direction.

Cependant, elles ont comme inconvénients les points suivants:

- Faible rendement et fluctuations importantes de puissance,
- Occupation importante du terrain pour les puissances élevées,
- Faible vitesse du vent à proximité du sol.

#### **I.2.1.2 Aérogénérateurs à axe horizontal**

Ils sont largement les plus utilisés. On distingue les éoliennes mono-pales (une seule pale), les éoliennes bipales (deux pales) et les éoliennes tripales (trois pales). Pour des raisons de stabilité, de poids et de fluctuations mécaniques, 80% des éoliennes construites sont des éoliennes tripales comme présenté à la figure I.3.

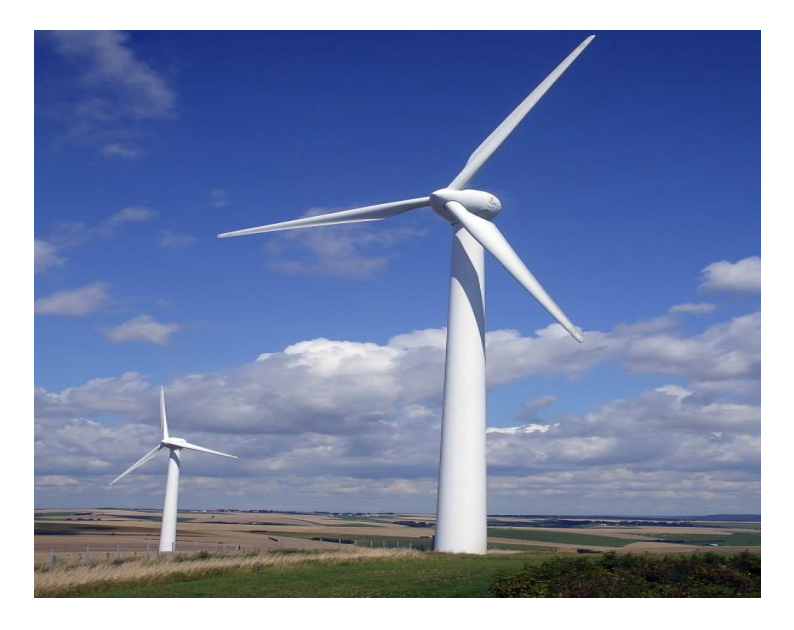

**Figure I.3** Aérogénérateur à axe horizontal **[05]**.

Les éoliennes à axe horizontal sont autonomes, elles n'ont pas de besoin d'entrainement au démarrage et possèdent un meilleur rendement. Celles-ci peuvent fonctionner à vitesse fixe ou à vitesse variable.

Le meilleur rendement théorique que peut obtenir une éolienne est de 59% (Limite de Betz décrivée en annexe A). En pratique on considère un rendement de 50% pour les éoliennes industrielles. Concrètement, l'éolienne capte 100% de l'énergie cinétique du vent sur ses pales et réussit à fournir 50% de cette énergie en énergie électrique sur le réseau lorsque l'éolienne fonctionne à vitesse nominale. Il existe donc différentes manières d'améliorer la production de l'éolienne. On peut envisager d'augmenter les 50% et avoisiner les 59% exposés précédemment. On peut aussi contrôler l'éolienne afin de la faire fonctionner à sa vitesse nominale dès que possible (vitesse pendant laquelle elle produit le maximum de puissance électrique). Pour cela, on utilise un algorithme nommé

MPPT (Maximum Power Point Tracking); celui-ci capte la vitesse du vent et donne une consigne à l'éolienne pour que cette dernière tourne à la vitesse désirée. Si la vitesse du vent est supérieure à la vitesse nominale de l'éolienne, la consigne sera de réduire la vitesse de rotation des pales de l'éolienne. Si le vent est trop fort et risque de détériorer l'éolienne, la consigne sera de mettre l'éolienne en « drapeau » et ainsi interrompre toute activité de l'éolienne **[06]**.

#### **I.3 Principaux constituants d'une éolienne à axe horizontal**

L'éolienne comporte généralement des éléments mécaniques et électriques qui sont illustrés sur la figure I.4 **[05]**

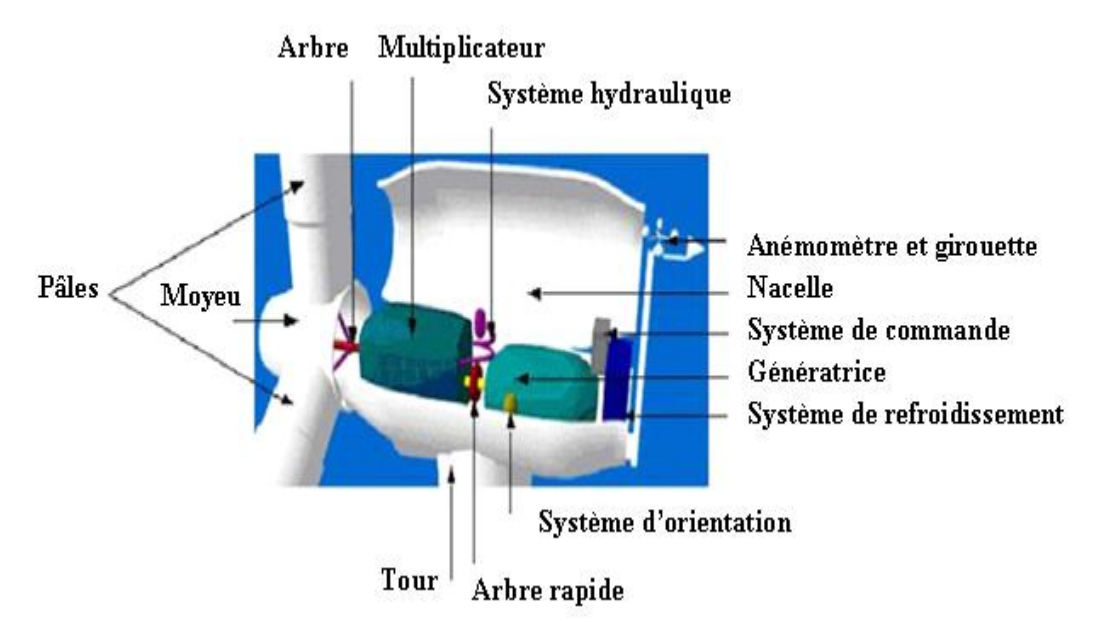

**Figure I.4** Eléments constituants une éolienne **[05]**.

- **Le mat ou la tour**: c'est un tube d'acier, il doit être le plus haut possible pour bénéficier du maximum de l'énergie cinétique du vent et d'éviter les perturbations prés du sol. Au sommet du mat se trouve la nacelle.
- **La nacelle**: regroupe les éléments mécaniques permettant de coupler la génératrice électrique à l'arbre de l'éolienne.
- **Le multiplicateur**: sert à adapter la vitesse de la turbine éolienne à celle de la génératrice électrique.
- **Le système de refroidissement**: se compose généralement d'un ventilateur électrique utilisé pour refroidir la génératrice, et d'un refroidisseur à l'huile pour le multiplicateur.
- **La génératrice électrique**: c'est l'élément principal de la conversion mécanoélectrique qui est généralement une machine synchrone, asynchrone à cage ou à rotor bobiné. La puissance électrique de cette génératrice peut varier entre quelque kW à 10 MW.
- **Le système de commande**: qui contrôle en permanence le bon fonctionnement de l'éolienne et qui intervient automatiquement, en cas de défaillance pour l'arrêter.
- **L'arbre**: qui relie le moyeu au multiplicateur, il contient un système hydraulique permettant le freinage aérodynamique en cas de besoin.
- **Le système d'orientation des pâles**: qui sert à la régulation de la puissance (réglage aérodynamique).

En plus de ces éléments, la turbine est munie des pâles fixes ou orientables et qui tournent à des vitesses nominales inférieures à 40 tr/min.

#### **1.4 Fonctionnement de l'éolienne**

Une éolienne est une génératrice électrique qui utilise la force motrice du vent captée par les pales ensuite transformée en énergie électrique grâce à des générateurs électriques de type synchrone ou asynchrone **[07]**.

Pour récupérer l'énergie électrique à la sortie des pales, on passe par trois étapes décrites par la figure I.5.

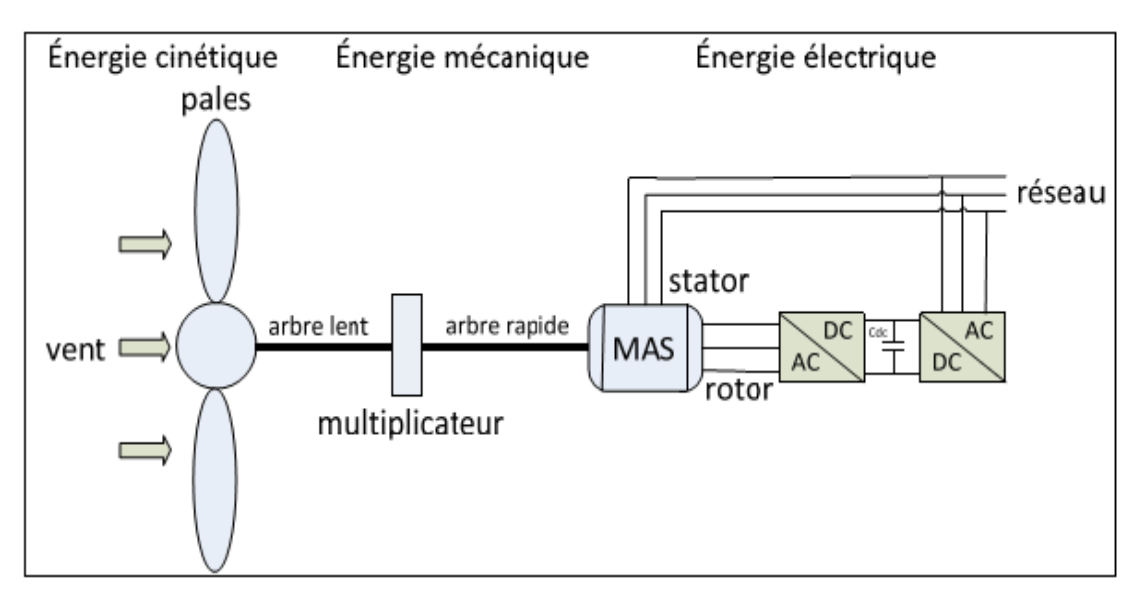

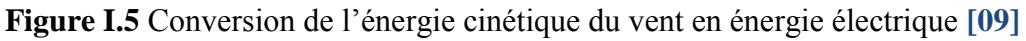

#### **Etape 1: L'énergie cinétique en énergie mécanique**

La transformation de l'énergie cinétique du vent en énergie mécanique de l'arbre lent par les pales : les pales fonctionnent sur le principe d'une aile d'avion, la différence de pression entre les deux faces de la pale crée une force aérodynamique mettant en mouvement l'arbre mécanique lent par la transformation de l'énergie cinétique du vent en énergie mécanique. Les pales sont orientables.

#### **Etape 2: L'accélération de la vitesse de l'arbre mécanique**

L'accélération de la rotation de l'arbre mécanique par un multiplicateur : les pales de l'éolienne tournent lentement, à une vitesse comprise entre 5 et 15 tours par minute en moyenne. Les générateurs (dans notre cas la machine asynchrone) doivent tourner à une très grande vitesse, de l'ordre de 1000 à 2000 tours par minute pour produire de l'électricité. On intègre donc un multiplicateur pour accélérer la vitesse de l'arbre lent et ainsi obtenir l'arbre rapide (Figure I.5).

#### **Etape 3: L'énergie mécanique en énergie électrique**

La création d'électricité par la machine asynchrone : l'énergie mécanique transmise par l'arbre rapide fait tourner le rotor de la machine asynchrone à grande vitesse. La rotation du rotor crée un champ magnétique tournant dans le stator. Ce champ magnétique tournant va permettre la création d'électricité. Cette électricité est fournie au réseau. Selon leurs fonctionnements il existe deux types de fonctionnements des éoliennes.

#### **I.5 classification des éoliennes selon leurs vitesses :**

#### **I.5.1 Les éoliennes à vitesse fixe (SCIG)**

Elles sont des éoliennes simples, elles ne nécessitent pas de dispositif électronique de puissance. Généralement ce sont des machines asynchrones à cage d'écureuil car la connexion au réseau est plus facile grâce à la variation du glissement entre la vitesse de rotation du rotor et le flux du stator **[07]**. Afin de faire fonctionner la machine asynchrone à la vitesse de synchronisme, on utilise un système d'orientation des pales (angle de calage Beta par exemple). Ces éoliennes sont de ce fait moins chères mais leur rendement est moins bon **[08]**

#### **I.5.2 Les éoliennes à vitesse variable (type GADA ou PMSG).**

Elles peuvent fonctionner sur une plus large plage de vitesse de vent. On peut ainsi tirer le maximum de puissance possible pour chaque vitesse de vent selon la Figure I.6 **[09]**.

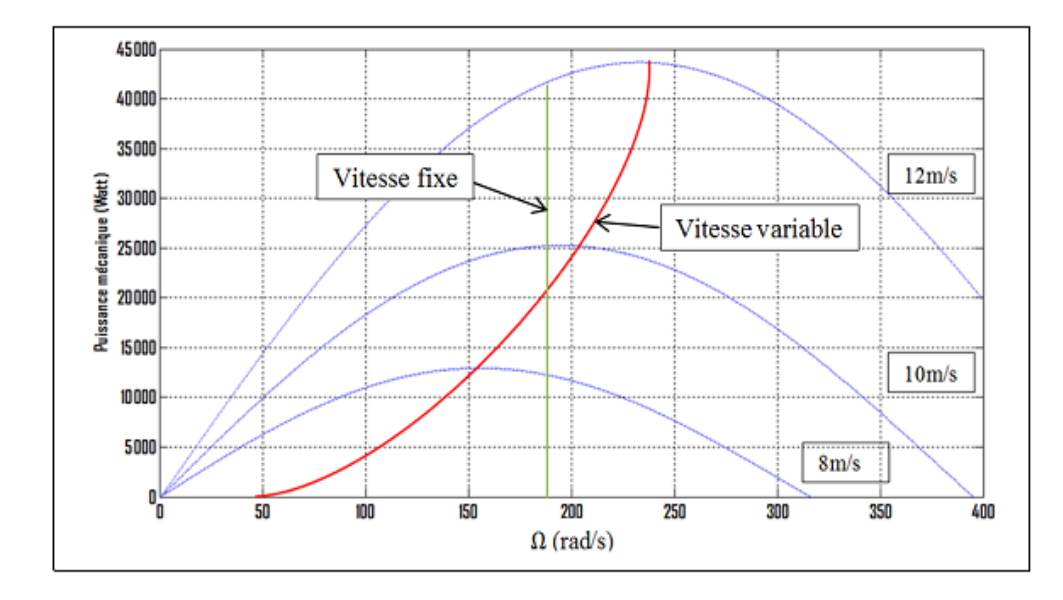

**Figure I.6** Puissance mécanique disponible en fonction de la vitesse du générateur et de la vitesse du vent

Le premier trait vertical vert correspond à la puissance que peut fournir une éolienne à vitesse fixe. Pour une vitesse de vent de 12m/s elle fournira 42KW au réseau. Pour une vitesse de vent de 8m/s elle fournira une puissance de 12KW au réseau. Le deuxième trait est le trait rouge passant par tous les sommets des courbes de puissance. Ce trait correspond à la puissance que peut fournir la même éolienne mais fonctionnant à vitesse variable. Pour une vitesse de vent de 14m/s elle fournira 44KW au réseau. Pour une vitesse de vent de 8m/s elle fournira une puissance de 13KW au réseau. On constate donc qu'une éolienne fonctionnant à vitesse variable fournit une plus grande puissance au réseau. Ce type d'éolienne nous permet un contrôle du transfert de puissance envoyé au réseau. L'inconvénient est l'utilisation du système MPPT et des commandes complexes à base d'électronique de puissance pour réguler les variations de vitesse de vent et ce type de méthode est coûteux. Ces éoliennes sont donc plus chères mais présentent un rendement nettement meilleur.

#### **1.6 Intérêt de la vitesse variable**

L'ensemble des caractéristiques donnant la puissance disponible en fonction de la vitesse de rotation du générateur pour différentes vitesses de vent est illustrée sur la figure. I.6, à partir de ces caractéristiques, il apparaît clairement que si la génératrice est entrainée à une vitesse fixe les maxima théoriques des courbes de puissance ne seraient pas exploités. Pour cela, et afin de pouvoir optimiser le point de fonctionnement en termes de puissance extraite, il y a lieu de pouvoir ajuster la vitesse de rotation de l'arbre de la génératrice en fonction de la vitesse du vent.

Actuellement, les éoliennes de forte puissance, connectées aux réseaux de moyenne tension, fonctionnent sous vitesse variable. Les avantages principaux des éoliennes à vitesse variable comparées à celles à vitesse fixe sont les suivants **[06]**:

- Augmentation de la plage de fonctionnement, notamment pour les faibles vitesses de vent où le maximum de puissance peut être aisément converti,
- Simplicité du système d'orientation des pales. Grâce au contrôle de la vitesse du générateur, les constantes de temps mécaniques des pales peuvent être plus longues, réduisant la complexité du système d'orientation des pales et son dimensionnement par rapport à la puissance nominale *P n* .
- Réduction des efforts mécaniques grâce à l'adaptation de la vitesse de la turbine lors des variations du vent. De ce fait, l'incidence des rafales de vent sur la puissance générée peut être affaiblie,
- Réduction du bruit lors des fonctionnements à faible puissance car la vitesse est lente.

Différents types de machines électriques peuvent être utilisés pour la génération de puissance éolienne. Des facteurs techniques et économiques fixent le type de machine pour chaque application. Pour les petites puissances (< 20 kW), la simplicité et le coût réduit des générateurs synchrones à aimants permanents (PMSG) expliquent leur prédominance. Dans les applications de plus forte puissance, jusqu'à 2 MW environ, le générateur asynchrone est plus courant et économique. Dans notre cas on a choisi la machine asynchrone à double alimentation pour des raisons qui seront citées prochainement

#### **I.7 Utilisation de la GADA dans les éoliennes à vitesse variable: intérêt & descriptions**

L'intérêt porté à la GADA ne cesse de croître surtout dans le domaine des énergies renouvelables. En effet, dans le domaine éolien, la GADA présente bien des avantages : le convertisseur lié à l'armature rotorique est dimensionné au tiers de la puissance nominale du rotor, les pertes dans les semi-conducteurs sont faibles, etc.…

Pour des applications moteurs, la machine asynchrone à cage occupe certes la première place, néanmoins la ADA alimentée par deux convertisseurs présente, notamment pour des applications de grandes puissances, de bonnes performances : fonctionnement en survitesse (jusqu'à deux fois la vitesse nominale) sans démagnétisation, bonnes performances à très basse vitesse pour un fonctionnement sans capteur de vitesse,…etc.

Par ailleurs, la MADA grâce à sa double alimentation offre plusieurs possibilités de reconfiguration du mode de fonctionnement de la machine.

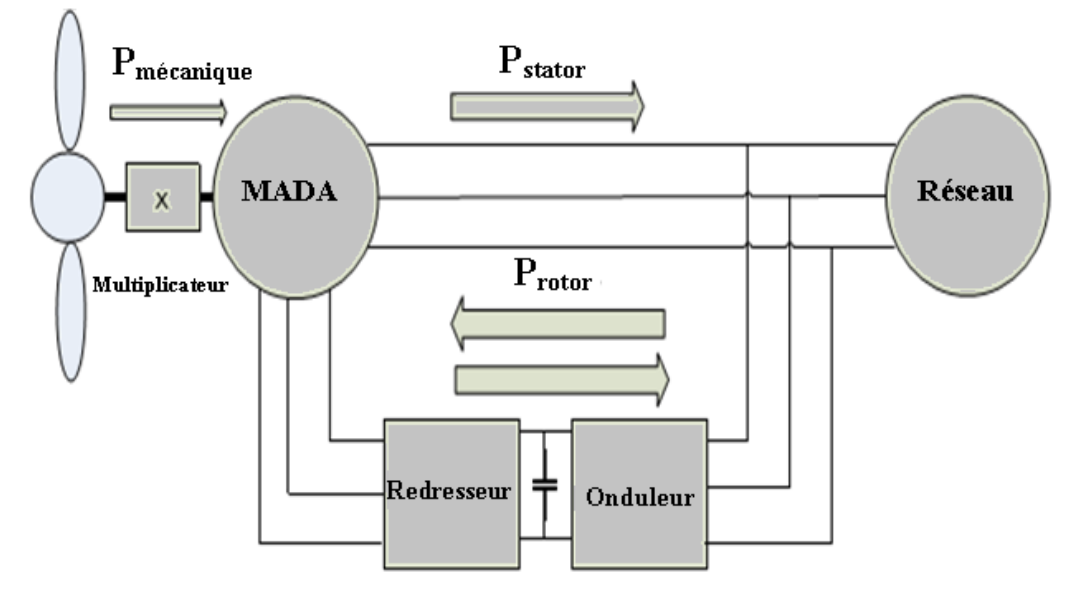

**Figure I.7** Schéma descriptif de la MADA

La GADA est une génératrice permettant le fonctionnement à vitesse variable d'une éolienne en ajustant la vitesse du rotor en fonction de la vitesse du vent. La GADA est composée d'une machine asynchrone, de deux convertisseurs de puissance et en général d'un transformateur pour adapter la tension au réseau. On observe sur la Figure I.7 que le rotor est branché au redresseur alors que le stator est directement branché au réseau, les grandeurs alternatives au stator (courants et tensions) ont la même fréquence que celle du réseau, c'est pourquoi elles n'ont pas besoin de passer par des convertisseurs de puissance pour transférer la puissance électrique statorique au réseau. En revanche, les grandeurs alternatives à la sortie du rotor n'ont pas la même fréquence que les grandeurs alternatives du réseau. Elles dépendent de la vitesse du rotor et donc de la vitesse du vent. On utilise alors des convertisseurs de puissance pour adapter leur fréquence à celle du réseau **[03].** On utilise un convertisseur statique back-to-back. Il est composé d'un redresseur, d'un bus continu et d'un onduleur. La GADA pouvant fonctionner en mode hypo-synchrone et hyper-synchrone, la chaine de conversion électronique doit être bidirectionnelle **[17]**

#### **I.7.1 Modes de fonctionnement de la MADA**

Comme la machine asynchrone à cage, la MADA fonctionne en moteur et en générateur, la différence réside dans le fait que pour la MADA ce n'est plus la vitesse de rotation qui impose le mode de fonctionnement. Dans le cas d'une MADA c'est la commande des tensions rotoriques qui permet de gérer le champ magnétique à l'intérieur

de la machine, offrant ainsi la possibilité de fonctionnement en hyper ou hypo synchrone aussi bien en mode moteur qu'en mode générateur **[08], [18]**. Cette propriété fondamentale a fait de la MADA le choix par excellence des entrainements à vitesse variable et surtout ces dernières années pour la génération d'énergie éolienne à vitesse variable.

La figure (I.8) montre les différents modes de fonctionnement de la MADA, en moteur hypo-synchrone ou hyper-synchrone dans les quadrants 1 et 2 respectivement et en générateur hypo-synchrone ou hyper-synchrone dans les quadrants 3 et 4 respectivement. Seuls les quadrants 3 et 4 sont exploitables pour la production de l'énergie électrique, donc nous nous intéressons dans notre étude à ces deux quadrants pour la production d'énergie éolienne.

La majeure partie de la puissance transmise de l'éolienne au réseau passe par le stator. La MADA fonctionne à vitesse variable, si la variation de la vitesse ne dépasse pas 30% au dessus ou en dessous de la vitesse de synchronisme, la machine est capable de fournir une puissance allant de 0.7 à 1.3 fois la puissance nominale de cette machine. La quantité de puissance électrique fournie ou consommée par le rotor correspond à  $\pm 30\%$  de la puissance nominale de la machine. Les convertisseurs de puissances (redresseur et onduleur) ne sont donc traversés que par 30% de la puissance nominale de la machine.

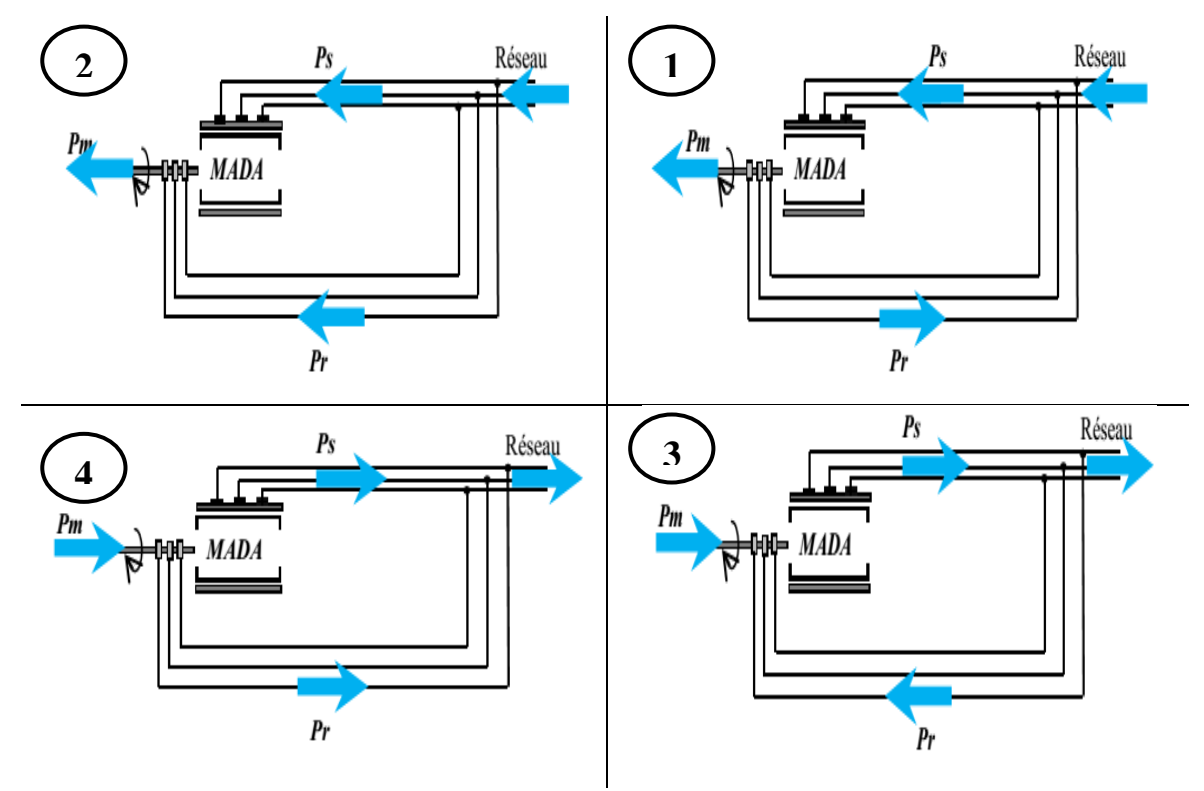

**Figure I.8** Modes de fonctionnement de la MADA **[06]**

La GADA utilise donc des convertisseurs sous dimensionnés et donc moins couteux. Cette technologie est mûre, solide et très fiable. On peut l'utiliser pour des applications à grande puissance et à vitesse variable. Elle possède actuellement un meilleur rendement que les nouvelles machines synchrones à aimants permanents.

Les points forts du GADA sont:

- Sa capacité de commander la puissance réactive et, de cette façon, de découpler la commande des puissances active et réactive: il permet de mettre en place une commande vectorielle, chaque axe peut être commandé indépendamment avec chacun son propre régulateur. Les grandeurs de références pour ces régulateurs seront: la puissance active pour l'axe « q » rotorique et la puissance réactive pour l'axe « d » rotorique.
- Il peut se magnétiser à partir du rotor sans prélever au réseau la puissance réactive nécessaire.
- Il est capable d'échanger de la puissance réactive avec le réseau pour faire la commande de tension. La consigne de puissance réactive sera maintenue nulle pour assurer un facteur de puissance unitaire côté stator de façon à optimiser la qualité de l'énergie renvoyée sur le réseau. La consigne de puissance active permet de garder le coefficient de puissance de l'éolienne optimal. De plus, la commande indirecte avec deux boucles en cacades permet d'accroître la robustesse du système
- La taille du convertisseur n'est pas simplement en rapport avec la puissance totale du générateur, mais aussi avec la gamme de vitesse choisie. En fait, le coût du convertisseur augmente avec la gamme de vitesse autour de la vitesse de synchronisme.

Son inconvénient réside dans la présence obligatoire de bagues et balais.

Dans ce travail de thèse, nous nous concentrons sur l'étude des comportements de la GADA dans la présence d'un défaut électrique de court-circuité les spires statoriques dans une seule phase ainsi dans plusieurs phases statorique et rotoriques. Dans les chapitres suivants, un modèle mathématique de GADA soumis à ce type de défaut est développé, et basé sur ce modèle, le diagnostic des défauts seront proposées dans les prochains chapitres.

#### **I.7.2 Convertisseur de puissance Back to Back**

L'électronique de puissance donne la possibilité de générer des fréquences, des tensions ou des courants variables tout en assurant un rendement élevé. Ces convertisseurs de puissance sont commandés par des algorithmes qui permettent un contrôle précis en temps réel. Dans la GADA, les courants sortant du rotor ont une fréquence variable. En effet en fonction de la vitesse du vent, le rotor tourne à différentes vitesses et crée donc un courant au rotor dont la fréquence varie. L'intérêt de la GADA est qu'elle peut fournir de la puissance active au réseau par le stator et par le rotor. Le courant passant au stator à la même fréquence que le courant au réseau. Il nous faut donc adapter la fréquence du courant du rotor à celle du réseau pour que le rotor fournisse de la puissance active au réseau. La stratégie utilisée pour cela est l'introduction de deux convertisseurs de puissance entre le rotor et le réseau selon la structure de Scherbius dans la figure I.9 et I.7. On choisit d'abord un convertisseur alternatif/continu : le redresseur. Le redresseur transforme les courants et les tensions alternatifs délivrés par la GADA (de fréquence variable) en courant et tension quasi continus. Le redresseur est commandé par la technique MLI ou autres. On introduit un condensateur entre le redresseur et l'onduleur. Ce condensateur est le bus continu DC. Ce bus à une tension référence imposée, le passage par le bus continu est nécessaire pour adapter la fréquence de la MADA à celle du réseau.

On introduit ensuite un convertisseur continu/alternatif : l'onduleur. L'onduleur récupère le courant et la tension continus et il permet de créer un système triphasé de courant et tension alternatifs ayant la même fréquence que ceux du réseau. On introduit ensuite un transformateur pour augmenter la tension et l'adapter à celle du réseau. Les transistors IGBT (Integrated Gate Bipolar Transistor) sont souvent utilisés comme interrupteurs. Ils peuvent être commandés à l'ouverture et à la fermeture et leur fréquence de commutation est plus élevée que celle des thyristors (GTO : Gate Turn Off). La machine asynchrone peut fonctionner en mode hypo-synchrone et en mode hyper-synchrone, ce qui signifie que la puissance passant par le rotor peut être fournie ou consommée par le réseau. Il faut donc avoir des convertisseurs de puissance bidirectionnels. Le facteur de puissance coté réseau doit être contrôlé. Le fonctionnement de ce dispositif est réversible en courant. Le redresseur devient onduleur et l'onduleur redresseur.

On désire fournir une puissance réactive nulle au réseau. Les deux convertisseurs ont la possibilité de contrôler cette puissance réactive grâce à la production ou l'absorption de la puissance réactive du rotor. Le rotor absorbe par exemple de la puissance réactive pour compenser les inductances de fuites et les inductances mutuelles de la machine asynchrone.

15
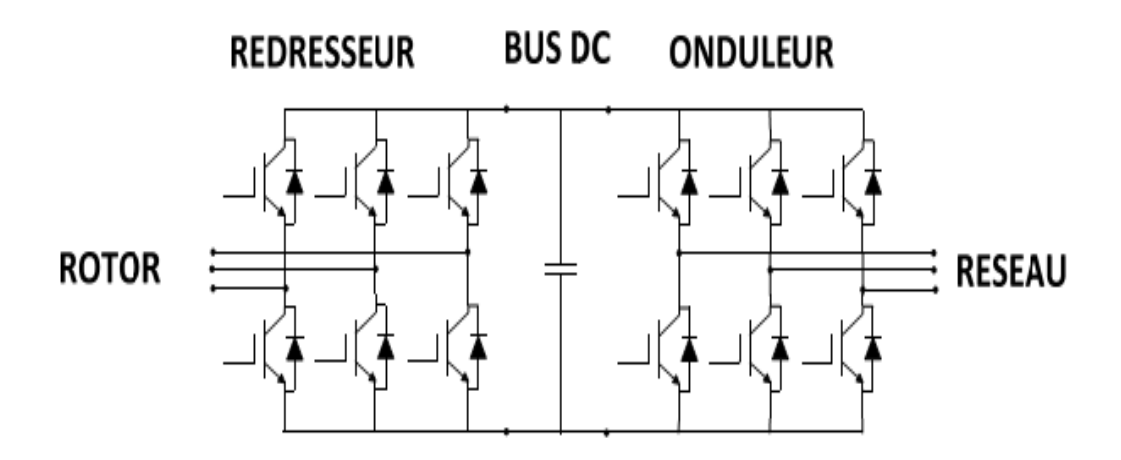

**Figure I.9** Convertisseurs orientés tête-bêche à IGBT de la GADA

#### **I.8 Modélisation de la turbine éolienne**

Après avoir passé par la description et le principe de fonctionnement des éoliennes, la présente section présente une modélisation des différentes parties de l'éolienne.

#### **I.8.1 Source primaire: le vent**

Le vent est la raison d'être des aérogénérateurs. Son énergie cinétique constitue la source primaire d'énergie. Le vent est en fait un champ de vitesses de déplacement de masses d'air caractérisé par sa vitesse et sa direction qui sont affectées par plusieurs facteurs (obstacles).

Ces phénomènes modélisables correspondent à la partie déterministe de la variation spatiale du champ de vitesses. Les turbulences provoquées par les obstacles en amont (bâtiments, arbres, autre éoliennes,…) correspondent à la partie stochastique de la variation spatiale du champ de vitesses **[10]**. Cependant, le vent peut être représenté par une grandeur aléatoire définie par des paramètres statistiques. Des nombreux travaux sur la modélisation du vent ont été réalisés, **[10]-[13]**. L'un des principes retenu consiste à générer l'allure temporelle du vent à partir d'un bruit blanc sur lequel on applique une fonction de transfert à déterminer. Les paramètres de cette fonction de transfert dépendent des grandeurs caractéristiques du site et de la nature du vent.

#### **I.8.2 Expression du vent en un point fixe**

La vitesse du vent en un point  $v_0(t)$  peut être décomposée en une somme d'une composante moyenne (lentement variable) et d'une composante variable représentant les fluctuations

$$
v_t(t): v_0(t) = V + v_t(t)
$$

$$
U = V + V_t(t) \tag{I.1}
$$

*V* : Vitesse moyenne du vent.

 $v_t(t)$ : Composante représentant la turbulence du vent.

La composante représentant la turbulence  $v_t(t)$  est caractérisée par l'échelle de longueur  $L$ <sup>*v*</sup> et l'écart type  $\zeta$ <sup>*v*</sup> de cette turbulence. La définition de la composante turbulente se fait en 2 étapes :

### **1 ère étape : Reconstitution du spectre de la turbulence à partir d'un bruit blanc filtré**

Deux filtres largement utilisés sont le filtre de Von Karman et celui de Kaimal, **[10], [12]**, le filtre de Von Karman utilisé dans nos simulations peut être approché sous la forme suivante, **[14]**:

$$
\phi_{v}(s) = \frac{K_{v}(m_{1}.T_{v}.s+1)}{(1+T_{v}.s).(1+m_{2}.T_{v}.s)}
$$
\n(1.2)

Avec :  $m_1 = 0.4$  et  $m_2 = 0.25$ .

$$
K_{\nu} = \sqrt{2 \cdot T_{\nu} \cdot (1 - m_2^2) \cdot \left(\frac{m_1^2}{m_2} - m_2 + 1 - m_1^2\right)^{-1}}
$$
(I.3)

$$
T_v = L_v / V \tag{I.4}
$$

*K v* : Gain statique du filtre.

*T v* : Constante de temps du filtre.

L<sub>v</sub>: L'échelle de longueur de la turbulence obtenue expérimentalement et il dépend de la nature du terrain.

# **2 ème étape: Définition de l'écart type de la turbulence**  *v*

L'écart type dépend de la vitesse moyenne V et d'un coefficient  $K_{\mathcal{F}}$ , qui dépend de la nature du terrain, et qui représente l'intensité de la turbulence.

$$
\zeta_{\nu} = K\zeta \cdot V \tag{I.5}
$$

*K* : Le coefficient d'intensité de la turbulence.

A partir d'un bruit blanc en entrée, il est possible de déterminer la composante de la turbulence et donc de générer une série temporelle de la vitesse du vent en un point  $v_{0}\big(t\big)$ comme présenté sur la figure (I.10).

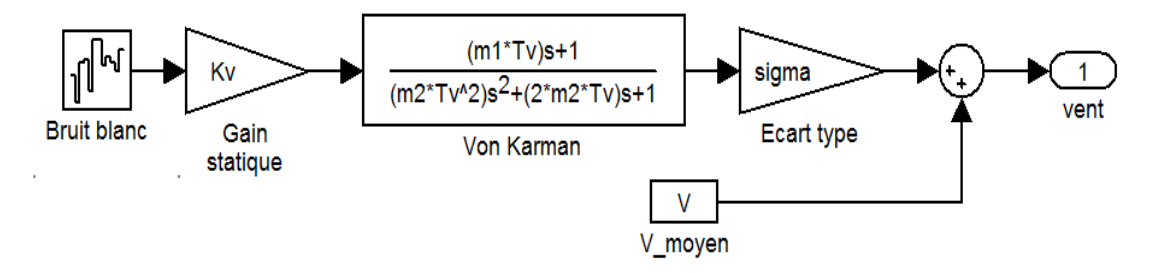

**Figure I.10** Construction de la vitesse de vent en un point

La figure I.11 montre l'évolution de la vitesse du vent en fonction de temps pour les valeurs ( $K_v = 5$ ,  $L_v = 125$ ,  $K_c = 0.13$ ).

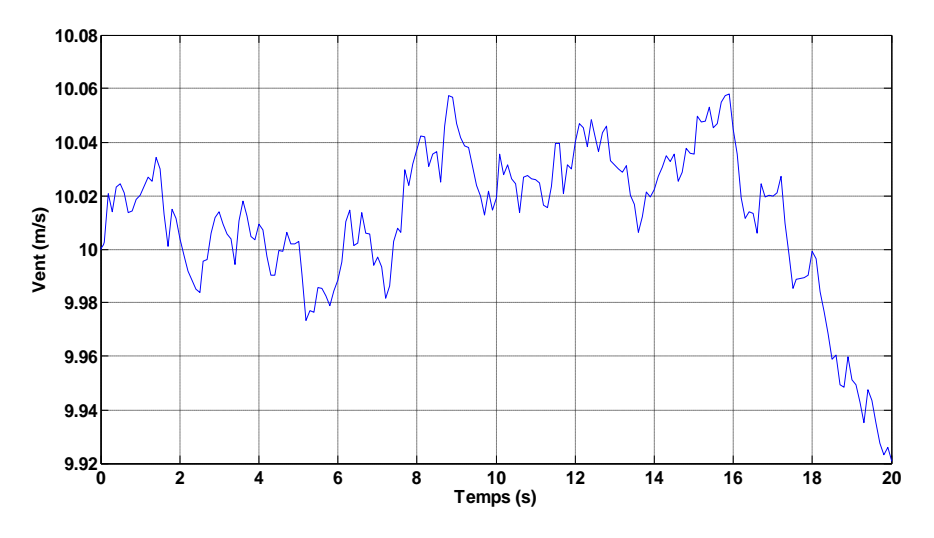

**Figure I.11** Profile du vent

#### **I.8.3 Conversion aérodynamique**

La théorie de Betz permet d'expliquer simplement le processus d'extraction de l'énergie cinétique contenue dans le vent. Cette théorie est rappelée dans l'annexe A, elle aboutit à l'expression de la puissance de l'éolienne *Pt*

$$
P_t = C_p \cdot P_{amount} = \frac{1}{2} \cdot \rho \cdot \pi \cdot R_T^2 \cdot V^3 \cdot C_p \tag{I.6}
$$

*Cp* : Le rendement aérodynamique de la turbine, appelé souvent coefficient de puissance.

 $R<sub>T</sub>$ : Le rayon des pales de la turbine.

 $C_p$ : Coefficient, dont la limite théorique égalé à 16/27=0.593 (limite de Betz), dépend de deux paramètres :

• La vitesse spécifique  $\lambda$ 

$$
\lambda = \frac{R_r \Omega_r}{V} \tag{I.7}
$$

• L'angle de calage des pales  $\beta$ 

On en déduit aisément l'expression du couple éolien à partir de l'équation (I.6)

$$
T_r = \frac{1}{2} \cdot \frac{\rho \cdot \pi \cdot R_r^3 V^2}{\lambda} \cdot Cp(\lambda, \beta)
$$
 (I.8)

D'où on définit le coefficient du couple par l'expression suivante :

$$
C_T = \frac{Cp(\lambda, \beta)}{\lambda} \tag{I.9}
$$

## **I.8.4** Coefficient de puissance  $C_p(\lambda, \beta)$

 $C_p$ : Coefficient, dont la limite théorique égal<br>
deux paramètres :<br>
• La vitesse spécifique  $\lambda$ <br>  $\lambda = \frac{R_1 \Delta_2}{V}$ <br>
• L'angle de calage des pales  $\beta$ <br>
On en déduit aisément l'expression du coup<br>  $T_r = \frac{1}{2} \frac{\beta \pi R_2 V^$ Le coefficient de puissance  $C_p(\lambda, \beta)$  représente le rendement aérodynamique de la turbine éolienne. La modélisation du couple éolien va donc dépendre essentiellement de la prise en compte de la spécificité du coefficient  $C_p(\lambda, \beta)$ , puisqu'il dépend grandement du type et de la caractéristique de la turbine. Plusieurs expressions du coefficient de puissance ont été proposées dans la littérature **[11], [13], [15]** ou par des constructeurs de turbines éoliennes.

L'expression de coefficient de puissance que nous allons utiliser dans notre étude est donnée par **[16]**:

$$
Cp(\lambda, \beta) = C_1 \cdot (C_2 \cdot \frac{1}{\Lambda} - C_3 \cdot \beta - C_4) e^{-\frac{C_5}{\Lambda}} + C_6 \cdot \lambda
$$
\n(1.10)\n
$$
\text{Avec:} \qquad \frac{1}{\Lambda} = \frac{1}{\lambda + 0.08 \cdot \beta} - \frac{0.035}{\beta^3 + 1}
$$

Avec:

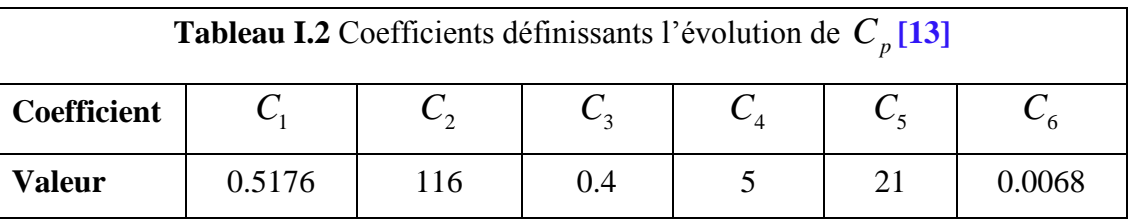

On a implanté l'équation (I.10) sous Matlab/Simulink pour plusieurs valeurs d'angle de calage *β* et on a trouvé les courbes de la figure suivante :

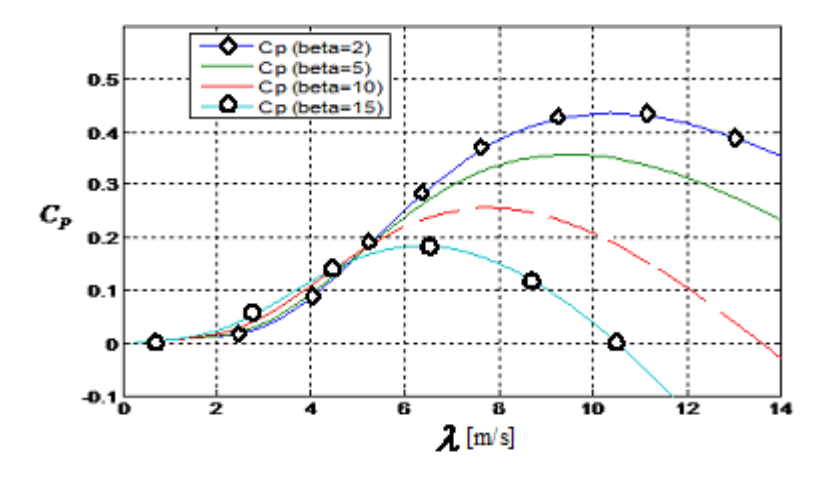

**Figure I.12** Coefficient de puissance  $C_p$  en fonction de vitesse spécifique  $\lambda$  pour différents  $\beta$ .

#### **I.8.5 Modélisation de la partie mécanique**

La partie mécanique de la turbine comprend trois pales orientables et de longueur *R*. Elles sont fixées sur un arbre d'entrainement tournant à une vitesse de rotation  $\Omega_t$ , relié à un multiplicateur de gain *G* . Ce multiplicateur entraîne la génératrice électrique. Les trois pales sont considérées identiques. De plus, on considère une répartition uniforme de la vitesse du vent sur toutes les pales et donc une égalité de toutes les forces de poussée. Ainsi, on peut modéliser l'ensemble des trois pales comme un seul et même système mécanique caractérisé par la somme de toutes les caractéristiques mécaniques. De part la conception aérodynamique des pales, nous considérons que leur coefficient de frottement par rapport à l'air est très faible et peut être négligé. De même, la vitesse de la turbine étant très faible, les pertes par frottement seront négligeables devant les pertes par frottement du côté de la génératrice. Sur la base de ces hypothèses, on obtient alors un modèle mécanique constitué de deux masses comme l'illustre la figure I.13 dont la validité, par rapport au modèle complet de la turbine, a déjà été vérifiée, **[04].**

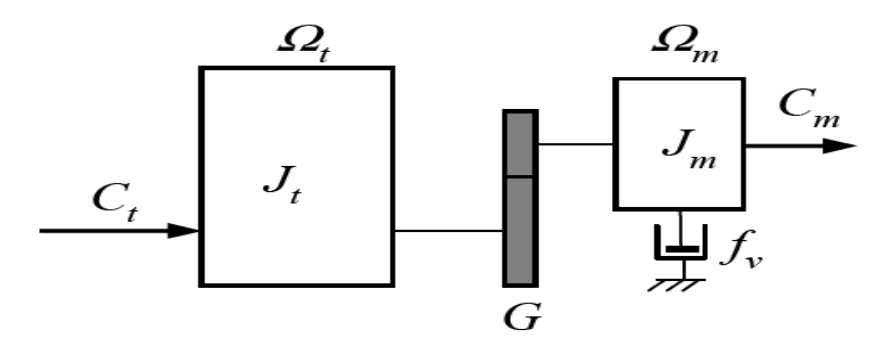

**Figure I.13** Modèle mécanique de la turbine éolienne **[04].**

Le multiplicateur adapte la vitesse de rotation de la turbine (arbre lent) à la vitesse de rotation de la GADA (arbre rapide). En considérant que le multiplicateur est idéal, c'est-àdire que les pertes mécaniques sont négligeables, il est alors modélisé par les deux équations suivantes **[06],[18],[19]**:

$$
C_m = \frac{C_t}{G} \tag{I.11}
$$

$$
\Omega_m = G \Omega_t \tag{I.12}
$$

D'après la figure (I.13), nous pouvons écrire l'équation fondamentale de la dynamique du système mécanique sur l'arbre mécanique de la GADA par :

$$
\left(\frac{J_t}{G^2} - J_m\right) \frac{d\Omega_m}{dt} + f_v \Omega_m = C_m - C_{em}
$$
\n(1.13)

Le schéma bloc de la figure (I.14) correspond aux modélisations aérodynamique et mécanique de la turbine éolienne. Ce schéma bloc montre que la vitesse de rotation  $\Omega_m$  de la GADA, donc de la turbine, peut être contrôlée par action soit sur l'angle de calage des pales  $\beta$ , soit sur le couple électromagnétique  $C_{_{em}}$  de la MADA. La vitesse du vent V est considérée comme une entrée perturbatrice au système.

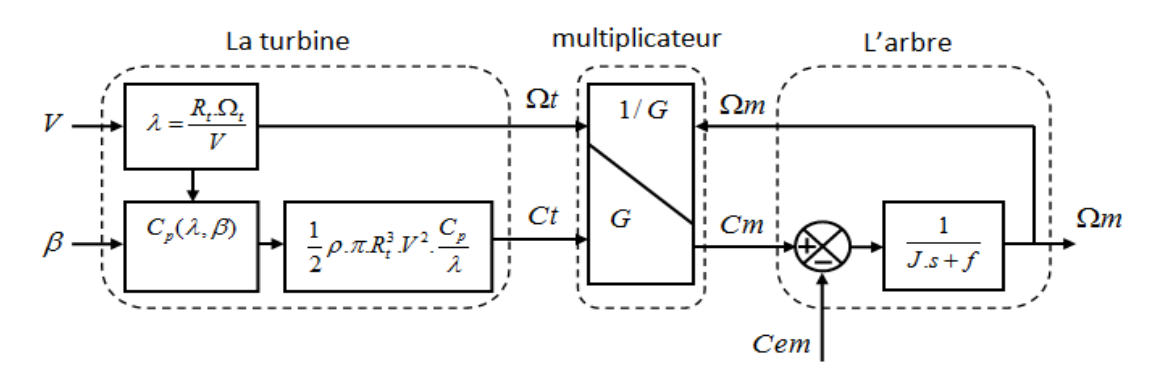

**Figure I.14** Schéma bloc du modèle de la turbine

#### **I.8.5.1 Extraction du maximum de la puissance du vent**

Le fonctionnement d'une éolienne à vitesse variable peut être défini selon trois zones, comme l'illustre la figure (I.15), **[04], [08]**.

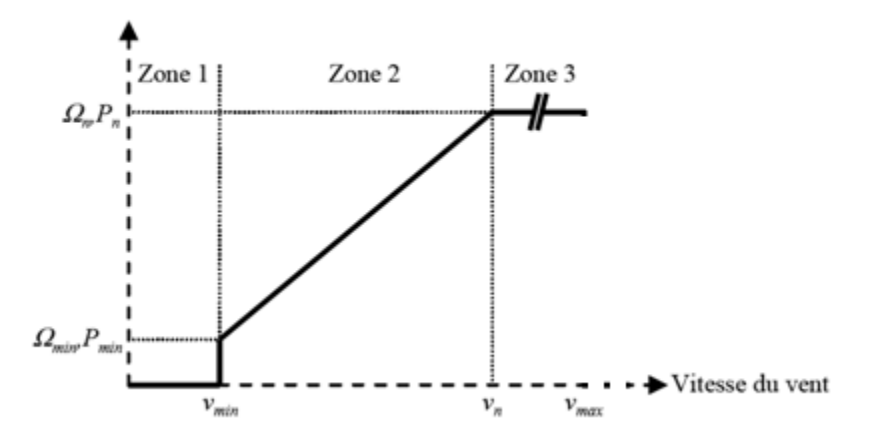

**Figure I.15** Zones de fonctionnement d'une éolienne à vitesse variable

- Zone 1: la vitesse du vent est faible, insuffisante pour permettre de démarrer l'éolienne; la vitesse de rotation et la puissance mécanique sont alors égales à zéro,
- $\bullet$  Zone 2: le vent atteint une vitesse minimale  $V_{\text{min}}$  pour permettre le démarrage. Une fois ce démarrage effectué, l'éolienne va fonctionner de manière à extraire le maximum de puissance disponible pour avoir un fonctionnement optimal jusqu'à ce que le vent atteigne la vitesse nominale *Vn* correspondant aux valeurs nominales de la puissance mécanique  $P_n$  et de la vitesse de rotation  $\Omega_n$ .
- Zone 3: le vent atteint des vitesses élevées supérieures à la vitesse nominale, la vitesse de rotation et la puissance mécanique doivent être maintenues à leur valeurs nominales afin de ne pas détériorer l'éolienne. Ces limitations peuvent s'effectuer, par exemple, en orientant les pales de l'éolienne afin de dégrader le rendement de l'éolienne (augmentation de l'angle de calage des pales  $\beta$ ). Dès que le vent a atteint sa valeur maximale *VMax* , une procédure d'arrêt de l'éolienne est effectuée afin d'éviter toute destruction de celle-ci.

Nous nous intéresserons plus particulièrement à des points de fonctionnement de l'éolienne se situant dans la zone 2. En effet, dans cette zone, nous considérerons que l'angle de calage des pales  $\beta$  est constant.

Dans la Zone 2, il existe différentes stratégies de commande pour contrôler le couple électromagnétique de la GADA afin de régler la vitesse de rotation de manière à maximiser la puissance électrique produite. Ce principe est connu sous la terminologie MPPT (Maximum Power Point Tracking). On peut distinguer deux modes de contrôle **[04]**

- Le contrôle avec asservissement de la vitesse de rotation,
- Le contrôle sans asservissement de la vitesse de rotation.

Pour l'étude de ces deux modes de contrôle, on supposera que la GADA et sa commande sont idéales : quelle que soit la puissance mécanique transmise par la turbine, le couple électromagnétique développé par la GADA est donc à tout instant égal à sa valeur de référence imposée par la commande.

#### **I.8.5.2 Contrôle avec asservissement de la vitesse de rotation**

La première méthode de contrôle consiste à régler le couple électromagnétique sur l'arbre de la GADA de manière à fixer la vitesse de rotation de celle-ci à une vitesse de référence.

Pour réaliser ceci, un asservissement de la vitesse de rotation de la GADA doit être effectué, comme le montre la figure (I.16).

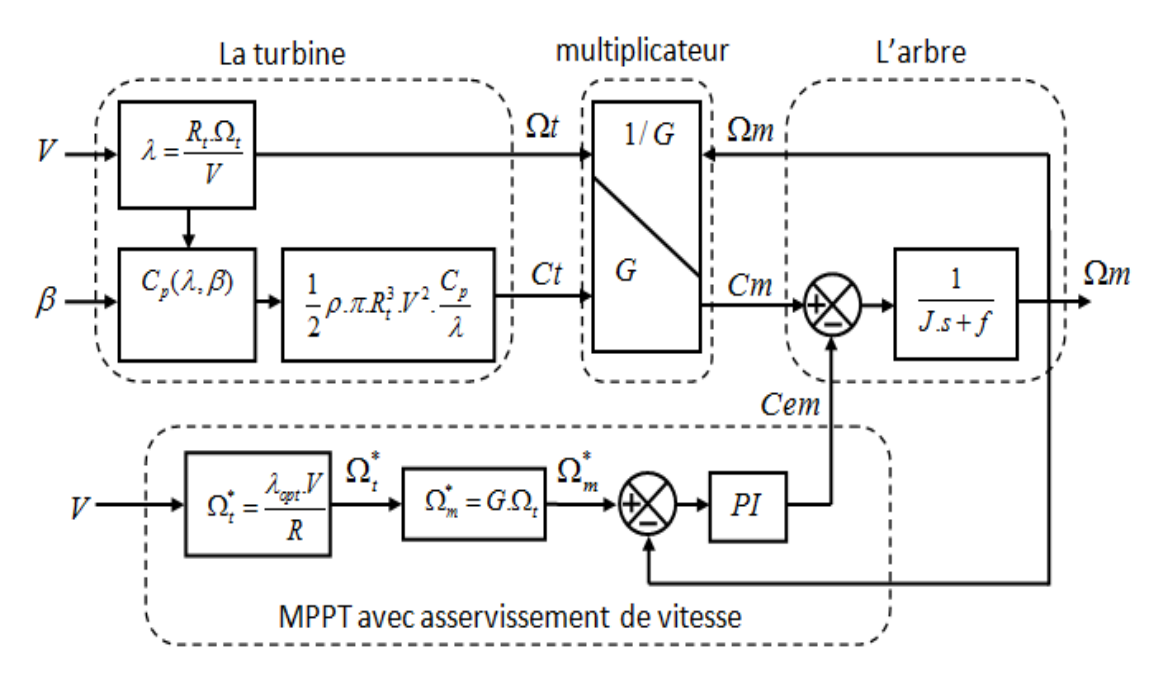

**Figure I.16** Contrôle MPPT avec asservissement de la vitesse de rotation

Le couple électromagnétique de référence  $C_{em}$  permettant d'obtenir une vitesse de rotation  $\Omega_m^{}$ égale à sa valeur de référence  $\, \Omega_m^* \, \;$  est obtenu à la sortie du régulateur de vitesse ("Reg" sur la Figure (I.13)). Ce régulateur, de type Proportionnel Intégral (PI), permet

ainsi d'asservir la vitesse de rotation et d'atténuer l'effet du couple mécanique *Cm* considéré comme une perturbation.

Pour un point de fonctionnement donné (vitesse du vent fixe), on souhaite que la puissance mécanique soit maximale, ce qui correspond à la valeur maximale du coefficient *Cp* . Celle-ci est obtenue si la vitesse relative  $\lambda$  est égale à sa valeur optimale  $\lambda_{opt}$  (pour  $\beta$ constant), comme le montre la figure (I.17).

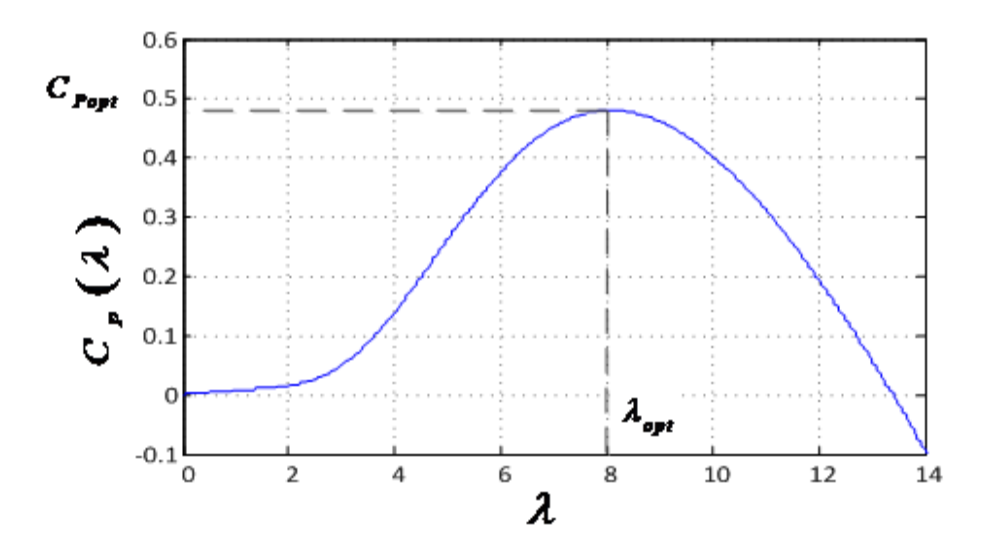

**Figure I.17** Coefficient de puissance Cp en fonction de  $\lambda$  pour  $\beta = 2^{\circ}$ 

La vitesse de rotation de référence de la turbine  $\Omega_t^*$  est obtenue définie par :

$$
\Omega_t^* = \frac{\lambda_{opt} V}{R} \tag{I.14}
$$

Nous en déduisons la référence de vitesse de rotation de la MADA en prenant en compte le gain du multiplicateur par :

$$
\Omega_m^* = G \Omega_t^* \tag{I.15}
$$

L'utilisation d'un unique anémomètre sur l'éolienne conduit à utiliser une mesure locale de la vitesse du vent qui n'est pas représentative de la valeur moyenne de la vitesse du vent apparaissant sur les pales. Ainsi, une mesure erronée de la vitesse du vent conduit à une dégradation de la puissance extraite. Pour cette raison, la plupart des turbines éoliennes installées sont contrôlées sans asservissement de la vitesse de rotation. Ce mode de contrôle est représenté à la section suivante. Il sera retenu dans la suite de nos travaux.

#### **I.8.5.3 Contrôle sans asservissement de la vitesse de rotation**

Ce mode de contrôle repose sur l'hypothèse que la vitesse du vent varie très peu en régime permanent devant les constantes de temps électriques du système éolien, ce qui implique que le couple d'accélération de la turbine peut être considéré comme nul. Dans ce cas, à partir de l'équation (I.13), nous pouvons écrire :

$$
\left(\frac{J_t}{G^2} - J_m\right) \frac{d\Omega_m}{dt} + f_v \Omega_m = C_m - C_{em} = 0
$$
\n(1.16)

De plus, si l'on néglige l'effet du couple dû aux frottements visqueux ( $f_v \Omega_m = 0$ ) par rapport au couple mécanique *Cm* , on peut alors écrire:

$$
C_m = C_{em} \tag{I.17}
$$

Figure (I.18) présente le principe du contrôle MPPT de la turbine éolienne sans asservissement de la vitesse de rotation.

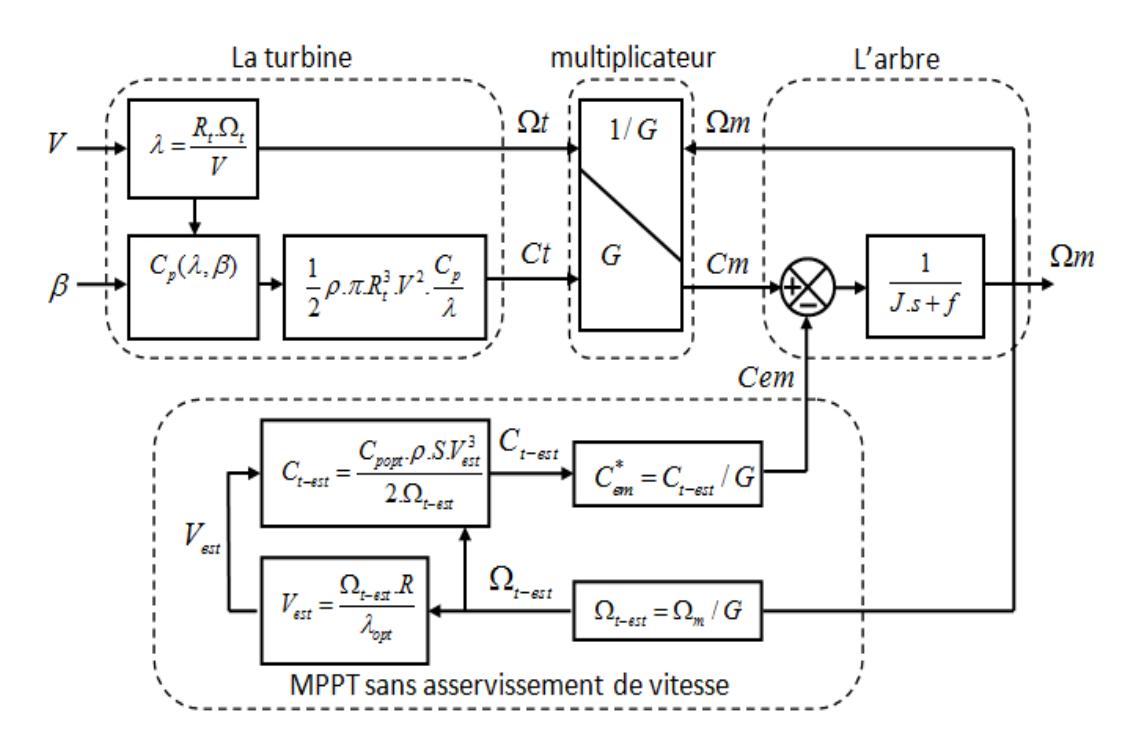

**Figure I.18** Contrôle MPPT sans asservissement de la vitesse de rotation

Une estimation de la vitesse de rotation de la turbine, notée  $\Omega_{t-est}$ , est obtenue à partir de la mesure de la vitesse de rotation de la GADA **[20]**:

$$
\Omega_{t-est} = \frac{\Omega_m}{G} \tag{I.18}
$$

Une mesure précise de la vitesse du vent étant difficile, une estimation de celle-ci, notée *Vest* , est obtenue à partir de l'estimation de la vitesse rotation de la turbine :

$$
V_{est} = \frac{\Omega_{t-est} \cdot R}{\lambda} \tag{I.19}
$$

Le couple de la turbine éolienne peut ensuite être obtenu à partir des estimations de la vitesse du vent et de la vitesse de rotation de la turbine. Il peut s'exprimer par :

$$
C_{t-est} = C_p \cdot \frac{\rho S}{2} \cdot \frac{1}{\Omega_{t-est}} V_{est}^3 \tag{I.20}
$$

Le couple électromagnétique de référence est alors obtenu à partir de l'estimation du couple de la turbine éolienne**:**

$$
C_{em}^* = \frac{C_{est}}{G} \tag{I.21}
$$

Afin d'extraire le maximum de puissance, il faut fixer la vitesse relative à sa valeur optimale  $L_{opt}$  afin d'obtenir le coefficient de puissance maximum  $C_{p \max}$ . Le couple électromagnétique de référence s'exprime donc par:

$$
C_{em}^* = K_{\cdot} \Omega_m^2 \tag{I.22}
$$

Où K est une constante définie par :

$$
K = \frac{C_{p\max} \cdot \rho \cdot \pi \cdot R^5}{2 \cdot G^3 \cdot \lambda_{opt}^3}
$$
 (I.23)

Pour la zone de fonctionnement étudiée (Zone 2) et dans le cas du contrôle MPPT, le couple électromagnétique de référence est donc proportionnel au carré de la vitesse de rotation de la MADA.

Toute la partie précédente dévoile les principales parties d'un système éolien, mais ce système nécessite une supervision très stricte pour obtenir un rendement énergétique optimal, un système surveillance de ces processus demande alors un suivi rigoureux. Ce dernier doit être capable de détecter les défauts aussi bien capteurs que systèmes, de les localiser, et de les identifier pour décider des actions à entreprendre, tout ça sera détaillé dans la partie suivante.

#### **I.9 Les scénarios des défauts d'un système éolien et leur diagnostic:**

Vu l'importance de l'énergie éolienne dans les réseaux électriques modernes, la sûreté de fonctionnement des éoliennes devient un sujet très important. Ces éoliennes peuvent être affectées par des dégradations de fonctionnement des capteurs (dérives par exemple), des actionneurs (perte d'efficacité des actionneurs destinés à orienter les pales), des défauts internes à la génératrice (court-circuit entre spires d'enroulements) ou des défauts externes (creux de tension au niveau du réseau). Une vue d'ensemble des composants principaux à surveiller est mentionnée dans la figure I.19, il est indispensable de détecter le défaut et de le localiser, préalablement à toute action garantissant la continuité de service.

Une investigation sur les statistiques de défaillance ont été élaborées par plusieurs pays **[21]-[23]**, la figure I.19 présente une étude sur la répartition des défauts dans un système éolien de quatre parcs éoliens différents **[23]**: deux parcs éoliens distincts de la Suède, de la Finlande, et une de l'Allemagne de l'année 2006/2007.

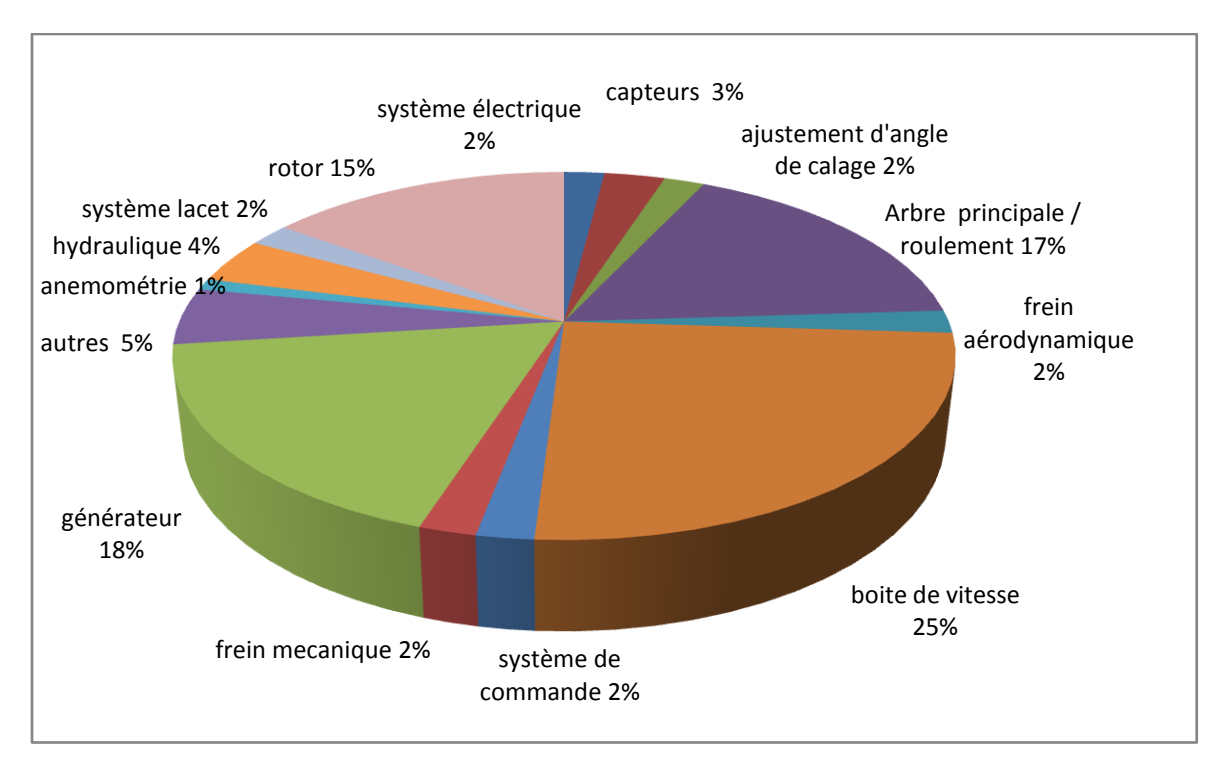

**Figure I.19** les défauts d'un système éolien

Selon cette étude, des défauts dans le générateur et l'arbre d'entrainement (comprend boîte de vitesses, arbre principal et roulements) sont les défauts les plus cruciaux et largement observés, qui dominent plus de 60% des pannes dans les systèmes éoliens.

Il est également connu que les défauts les plus fréquents dans les générateurs est le courtcircuit entre spires d'enroulements. Il a été indiqué dans **[24]** que plus de 40% des défauts du générateur sont causés par ce type de défaut. Ce défaut est difficile à détecter, en particulier dans la phase initiale. Cependant, la non-détection des défauts de court-circuit peut conduire à des pannes catastrophiques et mettre des dégâts irréversibles au générateur. Plusieurs méthodes sont proposées dans la littérature, suite aux exigences des systèmes industriels, qui sont d'avoir des dispositifs électriques fiables, disponibles et sécurisés pour les utilisateurs et les dispositifs eux mêmes. Différentes approches sont menées pour le diagnostic de défauts des machines électriques. Le paragraphe suivant donne un aperçu des différents défauts dans les machines électriques, leurs classifications et leurs origines **[24]- [26]**

#### **1.9.1 Types et causes de défauts dans les machines électriques**

Les progrès en ingénierie et en sciences des matériaux ont entrainé les machines électriques à devenir plus légères, tout en ayant une durée de vie considérable. Néanmoins, malgré les améliorations apportées aux techniques de conception, les défauts peuvent encore se produire. Selon l'étude statistique effectuée par une compagnie d'assurance Allemande de systèmes industriels **[25]**, la répartition de défauts dans la machine asynchrone (MAS) est représentée sur les deux figures suivantes. Leurs observations s'étaient portées sur les machines de faible et moyenne puissance, 50 KW à 200 KW et sur des machines de grande puissance de 100 KW à 1 MW **[27]**.

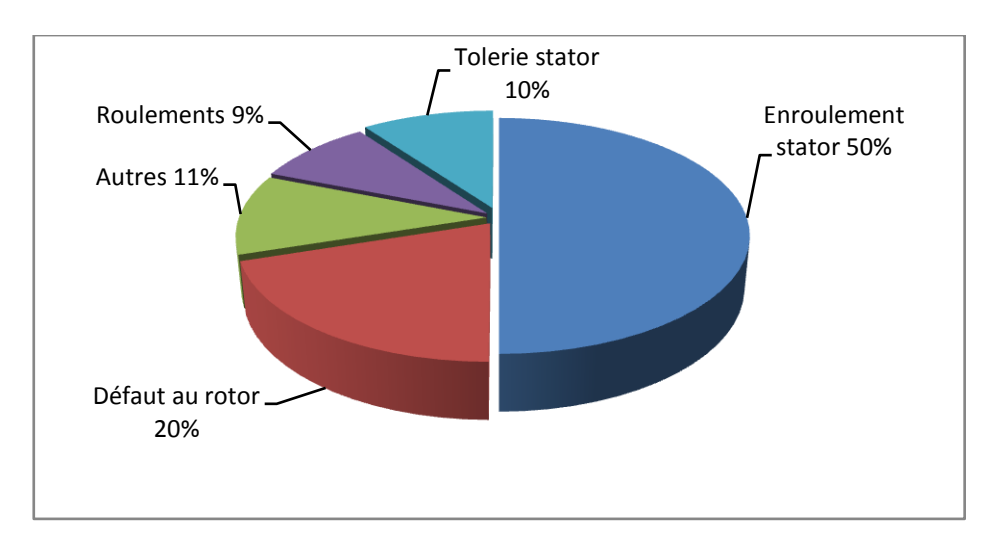

**Figure I.20** Statistiques des défauts dans la MAS de faible et moyenne puissance

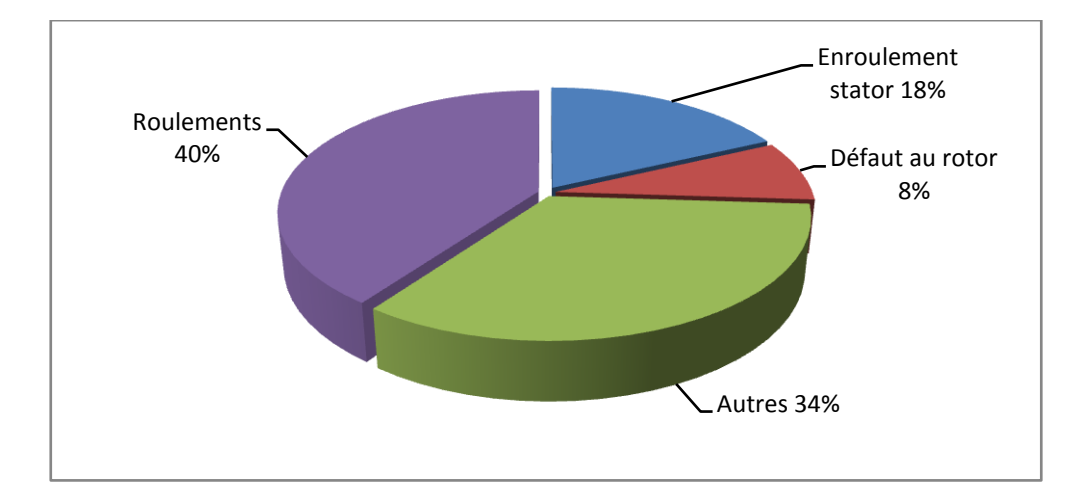

**Figure I.21** Statistiques des défauts dans la MAS de grande puissance On voit sur la figure 1.20 que les défauts les plus rencontrés sur les machines asynchrones de faible et moyenne puissance sont les défauts statoriques. Et sur la figure I.21, les défauts dus aux contraintes mécaniques occupent les pourcentages les plus élevés. En général, les défauts de la machine se divisent en quatre catégories:

- Les défauts statoriques
- Les défauts rotoriques
- Les défauts de roulement
- Les autres défauts

Les causes de ces défauts sont multiples, mais peuvent être classés en trois catégories **[28], [29]**.

- générateurs de pannes ou initiateurs de défauts: surchauffe du moteur, défaut électrique du au court circuit, surtension d'alimentation, problème d'isolation, usure des éléments mécaniques, ou rupture de fixation.
- amplificateurs de défauts: surcharge fréquente, vibrations mécaniques, environnement humide, échauffement permanent, mauvais graissage, ou vieillissement.
- vices de fabrication et erreurs humaines: défauts de fabrication, composants défectueux, protections inadaptées, désalignement du rotor, ou mauvais dimensionnement de la machine.

De même, malgré sa robustesse incontestable, la machine asynchrone peut présenter différents types de défauts qui peuvent être classifiés en deux catégories, **[29] -[31]**:

Le défaut dur ou défaut brutal, modélisé par un changement brusque des entrées ou des paramètres du système.

Le défaut doux ou défaut naissant, se réfère généralement à des changements progressifs des paramètres du système par rapport à leurs valeurs normales.

#### **1.9.2 Procédures de diagnostic**

Dans la procédure de diagnostic, on distingue deux étapes principales: la détection et la localisation des défauts et en plus l'identification dans certaines méthodes. Les deux mots suivants «résidu» et « symptômes » sont généralement rattachés aux trois mots précédents.

En pratique, dans un équipement industriel, lorsqu'un défaut apparait le système de diagnostic détecte l'anomalie puis identifie la (ou les) cause(s) pour qu'il puisse être isolé. L'organisation de la procédure de diagnostic de défaut(s) d'un système est la suivante **[32]** et **[33]**:

- Extraction des informations nécessaires,
- Elaboration des signatures associées aux symptômes des défauts,
- Détection de dysfonctionnements,
- Mise en œuvre de la méthode de diagnostic,
- Interprétation des données,
- Prise de décision en fonction des conséquences et de l'importance des défauts.

#### **I.9.3 Approches de diagnostic**

De nombreuses approches ont été utilisées pour le diagnostic de système en défaut. Parmi les différentes méthodes, on distingue deux familles principales **[32]**

- La première famille utilise le modèle mathématique du système à surveiller, et est employée généralement dans les domaines de l'automatisme. Souvent la méthode est appelée « méthode avec modèle »
- La deuxième famille utilise les données acquises sur les systèmes, l'observation des données avant et après la prise en considération des anomalies permet de caractériser le mode de fonctionnement, appelée aussi « méthode sans modèle à priori ».

Ces deux familles d'approches de diagnostic ont deux sous familles; celles utilisant le modèle qualitatif et celles faisant appel au modèle quantitatif. Les deux modèles nécessitent une phase d'apprentissage qui permet de connaître un seuil de fonctionnement

sain et défaillant. Ce seuil permet de générer les symptômes lors de la phase de diagnostic **[34]**. La figure I.22 présente les différentes méthodes de diagnostic sous mentionnées **[32].**

#### **I.9.3.1 Principe de l'approche qualitative**

Le principe de cette approche est basé sur l'utilisation des techniques informatiques, relevant de l'intelligence artificielle, exprimée avec des symboles, traitée et simulée avec un raisonnement logique humain. Au milieu des années 1980, pour construire des représentations qui permettent une meilleure compréhension des phénomènes physiques, l'intelligence artificielle s'intéresse au raisonnement qualitatif.

#### **I.9.3.2 Principe de l'approche quantitative**

Cette approche très largement répandue utilise le modèle mathématique pour le diagnostic. Elle est basée sur la génération et l'étude d'un signal particulier appelé « indicateur de défaut » ou « résidu ». Le résidu est un signal qui permet d'identifier la présence ou non de défauts des systèmes et qui reflète la cohérence des données mesurées par rapport au modèle comportementale du système. Les modèles utilisés peuvent être très complexes, à temps continu ou temps discret, linéaires ou non linéaires.

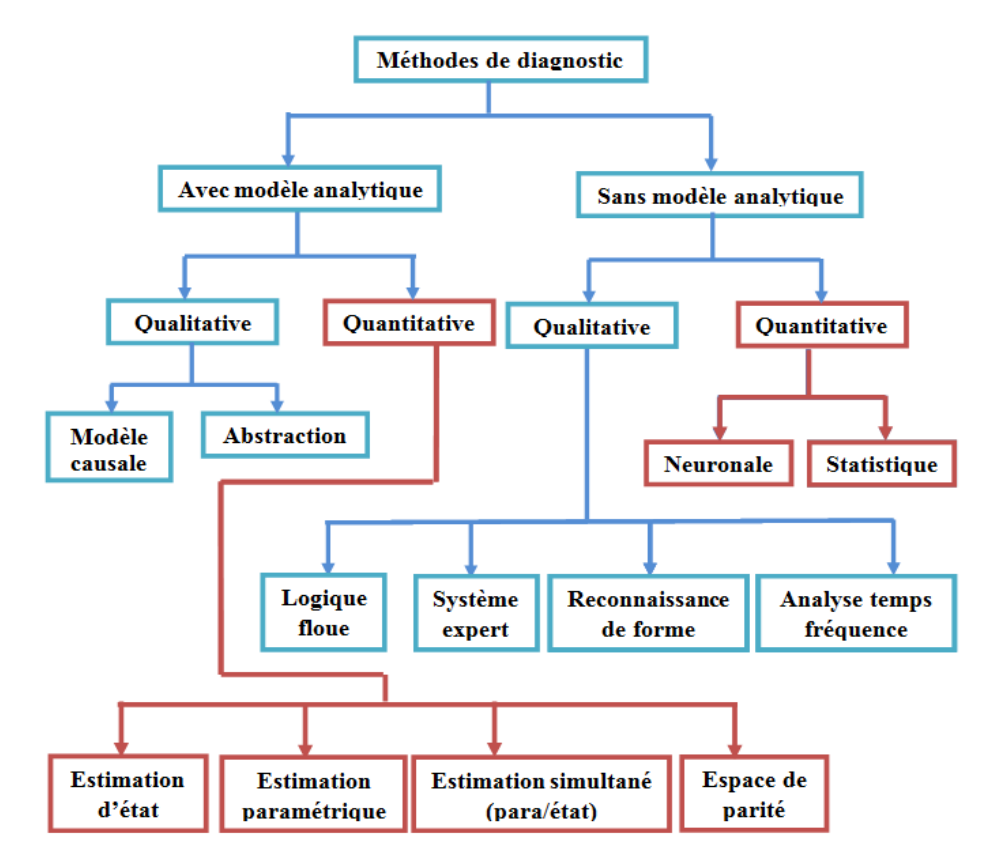

**Figure I.22** Différentes méthodes de diagnostic **[32]**

#### **I.9.3.3 Diagnostic à base de modèles**

Le diagnostic à base de modèles consiste à étudier les contraintes liant les différentes variables du système. Ces relations peuvent souvent être sous la forme de relations analytiques liant les variables connues. Les diagnostics à base de modèle sont:

- Redondance analytique: consiste à utiliser des informations supplémentaires du modèle permettant l'élaboration de grandeurs de même nature que celles issus des capteurs. Dans cette méthode, on remplace les capteurs physiques par des capteurs informationnels. L'idée de base est de comparer le comportement observé et le comportement attendu. Si le comportement observé ne vérifie pas les équations du modèle alors on en déduit que le système ne fonctionne pas normalement **[34]**.
- Estimation paramétrique: supposent l'existence d'un modèle paramétrique décrivant le comportement du système et la connaissance des paramètres en fonctionnement nominal. La méthode consiste à identifier les paramètres caractérisant le fonctionnement réel, à partir des mesures des entrées et sorties du système **[32], [35]**. Avec cette méthode la détection d'apparition de défaut s'effectue par comparaison entre les paramètres théoriques et ceux estimés.
- Observateur: reposant sur l'estimation d'état, il est parmi les méthodes les plus utilisées pour la génération de résidus. Le vecteur résidu est obtenu en faisant la différence entre le vecteur de sortie du système réel et le vecteur de sortie estimé. Les observateurs s'adressent à un contexte déterministe. L'observateur d'ordre réduit ne considère qu'une partie du système; par conséquent on n'estime qu'une partie de l'état et on élimine l'autre. On peut utiliser l'élimination d'une partie de l'état pour rejeter les perturbations, l'observateur à entrées inconnues utilise ce principe **[34]**.
- Filtre: utilise une formulation similaire au problème d'estimation et s'appuie sur des modèles stochastiques. Le plus connu est celui de Kalman. L'objectif de ce filtre est d'obtenir un estimateur non-biaisé et une variance de l'erreur d'estimation minimale. **[35]** et **[34]** utilisent le filtre de Kalman pour la détection et localisation de défaut de capteurs sur un système linéaire à temps variant. La méthode est couplée avec le module de moindres carrés et permet de considérer des défauts multiples et d'occurrence simultanée.
- Espace de parité: une des premières méthodes employées à des fins de détection et localisation des défauts (Fault Detection and Isolation, FDI). Le principe de cette méthode est la vérification de la consistance existant entre les entrées et les sorties du

système surveillé. L'espace de parité est utilisé sur des systèmes linéaires mais est inexploitable sur ceux non linéaires **[36]**.

#### **I.9.3.4 Diagnostic sans modèle à priori**

Ces méthodes se basent sur les informations issues d'une expérience préalable, des règles heuristiques ou des exemples de résolution de défaillances déjà apparues sur des cas similaires. La méthode est appelée aussi « méthode à base de données historiques » **[37]**. On peut exploiter aussi les lois physiques décrivant le comportement attendu du système. L'écart entre le fonctionnement sain et le fonctionnement défaillant permet de considérer la présence de symptômes d'une panne.

Les méthodes de diagnostic de défauts sans modèle sont les suivantes:

- Redondance matérielle: consiste à multiplier le nombre de capteurs, actionneurs, processeurs critiques sur l'installation. Le traitement des signaux redondants issus de ses matériels permet de distinguer l'élément défaillant en cas d'incohérence. Cette méthode se limite à la surveillance des éléments redondants. La méthode est très couteuse suite aux puissances consommées, aux poids et aux achats des capteurs et aussi en maintenance **[29]**. L'inconvénient majeur de la redondance physique, est qu'elle ne détecte pas des pannes venant des éléments non redondants.
- Seuillage: consiste à comparer les variables mesurées avec des limites constantes ou adaptatives. Le premier niveau de comparaison indique la présence probable de défauts et le second caractérise leur gravité. Si les signaux franchissent le seuil, ceci représente la présence d'anomalie. L'inconvénient de cette méthode est son aspect catégorique. Le résultat issu de cette méthode peut être remis en question si la grandeur testée est proche du seuil à cause du bruit. Celle-ci peut être considérée comme un défaut alors que c'est seulement une fausse alarme.
- Traitement statistique: dans cette méthode on peut détecter la présence ou non de défaillance en analysant l'évolution de la moyenne ou de la variance d'un signal. Le test d'hypothèse ou des hypothèses représentant le fonctionnement sain et le fonctionnement défaillant du système permet d'effectuer la prise de décision. Le test d'hypothèse le plus utilisé et le plus connu est celui de Willsky **[33]** et **[29]** basé sur le maximum de vraisemblance généralisée et minimiser le nombre d'observations nécessaires à la prise de décision.
- Modèle de connaissance: pour avoir le modèle de connaissance, on peut exploiter la connaissance heuristique du domaine. On peut collecter les données des experts humains pour formaliser le principe, souvent exprimé sous forme qualitative. Le modèle de connaissance est proche des méthodes utilisées par les humains. Dans la littérature on trouve deux modèles de connaissance:
	- Les systèmes experts qui modélisent l'expertise et les capacités des spécialistes dans le domaine.
	- Le raisonnement à partir de cas est un raisonnement qui résout le problème à partir des expériences passées. Dans ce cas les connaissances sont conservées sous forme de cas. C'est un raisonnement par analogie. L'inconvénient de ce modèle consiste à la détermination des cas nécessaires pour décrire l'état du système.
	- Reconnaissance de forme: l'approche consiste à modéliser le mode de fonctionnement par la méthode analytique, mais avec des ensembles de mesures. La méthode est présentée comme l'alternative à l'approche avec modèle **[30]**.

#### **I.10 Conclusion**

Nous avons dans un premier temps défini la notion des éoliennes et présenté les différents types d'éoliennes, les éoliennes à vitesse fixe, à vitesse variable, les éoliennes à axe vertical, à axe horizontal.

Dans un deuxième temps nous avons décrit la constitution de l'éolienne ainsi que son principe de fonctionnement. Nous avons évoqué la conversion de l'énergie cinétique du vent en énergie électrique puis nous avons présenté les différentes spécificités de la machine GADA, quels éléments composent la GADA, pourquoi utiliser des convertisseurs de puissance, quels types de commande faut-il utiliser pour ces convertisseurs de puissance.

Ce chapitre nous a donc permis d'une part de synthétiser les différents intérêts de l'éolienne dans la société actuelle et d'autre part de mettre en valeur les attraits de la GADA.

Nous avons établi les scénarios des défauts d'un système éolien puis cités les différents types des défauts et ses causes suivies par les résultats statistiques des défauts d'une machine électrique. A ce niveau, on note que pour la machine de faible et moyenne puissance les défauts au niveau stator sont les plus fréquents et représentent plus de 50% de l'ensemble de défauts. Par contre pour la machine de grande puissance, les défauts mécaniques (roulements) occupent la première place. Les différentes méthodes de surveillance et diagnostic d'une machine électrique sont rappelées. On remarque que l'approche utilisée pour le diagnostic d'une machine asynchrone est divisée en deux catégories: approche modèle et approche signal. Dans le cadre de cette thèse, nous avons opté pour l'approche modèle, en vue d'utiliser la méthode de traitement de signal par ondelette pour la détection et la localisation de(s) défaut(s) de la GADA. Ainsi, le chapitre suivant sera consacré principalement à la modélisation de la machine en mode défaillant afin de pouvoir faire nos approches de diagnostic.

#### **Références chapitre I**

- [1].M. Massaoud "Contribution à la modélisation de l'aérogénérateur synchrone à aimants permanents" mémoire de magister, université de Batna, département d'électrotechnique, Algérie.2008
- [2].S. El-AIMANI "Modélisation de différentes technologies d'éoliennes intégrées dans un réseau de moyenne tension" thèse de Doctorat, université de Lille 2004.
- [3].M. Lopez "Contribution à l'optimisation d'un système de conversion éolien pour une unité de production isolée", thèse de Doctorat physique, université de Paris sud11 2008.
- [4].A. Gaillard "Système éolien basé sur une MADA: contribution à l'étude de la qualité de l'énergie électrique et de la continuité de service", thèse de Doctorat en génie électrique, université Henri Poincaré, Nancy-I, 2010.
- [5].T. Ghennam "Supervision d'une ferme éolienne pour son intégration dans la gestion d'un réseau électrique, Apports des convertisseurs multi niveaux au réglage des éoliennes à base de machine asynchrone à double alimentation" thèse Doctorat délivré conjointement l'école centrale de Lille et l'école militaire polytechnique d'Alger 2011.
- [6]. G. Abad, J. Lopez, Miguel A. Rodriguez, L. Marroyo,G. Iwanski "Doubly fed induction machine: modeling and control for wind energy generation" published by John Wiley & Sons,2011.
- [7]. A. Petersson "Analysis, modeling and control of doubly-fed induction generators for wind turbines" these Doctorat department of energy and environment, Chalmers university Of technology Goteborg, Sweden 2005.
- [8]. F. Poitier "Étude et commande des génératrices asynchrones pour l'utilisation de l'énergie éolienne" thèse de doctorat en génie électrique, université de Nantes, 2003.
- [9]. R. Defontaines "Etude et simulation de la Mada" thèse de maîtrise en génie électrique Montréal, 2012.
- [10]. F.D. Bianchi, H.De Battista, R.J.Mantz. "Wind turbine control systems, principles, Modeling and Gain Scheduling Design". Springer 2007.
- [11]. I. Munteanu, A. I. Bratcu, N.A Cutululis, E. Ceangâ. "Optimal control of wind energy systems" Springer 2008.
- [12]. F IOV, A. Hansen, P. Sorensen, F. Blaabjerg "Wind turbine blockset in matlab/Simulink, general overview and description of the models" Aalborg university 2004.
- [13]. A. D. Hansen, C. Jauch, P .Sørensen, F. Iov, F. Blaabjerg. "Dynamic wind turbine models in power system simulation tool DIGSILENT".Riso National Laboratory, Technical university of Denmark, Roskilde. 2007.
- [14]. C. Nichita, D. Luca, B. Dakyo, E. Ceanga. "Large band simulation of the wind speed for real time wind turbine simulators". IEEE transactions on energy conversion, vol. 17, no. 4. pp 523- 529, 2002.
- [15]. N. Laverdure "Sur l'intégration des générateurs éoliens dans les réseaux faibles ou insulaires" Thèse doctorat, institut national polytechnique de Grenoble 2005.
- [16]. B. Boukhezzar " Sur les stratégies de commande pour l'optimisation et la régulation de puissance des éoliennes a vitesse variable". Thèse de doctorat, université paris XI 2006.
- [17]. L. Peng "Reconfiguration du dispositif de commande d'une éolienne en cas de creux de tension " thèse de doctorat en génie électrique école centrale de Lille 2010.
- [18]. A. Boyette " Contrôle commande d'un générateur asynchrone à double alimentation avec système de stockage pour la production éolienne" Thèse de doctorat, GREEN de Nancy, 2006.
- [19]. I. Boldea. " Variable speed generators ". Taylor & Francis 2006.
- [20]. O. Chee-Mun. "Dynamic simulation of electric machinery using matlab/Simulink " Printice hall, 1998.
- [21]. R. Bi, K. Qian, C. Zhou, D. M. Hepburn, J. Rong "A survey of failures in wind turbine generator systems with focus on a wind farm in China" International Journal of Smart Grid and Clean Energy vol. 3, no. 4. pp:366-373, 2014.
- [22]. J. Ribrant " Reliability performance and maintenance: A survey of failures in wind power systems " thése de maitrise 2006.
- [23]. J. Ribrant and L.Bertling, "Survey of Failures in Wind Power Systems With Focus on Swedish Wind Power Plants During 1997–2005" IEEE Trans on energy conversion, vol. 22, no. 1, pp: 167-173, 2007.
- [24]. S. Grubic, J. Aller, B. Lu, and T. Habetler "A Survey on Testing and Monitoring Methods for Stator Insulation Systems of Low-Voltage Induction Machines Focusing on Turn Insulation Problems" IEEE Trans on industrial electronics, vol. 55, N 12, pp :4127-4136, 2008.
- [25]. Allianz, "Présentation des avaries. Machines électrique tournantes". Cahier des préventions. CP2, Allemagne, 1988.
- [26]. O. Ondel, E. boutleux, G. Clerc "A method to detect broken bars in induction machine using pattern recognition techniques", IEEE Trans on Industrial Application Society, Vol. 42, N°4, pp.916-923, 2006.
- [27]. J.F. Ramahaleomiarantsoa, N. Heraud, E. Sambatra and J. Razafimahenina, "Performances of the PCA method in electrical machines diagnosis using Matlab" INTECH, MATLAB/Book 1, ISBN 979-953-307-77-4-0, 2012.
- [28]. M. Monnin, N. Palluat, D. Racoceanu and N. Zerouni "Diagnosis method using artificial intelligence: Application of fuzzy PETRI nets and Neuro- Fuzzy systems". Laboratoire d'Automatique de Besançon, 2004.
- [29]. A. Khatir, K. Hemsas "Diagnostic des Machines Asynchrones: Utilisation du Modèle Multi Enroulements", 4th International Conference on Computer Integrated Manufacturing CIP'07, 2007.
- [30]. P. Vellemans, P. Billaudel, B. Riera "Traceability, a new approach to obtain decision-making aid", European Annual Conference on Human Decision-Making and Manual Control, EAM'06, Valenciennes, France, 2006.
- [31]. S. Taleb "Génération des symptômes flous par fft et swt application à la détection de vibrations ", Thèse Doctorat, L'institut national polytechnique de Grenoble, 2007.
- [32]. K. Gaeid , H. Wooi, A. Ping. "Wavelet fault diagnosis and tolerant of induction motor:A review" International Journal of the Physical Sciences Vol. 6 N° 3, pp: 358- 376, 2011.
- [33]. Willsky "A survey of design methods for failure detection in dynamic systems" Automatica, Vol 12, pp: 301-611, 1976
- [34]. V. Sircoulomb, J. Ragot, H. Chafouk, G. Hoblos "Une nouvelle méthode d'estimation d'état en présence d'entrées inconnues: Application aux systèmes de navigation" Institut de Recherche en Systèmes Electroniques embarqués (IRSEEM), CRAN, université de Nancy, 2009.
- [35]. O. Adrot, D. Maquin, J. Ragot "Bounding approach to the fault detection of a class of uncertain dynamic systems" Proceedings of the IFAC Symposium on fault detection supervision and safety for technical process, Budapest, Hungary, pp:1168-1173, 2000.
- [36]. M. Roth, "Identification and Fault Diagnosis of Industrial Closed-loop Discrete Event-Systems", Thèse de doctorat l'Ecole Normale Supérieure de Cachan and Universität Kaiserlautern Germany, 2010.
- [37]. C. Narvaez "Diagnostic par techniques d'apprentissage floues: conception d'une méthode de validation et d'optimisation des partitions" Thèse de doctorat, Institut National des Sciences appliquées de Toulouse, 2007.

# **Chapitre II Modélisation et simulation de la GADA avec défaut de court-circuit entre spires**

# **Sommaire chapitre II**

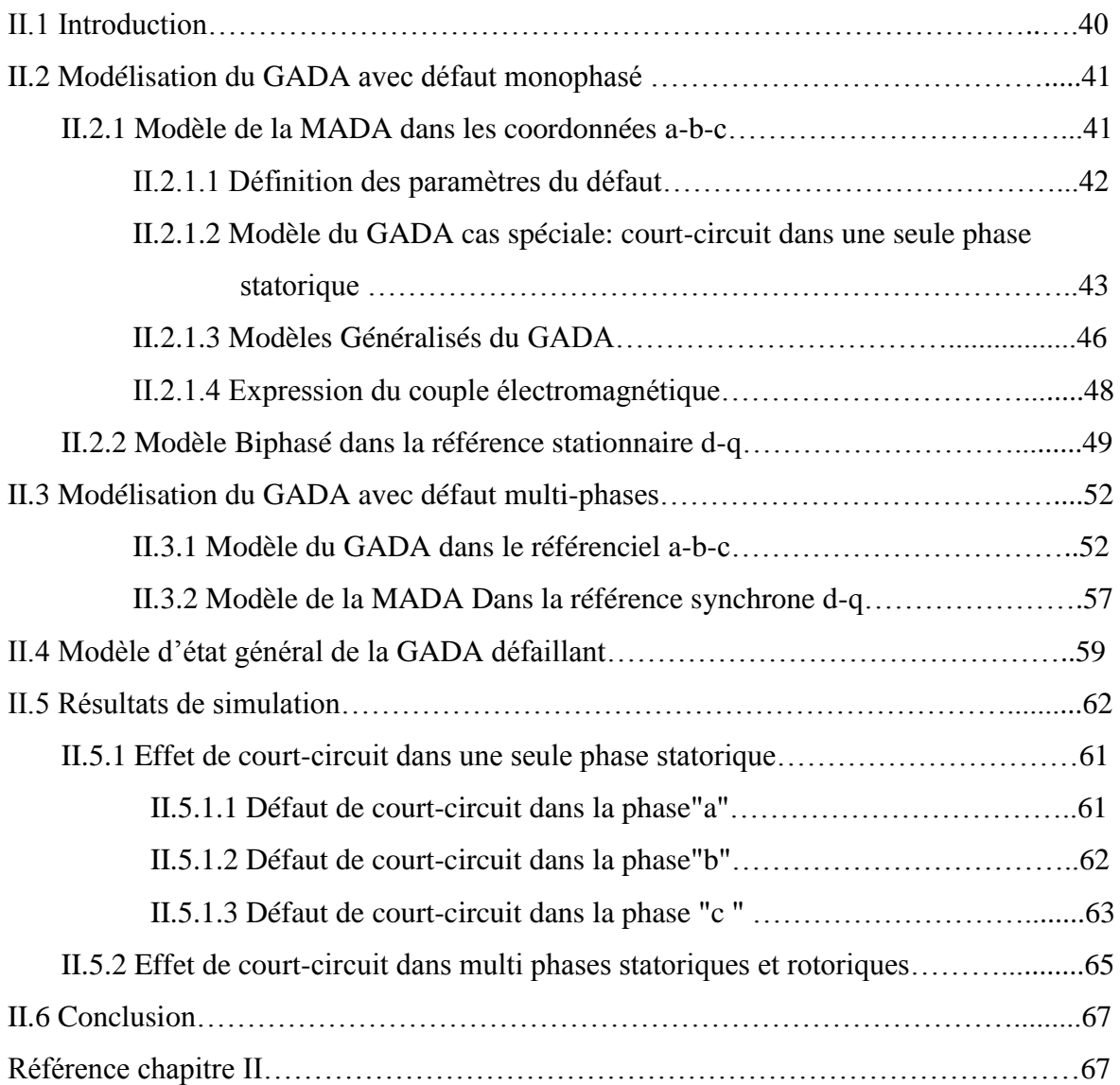

#### **II.1 Introduction**

La modélisation et la simulation de la machine asynchrone à double alimentation a fait l'objet de nombreux travaux, que ce soit dans le but du dimensionnement **[01]**, de la commande **[02]** ou du diagnostic **[03]**. La simulation est l'outil privilégié pour évaluer les performances et le comportement des systèmes sous des conditions extrêmes ou en mode de défaillance. Il faut noter que la simulation ne peut exister sans modélisation. En effet, la simulation n'est autre que la mise en application d'un modèle bien déterminé. En outre, l'un des objectifs les plus importants dans le cadre du diagnostic est la mise en point du modèle de simulation le plus fiable possible, représentant le fonctionnement défaillant de la machine. L'étape de modélisation s'avère donc indispensable pour la caractérisation et la maitrise des phénomènes qui peuvent y apparaitre.

L'un des défauts les plus communs dans les machines électriques y compris bien sûr la GADA est le défaut de court-circuit entre-spires qui est causé par de nombreuses raisons comme le bruit mécaniques, dégradation de l'isolant du bobinage qui peut conduire à un amorçage, un contact entre spires et les surtensions transitoires. Ce défaut peut se produire dans une phase ou parfois plusieurs phases simultanément. Dans ce chapitre, deux modèles mathématiques seront développés, l'un pour un défaut de court-circuit apparaissant dans une seule phase (statorique) et l'autre dans plusieurs phases (statoriques et/ou rotoriques). La stratégie de modélisation est de considérer les parties court-circuitées comme certains circuits supplémentaires placés en parallèle aux circuits d'enroulement d'origine du GADA, puis représenter les relations électriques et magnétiques entre tous ces circuits à l'aide de la théorie du circuit.

Cette idée est présentée en 2002 **[04]**, où un modèle simple de moteur à induction asynchrone a été développé. Un travail similaire pour la MADA est présenté dans **[05]** en 2004 où les deux résultats de la modélisation sont pris en charge par des données expérimentales. Notons que les deux travaux considèrent un cas spécial que le court-circuit se produit uniquement lors de la phase de stator "a".

Dans ce chapitre, deux modèles mathématiques générales de la GADA (l'un pour la défaillance d'une seule phase, l'autre pour la défaillance de plusieurs phases) sont proposés. Chaque modèle, est tout d'abord développé dans repère a-b-c (figure II.1), puis transformé en modèle d-q (figure II.2 et II.4) afin de simplifier la structure du modèle. Un ensemble de nouveaux paramètres du modèle ( $\mu$  et f<sub>x</sub> pour le défaut d'une seule phase et

 $\mu_{sa}$ ,  $\mu_{sb}$ ,  $\mu_{sc}$ ,  $\mu_{ra}$ ,  $\mu_{rb}$ ,  $\mu_{rc}$  pour le défaut multi-phases) sont introduits pour représenter quantitativement le défaut. Différents scénarios de défauts peuvent être alors représentés par la définition de ces paramètres correctement.

Les modèles sont tous donnés en termes de la tension et des équations de flux, qui est une représentation commune du modèle MADA. Ce chapitre est organisé comme suit. Dans la section II.2, les modèles pour le défaut monophasé dans les coordonnées a-b-c et d-q sont développés, respectivement. Dans la section II.3, les modèles de défaut à plusieurs phases dans les coordonnées a-b-c et d-q sont développés, respectivement, ensuite la section II.4 est consacrée au développement du modèle d'état générale qui sera exploité au diagnostic des défauts dans le chapitre 4. Dans la section II.5, des simulations des modèles proposés sont réalisées afin d'évaluer les comportements de la GADA en présence de défauts de court circuit. Enfin, une conclusion est donnée à la section II.6.

#### **II.2 Modélisation de la GADA avec défaut monophasé**

Le but de cette section est de développer un modèle mathématique de la GADA qui nous permet l'étude d'un défaut de court-circuit dans une seule phase. D'abord on a introduit le modèle triphasé dans les coordonnées abc. Dans ce modèle, le défaut de court-circuit est représenté par deux paramètres: le paramètre de niveau de défaut  $\mu$  (qui sera indiqué dans l'équation (II.1)) et paramètre de défaut position  $f_x$  (équation (II.2)) [06]

#### **II.2.1 Modèle de la GADA dans les coordonnées a-b-c**

La figure II.1 montre la configuration du défaut de court-circuit entre spires dans une seule phase statorique "a" de la GADA **[06].**

Comme le montre cette figure, ce défaut divise la phase défaillante en deux parties: la partie non défaillante  $(as_1)$  et la partie en court-circuit  $(as_2)$  Les spires en court-circuit  $(as_2)$ forment un circuit fermé, qui peut être modélisée comme une nouvelle phase du stator. Il est également connu que le rotor de la GADA a trois enroulements de phase aussi. Par conséquent, cette GADA défectueuse peut être interprétée comme une machine à induction polyphasée à quatre enroulements statoriques et trois enroulements dans la phase rotorique.

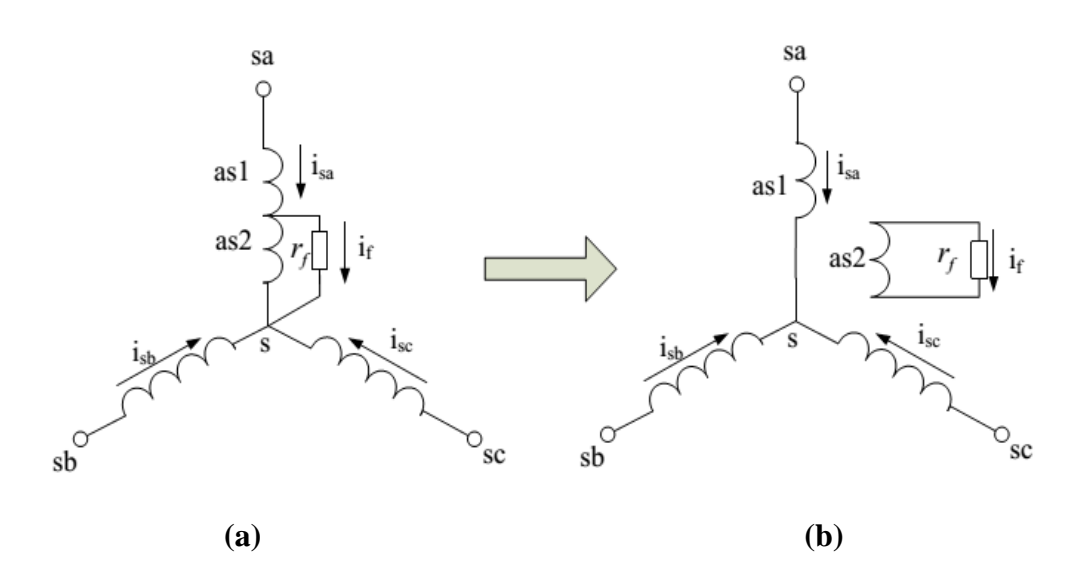

**Figure II.1** Configuration du court-circuit entre spires dans une phase statorique "a"

En utilisant cette stratégie, le modèle mathématique défectueux peut être facilement obtenu en représentant les relations électriques et magnétiques entre ces enroulements de phase en utilisant la théorie des circuits. Dans ce paragraphe, nous allons commencer par l'élaboration du modèle pour un cas particulier : le défaut ne se produit que dans une phase statorique "a", l'autre cas : le modèle est généralisé pour représenter le défaut dans une phase quelconque du stator. Avant de dériver les modèles, certaines hypothèses ont été formulées.

• chaque phase de stator de la machine a le même nombre des spires et le déplacement spatial est uniforme.

- Les trois phases du stator et du rotor ont des f.m.m distribuées de façon sinusoïdale.
- La machine fonctionne dans un régime linéaire et la saturation est négligée.
- L'effet de peau est négligeable.
- défaut d'isolation est négligeable.

#### **II.2.1.1 Définition des paramètres du défaut:**

Le défaut de court-circuit dans une seule phase peut être définir par deux paramètres: le paramètre de niveau de défaut  $\mu$  et le paramètres de localisation de défaut  $f_x$ ,  $\mu$ représente le pourcentage des spires court-circuités qui ont utilisé pour quantifier la

sévérité du défaut. Il est calculé par la formule suivante [07].  
\n
$$
\mu = \frac{Nonbre des spires en court - circuit}{Nonbre des spires totales}
$$
\n(II.1)

Sachant que:

$$
\begin{cases}\n\mu = 0 & \text{machine saine} \\
0 \le \mu \le 1 & \text{machine défailleante} \\
\mu = 1 & \text{machine complétement défailleante}\n\end{cases}
$$

Le paramètres de localisation de défaut  $f_x$  est un vecteur et peut prendre trois valeurs différentes qui correspond défauts dans les phases « a », « b » et « c » respectivement **[06]**

$$
\begin{cases}\nf_a = \begin{bmatrix} 1 & 0 & 0 \end{bmatrix}^T \text{ phase a défailant} \\
f_b = \begin{bmatrix} 0 & 1 & 0 \end{bmatrix}^T \text{ phase b défailant} \\
f_c = \begin{bmatrix} 0 & 0 & 1 \end{bmatrix}^T \text{ phase c défailant}\n\end{cases}
$$
\n(II.2)

Ces deux paramètres ( $\mu$  et  $f_{\mu}$ ) sera exploité pour développera le modèle de la GADA avec le respect de défaut de court-circuit dans une seule phase.

#### **II.2.1.2 Modèle de la GADA: court-circuit dans une seule phase statorique "a"**

Comme décrit précédemment, une GADA avec un défaut de court-circuit monophasé peut être interprété comme une machine à induction polyphasée à quatre phases de stator et de trois phases rotoriques. En prenant le cas où le défaut est dans la phase statorique "a" à titre d'exemple, la relation entre ces phases couplées magnétiquement peut être exprimée par les équations de la tension et de flux suivantes **[06]**:

Equations des tensions:

equations de la tension et de flux suvantes [00]:  
\nEquations des tensions:  
\n
$$
\begin{bmatrix}\nv_{sa} \\
0 \\
v_{sb} \\
v_{sc} \\
\vdots \\
v_{ra} \\
v_{ra} \\
v_{rb} \\
v_{rc}\n\end{bmatrix} = \begin{bmatrix}\nr_{sa1} & \frac{1}{2} & \frac{1}{2} & \frac{1}{2} & \frac{1}{2} & \frac{1}{2} & \frac{1}{2} \\
r_{sa2} & \frac{1}{2} & \frac{1}{2} & \frac{1}{2} & \frac{1}{2} & \frac{1}{2} \\
r_{sb} & \frac{1}{2} & \frac{1}{2} & \frac{1}{2} & \frac{1}{2} & \frac{1}{2} \\
\vdots & \vdots & \vdots & \vdots & \vdots & \vdots \\
r_{ra} & \frac{1}{2} & \frac{1}{2} & \frac{
$$

Equations des flux:

Equations des flux:  
\nEquations des flux:  
\n
$$
\begin{bmatrix}\n\psi_{sa1} \\
\psi_{sa2} \\
\psi_{sa2} \\
\psi_{sa1} \\
\psi_{sa2} \\
\psi_{sa1} \\
\psi_{sca1} \\
\psi_{sca1} \\
\psi_{sca2} \\
\psi_{sca1} \\
\psi_{sa2} \\
\psi_{sa1} \\
\psi_{sa2} \\
\psi_{sa1} \\
\psi_{sa2} \\
\psi_{sa2} \\
\psi_{sa1} \\
\psi_{sa2} \\
\psi_{sa2} \\
\psi_{sca1} \\
\psi_{sa2} \\
\psi_{sca1} \\
\psi_{sac2} \\
\psi_{sac1} \\
\psi_{sac2} \\
\psi_{sac1} \\
\psi_{rbsa1} \\
\psi_{rbsa1} \\
\psi_{rbsa2} \\
\psi_{rbsa2} \\
\psi_{rbsa2} \\
\psi_{rbsa2} \\
\psi_{rbsa2} \\
\psi_{rbsa2} \\
\psi_{rbsa2} \\
\psi_{rbsa2} \\
\psi_{rbsa2} \\
\psi_{rbsa2} \\
\psi_{rbsa2} \\
\psi_{rbsa2} \\
\psi_{rbsa2} \\
\psi_{rbsa} \\
\psi_{rbsa} \\
\psi_{rbsa} \\
\psi_{rbsa} \\
\psi_{rbsa} \\
\psi_{rbsa} \\
\psi_{rbsa} \\
\psi_{rbsa} \\
\psi_{rbsa} \\
\psi_{rbsa} \\
\psi_{rbsa} \\
\psi_{rbsa} \\
\psi_{rbsa} \\
\psi_{rbsa} \\
\psi_{rbsa} \\
\psi_{rbsa} \\
\psi_{rbsa} \\
\psi_{rbsa} \\
\psi_{rbsa} \\
\psi_{rbsa} \\
\psi_{rbsa} \\
\psi_{rbsa} \\
\psi_{rbsa} \\
\psi_{rbsa} \\
\psi_{rbsa} \\
\psi_{rbsa} \\
\psi_{rbsa} \\
\psi_{rbsa} \\
\psi_{rbsa} \\
\psi_{rbsa} \\
\psi_{rbsa} \\
\psi_{rbsa} \\
\psi_{rbsa} \\
\psi_{rbsa} \\
\psi_{rbsa} \\
\psi_{rbsa} \\
\psi_{rbsa} \\
\psi_{rbsa} \\
\psi_{rbsa} \\
\psi_{rbsa} \\
\psi_{rbsa} \\
\psi_{rbsa} \\
\psi_{rbsa} \\
\psi_{rbsa} \\
\psi_{rbsa} \\
\psi_{rbsa} \\
\psi_{rbsa} \\
\psi_{rbsa} \\
\psi_{rbsa} \\
\psi_{rbsa} \\
\psi_{rbsa} \\
\psi
$$

Où les indices "s" et "r" désignent le stator et le rotor, et les indices "a","b" et "c" désignent la phase "a", "b" et "c". Par conséquent  $v_{sa}$ ,  $v_{sb}$ ,  $v_{sc}$ ,  $v_{ra}$ ,  $v_{rb}$  *et*  $v_{rc}$  représentent les tensions de chaque phase et  $i_{sa}$ ,  $i_{sb}$ ,  $i_{sc}$ ,  $i_{ra}$ ,  $i_{rb}$  *et*  $i_{rc}$  représentent les courants de chaque phase,  $i_j$ est le courant de court-circuit  $\psi_{sa1}$  et  $\psi_{sa2}$  sont les flux magnétiques pour les spires non court-circuités et les spires court-circuités respectivement et  $\psi_{sb}, \psi_{sc}, \psi_{ra}, \psi_{rb}, \psi_{rb}$ , sont les flux magnétiques de stator de la phase "b", "c" et les phases de rotor, respectivement. Les paramètres du notre modèle (équation II.3 et II.4) peuvent être classés en deux groupes, les paramètres touchés par le défaut et les paramètres sans défaut.

Comme indiqué dans le tableau II.1, les paramètres avec indice "sa" est affectée par le défaut et peuvent être exprimées en fonction du paramètre de niveau de défaut  $\mu$ .

Dans ce tableau:  $r<sub>s</sub>$  et  $r<sub>r</sub>$  représentent les résistances du stator et du rotor respectivement,  $L_{\sigma s}$  et  $L_{\sigma r}$  représentent les inductances de fuites du stator et du rotor aussi,  $\theta_r$  représente l'angle électrique entre le stator et le rotor,  $M<sub>s</sub>$  et  $M<sub>r</sub>$  représentent les inductances mutuelles du stator et du rotor,  $M_{sr}$  inductance mutuelle entre stator et du rotor, lorsqu'on lies les paramètres du rotor aux stator ces inductances mutuelles sont égaux:

$$
M_s = M_r = M_{sr} \tag{II.5}
$$

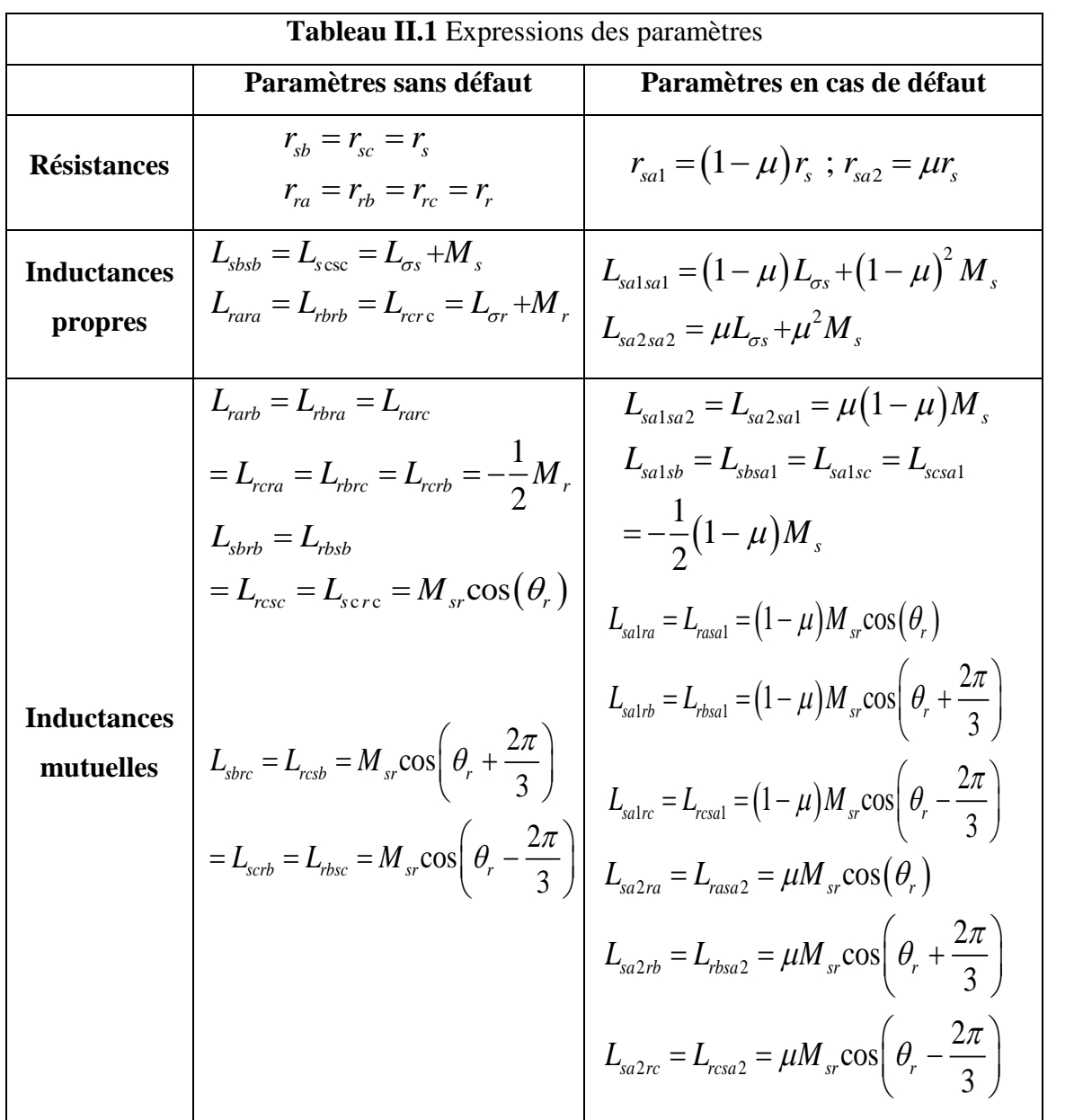

En substituant l'équation (II.4) dans l'équation (II.3), une représentation plus compacte du<br>
modèle est obtenue:<br>  $\begin{bmatrix} \mathbf{V}_{sabc} \end{bmatrix} \begin{bmatrix} \mathbf{R}_s & \mathbf{0}_{3\times3} & -\mu \mathbf{R}_I \end{bmatrix} \begin{bmatrix} \mathbf{i}_{sabc} \end{bmatrix} d \begin{bmatrix} \psi_{sabc} \end{bmatrix}$ modèle est obtenue: *V*<sub>sabc</sub>  $\begin{bmatrix} R_s & 0_{3\times 3} & -\mu R_l \end{bmatrix} \begin{bmatrix} i_{sabc} \ i_{sabc} \end{bmatrix}$ 

modele est obtenue:  
\n
$$
\begin{bmatrix}\nV_{sabc} \\
V_{rabc} \\
0\n\end{bmatrix} = \begin{bmatrix}\nR_s & 0_{3\times 3} & -\mu R_I \\
0_{3\times 3} & R_r & 0_{3\times I} \\
\mu R_I & 0_{I\times 3} & -\mu r_s\n\end{bmatrix} \begin{bmatrix}\ni_{sabc} \\
i_{rabc} \\
i_f\n\end{bmatrix} + \frac{d}{dt} \begin{bmatrix}\n\psi_{sabc} \\
\psi_{rabc} \\
\psi_f\n\end{bmatrix}
$$
\n(II.6)  
\n
$$
\begin{bmatrix}\n\psi_{sabc} \\
\psi_{rabc} \\
\psi_f\n\end{bmatrix} = \begin{bmatrix}\nL_{ss} & L_{sr} & -\mu L_I \\
L_{sr}^T & L_{rr} & -\mu L_2 \\
\mu L_{I}^T & \mu L_{2}^T & -\mu L_{DD}\n\end{bmatrix} \begin{bmatrix}\ni_{sabc} \\
i_{rabc} \\
i_f\n\end{bmatrix}
$$
\n(II.7)

Où

Où  
\n
$$
V_{sabc} = [V_{sa}, V_{sb}, V_{sc}]^T, V_{rabc} = [V_{ra}, V_{rb}, V_{rc}]^T.
$$
\n
$$
i_{sabc} = [i_{sa}, i_{sb}, i_{sc}]^T, i_{rabc} = [i_{ra}, i_{rb}, i_{rc}]^T.
$$
\n
$$
\psi_{sabc} = [\psi_{sa}, \psi_{sb}, \psi_{sc}]^T, \psi_{rabc} = [\psi_{ra}, \psi_{rb}, \psi_{rc}]^T.
$$
\n
$$
\psi_{sa}
$$
 Représente le flux magnétique totale dans la phase stationique "a "qui est la somme de

 $\psi_{sa1}$  et  $\psi_{sa2}$  lui-même renommer par  $\psi_f$ 

Les paramètres matriciels du modèle ((II.6) - (II.7)) sont données comme suit:  
\n
$$
R_s = r_s I_3
$$
,  $R_r = r_r I_3$ ,  $R_1 = [r_s \ 0 \ 0]^T$   
\n
$$
\begin{bmatrix} L_{\sigma s} + M_s & -\frac{1}{2} M_s & -\frac{1}{2} M_s \\ 0 & -\frac{1}{2} M_s & -\frac{1}{2} M_s \end{bmatrix} \begin{bmatrix} L_{\sigma r} + M_s & -\frac{1}{2} M_r & -\frac{1}{2} M_r \\ 0 & -\frac{1}{2} M_r & -\frac{1}{2} M_s \end{bmatrix}
$$
\n(II.8)

$$
R_{s} = r_{s}I_{3} , R_{r} = r_{r}I_{3} , R_{1} = [r_{s} 0 0]^{T}
$$
\n(II.8)  
\n
$$
L_{s} = \begin{bmatrix} L_{\sigma_{s}} + M_{s} & -\frac{1}{2}M_{s} & -\frac{1}{2}M_{s} \\ -\frac{1}{2}M_{s} & L_{\sigma_{s}} + M_{s} & -\frac{1}{2}M_{s} \\ -\frac{1}{2}M_{s} & L_{\sigma_{s}} + M_{s} & -\frac{1}{2}M_{s} \\ -\frac{1}{2}M_{s} & -\frac{1}{2}M_{s} & L_{\sigma_{s}} + M_{s} \end{bmatrix}, L_{r} = \begin{bmatrix} L_{\sigma r} + M_{s} & -\frac{1}{2}M_{r} & -\frac{1}{2}M_{r} \\ -\frac{1}{2}M_{r} & L_{\sigma r} + M_{s} & -\frac{1}{2}M_{r} \\ -\frac{1}{2}M_{r} & -\frac{1}{2}M_{r} & L_{\sigma r} + M_{s} \end{bmatrix}
$$
\n(II.9)  
\n
$$
L_{s} = M_{s} \begin{bmatrix} \cos \theta_{r} & \cos \left(\theta_{r} + \frac{2\pi}{3}\right) & \cos \left(\theta_{r} - \frac{2\pi}{3}\right) \\ \cos \left(\theta_{r} + \frac{2\pi}{3}\right) & \cos \left(\theta_{r} - \frac{2\pi}{3}\right) \\ \cos \left(\theta_{r} + \frac{2\pi}{3}\right) & \cos \left(\theta_{r} - \frac{2\pi}{3}\right) \end{bmatrix}
$$
\n(II.10)

$$
\begin{bmatrix}\n\cos\left(\theta_{r} + \frac{2\pi}{3}\right) & \cos\left(\theta_{r} - \frac{2\pi}{3}\right) & \cos\theta_{r}\n\end{bmatrix}
$$
\n
$$
L_{1} = \left[L_{\sigma s} + M_{s} - \frac{1}{2}M_{s} - \frac{1}{2}M_{s}\right]^{T}; L_{2} = \left[\cos\theta_{r} \cos\left(\theta_{r} + \frac{2\pi}{3}\right) - \cos\left(\theta_{r} - \frac{2\pi}{3}\right)\right]^{T}
$$
\n(II.11)

$$
L_{DD} = L_{ls} + \mu M_s \tag{II.12}
$$

Ce paragraphe présente un exemple expliquant comment obtenir un modèle mathématique de la MADA pour le défaut de court-circuit entre les spires dans une seule phase statorique. Une représentation matricielle compacte du modèle est obtenue en (II.6) - (II.7). Cette représentation est utilisée dans le paragraphe suivant pour développé un modèle de défaut général.

#### **II.2.1.3 Modèles Généralisés de la GADA**

Dans ce paragraphe, un modèle plus généralisé de la MADA sera proposé. Il permet de représenter les défauts de court-circuit dans n'importe quelle phase du stator. La même méthode décrite au paragraphe précédent sera utilisée pour calculer les modèles de court-

circuit de spires dans les autres phases statoriques "b" et "c", respectivement. Les modèles de ces deux cas ont la même structure que celle donnée en (II.6) et (II.7). Toutes les matrices et les paramètres sont toujours les mêmes à l'exception des matrices  $R_1$ ,  $L_1$ ,  $L_2$ leurs expressions sont données dans le tableau II.2.

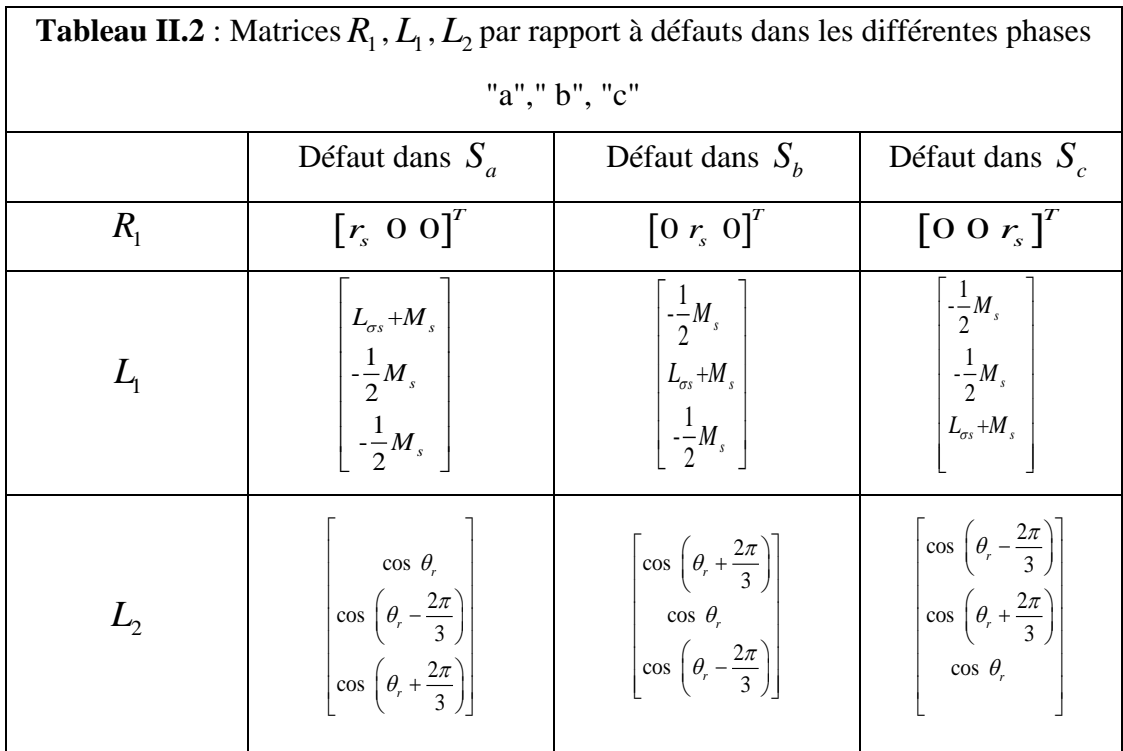

Le paramètre de position de défaut  $f_x$  (mentionné déjà dans  $(II.2)$ ) a été exploité pour

donner une représentation unifiée des matrices 
$$
R_1
$$
,  $L_1$  et  $L_2$ :  
\n $R_1 = r_s f_x$ ,  $L_1 = L_{ss} f_x$ ,  $L_2 = L_{sr} f_x$  (II.13)

Sachant que les paramètres:  $r_s$ ,  $L_{ss}$  et  $L_{sr}$  déjà donnée dans (II.9) et (II.10).

En remplaçant  $R_1$ ,  $L_1$  et  $L_2$  dans (II.6) et (II.7) avec (II.13), le modèle généralisé du GADA peut donner comme suit:

**Chapter II** *Modelisation et simulation de la GADA avec défaut de CC entre spires*  
\n
$$
\begin{bmatrix}\nV_{\text{safe}} \\
V_{\text{rate}} \\
0\n\end{bmatrix} = \begin{bmatrix}\nR_s & 0_{3\times 3} & -\mu r_s f_x \\
0_{3\times 3} & R_r & 0_{3\times 1} \\
\mu r_s f_x & 0_{1\times 3} & -\mu r_s\n\end{bmatrix} \begin{bmatrix}\ni_{\text{safe}} \\
i_{\text{rule}} \\
f\n\end{bmatrix} + \frac{d}{dt} \begin{bmatrix}\ny_{\text{safe}} \\
y_{\text{rate}} \\
y_{\text{f}}\n\end{bmatrix}
$$
\n
$$
\begin{bmatrix}\nW_{\text{safe}} \\
W_{\text{rate}} \\
W_f\n\end{bmatrix} = \begin{bmatrix}\nL_{ss} & L_{sr} & -\mu L_{ss} f_x \\
L_{sr} & L_{rr} & -\mu L_{sr} f_x \\
\mu f_x^T L_{sr}^T & -\mu L_{DD}\n\end{bmatrix} \begin{bmatrix}\ni_{\text{safe}} \\
i_{\text{f}}\n\end{bmatrix}
$$
\n(II.15)  
\nC'est un modèle générailisé pouvant représenter le défaut de court-circuit des spires à tous  
\nles niveaux dans n'import quelle phase, en définisant des valeurs approprées des  
\nparamètres  $\mu$  et  $f_x$  selon (II.2). Par exemple, avec  $\mu = 0.01$  et  $f_x = [0 1 0]^T$  le modèle  
\n(II.14), (II.15) peut représenter une GADA avec un défaut de court-circuits spires avec  
\nIn 114, (II.15) peut représenter une GADA avec un défaut de court-circuit  
\n150 (I.2).14 Expression du couple electromagnétique:  
\nDans cette section, le couple electromagnétique de la GADA sous la condition défectueuse. Par  
\nconséquent, la formule de calcul de couple de la machine à induction polyphaseée est  
\nexphotic éi pour calculer le couple dans une condition défectuse. Cette formule est  
\ndomée par [09]  
\n $T_s = \frac{1}{2} p i^T \frac{\partial L_{sc}}{\partial \theta_r} i$   
\n $i$  représente vecteur des courants contient tous les courants de la phase.  
\nL : Matrice d'inductances contient tous les naturices propres et mutuelle.  
\n $p$ : Nonbre de parire de póles.  
\nEn remplq

C'est un modèle généralisé pouvant représenter le défaut de court-circuit des spires à tous les niveaux dans n'importe quelle phase, en définissant des valeurs appropriées des paramètres  $\mu$  et  $f_x$  selon (II.2). Par exemple, avec  $\mu = 0.01$  et  $f_x = [0 \ 1 \ 0]^T$  le modèle (II.14), (II.15) peut représenter une GADA avec un défaut de court-circuit les spires avec 1% (c'est à dire une phase d'enroulement est court-circuité par 1%) dans la phase statorique "a".

#### **II.2.1.4 Expression du couple électromagnétique:**

Dans cette section, le couple électromagnétique de la GADA sous la condition défectueuse est montré. Comme mentionné précédemment, une GADA avec un défaut de court-circuit monophasé peut être considéré comme une machine à induction polyphasée. Par conséquent, la formule de calcul de couple de la machine à induction polyphasée est exploitée ici pour calculer le couple dans une condition défectueuse. Cette formule est donnée par **[09]**

$$
T_g = \frac{1}{2} p i^T \frac{\partial L_{sr}}{\partial \theta_r} i
$$
 (II.16)

*i* : représente vecteur des courants contient tous les courants de la phase.

*L* : Matrice d'inductances contient tous les matrices propres et mutuelle.

*p* : Nombre de paire de pôles.

En remplaçant cette formule pour modéliser (II.14) et (II.15), le couple électromagnétique pour un cas spécial défectueux avec un défaut de court-circuit des spires uniquement dans la phase statorique "a" peut donner comme suit:

**Chapter 11 Modélisation et simulation de la GADA avec défaut de CC entre spires**  

$$
T_g = pi_{sabc}^T \frac{\partial L_{sr}}{\partial \theta_r} i_{rabc} + pM_s \mu i_f \left\{ \sin(\theta_r) i_{ra} + \sin\left(\theta_r + \frac{2\pi}{3}\right) i_{rb} + \sin\left(\theta_r - \frac{2\pi}{3}\right) i_{rc} \right\}
$$
(II.17)

*sr r L*  $\theta$  $\partial$  $\partial$ 

$$
\frac{\partial L_{sr}}{\partial \theta_r} : \text{représenter la dérivée première de } L_{sr} \text{ par rapport à } \theta_r \text{ peut calculer comme suit:}
$$
\n
$$
\frac{\partial L_{sr}}{\partial \theta_r} = M_s \left[ \sin \left( \theta_r - \frac{2\pi}{3} \right) \sin \left( \theta_r + \frac{2\pi}{3} \right) \sin \left( \theta_r + \frac{2\pi}{3} \right) \right] \sin \left( \theta_r - \frac{2\pi}{3} \right) \sin \left( \theta_r + \frac{2\pi}{3} \right) \sin \left( \theta_r + \frac{2\pi}{3} \right) \sin \left( \theta_r + \frac{2\pi}{3} \right) \sin(\theta_r) \sin(\theta_r) \right]
$$
\n(II.18)

En appliquant la même méthode, une représentation générale du couple électromagnétique

pour tout type défaut de court-circuit monophasé est obtenue comme suit:  
\n
$$
T_g = p \left( i_{sabc}^T \frac{\partial L_{sr}}{\partial \theta_r} i_{rabc} - \mu i_f f_x^T \frac{\partial L_{sr}}{\partial \theta_r} i_{rabc} \right)
$$
\n(II.19)

Par la transformée du notre modèle (II.13) et (II.14) vers le référenciel stationnaire d-q, le modèle d-q sera développé dans la suivante section selon les conditions suivantes:

- $\bullet$  quand il y a un nouveau défaut, le paramètre de défaut position  $x_{dqf}$  est définit (équation (II.23))
- pour ces deux modèles les couples électromagnétiques équivalentes est présentée dans (II.19) et (II.29), respectivement.

#### **II.2.2 Modèle Biphasé dans la référence stationnaire d-q**

Le modèle défaillant de la GADA (II.14) et (II.15) développé dans la dernière section est donnée dans deux coordonnées différentes: abc de stator et abc du rotor. Le premier est fixe alors que le dernier est en rotation à une vitesse angulaire or par rapport à le premier. Pour cette raison, les paramètres du modèle (dans l'équation (II.10) et le tableau (II.2)) varient en fonction de la position relative  $\theta_r$  entre ces deux coordonnées, cela conduit à une expression non linéaire variant en fonction du temps du modèle (II.14) et (II.15), donc la transformation triphasé-biphasé aboutit à une famille de modèles de la machine asynchrone, où les grandeurs statoriques et rotoriques sont projetées sur deux axes en quadrature. L'idée de cette transformation repose sur le fait qu'un champ tournant crée par un système triphasé équilibré peut l'être aussi, à l'identique, par un système biphasé de

deux bobines décalées de  $(\pi/2)$  dans l'espace, alimentées par des courants déphasés de  $(\pi/2)$  dans le temps, La relation de référence dq avec le référence abc du stator et du rotor sont présentés dans la figure II.2

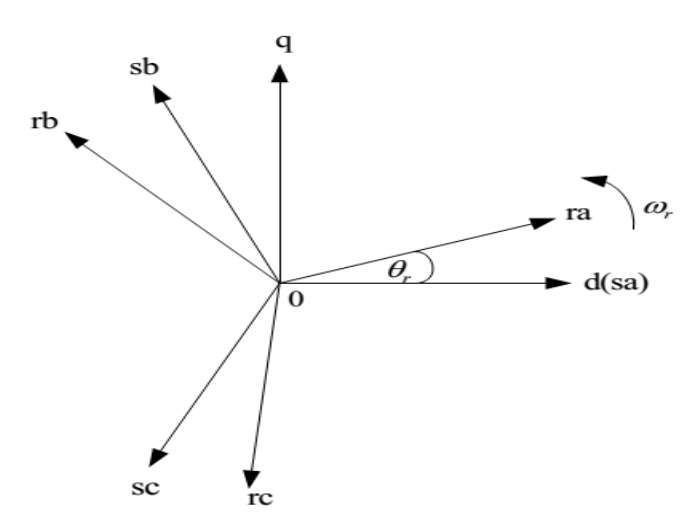

**Figure II.2** Référence stationnaire d-q et son relation avec la référence a-b-c.

La matrice de transformation de référence a-b-c vers référence d-q est donné par l'expression suivante **[08]**:

l'expression suivante [08]:  
\n
$$
T_{32} = \begin{bmatrix} \cos(\theta) & \cos\left(\theta - \frac{2\pi}{3}\right) & \cos\left(\theta + \frac{2\pi}{3}\right) \\ -\sin(\theta) & -\sin\left(\theta - \frac{2\pi}{3}\right) & -\sin\left(\theta + \frac{2\pi}{3}\right) \end{bmatrix}
$$
\n(II.20)

Ensuite, les variables du référenciel d-q peuvent être transférés à partir des variables dans

le référencel a-b-c par les formules suivantes:  
\n
$$
\mathbf{X}_{sdq} = T_{32} \big|_{\theta=0} \mathbf{X}_s \, , \, \mathbf{X}_{rdq} = T_{32} \big|_{\theta=-\theta_r} \mathbf{X}_r
$$
\n(II.21)

Les variables de défaut  $i_f$  et  $\psi_f$  sont également projetées à cet référenciel utilisant la suivante transformation:

$$
x_{fdq} = f_{xdq}x_f \tag{II.22}
$$

Où  $f_{xdq}$  est obtenue à partir  $f_x$  et utilisée pour représenter la position du défaut dans le référenciel d-q. Il peut prendre trois valeurs différentes qui correspondent au défaut de court-circuit dans les phases "a", "b" et "c", respectivement.

**Chapter II** *Modélisation et simulation de la GADA avec défaut de CC entre spires*  

$$
f_{adq} = \begin{bmatrix} 1 & 0 \end{bmatrix}^T , f_{bdq} = \begin{bmatrix} -\frac{1}{2} & \frac{\sqrt{3}}{2} \end{bmatrix}^T , f_{cdq} = \begin{bmatrix} -\frac{1}{2} & -\frac{\sqrt{3}}{2} \end{bmatrix}^T
$$
(II.23)

En appliquant ces transformations de modèle (II.14) et (II.15), le modèle d-q défaillant<br>peut être obtenue que l'équation de tension:<br> $\begin{bmatrix} V & \overline{R_s} & 0_{2\times 2} & -\frac{2}{2}\mu R_s \end{bmatrix} \begin{bmatrix} V & \overline{R_s} & \overline{R_s} \end{bmatrix}$ peut être obtenue que l'équation de tension:

But the other two terms is the function:

\npoint (the other) of the two terms are the following matrices.

\n
$$
\begin{bmatrix}\nV_{sdq} \\
V_{rdq} \\
V_{rdq} \\
0_{2\times 1}\n\end{bmatrix}\n=\n\begin{bmatrix}\nR_s^{\prime} & 0_{2\times 2} & -\frac{2}{3}\mu R_s^{\prime} \\
0_{2\times 2} & R_r^{\prime} & 0_{2\times 2} \\
W_{rdq} & 0_{2\times 2} & -\mu R_s^{\prime}\n\end{bmatrix}\n\begin{bmatrix}\ni_{sdq} \\
i_{rdq} \\
i_{rdq}\n\end{bmatrix}\n+\n\frac{d}{dt}\n\begin{bmatrix}\n\psi_{sdq} \\
\psi_{rdq} \\
\psi_{rdq}\n\end{bmatrix}\n+\n\begin{bmatrix}\n0_{2\times 2} & 0_{2\times 2} & 0_{2\times 2} \\
0_{2\times 2} & -\omega_r J & 0_{2\times 2} \\
0_{2\times 2} & 0_{2\times 2} & 0_{2\times 2}\n\end{bmatrix}\n\begin{bmatrix}\n\psi_{sdq} \\
\psi_{rdq} \\
\psi_{fdq}\n\end{bmatrix}\n\tag{II.24}
$$

Les équations des flux:

Les équations des flux:

\n
$$
\begin{bmatrix}\n\boldsymbol{\psi}_{sabc} \\
\boldsymbol{\psi}_{rabc} \\
\boldsymbol{\psi}_{f}\n\end{bmatrix} = \begin{bmatrix}\nL_{ss} & L_{sr} & -\frac{2}{3} \mu L_{ss} \\
L_{sr} & L_{rr} & -\frac{2}{3} \mu L_{sr} \\
L_{st} & \mu f_{xdq} f_{xdq}^T L_{ss}^T & \mu f_{xdq} f_{xdq}^T L_{sr}^T & -\mu L_{DD} I_2\n\end{bmatrix} \begin{bmatrix}\ni_{sdq} \\
i_{rdq} \\
i_{fdq}\n\end{bmatrix}
$$
\n(II.25)

$$
\begin{bmatrix}\n\end{bmatrix}
$$
\nLes vecteurs des courants et de la tension sont données comme suit:

\n
$$
V_{sdq} = \begin{bmatrix} V_{sd} & V_{sq} \end{bmatrix}^T, V_{rdq} = \begin{bmatrix} V_{rd} & V_{rq} \end{bmatrix}^T, i_{sdq} = \begin{bmatrix} i_{sd} & i_{sq} \end{bmatrix}^T, i_{rdq} = \begin{bmatrix} i_{rd} & i_{rq} \end{bmatrix}^T
$$

Les paramètres matriciels sont donnés comme suit:

$$
R_s' = r_s I_2, R_r' = r_r I_2
$$
\n
$$
L_s = (L_{\text{tot}} + L_{\text{tot}})I_2, L_{\text{tot}} = (L_{\text{tot}} + L_{\text{tot}})I_2, L_{\text{tot}} = L_{\text{tot}}I_2
$$
\n(II.26)

$$
R_s^{\dagger} = r_s I_2, R_r^{\dagger} = r_r I_2
$$
\n(II.26)  
\n
$$
L_{ss}^{\dagger} = (L_{\sigma s} + L_m) I_2, L_{rr}^{\dagger} = (L_{\sigma r} + L_m) I_2, L_{sr}^{\dagger} = L_m I_2
$$
\n(II.27)

$$
J = \begin{bmatrix} 0 & -1 \\ 1 & 0 \end{bmatrix} \tag{II.28}
$$

Avec:  $L_m = \frac{3}{2}$ 2  $L_m = \frac{3}{2} M_s$ ,  $L_{DD}$  est déjà donnée précédemment

En appliquant la transformation d-q à l'équation du couple (II.19), on peut obtenir une

nouvelle représentation du couple électronagnétique dans le référenciel d-q.  
\n
$$
T_g = \frac{3}{2} p L_m \left( i_{sdq}^T \bullet i_{rdq} - \frac{2}{3} \mu i_{\mu_q}^T \bullet i_{rdq} \right)
$$
\n(II.29)

Ou représente le produit vectoriel
On peut observer à partir de (II.24) et (II.25)) que les coefficients en fonction du temps (c'est à dire  $cos(\theta_r)$  dans le modèle triphasé) sont retirés de ce modèle de d-q. En outre, il contient les variables d'état moins que le modèle triphasé (c'est à dire la dimension de modèle d-q est six, tandis que la dimension de modèle triphasé est neuf (équation(II.14))). Essentiellement, le modèle de d-q est équivalent aux trois phases, tandis que le modèle d-q donne une représentation invariante dans le temps (en supposant  $\omega_r$  vitesse du rotor est invariante) et à encombrement réduit, ce qui est mathématiquement plus efficace pour la simulation et la plus facile pour l'analyse de défaut. Basé sur ce modèle de d-q, un modèle d'état général pour le diagnostic des défauts de court-circuit monophasé et/ou multi-phases sera proposé plus tard dans la section II.4

#### **II.3 Modélisation du GADA avec défaut multi-phases**

Dans la section précédente, nous avons discuté d'un scénario de simple défaut de courtcircuit se produit uniquement à une seule phase du stator. Cependant, comme mentionné plus haut dans ce chapitre, le défaut peut également se produire à plusieurs phases simultanément, parfois peut même au côté du rotor. Pour envisager ce scénario de défaut plus complexe (c'est à dire de défaut multi-phases), un nouveau modèle MADA est développé dans cette section. Essentiellement, le défaut monophasé peut être considéré comme un cas particulier du défaut multi phase, ce nouveau modèle peut également être utilisé pour représenter le scénario de défaut monophasé discuté dans la dernière section. Dans ce nouveau modèle, un groupe de paramètres  $(\mu_{sa}, \mu_{sb}, \mu_{sc}, \mu_{ra}, \mu_{rb}$  et  $\mu_{rc}$ ) sont introduits afin de représenter combien en pourcentage les enroulements sont courtcircuitées dans chaque phase. En définissant ces six paramètres correctement, le défaut de court-circuit à tous les niveaux dans toutes les phases peut être décrit quantitativement. La dérivation du modèle dans cette section adopte la même procédure et les méthodes que dans la section précédente.

Tout d'abord, un modèle triphasé dans le repère a-b-c est développé. Ensuite, par la transformation du repère triphasée dans le repère d-q un modèle de d-q sera développé.

#### **II.3.1 Modèle de la GADA dans le référenciel a-b-c**

Afin de tenir compte de toutes les positions possibles où les défauts peuvent se produire, nous ajoutons le défaut de court-circuit à chaque phase dans le stator et dans le rotor, comme le montre la figure II.3. Les phases saines et défaillantes sont discriminées en définissant leurs paramètres de niveau de défaut correspondant c-a-d  $(\mu_{\rm sa}, \mu_{\rm sb}, \mu_{\rm sc}, \mu_{\rm ra}, \mu_{\rm rb} \text{ et } \mu_{\rm rc})$ 

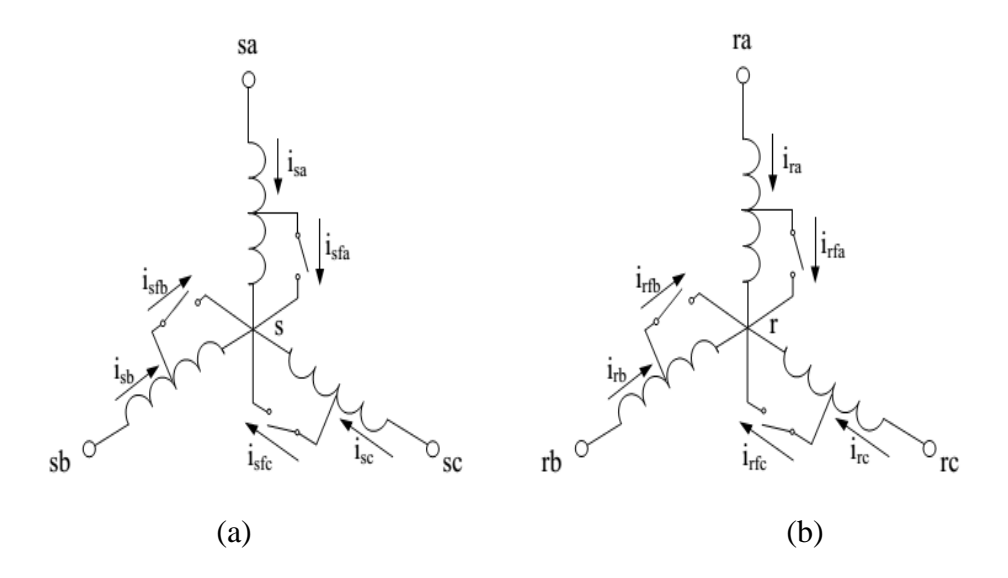

**Figure II.3** Configuration du GADA avec défauts multi-phase: (a) Configuration statorique, (b) Configuration rotorique.

Pour les phases saines leur paramètre de défaut correspondant  $\mu$  est mis à zéro, tandis que pour les phases en défaut leurs correspondant  $\mu$  est mis à des nombres réels entre 0 et 1. Par conséquent, la valeur de  $\mu$  peut facilement introduit le défaut de court-circuit dans n'importe quelle phase. En outre, chaque phase est séparée par le défaut en deux parties (à savoir les spires court-circuitées et les spires non court-circuités) qui peuvent être modélisées comme deux phases indépendantes. Les quantités des spires en court-circuit sont déterminées par son correspondant, tandis que les quantités des spires non courtcircuités sont déterminées par  $1 - \mu$  sachant que cette GADA défectueux peut être interprété comme une machine à induction à plusieurs phases avec six phases de stator et six phases de rotor. Les relations électriques et magnétiques entre ces phases peuvent être représentées par les équations suivantes.

#### **Equations des tensions:**

$$
V_s = R_{su}i_s + \frac{d\psi_{su}}{dt}
$$
  
\n
$$
0_{3\times1} = R_{sf} (i_s - i_{sf}) + \frac{d\psi_{sf}}{dt}
$$
  
\n
$$
V_r = R_{ru}i_r + \frac{d\psi_{ru}}{dt}
$$
  
\n
$$
0_{3\times1} = R_{rf} (i_r - i_{rf}) + \frac{d\psi_{rf}}{dt}
$$
  
\n(II.30)

#### **Equations des flux:**

Equations des flux:  
\n
$$
\psi_{su} = L_{susu} i_s + L_{susf} (i_s - i_{sf}) + L_{suru} i_r + L_{surf} (i_r - i_{rf})
$$
\n
$$
\psi_{sf} = L_{sfsu} i_s + L_{sfsf} (i_s - i_{sf}) + L_{sfru} i_r + L_{sfrf} (i_r - i_{rf})
$$
\n
$$
\psi_{ru} = L_{rusu} i_s + L_{rusf} (i_s - i_{sf}) + L_{ruru} i_r + L_{rurf} (i_r - i_{rf})
$$
\n
$$
\psi_{rf} = L_{rfsu} i_s + L_{rusf} (i_s - i_{sf}) + L_{ruru} i_r + L_{rurf} (i_r - i_{rf})
$$
\n(II.31)

La indices s et r désignent le stator et rotor respectivement tandis que u et f désignent les spires non court-circuités et les spires court-circuités,  $\psi_{su}$ ,  $\psi_{sf}$ ,  $\psi_{ru}$  et  $\psi_{rf}$ contiennent les flux non court-circuités et court-circuités dans le stator et le rotor, respectivement. Les vecteurs des courants  $i<sub>s</sub>$  et  $i<sub>r</sub>$  contiennent les courants de chaque phase du stator et du rotor. Les vecteurs des courants  $i_{sf}$  et  $i_{sf}$  contiennent les défauts des courants à travers les boucles de court-circuit. Tous ces vecteurs variables sont données

dans le référenciel a-b-c et peut explicitement donnée par l'expression suivantes:  
\n
$$
V_s = [V_{sa}, V_{sb}, V_{sc}]^T, V_r = [V_{ra}, V_{rb}, V_{rc}]^T
$$
\n
$$
i_s = [i_{sa}, i_{sb}, i_{sc}]^T, i_r = [i_{ra}, i_{rb}, i_{rc}]^T
$$
\n
$$
\psi_{su} = [\psi_{sua}, \psi_{sub}, \psi_{suc}]^T, \psi_{sf} = [\psi_{sfa}, \psi_{sfb}, \psi_{sf}^T]
$$
\n
$$
\psi_{ru} = [\psi_{rua}, \psi_{rub}, \psi_{ruc}]^T, \psi_{rf} = [\psi_{rfa}, \psi_{rfb}, \psi_{rfc}]^T
$$

Pour simplifier la représentation du modèle, les paramètres indicateurs de défaut sont structurés en deux matrices

$$
\mu_{s} = \begin{bmatrix} \mu_{sa} & 0 & 0 \\ 0 & \mu_{sb} & 0 \\ 0 & 0 & \mu_{sc} \end{bmatrix}, \quad \mu_{r} = \begin{bmatrix} \mu_{ra} & 0 & 0 \\ 0 & \mu_{rb} & 0 \\ 0 & 0 & \mu_{rc} \end{bmatrix}
$$
(II.33)

Avant d'introduire les paramètres du modèle en (II.30) et (II.31), deux matrices sont d'abord définis comme suit :

$$
\mu_{s} = \begin{bmatrix} \mu_{ss} & 0 & 0 \\ 0 & \mu_{ss} & 0 \\ 0 & 0 & \mu_{sc} \end{bmatrix}, \quad \mu_{r} = \begin{bmatrix} \mu_{rs} & 0 & 0 \\ 0 & \mu_{rs} & 0 \\ 0 & 0 & \mu_{sc} \end{bmatrix}
$$
 (II.33)  
\nAvant d'intodéfinis comme suit :  
\n
$$
L_{0} = M_{s}g(0), \quad L_{\theta_{t}} = M_{s}g(\theta_{r})
$$
 (II.34)  
\n
$$
g(0) = \begin{bmatrix} \cos(0) & \cos\left(0 + \frac{2\pi}{3}\right) & \cos\left(0 - \frac{2\pi}{3}\right) \\ \cos\left(0 - \frac{2\pi}{3}\right) & \cos(0) & \cos\left(0 + \frac{2\pi}{3}\right) \\ \cos\left(0 + \frac{2\pi}{3}\right) & \cos\left(0 - \frac{2\pi}{3}\right) \\ \cos\left(\theta_{r} + \frac{2\pi}{3}\right) & \cos\left(\theta_{r} - \frac{2\pi}{3}\right) \\ \cos\left(\theta_{r} + \frac{2\pi}{3}\right) & \cos\left(\theta_{r} - \frac{2\pi}{3}\right) \\ \cos\left(\theta_{r} + \frac{2\pi}{3}\right) & \cos\left(\theta_{r} - \frac{2\pi}{3}\right) \\ \cos\left(\theta_{r} + \frac{2\pi}{3}\right) & \cos\left(\theta_{r} - \frac{2\pi}{3}\right) \\ \cos\left(\theta_{r} + \frac{2\pi}{3}\right) & \cos\left(\theta_{r} - \frac{2\pi}{3}\right) \\ \text{Base's sur ces deux matrices, les matrices et les paramètres de modèle (à II.30) - (II.31) son résumés dans le tableau II.3. Tableau II.3 Parameters des matrices du modèle (II.30) - (II.31) son résumés dans le tableau II.3. Tableau II.3 Parameters des en matrices des matrices du modèle (II.30) - (II.31).\nMatrices des 
$$
\begin{bmatrix} R_{ss} = r_{s}(I_{3} - \mu_{s}) + (I_{3} - \mu_{s}) L_{0}(I_{3} - \mu_{s}) \\ L_{sys} = L_{sys}(I_{3} + \mu_{s} I_{0} \mu_{s
$$
$$

Basé sur ces deux matrices, les matrices et les paramètres de modèle (à II.30) - (II.31) sont résumés dans le tableau II.3.

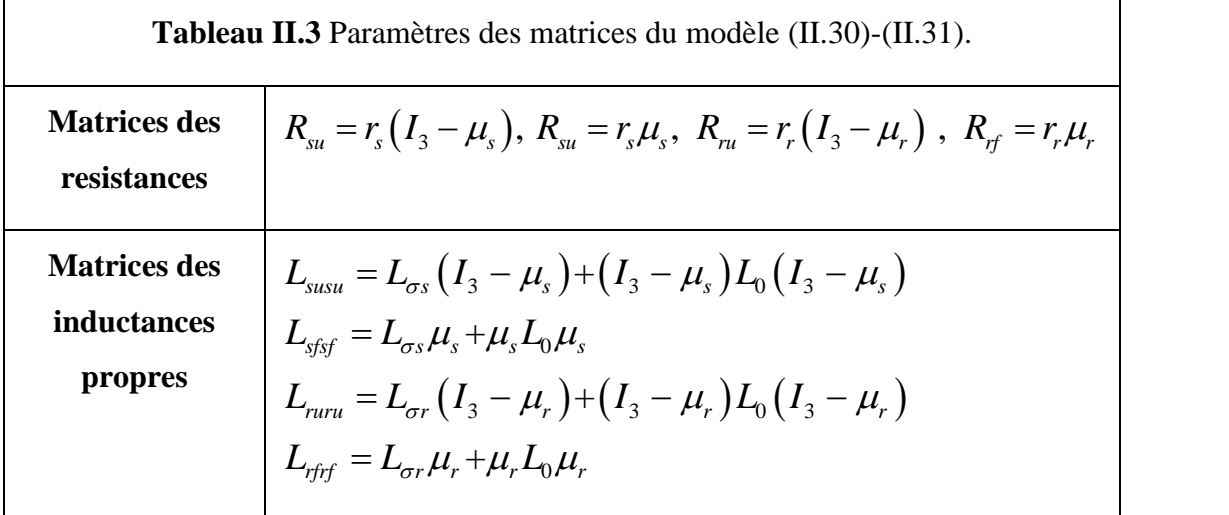

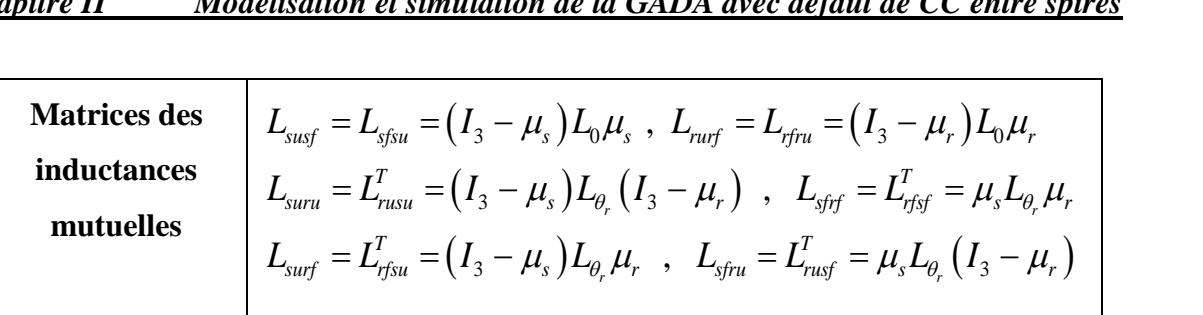

Le modèle (II.30) et (II.31) peut être réorganisé en une forme matricielle plus compacte, par l'addition de la seconde équation à la première équation et en ajoutant la quatrième équation à la troisième. De cette façon, une nouvelle expression du modèle en termes de quantités de phase (c.-à-courants de phase, les flux de phase et tensions de phase) peut être obtenu comme

obtenu comme  
\n
$$
\begin{bmatrix}\nV_s \\
V_r \\
0_{3\times 1} \\
0_{3\times 1}\n\end{bmatrix} = \begin{bmatrix}\nR_s & 0_{3\times 3} & -R_s\mu_s & 0_{3\times 3} \\
0_{3\times 3} & R_r & 0_{3\times 3} & -R_r\mu_r \\
\mu_s R_s & 0_{3\times 3} & -R_s\mu_s & 0_{3\times 3} \\
0_{3\times 3} & \mu_r R_r & 0_{3\times 3} & -R_r\mu_r\n\end{bmatrix} \begin{bmatrix}\ni_s \\
i_r \\
i_{sf}\n\end{bmatrix} + \frac{d}{dt} \begin{bmatrix}\n\Psi_s \\
\Psi_r \\
\Psi_s\n\end{bmatrix}
$$
\n(II.35)  
\n
$$
\begin{bmatrix}\n\Psi_s \\
\Psi_s\n\end{bmatrix} = \begin{bmatrix}\nL_{ss} & L_{sr} & -L_{ss}\mu_s & -L_{sr}\mu_r \\
I_r & I_{sr} & -I_{sr}\mu_s & -L_{sr}\mu_r \\
I_r & I_{sr} & -I_{sr}\mu_r & 0\n\end{bmatrix} \begin{bmatrix}\ni_s \\
i_s\n\end{bmatrix}
$$

$$
\begin{bmatrix}\n\mathbf{u}_{3\times 1} \\
\mathbf{0}_{3\times 1}\n\end{bmatrix}\n\begin{bmatrix}\n\mu_{s}\mathbf{A}_{s} & \mathbf{U}_{3\times 3} & -\mathbf{A}_{s}\mu_{s} & \mathbf{U}_{3\times 3} \\
\mathbf{0}_{3\times 3} & \mu_{r}R_{r} & \mathbf{0}_{3\times 3} & -R_{r}\mu_{r}\n\end{bmatrix}\n\begin{bmatrix}\n\boldsymbol{\iota}_{sf} \\
\boldsymbol{i}_{r}\n\end{bmatrix}\n\begin{bmatrix}\nu_{sf} \\
\boldsymbol{\nu}_{rf}\n\end{bmatrix}
$$
\n
$$
\begin{bmatrix}\n\boldsymbol{\psi}_{s} \\
\boldsymbol{\psi}_{r} \\
\boldsymbol{\psi}_{r}\n\end{bmatrix} =\n\begin{bmatrix}\nL_{ss} & L_{sr} & -L_{ss}\mu_{s} & -L_{sr}\mu_{r} \\
L_{sr}^{T} & L_{rr} & -L_{sr}^{T}\mu_{s} & -L_{rr}\mu_{r} \\
\boldsymbol{\mu}_{s}L_{ss} & \mu_{s}L_{sr} & -\left(L_{cs}\mu_{s} + \mu_{s}L_{0}\mu_{s}\right) & -\mu_{s}L_{\theta_{r}}\mu_{r} \\
\boldsymbol{\psi}_{r} \\
\boldsymbol{\psi}_{r}\n\end{bmatrix} =\n\begin{bmatrix}\n\boldsymbol{i}_{s} \\
\boldsymbol{i}_{r} \\
\boldsymbol{i}_{s} \\
\boldsymbol{i}_{r} \\
\boldsymbol{\psi}_{r}\n\end{bmatrix} =\n\begin{bmatrix}\nL_{ss} & L_{sr} & -L_{sr}\mu_{s} & -L_{sr}\mu_{r} \\
\mu_{s}L_{ss} & \mu_{s}L_{sr} & -\mu_{r}L_{\theta_{r}}^{T}\mu_{s} & -\left(L_{sr}\mu_{r} + \mu_{r}L_{0}\mu_{r}\right)\n\end{bmatrix}\n\begin{bmatrix}\n\boldsymbol{i}_{s} \\
\boldsymbol{i}_{r} \\
\boldsymbol{i}_{r} \\
\boldsymbol{i}_{r}\n\end{bmatrix} = (1.36)
$$

Sachant que  $\psi$ <sub>s</sub> et  $\psi$ <sub>r</sub> contient les flux des phases statoriques et rotoriques respectivement. Ils sont donnés comme suit

$$
\psi_s = \left[\psi_{sa}, \ \psi_{sb}, \ \psi_{sc}\right]^T
$$
\n(II.37)

$$
\psi_r = \left[\psi_{ra}, \ \psi_{rb}, \ \psi_{rc}\right]^T \tag{II.38}
$$

Les autres vecteurs variables tensions et courants ont été définis dans (II.32).

Les matrices et les paramètres dans le modèle II.35 et II.36 sont données comme suit: Les matrices et les paramètres dans le modèle II.35 et II.36 sont données comme suit  $L_{ss} = L_{\sigma s} I_3 + L_0$ ,  $L_{sr} = L_{\theta_r}$  et  $L_{rr} = L_{\sigma r} I_3 + L_0$  et les matrices  $\mu_s$ ,  $\mu_r$ ,  $L_0$  *et*  $L_{\theta_r}$ sont déjà définit dans les équations (II.33) et (II.34)

En utilisant la formule du couple (II.16), le couple électromagnétique pour ce modèle peut être calculé comme

$$
T_g = \frac{p}{2} \left( \left( i_s - \mu_s i_{sf} \right)^T \frac{\partial L_{sr}}{\partial \theta_r} \left( i_r - \mu_r i_{rf} \right) \right)
$$
(II.39)

Où 
$$
\frac{\partial(.)}{\partial \theta_r}
$$
 représente l'opérateur aux dérivées partielles,  $\frac{\partial L_{sr}}{\partial \theta_r}$  a été donné en (II.18).

Le modèle (II.35) et (II.36) peut représenter le défaut de court-circuit à tout les niveaux dans toutes les phases, en définissant des valeurs de paramètres appropriés  $(\mu_{sa}, \mu_{sb}, \mu_{sc}, \mu_{ra}, \mu_{rb} \text{ et } \mu_{rc})$ 

Ce modèle est un système non linéaire à paramètres en fonction du temps en raison de l'existence du terme  $\cos(\theta_r)$ . Dans la section suivante, un modèle linéaire sera développé en projetant ce modèle non linéaire dans le référenciel d-q.

#### **II.3.2 Modèle de la MADA Dans le référenciel synchrone d-q**

 $(i_s - \mu_s i_{sf})$   $\frac{d^2}{d^2\theta_r}$   $(i_r - \mu_r i_{sf})$ <br>représente l'opérateur aux dérivées pa<br>représente l'opérateur aux dérivées pa<br>e (II.35) et (II.36) peut représenter l'ets<br>les phases, en définissant<br> $i_r \mu_{sc}$ ,  $\mu_{m}$ ,  $\mu_{rb}$  e Dans ce paragraphe, la transformation d-q est utilisée pour réduire le nombre des variables et de supprimer le terme dépendant du temps  $(cos(\theta_r))$  dans le modèle (II.35) et (II.36). Toutes les variables du modèle (II.35) et (II.36) sont projetées à deux-axes de coordonnées tournant à la vitesse synchrone (c.-à-d. d-q synchrone). Cette nouvelle coordonnée et sa relation avec les cordonnées abc du stator et les coordonnées abc du rotor est indiquée à la figure II.4. Il est noté que la coordonnée d-q utilisé dans cette section est différente de celle dans la section II.2.2. Celui-ci est à stationnaire, tandis que le premier est en rotation à la vitesse synchrone. En utilisant ces coordonnées non stationnaire, le courant et la tension devient signaux alternatifs.

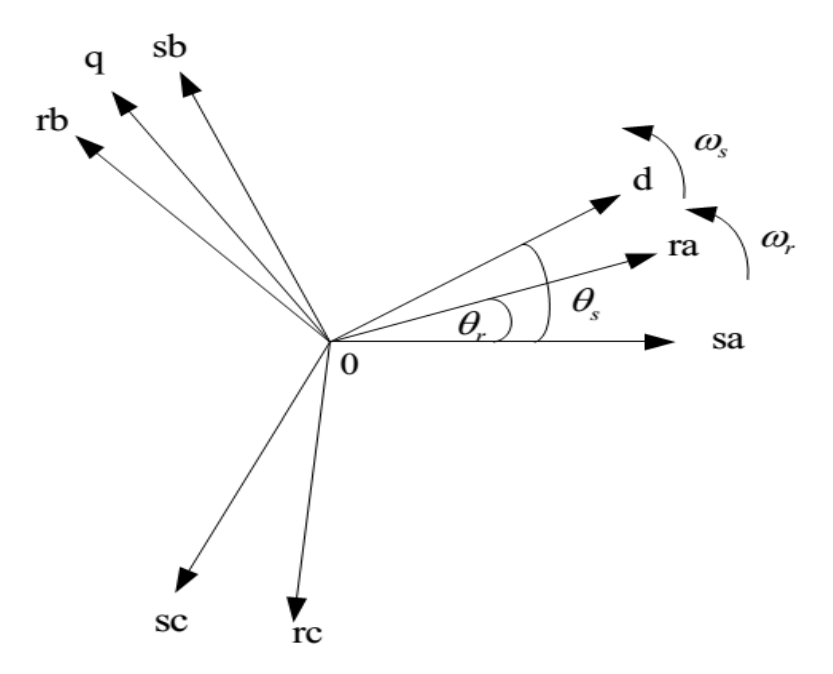

**Figure II.4** Le référentiel d-q et leur relation avec le référentiel a-b-c.

La matrice générale de transformation  $T_{32}$  (à partir de la référence a-b-c vers d-q) et leur matrice inverse correspondante  $T_{23}$  (à partir de la référence d-q vers a-b-c) sont données comme suit:

$$
T_{32} = \frac{2}{3} \begin{bmatrix} \cos(\theta) & \cos(\theta - \frac{2\pi}{3}) & \cos(\theta + \frac{2\pi}{3}) \\ \sin(\theta) & \sin(\theta - \frac{2\pi}{3}) & \sin(\theta + \frac{2\pi}{3}) \end{bmatrix}
$$
(II.40)  

$$
T_{23} = \begin{bmatrix} \cos(\theta) & -\sin(\theta) \\ \cos(\theta - \frac{2\pi}{3}) & -\sin(\theta - \frac{2\pi}{3}) \\ \cos(\theta + \frac{2\pi}{3}) & -\sin(\theta + \frac{2\pi}{3}) \end{bmatrix}
$$
(II.41)

Donc les variables d et q liés au champ tournant peut obtenir à partir des variables du

repère a-b-c utilisant la transformation suivante.  
\n
$$
\mathbf{X}_{sdq} = T_{32} \big|_{\theta = \theta_s} \mathbf{X}_s \, , \, \mathbf{X}_{rdq} = T_{32} \big|_{\theta = \theta_s - \theta_r} \mathbf{X}_r \tag{II.42}
$$

En utilisant ces transformations, le nouveau modèle de la MADA dans les coordonnées d, q liés au champ tournant devient:

| Chapter II                                                                                                    | Modélication et simulation de la GADA avec défaut de CC entre spires |
|----------------------------------------------------------------------------------------------------|----------------------------------------------------------------------|
| $\begin{bmatrix}\nV_{\text{sdq}} \\ V_{\text{rdq}} \\ 0_{2x1} \\ 0_{2x1}\n\end{bmatrix}\n\begin{bmatrix}\nR_{s}^{'} & 0_{2x2} & -R_{s}^{'}\mu_{\text{sdq}} & 0_{2x2} \\ 0_{2x2} & R_{r}^{'} & 0_{2x2} & -R_{r}^{'}\mu_{\text{rdq}} \\ \mu_{\text{sdq}}R_{s}^{'} & 0_{2x2} & -R_{s}^{'}\mu_{\text{rdq}} & 0_{2x2} \\ 0_{2x1} & 0_{2x2} & R_{s}^{'}\mu_{\text{sdq}} & 0_{2x2} \\ 0_{2x1} & 0_{2x2} & R_{s}^{'}\mu_{\text{sdq}} & 0_{2x2} \\ 0_{2x2} & 0_{2x2} & R_{s}^{'}\mu_{\text{sdq}} & 0_{2x2} \\ 0_{2x3} & 0_{2x3} & 0_{2x3} \\ 0_{2x4} & 0_{2x4} & 0_{2x2} \\ 0_{2x5} & 0_{2x4} & 0_{2x3} \\ 0_{2x6} & 0_{2x4} & 0_{2x2} \\ 0_{2x7} & 0_{2x2} & 0_{2x2} \\ 0_{2x8} & 0_{2x2} & 0_{2x2} \\ 0_{2x9} & 0_{2x3} & 0_{2x3} \\ 0_{2x0} & 0_{2x3} & 0_{2x3} \\ 0_{2x1} & 0_{2x3} & 0_{2x2} \\ 0_{2x2} & 0_{2x2} & 0_{2x2} \\ 0_{2x3} & 0_{2x3} & 0_{2x2} \\ 0_{2x4} & 0_{2x3} & 0_{2x2} \\ 0_{2x4} & 0_{2x4} & 0_{2x3} \\ 0_{2x5} & 0_{2x4} & 0_{2x4} \\ 0_{2x6} & 0_{2x2} & 0_{2x2} \\ 0_{2x6} & 0_{2x2} & 0_{2x2} \\ 0_{2x8} & 0_{2x2} & 0_{2x2} \\ 0_{2x9} & 0_{2x3} & 0_{2x2} \\$ |                                                                      |

Sachant que:

$$
V_{sdq} = \begin{bmatrix} V_{sd} & V_{sq} \end{bmatrix}^T, \ V_{rdq} = \begin{bmatrix} V_{rd} & V_{rq} \end{bmatrix}^T
$$
  

$$
i_{sdq} = \begin{bmatrix} i_{sd} & i_{sq} \end{bmatrix}^T, \ i_{rdq} = \begin{bmatrix} i_{rd} & i_{rq} \end{bmatrix}^T, \ i_{sdq} = \begin{bmatrix} i_{sd} & i_{sdq} \end{bmatrix}^T, \ i_{rdq} = \begin{bmatrix} i_{rd} & i_{rq} \end{bmatrix}^T
$$
  

$$
\psi_{sdq} = \begin{bmatrix} \psi_{sd} & \psi_{sq} \end{bmatrix}^T, \ \psi_{rdq} = \begin{bmatrix} \psi_{rd} & \psi_{rq} \end{bmatrix}^T, \ \psi_{sdq} = \begin{bmatrix} \psi_{sd} & \psi_{sdq} \end{bmatrix}^T, \ \psi_{rdq} = \begin{bmatrix} \psi_{rd} & \psi_{rq} \end{bmatrix}^T
$$

Les matrices  $\mu_{sdq}$  et  $\mu_{rdq}$  sont la transformée des  $\mu_s$  et  $\mu_r$  (voir (II.33)) qui est définit par l'expression suivante : xpression suivante :<br>=  $T_{32}\Big|_{\theta=\theta_s} \mu_s T_{23}\Big|_{\theta=\theta_s}$ ,  $\mu_{rdq} = T_{32}\Big|_{\theta=\theta_s-\theta_r}$ 

$$
\mu_{sdq} \quad P_{rad} \quad P_{rad} \quad P_{
$$

Donc le couple électronagnétique dans le référence d-q est donnée par :  
\n
$$
T_g = \frac{3}{2} p L_m \left( \left( i_{sdq} - \mu_{sdq} i_{sfdq} \right) \times \left( i_{rdq} - \mu_{rdq} i_{rfdq} \right) \right)
$$
\n(II.46)

Le modèle d-q (II.43) et (II.44) est un modèle linéaire, et il est de dimension inférieure à celle du modèle triphasée présentées dans la dernière section (à savoir la dimension de modèle d-q est de huit, alors que la dimension du modèle de 3 phases est de douze).

Basé sur l'analyse ci-dessus (modèle II.43 et II.44), plusieurs observations importantes sont résumées.

1. Les effets des défauts de court-circuit peuvent être considérés comme des additifs nouveaux courants aux courants existants. Les amplitudes des nouveaux courants sont déterminées par les niveaux de défaut et les tensions d'entrées.

2. Le couple électromagnétique est dépend des défauts de court-circuit.

3. Les défauts du côté statorique n'affectent pas les performances actuelles de l'autre côté du rotor, et vice versa. Ces observations sont en outre illustrées à travers les simulations dans la section II.5.

#### **II.4 Modèle d"état général de la GADA défaillant:**

Le modèle défaillant de la GADA proposé au paragraphe précédent est donnée en termes des équations des tensions en liaison avec flux. Cette expression est largement utilisée dans la modélisation de la GADA. Cependant, cette forme n'est pas pratique pour le diagnostic du défaut car il provoque des problèmes de singularité dans l'état sain ( $\mu$  = 0). Par conséquent, il est nécessaire de le convertir en une représentation en espace d'état.

$$
\begin{aligned}\n\dot{x}(t) &= Ax(t) + \left(B_0 + B_1[\mu]\right)u(t) \\
y(t) &= Cx(t)\n\end{aligned} \tag{II.47}
$$

Sachant que:

 $A = A_0 + A_1 \omega_s + A_2 \omega_r$ , et les variables d'état des entrées et des sorties sont données comme suit:

suit:  
\n
$$
x(t) = [i_{sdq0}, i_{rdq0}, (\mu_{sT} i_{sfdq0})^T, (\mu_{rT} i_{rfdq0})^T]^T \in R^{12}
$$
\n(II.48)

$$
u(t) = [v_{\text{sq}_o}^T, v_{\text{rq}_o}^T]^T \in R^6, y(t) = [i_{\text{sq}_o}^T, i_{\text{rq}_o}^T]^T \in R^6
$$
 (II.49)

Tous les paramètres de défaut sont organisés sous forme d'une matrice comme suit

$$
\begin{bmatrix} u \end{bmatrix} = \begin{bmatrix} \mu_{sT} (I_3 - \mu_{sT})^{-1} & 0 \\ 0 & \mu_{rT} (I_3 - \mu_{rT})^{-1} \end{bmatrix}
$$
(II.50)

Les matrices des paramètres matrices des<br>  $12 \times 12$ ,  $A_1 \in R^{12 \times 12}$ ,  $A_2 \in R^{12 \times 12}$ ,  $B_0 \in R^{12 \times 6}$ ,  $B_1 \in R^{12 \times 6}$  et  $C \in R^{6 \times 12}$ Les matrices des paramètres paramètres des paramètres paramètres  $A_0 \in R^{12\times12}$ ,  $A_1 \in R^{12\times12}$ ,  $A_2 \in R^{12\times12}$ ,  $B_0 \in R^{12\times6}$ ,  $B_1 \in R^{12\times6}$  et  $C \in R^{6\times12}$  sont données comme suit:

$$
A_0 = \begin{bmatrix} -R_s L_{rD} & R_r L_{srD} & R_s (L_{rD} - L_{\sigma s}^{-1} I_3) & -R_r L_{srD} \\ R_s L_{rsD} & -R_r L_{sD} & -R_s L_{rsD} & R_r (L_{sD} - L_{\sigma r}^{-1} I_3) \\ 0 & 0 & -R_s L_{\sigma s}^{-1} I_3 & 0 \\ 0 & 0 & 0 & -R_r L_{\sigma r}^{-1} I_3 \end{bmatrix}
$$
(II.51)

$$
A_{1} = \begin{bmatrix} J & 0 & 0 & 0 \\ 0 & J & 0 & 0 \\ 0 & 0 & J & 0 \\ 0 & 0 & 0 & J \end{bmatrix}
$$
(II.52)

$$
A_{2} = \frac{1}{D} \begin{bmatrix} -L_{m}^{2}J & -L_{r}L_{m}^{2}J & L_{m}^{2}J & L_{r}L_{m}^{2}J \\ L_{s}L_{m}J & L_{s}L_{r}J & -L_{s}L_{r}J & -L_{m}^{2}J \\ 0 & 0 & 0 & 0 \\ 0 & 0 & 0 & DJ \end{bmatrix}
$$
(II.53)

$$
C = \begin{bmatrix} I_6 & 0 \end{bmatrix} \tag{II.54}
$$

$$
B_0 = \frac{1}{D} \begin{bmatrix} L_{rD} & -L_{srD} \\ -L_{rSD} & L_{sD} \\ 0 & 0 \\ 0 & 0 \end{bmatrix}, B_1 = \frac{1}{D} \begin{bmatrix} L_{\sigma s}^{-1}I_3 & 0 \\ 0 & L_{\sigma r}^{-1}I_3 \\ L_{\sigma s}^{-1}I_3 & 0 \\ 0 & L_{\sigma r}^{-1}I_3 \end{bmatrix}
$$
(II.55)

Sachant que: 1 1 1 1 1 1 0 0 0 0 0 0 , 0 0 0 0 0 0 *s r sD s rD r r r L D L D L L D L L D L L* (II.56)

$$
L_{srD} = L_{rsD}^T = \begin{bmatrix} L_m D^{-1} & 0 & 0 \\ 0 & L_m D^{-1} & 0 \\ 0 & 0 & 0 \end{bmatrix}
$$
 (II.57)

# **II.5 Résultats de simulations**

Dans cette section, les modèles proposés dans les sections ci-dessus sont simulés afin d'analyser et d'évaluer les comportements de MADA en présence de différents défauts de court-circuit. Les études de simulations sont effectuées dans Matlab / Simulink. La MADA utilisée est de puissance 2 MW, et ses paramètres sont donnés en annexe B. Nous évaluons les comportements de la MADA en fonctionnement en boucle ouverte. Dans ce qui suit, l'effet des défauts et les comportements des courants de défaut de court-circuit sont étudiés.

# **II.5.1 Effet de court-circuit dans une seule phase statorique:**

Dans cette section on va présenter les résultats de simulations suivantes

#### **II.5.1.1 Défaut de court-circuit dans la phase"a"**

La figure II.5 présente le comportement des courants statorique de la GADA dans le cas de défaut de court circuit dans la phase "a", les deux courants de phase deviennent asymétriques lorsque l'erreur se produit, et une augmentation évidente peut être observée dans le courant Ids. C'est parce que l'impédance effective de la phase en défaut est réduite par le court-circuit.

Et dans la figure II.6 les courants rotoriques sans aucun changement

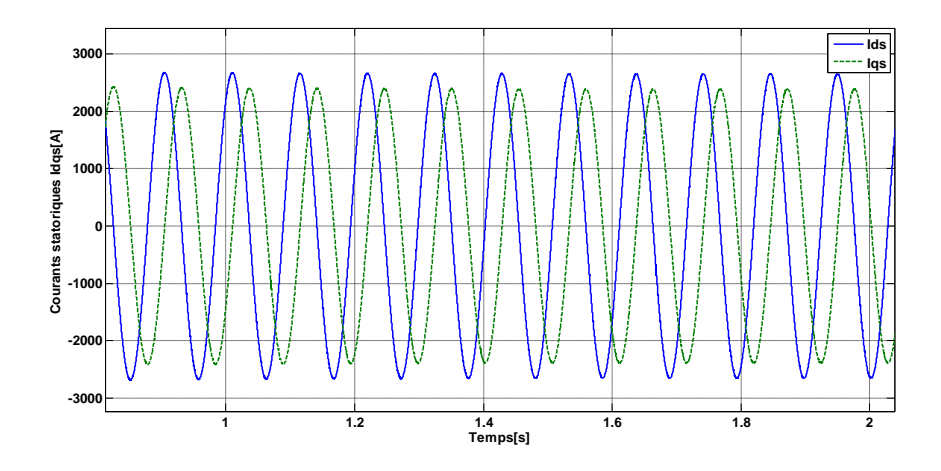

**Figure II.5** Effet du défaut de court-circuit  $\mu_a = 10\%$  des courants statoriques dans la phase **"a"**

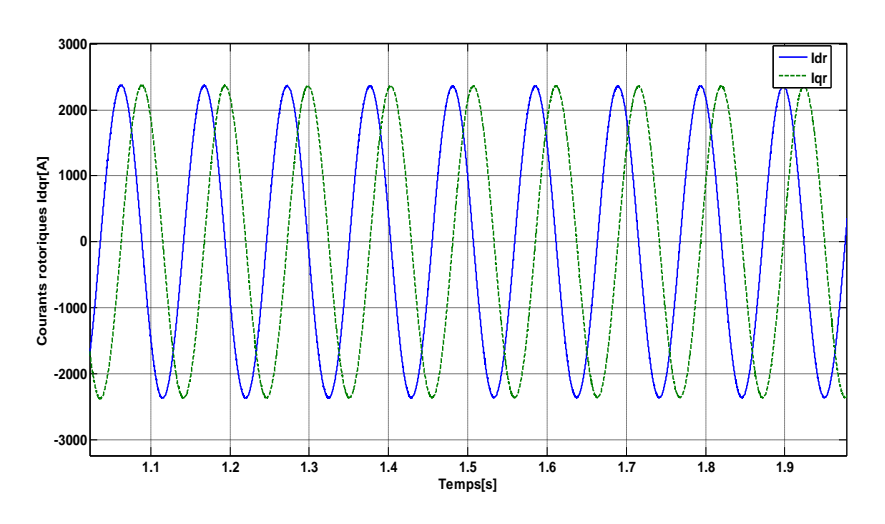

**Figure II.6** Courants rotoriques

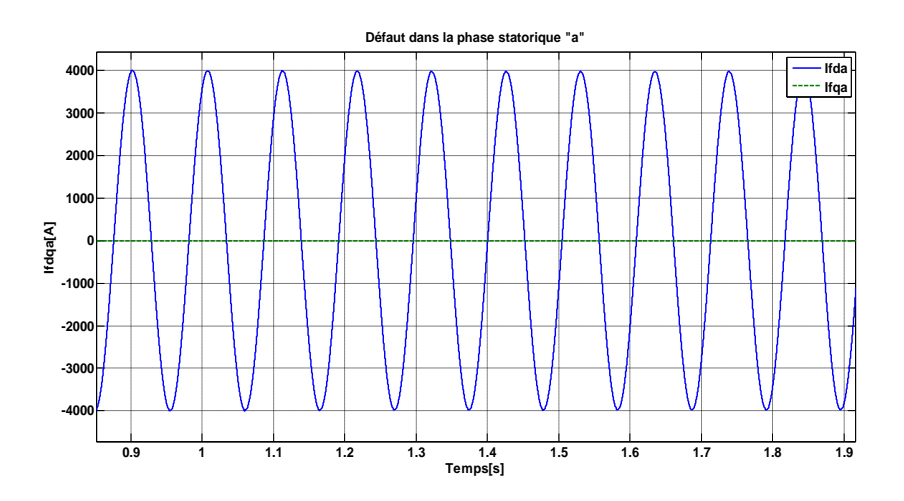

**Figure II.7** Effet du défaut de court-circuit 10% dans les courants de court-circuit Ifdq dans la phase **"a"**

# **II.5.1.2 Défaut de court-circuit dans la phase"b"**

Dans cette partie les courant statorique et rotoriques reste le même comportement à l'exception les courants de court-circuit Ifdq bien sûr est différent car le défaut est crée dans la phase statorique b la figure II.8 représente ces derniers courants (Ifd et Ifq):

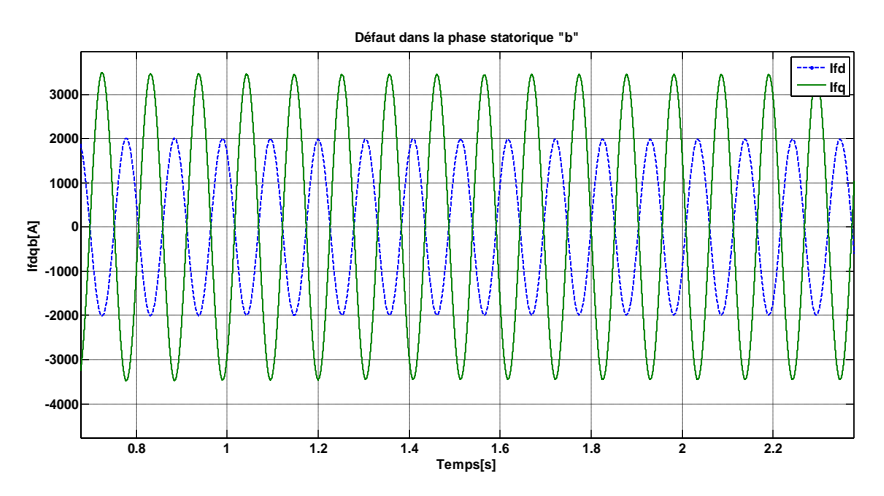

**Figure II.8** Effet du défaut de court-circuit 10% dans les courants de court-circuit dans la phase **"b"**

# **II.5.1.3. Défaut de court-circuit dans la phase"c"**

La même chose pour le troisième cas c'est-à-dire le cas ou le défaut à été crée dans la phase c la figure II.9 présente les courants de court-circuit Ifdq.

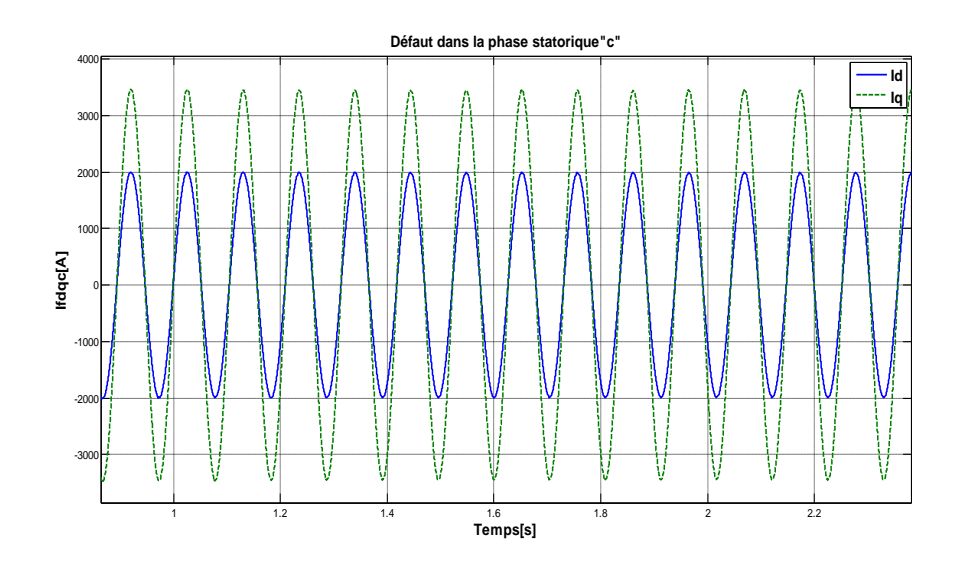

Figure. II.9 Effet du défaut de court-circuit 10% dans les courants de courtcircuit dans la phase **"c"**

Comme il est représenté la figure II.10, le défaut des courants ifdq actuel offre plusieurs signatures pour trois positions différentes de défaut (c'est-à-dire défaut dans la phase "a", "b" ou "c") dans le domaine temporel. Cependant, il serait plus commode d'identifier telle différence dans le plan d-q comme indiqué sur la figure 3.10. Il peut être remarqué que l'angle de phase de Ifdq est conforme à la position physique de la phase en défaut, d'où il peut être utilisé pour indiquer la position du défaut.

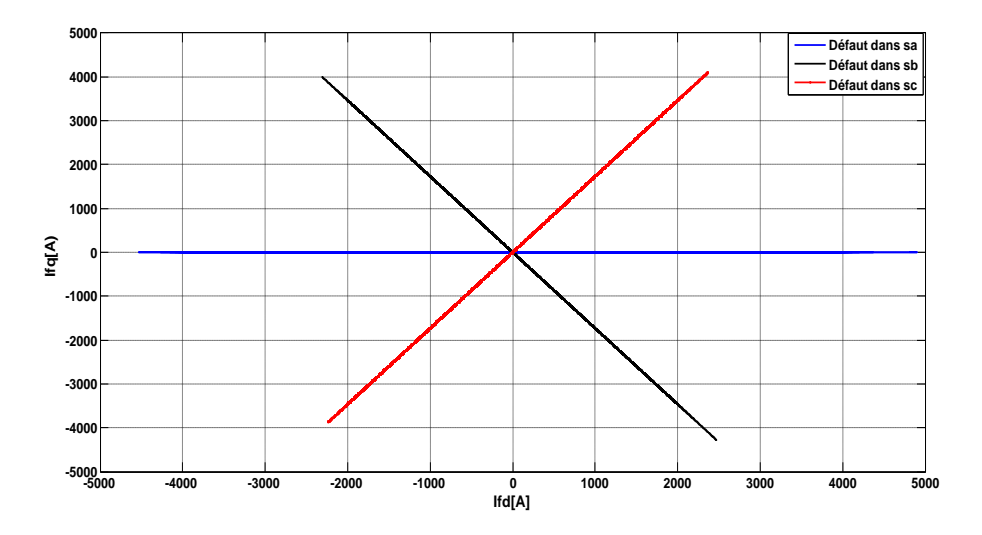

**Figure II.10** Courants de court-circuit dans le plan d-q

En d'autres termes, en cas de défaut se produit dans n'importe quelle phase, il sera reflété dans les positions correspondantes, comme indiqué sur la figure 3.10. Ce résultat est important car il sera utilisé pour le diagnostic de défaut plus loin dans le chapitre 3.

Cependant, ce résultat ne peut être utilisé pour détecter la position du défaut, pour le diagnostic de l'importance du défaut (par exemple court-circuit).

Les figures II.11 et II.12 présentent le comportement du courants statoriques et rotoriques respectivement dans le cas de défauts dans la phase statorique « a » mais après leurs transformations de référence d-q vers le référenciel a-b-c, on note qu'il ya une asymétrie produite dans les trois phases statoriques à cause de ce défaut,

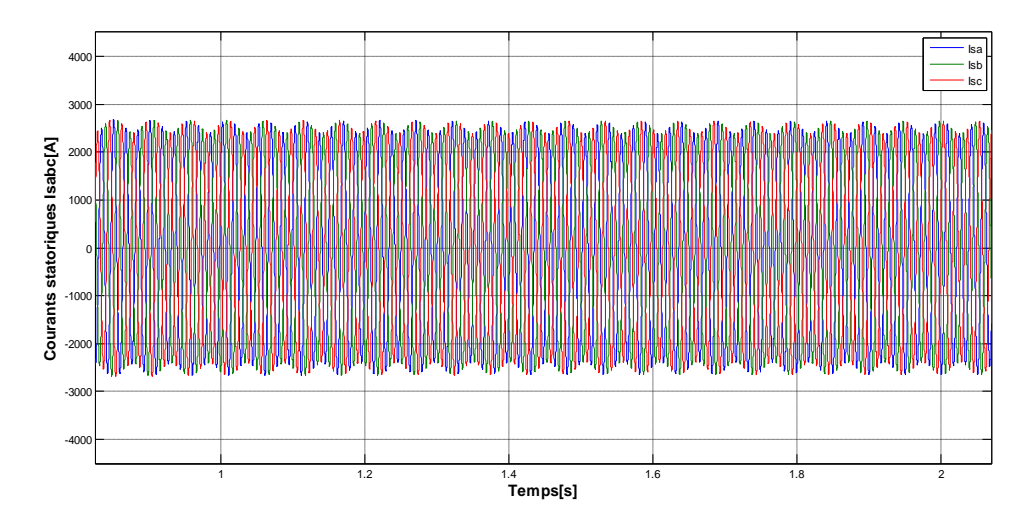

**Figure II.11** Courbe des courants statoriques dans le référenciel triphasé a-b-c

Contrairement au courants statoriques les trois courants rotoriques sont symétriques car le défaut n'affecte pas sur les courants rotoriques.

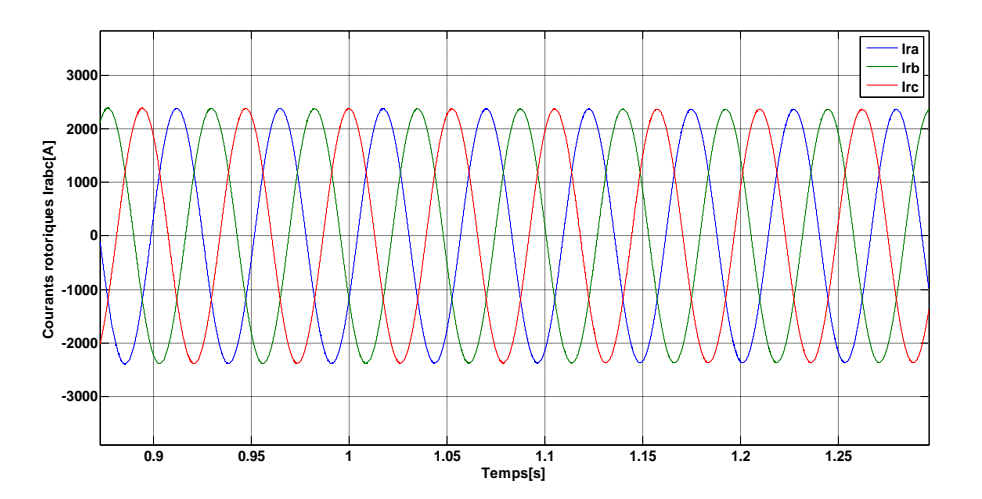

**Figure II.12** Courbe des courants rotoriques dans le référenciel triphasé a-b-c

#### **II.5.2 Effet de court-circuit dans multi phases statoriques et rotoriques:**

Les résultats de simulation des courants statoriques et rotoriques lorsque le défaut est crée dans plusieurs phases statoriques et rotoriques sera présenté dans la figure II.13 et II.14 respectivement, commençant par les courants statoriques le défaut a été crée dans la phase « «c» avec une pourcentage 15% à l'instant t=1s et terminée à l'instant t=2s puis à l'instant t=3s on a crée un défaut de court-circuit égale à10% dans la phase « a », les résultats présenté dans la figure II.13 conforme au types des défauts précédentes et donnent une augmentation dans les amplitudes des courants aux même instants du défauts et conforme aux sévérité de défaut c'est-à-dire avec défaut  $\mu = 15\%$  dans la phase « c » en voit une augmentation plus grande que le défaut crée dans la phase « a » avec  $\mu = 10\%$ .

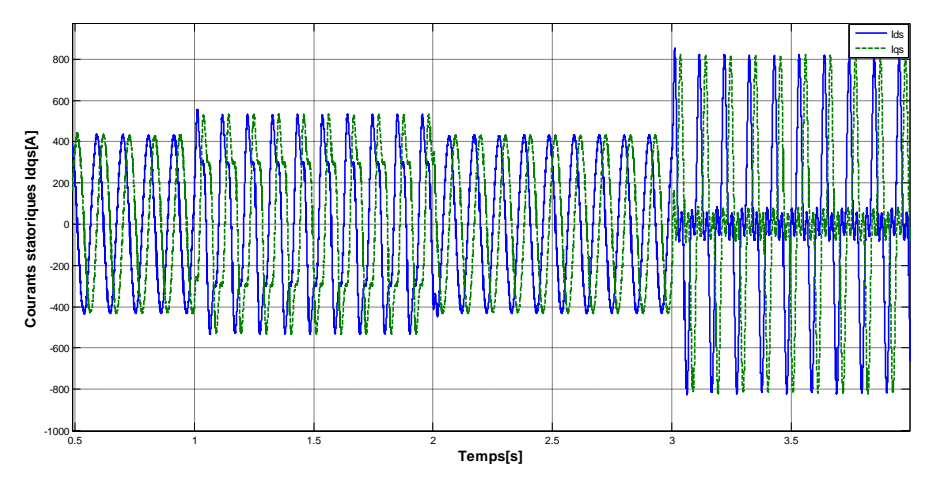

**Figure II.13** Effet du défaut de court-circuit des courants statoriques dans la phase "c" avec puis  $\mu = 10\%$  dans la phase « a » avec  $\mu = 15\%$ 

Concernant la figure II.14 le défaut de court-circuit a été crée dans la phase rotorique «a» avec  $\mu = 10\%$  à l'instant t = 3.5 s, une augmentation apparaitre dans les courants rotoriques à l'instant de l'apparition de défaut et une asymétrie aussi dans le même instant

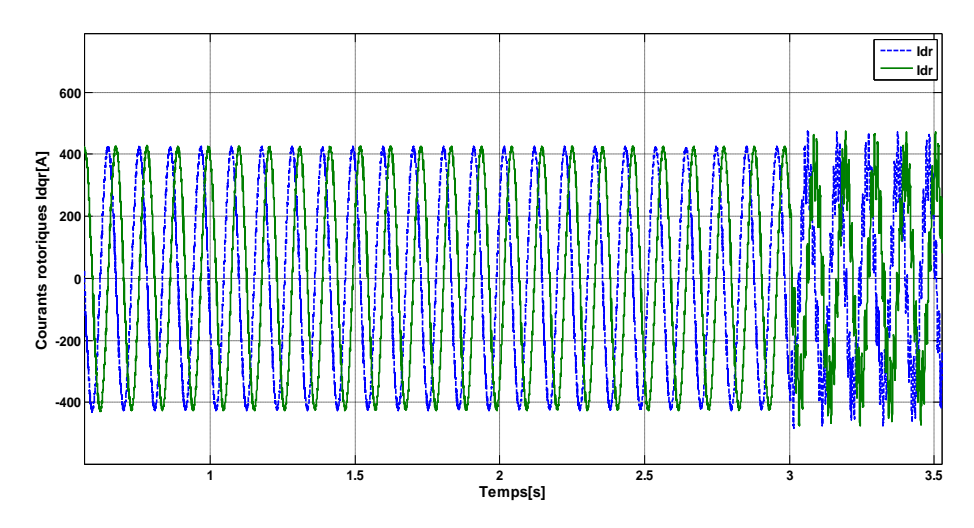

**Figure II.14** Effet du défaut de court-circuit des courants rotoriques dans la phase « a » avec  $\mu = 10\%$ 

La transformation des courants statoriques et rotoriques présentée précédemment du référenciel d-q vers référenciel a-b-c est donnée dans les figures II.15 et II.16 respectivement

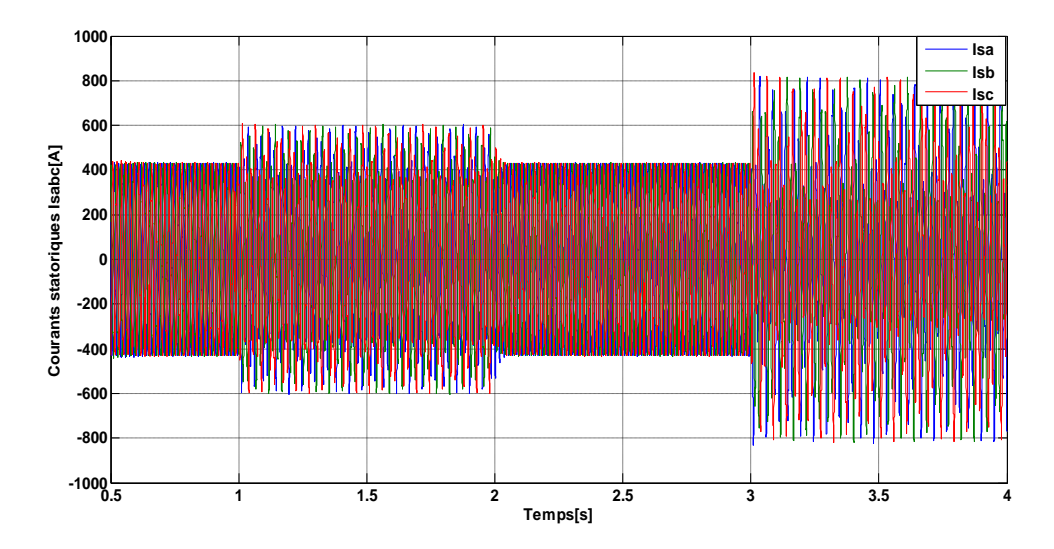

**Figure II.15** Effet du défaut de court-circuit des courants statoriques dans le référenciel a-b-c avec  $\mu = 10\%$  dans phase "c" puis  $\mu = 15\%$  dans la phase "a"

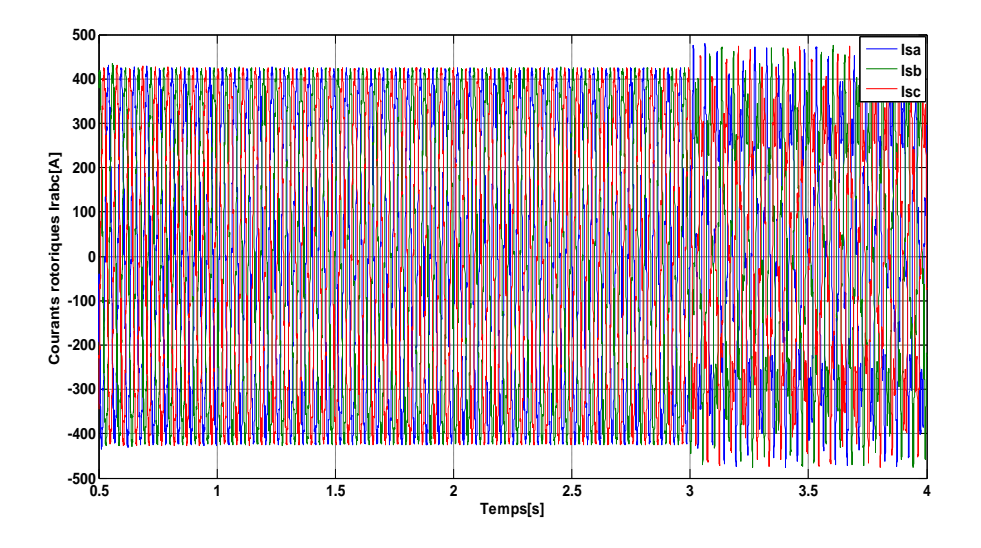

**Figure II.16** Effet du défaut de court-circuit des courants rotoriques dans le référenciel a-b-c avec  $\mu = 10\%$  dans la phase "a"

# **II.6 Conclusion**

Dans ce chapitre on s'est intéressé à la modélisation de la MADA en présence de défaut de court-circuit entre les spires dans une seule phase et multi-phases, deux modèles mathématiques sont proposées et sont considérées comme deux scénarios de défauts différents, un ensemble de nouveaux paramètres sont introduits pour représenter quantitativement le défaut, Tout d'abord, les modèles trois phases dans le plan a-b-c sont développés. Ensuite le modèle d-q simplifié est obtenu en utilisant une transformation de DQ. Sur la base des équations du modèle, les circuits équivalents dynamiques de GADA avec les défauts de court-circuit sont prévus. En analysant les circuits équivalents, les caractéristiques des défauts et de ses effets sur la MADA sont présentées à la dernière section et sont en outre démontrés par les résultats de simulations.

# **Références chapitre II**

- [1]. [H. Nian,](http://ieeexplore.ieee.org.www.sndl1.arn.dz/search/searchresult.jsp?searchWithin=p_Authors:.QT.Heng%20Nian.QT.&newsearch=true) [Y. Song](http://ieeexplore.ieee.org.www.sndl1.arn.dz/search/searchresult.jsp?searchWithin=p_Authors:.QT.Yipeng%20Song.QT.&newsearch=true) [«Optimised parameter design of proportional integral and resonant](http://ieeexplore.ieee.org.www.sndl1.arn.dz/xpl/articleDetails.jsp?tp=&arnumber=6777921&refinements%3D4291944246%26matchBoolean%3Dtrue%26queryText%3Ddesign+of+DFIG)  [current regulator for doubly fed induction generator during grid voltage distortion](http://ieeexplore.ieee.org.www.sndl1.arn.dz/xpl/articleDetails.jsp?tp=&arnumber=6777921&refinements%3D4291944246%26matchBoolean%3Dtrue%26queryText%3Ddesign+of+DFIG)[»](http://ieeexplore.ieee.org.www.sndl1.arn.dz/xpl/RecentIssue.jsp?punumber=4159946) [Renewable Power Generation, IET,](http://ieeexplore.ieee.org.www.sndl1.arn.dz/xpl/RecentIssue.jsp?punumber=4159946) Vol.8, [N° 3,](http://ieeexplore.ieee.org.www.sndl1.arn.dz/xpl/tocresult.jsp?isnumber=6777912) pp:299–313, 2014.
- [2]. Y. [Liu, Q](http://ieeexplore.ieee.org.www.sndl1.arn.dz/search/searchresult.jsp?searchWithin=p_Authors:.QT.Liu,%20Y..QT.&newsearch=true).H[.Wu,](http://ieeexplore.ieee.org.www.sndl1.arn.dz/search/searchresult.jsp?searchWithin=p_Authors:.QT.Wu,%20Q.H..QT.&newsearch=true) X.X[.Zho u,](http://ieeexplore.ieee.org.www.sndl1.arn.dz/search/searchresult.jsp?searchWithin=p_Authors:.QT.Zhou,%20X.X..QT.&newsearch=true) L[.Jiang,](http://ieeexplore.ieee.org.www.sndl1.arn.dz/search/searchresult.jsp?searchWithin=p_Authors:.QT.Jiang,%20L..QT.&newsearch=true)[«Perturbation Observer Based Multiloop](http://ieeexplore.ieee.org.www.sndl1.arn.dz/xpl/articleDetails.jsp?tp=&arnumber=6774496&refinements%3D4291944246%26queryText%3Dcontrol+of+DFIG) Control [for the DFIG-WT in Multimachine Power System»](http://ieeexplore.ieee.org.www.sndl1.arn.dz/xpl/articleDetails.jsp?tp=&arnumber=6774496&refinements%3D4291944246%26queryText%3Dcontrol+of+DFIG) [Power Systems, IEEE Trans, V](http://ieeexplore.ieee.org.www.sndl1.arn.dz/xpl/RecentIssue.jsp?punumber=59)ol 29, N° 6, pp: 2905-2915, 2014.
- [3]. S[.Karimi,](http://ieeexplore.ieee.org.www.sndl1.arn.dz/search/searchresult.jsp?searchWithin=p_Authors:.QT.Karimi,%20S..QT.&searchWithin=p_Author_Ids:37396395100&newsearch=true) A. [Gaillard,P](http://ieeexplore.ieee.org.www.sndl1.arn.dz/search/searchresult.jsp?searchWithin=p_Authors:.QT.Gaillard,%20A..QT.&searchWithin=p_Author_Ids:37865664200&newsearch=true). [Poure,](http://ieeexplore.ieee.org.www.sndl1.arn.dz/search/searchresult.jsp?searchWithin=p_Authors:.QT.Poure,%20P..QT.&searchWithin=p_Author_Ids:37299971000&newsearch=true) S. [Saadate,](http://ieeexplore.ieee.org.www.sndl1.arn.dz/search/searchresult.jsp?searchWithin=p_Authors:.QT.Saadate,%20S..QT.&searchWithin=p_Author_Ids:37270770300&newsearch=true) [«FPGA-Based Real-Time Power](http://ieeexplore.ieee.org.www.sndl1.arn.dz/xpl/articleDetails.jsp?tp=&arnumber=4668418&refinements%3D4291944246%26queryText%3Ddiagnosis+of+DFIG)  [Converter Failure Diagnosisfor Wind Energy Conversion Systems»](http://ieeexplore.ieee.org.www.sndl1.arn.dz/xpl/articleDetails.jsp?tp=&arnumber=4668418&refinements%3D4291944246%26queryText%3Ddiagnosis+of+DFIG) [Industrial](http://ieeexplore.ieee.org.www.sndl1.arn.dz/xpl/RecentIssue.jsp?punumber=41)  [Electronics, IEEE Trans, V](http://ieeexplore.ieee.org.www.sndl1.arn.dz/xpl/RecentIssue.jsp?punumber=41)ol 55, [N°](http://ieeexplore.ieee.org.www.sndl1.arn.dz/xpl/tocresult.jsp?isnumber=4681672) 12, 2008, pp:4299-4308.
- [4]. R. M. Tallam, T. Habetler, "Transient model for induction machines with stator winding turn faults" IEEE Trans. on Application. Vol. 38, pp: 632-637, June 2002.
- [5]. Q. Lu, Z. Cao, E. Ritchie, "Model of stator inter-turn short circuit fault in doubly-fed induction generators for wind turbine," 35th Annual IEEE Power Electronics Specialists Conference, Aachen, Germany, pp: 932-937, 2004.
- [6]. Q Lu "Fault Diagnosis and Fault Tolerant Control of DFIG Based Wind Turbine System" thése de doctorat, University Of Manchester, 2011.
- [7]. S. Bachir, "Diagnosis by parameter estimation of stator and rotor fault occuring induction machines, IEEE Trans.Ind.Eletron., Vol. 53, N° 3, pp: 963-973, 2006.
- [8]. B. D. Anderson, R. R. Bitmead, C. R. Johnson, P.V. Kokotovic, R. L. Kosut, I. M. Mareels, L. Praly, and B. D. Riedle "Stability of Adaptive Aystems: Passivity and Averaging Analysis", Signal Processing, Optimization, and Control. Cambridge, MAMIT Press, 1986.
- [9]. Y. Zhao, T. A. Lipo, "Modeling and control of a multi-phase induction machine with structural unbalance" IEEE Trans on Engergy Conversion, Vol. 3, N° 3, pp: 578–584, 1996.

# **Chapitre III Théorie d'ondelettes et leurs applications**

# **Sommaire**

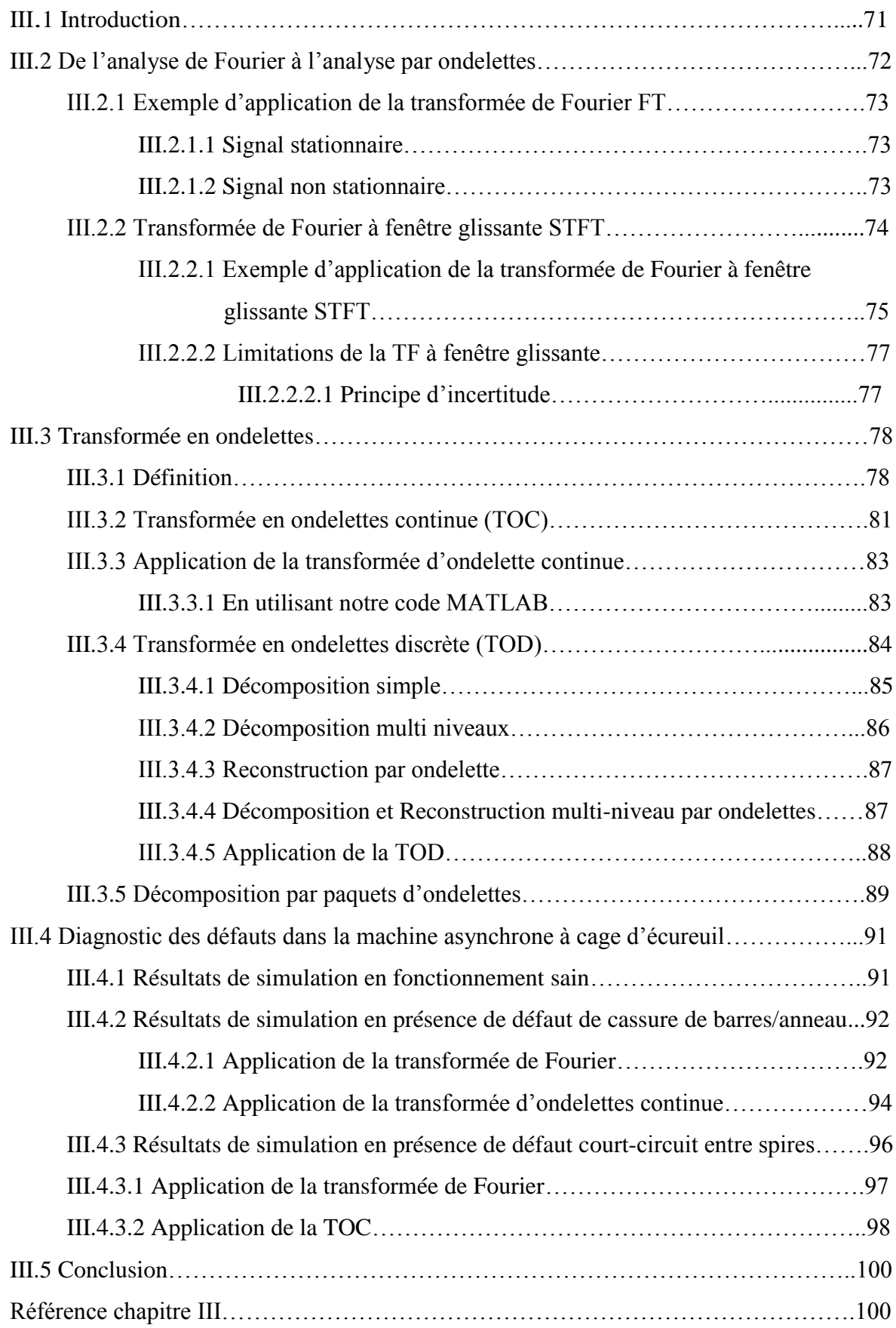

# **III.1 Introduction:**

La transformée en ondelettes a été peut-être le développement le plus persistant durant les dernières décades, elle attire la tension de plusieurs chercheurs dans différents domaines, tels que le traitement du signal, traitement d'image, communication, informatique et mathématique. De nombreux travaux décrivant l'avancement dans la théorie des ondelettes et ses applications dans divers domaines ont été publiés. Entres autres c"est l'une des techniques les plus attrayantes dans le domaine des machines rotatives en vue de diagnostic des défauts **[01]-[11]**.Un prototype d'analyse par ondelettes avait été proposé au milieu des années 1940 par le physicien D. Gabor. Il suggérait de rendre locale l'analyse de Fourier, sa technique consiste à découper le signal en différentes plages de longueur fixe ou fenêtre. Chaque segment du signal limité par une fenêtre est étudié séparément des autres par l"analyse de Fourier. Le principal inconvénient de sa technique est que la longueur de la plage (l'échelle) est fixe. Donc, il faut pouvoir conserver la représentation temps-fréquence et réaliser une analyse basée sur un concept quelque peu différent du concept de fréquence: le concept d'échelle **[12]**. En 1982, J.Morlet ouvre la voie conduisant à la solution en construisant l"analyse en ondelettes, fondée sur le concept d"échelle. Cette procédure développée par Stéphane Mallat et systématisée par Ingrid Daubechies, porte le nom de multi-échelle/multi-résolution. C'est ce que permet le traitement du signal par ondelettes en tenant compte de la régularité locale. En jouant sur le facteur d'échelle, on fait une sorte de zoom avant/arrière sur une portion du signal **[12]- [13]**. Les ondelettes constituent un outil parmi les plus récents du traitement du signal et qui datent de plusieurs décennies. Elles nous permettent d'effectuer une analyse robuste et mènent à de multitudes applications. Contrairement à la transformée de Fourier à court terme, la transformée en ondelettes fait appel à la notion de temps-échelle impliquant des fenêtres d'analyse de longueurs dynamiques**.**

L"objectif de ce chapitre est de présenter la théorie d"ondelettes en passant par son historique: de l'analyse Fourier vers Fourier à fenêtre glissante puis vers l'ondelette, ensuite appliquer ces dernières dans de simples exemples. Enfin on va terminer par un organigramme clarifiant l"application de cette technique dans la détection des défauts de court-circuit entre spires dans la génératrice asynchrone à double alimentation GADA qui sera détaillé dans le chapitre quatre.

#### **III.2 De l'analyse de Fourier à l'analyse par ondelettes:**

Afin de concevoir de bonnes techniques de représentation, nous devons développer des outils qui nous permettent de repérer les différents éléments distingués d'une fonction. Le plus traditionnel de ces outils est la transformée de Fourier que nous allons étudier dans ce chapitre. L'étude de la transformée de Fourier, sa solidité et ses limites, est le point de départ de notre parcours vers les ondelettes.

Lorsqu'on observe un signal  $f(t)$  au cours du temps, on est en mesure de connaître son début et sa fin et de constater ses éventuelles variations qualitativement. Cependant, il est moins évident de se faire une idée de ses périodicités (ses fréquences). D'où l'utilisation de la transformée de Fourier afin de décomposer le signal en une fréquence fondamentale accompagné de ses harmoniques (les spectres). Chaque fréquence correspond à une fonction sinusoïdale **[14]-[15].** L"analyse de Fourier est donc une analyse en fréquence d'un signal temporelle  $f(t)$ .

La figure III.1 explique le concept de la transformée de Fourier

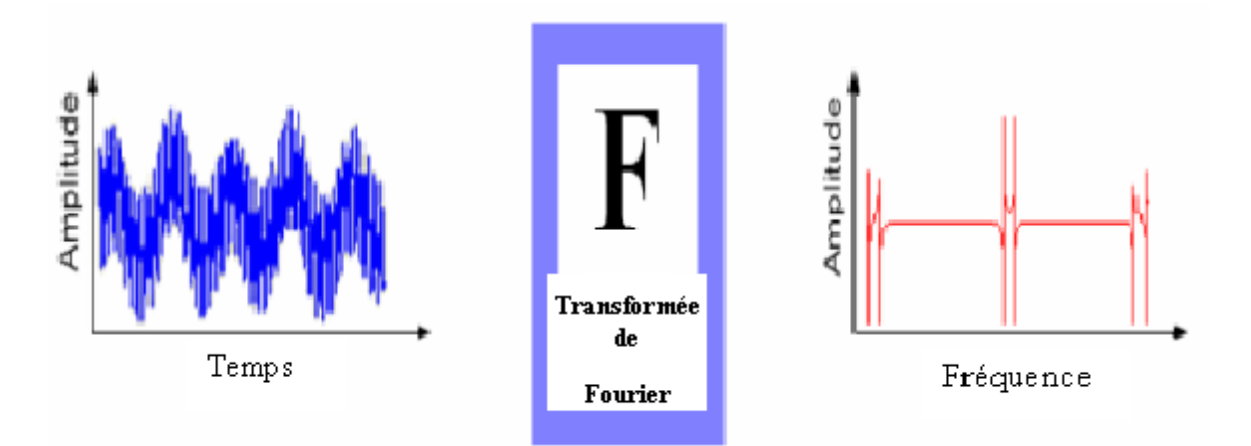

**Figure III.1** Représentation temporelle vers fréquentielle **[14].**

Si la fonction *f* est périodique de période T, sa transformée de Fourier est **[15]**:

$$
C_n(f) = \frac{1}{T} \int_0^T f(t) e^{-2i\pi \frac{n}{T}t} dt
$$
 (III.1)

Où, si  $f$  appartient à  $L^1(R)$ :

$$
\hat{f}(v) = \int_{-\infty}^{+\infty} f(t) e^{-2i\pi vt} dt
$$
\n(III.2)

<sup> $\hat{f}$  (*v*) donne le contenu fréquentiel de *f* pour la fréquence  $\frac{n}{\pi}$ </sup> *T* ou *v*

#### **III.2.1 Exemple d'application de la transformée de Fourier FT:**

#### **III.2.1.1 Signal stationnaire:**

Dans notre exemple schématisé par la figure III.2 on a appliqué la transformée de Fourier d'un signal stationnaire composé d'une somme de deux sinusoïdes de différentes périodes et de différentes amplitudes (figure III.2 (a)) et le même signal avec même amplitude (figure III.2 $(b)$ ).

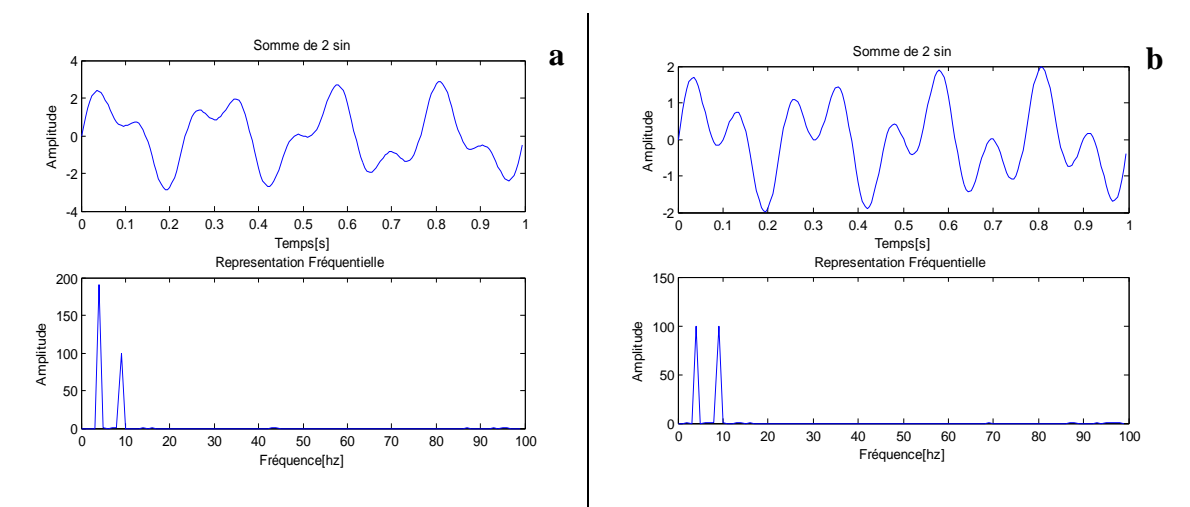

Figure III.2 Représentation temporelle et fréquentielle 'somme de deux sinusoïdes'  $F_1 = x_1 + x_2$ 

#### **III.2.1.2 Signal non stationnaire:**

Dans le deuxième exemple on passe à un signal non stationnaire (succession de deux sinusoïdes) de différentes successions  $F_1 = x_1 \oplus x_2$  (figure.III.3 (a)) et l'inverse  $F_1 = x_2 \oplus x_1$  ((figure.III.3 (b)).

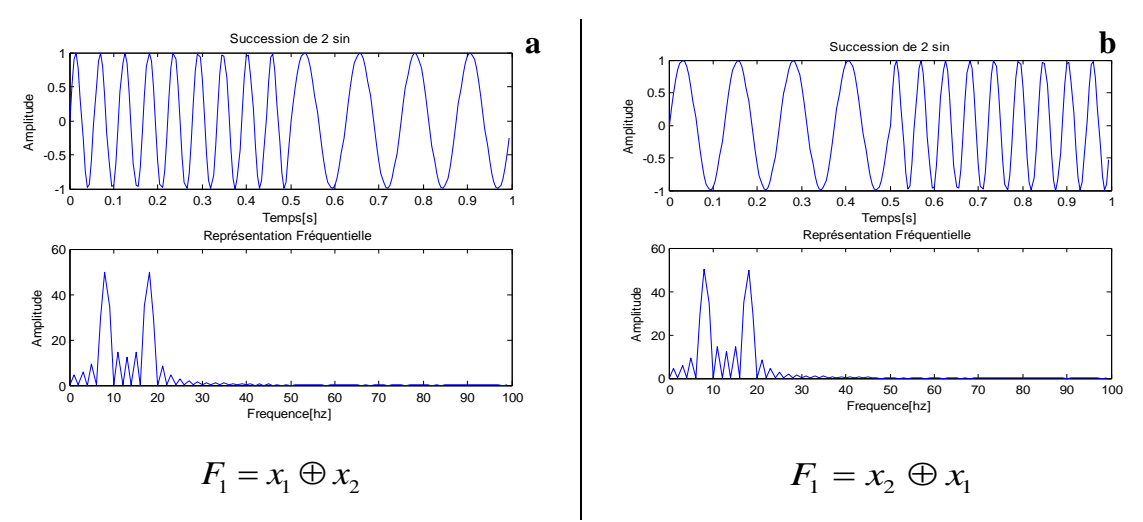

**Figure III.3** Représentation temporelle et fréquentielle "succession de deux sinusoïdes puis succession de l"inverse

D"après les deux exemples précédents on a exploité deux signaux différents dans le temps mais on remarque que la transformée de Fourier nous donne la même représentation fréquentielle: bonne connaissance comme bien de fréquences existe dans le signal mais sans aucune information où ses fréquences sont localisés dans le temps. Donc l"analyse est global, d"où la difficulté d'obtenir une information localisée dans le temps. Ceci, nous dit évidemment que nous ne pouvons pas utiliser la TF pour les signaux non-stationnaires. L'idée suivante consiste à représenter notre signal en fonction du temps et de fréquence. On a donc une description directe et une description fréquentielle. On passe alors à la transformée de Fourier à fenêtre glissante (Short Time Fourier Transform) STFT.

#### **III.2.2 Transformée de Fourier à fenêtre glissante STFT**

Pour réaliser une analyse spectrale locale d'un signal  $f(t)$  autour d'un instant arbitraire  $t_0$ , il faudrait calculer une transformée de Fourier au voisinage immédiat de ce point. L"intégrale de Fourier nécessitant un temps d"intégration infini, cela suppose que l"aspect local soit introduit on n'observant le signal que dans un certain intervalle T (intervalle de la fenêtre) proche de  $t_0$ , dans lequel on le considère comme stationnaire. Les fonctions sinusoïdales qui servent à décomposer le signal dépendent à la fois du temps et de la fréquence, l'un des premiers à avoir appliqué ce principe aux transformées de Fourier est le physicien Dennis Gabor en 1940. On parle alors de transformées de Fourier à fenêtre glissante **[15].**

L'idée de base consiste à découper le signal en plages temporelles finies. On réalise sur chaque plage, une analyse de Fourier. Cette analyse est donc dépendante de la localisation de la plage, la figure III.4 donne un aperçue sur ce concept **[14]-[15].**

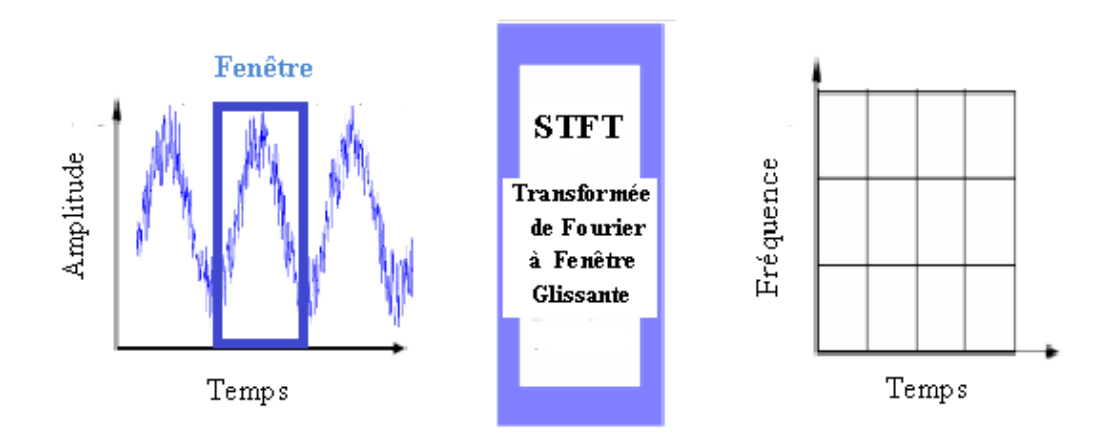

**Figure III.4** Représentation temporelle vers STFT **[14].**

# **II.2.2.1.Exemple d'application de la transformée de Fourier à fenêtre glissante STFT**

On peut donner l"algorithme de transformée de Fourier à fenêtre comme suit **[16]-[17]**

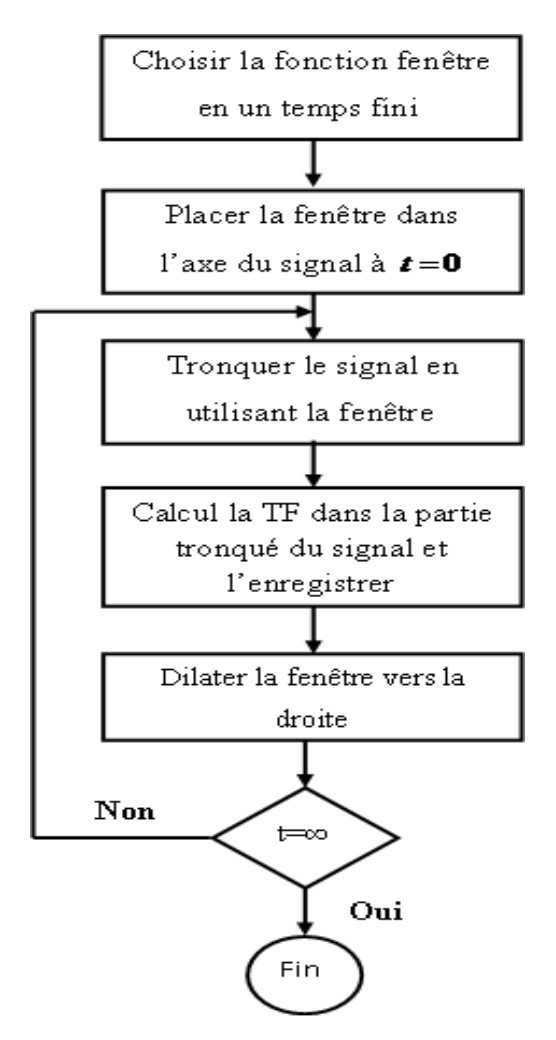

**Figure III.5** Algorithme de STFT

La multiplication du signal  $f(t)$  par une fenêtre glissante  $h(t-t_0)$  et le calcul de la transformée de Fourier de ce produit est donné par la relation mathématique suivante:

$$
G_f(v,t_0) = \int_{-\infty}^{+\infty} f(t) h(t-t_0) e^{-2i\pi vt} dt
$$
 (III.3)

Où,  $t_0$  est largeur de fenêtre, *v* est la fréquence et  $G_f(v,t_0)$  n'est que la STFT.

Dorénavant, chaque TF fournit les renseignements spectraux d'une tranche de temps séparée du signal, en fournissant l"information temporelle et fréquentielle simultanément.

L"exemple suivant schématisé dans la figure III.6 donne la TF du signal non stationnaire de deux fréquences 50 Hz et 25 Hz

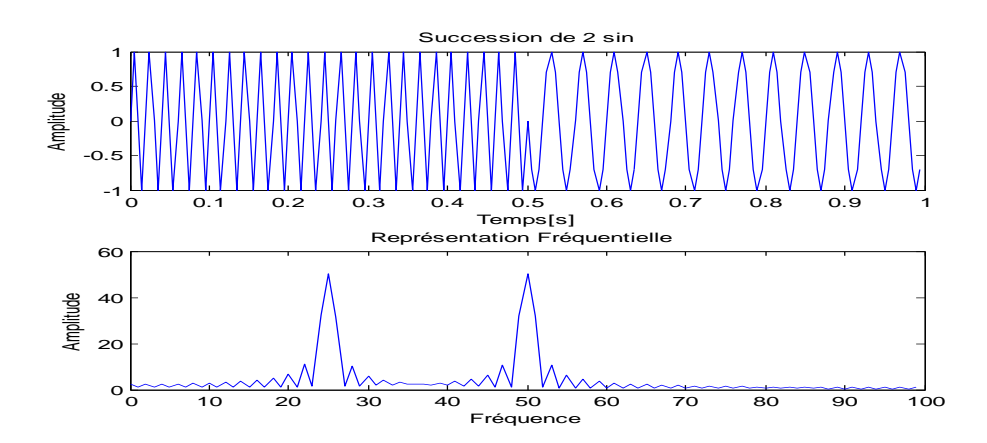

**Figure III.6** Représentation temporelle de la succession de deux sinusoïdes et leur FT Et figure.III.7 et III.8donne la STFT du même signal non stationnaire pour deux différentes tailles de fenêtre glissante (0.5 et 0.05).

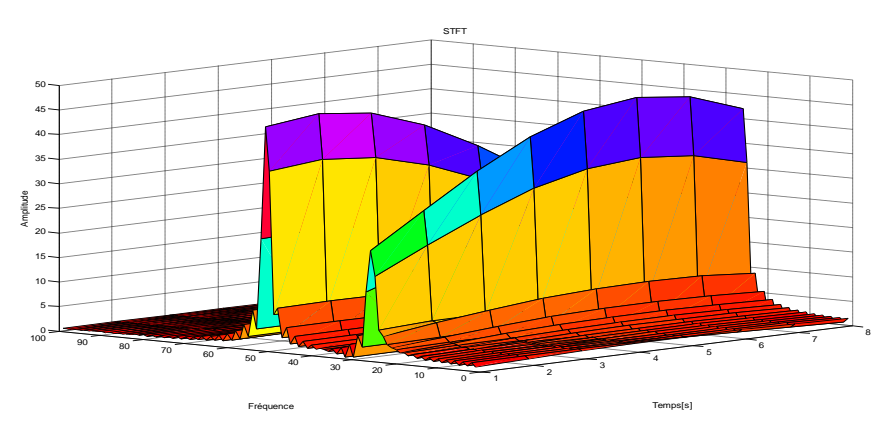

"Succession de deux sinusoïdes"

**Figure III.7** Représentation temporelle et leur STFT avec taille de fenêtre étroite 0.5

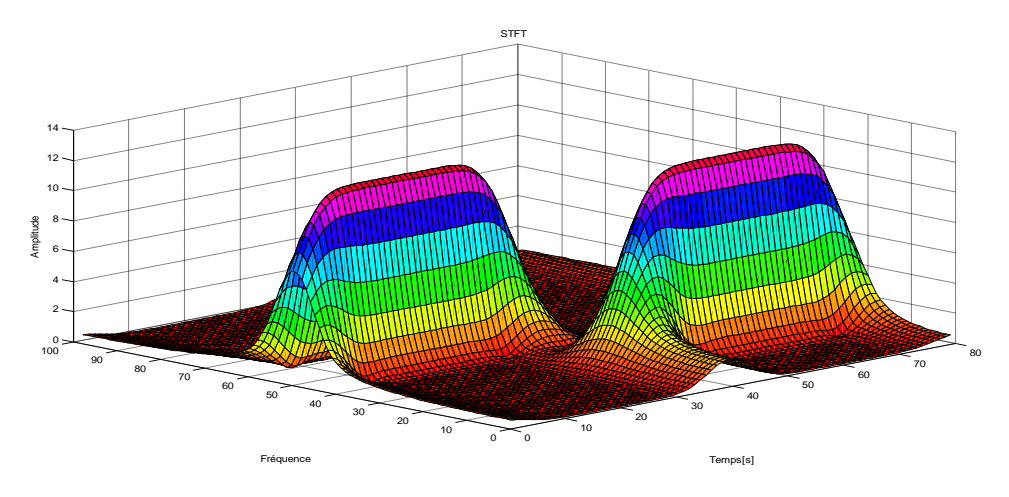

**Figure III.8** Représentation temporelle et leur STFT avec taille de fenêtre large 0.05 'Succession de deux sinusoïdes'

D'après la figure III.8 et en utilisant la fenêtre glissante de taille  $t_0$ =0.05 $\alpha$ n note que les deux sommets sont bien séparés l'un de l'autre dans le temps. A noter également que, dans le domaine fréquentiel, chaque pic couvre une gamme de fréquences à la place d'une valeur de fréquence unique, contrairement au figure III.7 nous avons fait la fenêtre de taille a=0.5, les pics ne sont pas bien séparés l"uns de l"autre dans le temps, mais dans le domaine des fréquences la résolution est bien meilleure. Donc en peut conclure que:

Fenêtre étroite: bonne résolution temporelle et faible résolution fréquentielle. Fenêtre large: bonne résolution fréquentielle et faible résolution temporelle.

Le principal inconvénient de cette technique est que la longueur de la plage (l'échelle) est fixe. Cela peut s'avérer très embarrassant si on fait l'analyse de signaux qui correspondent à des phénomènes avec des échelles de temps très différents **[18]**.

# **III.2.2.2 Limitations de la TF à fenêtre glissante**

# **III.2.2.2.1 Principe d'incertitude**

La localisation d'un signal en temps et en fréquence ne peut se faire sur des supports infiniment réduits. En particulier, plus on accroît la précision en fréquence de l"analyse, plus on perd la localisation temporelle, et donc de précision en temps, et réciproquement. Il existe une relation (III.4) de principe d"incertitude, vient de la mécanique quantique, mais il joue un très grand rôle dans le traitement du signal. Il stipule que l"on ne Peut localiser aussi précisément que l"on veut en temps et en fréquence un signal. Mathématiquement on écrit que la moyenne des fluctuations en temps et en fréquence est bornée inférieurement par  $1/4\pi$ :

$$
\Delta t \cdot \Delta f \ge 1/4\pi \tag{III.4}
$$

Avec:

 $\Delta t$  : la résolution temporelle

 $\Delta f$ : la résolution fréquentielle

On peut illustrer cette formule par une fonction particulière appelée gaussienne et qui à la particularité que sa transformée de Fourier est encore une gaussienne **[19]:**

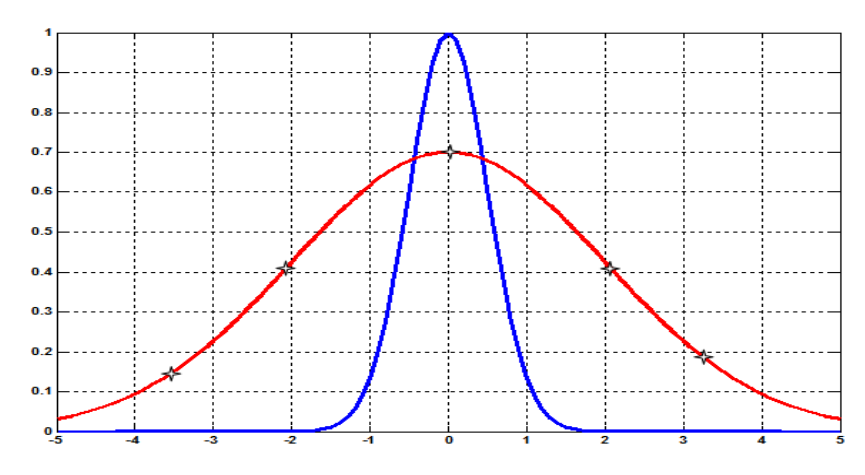

**Figure III.9** Exemple explicatif du principe d"Heisenberg **[19]**

D'après la figure III.9, le signal avec symbole étoile \* est la gaussienne d'origine, l'autre sa transformée de Fourier. La différence entre les deux largeurs montre bien le principe: «Au plus on localise en temps, au moins on localise en fréquence ».On peut montrer que la gaussienne à la particularité que:  $\Delta t \blacktriangleleft f \geq 1/4\pi$  .

Donc les deux résolutions temporelle et fréquentielle ne peuvent pas être arbitrairement grande .On ne peut pas connaît précisément à quel instant dans le temps le spectre fréquentielle est localisé. On peut seulement connaît dans quelle intervalle de temps l"intervalle des fréquences sont présentée **[20]**.

L"analyse en ondelettes a pour objectif de rendre compte de ces deux phénomènes simultanément, en introduisant une fenêtre dont la taille varie avec la fréquence.

# **III.3 Transformée en ondelettes**

# **III.3.1 Définition:**

L"ondelette est une forme d"onde qui a une duré limitée et avec une valeur moyenne égale à zéro.

La transformation en ondelette permet d"appliquer une analyse multi-résolution sur le signal étudié. L'analyse multi-résolution de la transformation en ondelettes équivaut à une décomposition atomique temps-échelle, chacun des atomes peut s'interpréter comme étant une projection locale du signal analysé et est obtenu à partir d'une ondelette $\psi(t)$  unique par une translation en temps et une dilatation. Partant d"une fonction bien localisée, dans le plan temps-échelle **[21].**

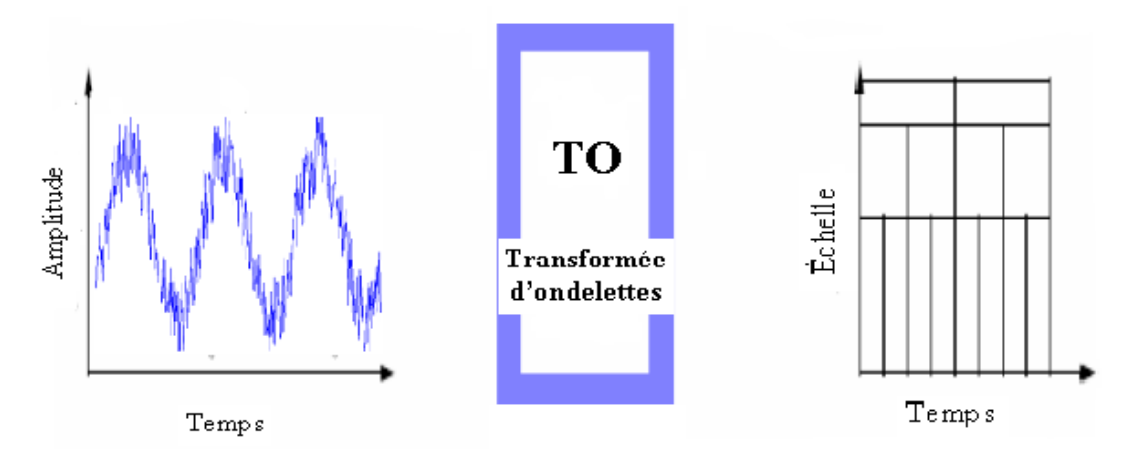

**Figure III.10** Représentation temporelle vers ondelettes **[14]**

La transformée en ondelettes d'un signal  $f$  est la famille  $C(s, u)$  coefficients d'ondelettes qui dépend de deux paramètres *s* et *u* avec *s* est l'échelle et *u* est le facteur de position à analyser. Suivant les besoins de l'analyse du signal  $f$  les paramètres  $(s, u)$  peuvent être utilisés de façon continue (TOC) ou discrète (TOD). La transformée continue d"ondelettes (TOC) exigeant une continuité des valeurs des paramètres  $(s, u)$  est plutôt utilisée dans l"analyse de l"allure du signal (approximation) tandis que la transformée discrète d"ondelettes (TOD) basée beaucoup plus sur l"utilisation de la complémentarité des deux filtres, passe-haut et passe bas, va servir à l"extraction d"informations caractérisant les transitions rapides du signal (détails).

La transformée en ondelettes de la fonction  $f$  à l'échelle s et la translation  $u$  est calculée en corrélant  $f$  avec l'ondelette mère  $\psi$ :

$$
W_f^{\psi}\left(u,s\right) = \frac{1}{\sqrt{s}} \int_{-\infty}^{+\infty} f\left(t\right) \psi^*\left(\frac{t-u}{s}\right) dt
$$
 (III.5)

Ou \* désigne le complexe conjugué

Pour retrouver le signal f d'origine on utilise la transformée en ondelette continue donnée par:

part:  
\n
$$
f(t) = \frac{1}{C} \int_{-\infty}^{+\infty} \int_{-\infty}^{+\infty} \frac{1}{|s|^2} W_f^{\psi}(u, s) \psi_{s, u}(t) ds du
$$
\n*où* 
$$
C = \int_{-\infty}^{+\infty} \frac{|\psi(\omega)|^2}{\omega} d\omega < +\infty
$$
\n(III.6)

Sachant que C est la condition d'admissibilité pour qu'une ondelette soit réversible, c'està-dire pour que l'on puisse reconstruire le signal sans perdre d'information.

 $\operatorname{Et} \overset{\wedge}{\psi}$  $\psi$  est la transformée de Fourier de $\psi$  .

C'est une représentation complète, stable et redondante du signal; en particulier, la transformée en ondelettes est inversible à gauche. La redondance se traduit par l'existence d'un noyau reproduisant. Comme la transformée de Fourier à fenêtre, une transformée en ondelettes peut mesurer les variations de temps-fréquence des composants spectraux, mais il a une différente résolution de temps-fréquence. Une transformée en ondelettes fait corréler f avec  $\psi_{u,s}(t)$  En appliquant la formule de Fourier-Parseval sur l'équation (III.5),

on obtient cette dernière écrite comme intégration de fréquence:  
\n
$$
W_f^{\psi}(u,s) = \int_{-\infty}^{+\infty} f(t) \frac{1}{\sqrt{s}} \psi_{u,s}^*(t) dt = \frac{1}{2\pi} \int_{-\infty}^{+\infty} f(\omega) \hat{\psi}_{u,s}(\omega) dt
$$
\n(III.7)

Le coefficient d'ondelettes  $W_f^{\psi}(u,s)$  dépend ainsi des valeurs  $f(t)$ ) et  $f(t)$  $\hat{f}(t)$  dans le domaine temps-fréquence où l'énergie de $\psi_{u,s}(t)$  et de  $\psi_{u,s}(\omega)$ ^  $W_{u,s}(\omega)$  est concentrée. Des harmoniques variables dans le temps sont détectés à partir de la position et l'échelle des coefficients d'amplitude élevés des ondelettes. En temps,  $\psi_{u,s}(t)$  est centrée à *u* avec une distribution proportionnelle au *s* que sa transformée de Fourier est calculée à partir de la relation suivante:

$$
\hat{\psi_{u,s}}(\omega) = e^{-j u \omega} \sqrt{s} \hat{\psi}(s \omega)
$$
 (III.8)

 $\overset{\wedge}{\operatorname{O\`u}}_{\psi}$  $\psi$  est la transformée de Fourier de  $\psi$  .

Pour analyser l'information d'une phase des signaux, une ondelette analytique complexe est utilisée. Ceci signifie $\psi(\omega)$  $\hat{\psi}(\omega) = 0$  pour  $\omega < 0$ , son énergie est concentrée dans un intervalle positif de fréquence centré à  $\eta$ . L'énergie de  $\psi_{\mu,s}(\omega)$ ^  $\psi_{u,s}(\omega)$  est donc concentrée dans un intervalle positif de fréquence centré à *s*  $\frac{\eta}{\tau}$ , dont la taille est mesurée par 1/s. Dans le plan temps-fréquence, un atome d'ondelettes  $\psi_{u,s}$  est symboliquement représenté par un rectangle centré à *u*, *s*  $\left( \eta \right)$  $\left\lfloor u, \frac{1}{s} \right\rfloor$ . La diffusion de temps et de fréquence est respectivement proportionnelle à  $s$  et à $1/s$ . Quand  $s$  change, la longueur et la largeur du rectangle changent mais sa surface reste toujours constante, comme illustré par la Figure III.11 **[21]**.

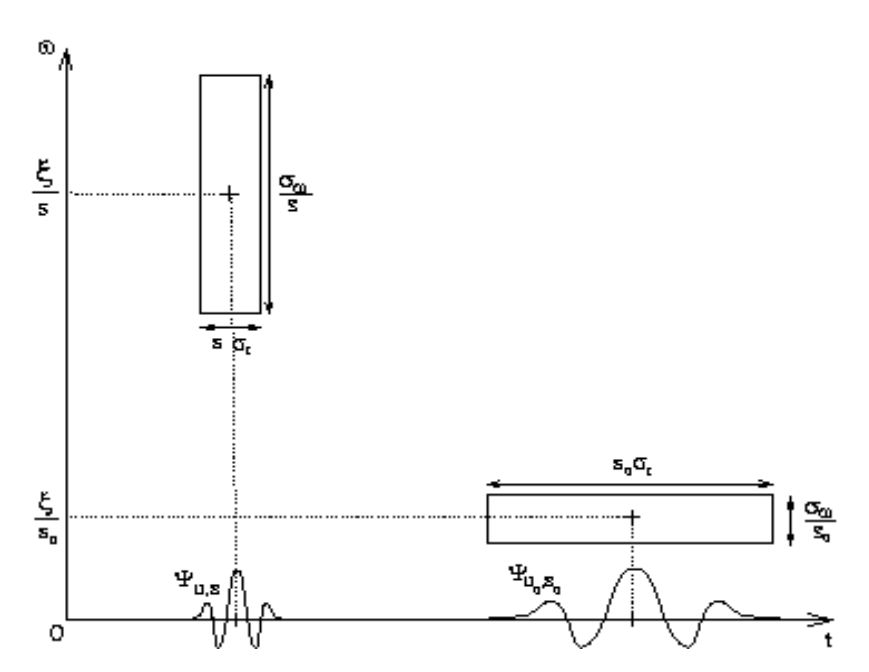

**Figure III.11** Boîtes Temps fréquence des deux ondelettes  $\psi_{u,s}^{\vphantom{\dagger}}$  et  $\psi_{u_0,s_0}^{\vphantom{\dagger}}$ 

Quand l'échelle s diminue, le support du temps est réduite mais la diffusion de fréquence augmente et couvre un intervalle qui est décalé vers des hautes fréquences **[21].**

#### **III.3.2 Transformée en ondelettes continue (TOC)**

On lui associe la famille d'ondelettes  $\psi_{u,s}(t)$  générées par des translations et des dilatations  $\text{de}\,\psi(t)$ . Cette dernière est dilatée avec un paramètre d'échelle s, et translatée par *u* **:**

$$
\psi_{u,s}(t) = \frac{1}{\sqrt{s}} \psi\left(\frac{t-u}{s}\right) \tag{III.9}
$$

L'ondelette  $\psi(t)$  est une fonction de moyenne nulle:

$$
\int_{-\infty}^{+\infty} \psi(t) \, dt = 0 \tag{III.10}
$$

Parmi une grande famille des ondelettes, on trouve: Ondelette gaussienne et gaussienne complexe, Morlet et Morlet complexe**,** chapeau mexicain, Haar, Daubechies, Meyer et Meyer avec une fonction auxiliaire et Ondelette complexe de Shannon…etc.

La figure III.12suivante donne Quelques formes des ondelettes usuelles

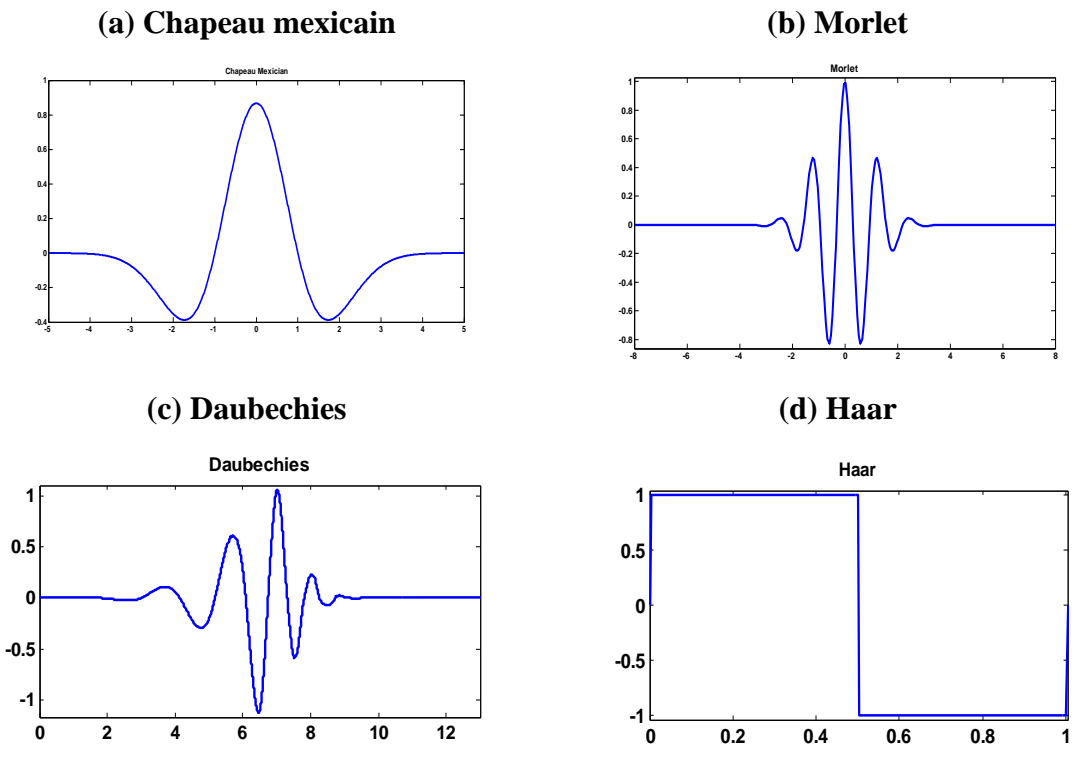

Figure III.12 Quelques formes des ondelettes usuelles [21].  $\mathbf{u}$ 

Les ondelettes sont de forme constante mais de taille variable, proportionnelle au paramètre de dilatation s (variable d'échelle). La transformation en ondelettes est aussi interprétée comme étant un processus de filtrage du signal analysé par un filtre passebande de bande passante variable ; c'est le paramètre s qui fixe la valeur de cette bande. A. Grossmann et J.Morlet ont démontré que si  $\psi(t)$  est à valeurs réelles, l'ensemble de ces ondelettes peut être considéré comme étant une base orthonormée. Cela signifie que tout signal d'énergie peut s'écrire comme une combinaison linéaire d'ondelettes  $\psi_{u,s}(t)$  et que les coefficients de cette combinaison d"ondelettes sont les produits scalaires  $\int f(t) \psi_{u,s}(t) dt$ ,  $f(t)$  étant le signal étudié. Ces produits scalaires mesurent, en un certain sens, les fluctuations du signal  $f(t)$  autour du point  $u$  à l'échelle  $s$ .

La transformée continue par ondelette est définie donc par le calcul des coefficients:

$$
C(u,s) = \frac{1}{\sqrt{s}} \int_{-\infty}^{+\infty} f(t) \psi\left(\frac{t-u}{s}\right) dt
$$
 (III.11)

Le paramètre s est un facteur d'échelle, inversement proportionnel à la fréquence. La représentation temps-échelle n"est pas une limitation de la transformation en ondelettes, mais elle est une autre manière d"aborder l"analyse du signal par un regroupement d"information fréquentielle et temporelle. Il est à noter que la durée de l"ondelette est

directement proportionnelle au paramètre d"échelle *s* . Dans sa formulation, la transformée en ondelettes peut s"interpréter comme une analyse à banc de filtres à surtension (passebande) constante. Dans un tel banc, chacun des filtres (passe-bande) peut se déduire d'un gabarit unique par une dilatation ou compression en fréquence.

# **III.3.3 Application de la transformée d'ondelette continue:**

# **III.3.3.1 En utilisant notre code MATLAB:**

Dans cette partie en va utiliser comme exemple un signal bruit chargée à partir de Matlab la figure suivante donne deux cas déférents de la transformée d"ondelettes continues correspond aux changements d"échelles

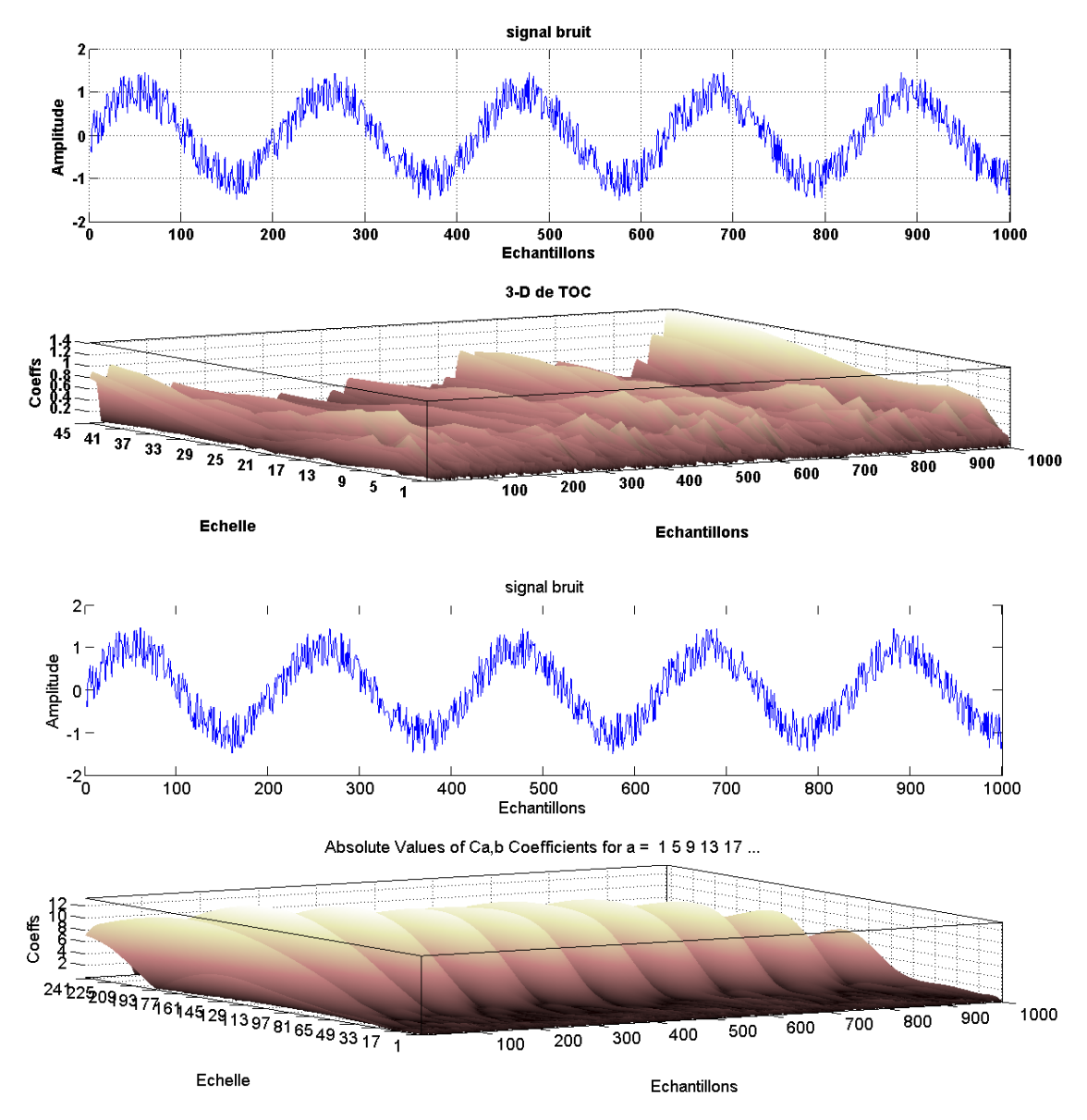

**Figure III.13** Signal bruit et sa transformée d"ondelettes continue

Le but de cette figure est de mettre en évidence les propriétés de la transformée d"ondelettes, lorsqu"on augmente la plage d"échelle, La TOC mettre clair les périodicités du notre signal bruit.

# **III.3.4 Transformée en ondelettes discrète (TOD)**

La transformée en ondelettes discrète est issue de la version continue, à la différence que la TOD utilise un facteur d"échelle et une translation discrétisées. On appelle transformée en ondelettes discrète dyadique toute base d'ondelettes ayant un facteur d'échelle  $u = 2<sup>i</sup>$ .

La transformée en ondelettes discrète est pratique en implémentation sur tout système numérique (PC, DSPACE, CARTE a uP…) **[04].**

Il est à noter que la transformée en ondelette continue TOC est aussi implantable sur les systèmes digitaux avec un lourd calcul provenant de la nature continue du facteur d"échelle *s* et de la dilatation *u* (Toutes les valeurs sont possibles). L"analyse en multi-résolution permet d"analyser un signal en différentes bandes de fréquences, ce qui permet une vue de la plus fine à la plus grossière. Soit  $\varphi$  la fonction échelle. Elle doit être dans  $\mathbb{R}^2$  et ayant une moyenne non nulle.

On forme une base de fonctions d'échelle pour tout  $i \in \mathbb{Z}$  comme suit :

$$
\varphi_{i,j}(k) = 2^{-j/2} \varphi(2^{-i}k - j) \tag{III.12}
$$

Et de la même manière la base d"ondelette :

$$
\psi_{i,j}(k) = 2^{-j/2} \varphi(2^{-i}k - j) \tag{III.13}
$$

Le facteur d'échelle dyadique mène à :

$$
\phi(k) = \sum_{j} 2h(j)\varphi(2k - j) \tag{III.14}
$$

$$
\psi(k) = \sum_{j} 2g(j)\varphi(2k - j) \tag{III.15}
$$

Les équations (III.14) et (III.15) représentent la décomposition de la fonction échelle et de l"ondelette en combinaisons linéaires de la fonction échelle à la résolution haute directement.

On note que  $h(j)$  et  $g(j)$  sont les filtres passe bas et passe haut respectivement lors d"une décomposition par ondelettes.

La transformation en ondelettes peut aussi être considérée comme un processus de décomposition du signal en approximations et en détails. Le signal d'origine  $S(n)$ , traverse deux filtres complémentaires, passe-haut et passe-bas, et émerge en tant que deux signaux respectivement le signal d"approximations A et le signal de détails comme le montre la figure III.14

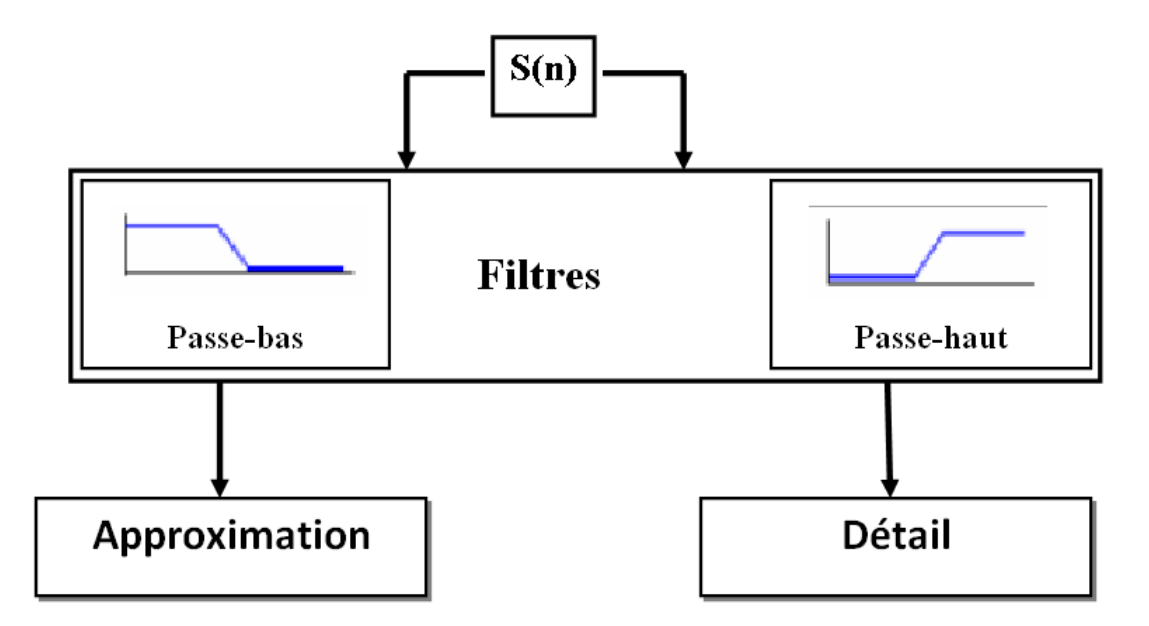

**Figure III.14** Décomposition du signal  $S(n)$  en approximations et détails [14]

Pour plusieurs signaux, la partie dans les basses fréquences est la partie la plus importante. Elle donne au signal son identité.

La partie haute fréquence, attribuer saveur (fumet) ou nuance.

Dans l'analyse d'ondelette, en parle seulement des approximations et détails.

- L"approximation : est la partie grand échelle donc basse -fréquence du signal.
- Le détail : est la partie petit-échelle donc haute-fréquence du signal.

# **III.3.4.1 Décomposition simple:**

Comme il a été noté précédemment le signal  $S(n)$ , est divisé en deux signaux mais, actuellement pour faire cette opération dans un signal réelle, on trouve deux signaux de même taille que le signal original.

Supposons, pour l'instant, que le signal original  $S(n)$  contient 1000 échantillons. Le résultat des deux signaux à 1000 échantillons pour chaque signal, le total est 2000 échantillons.

Pour donner deux vecteurs respectivement CA (Coefficients approximation) et CD (Coefficients détails). Tous deux sont de taille approximativement égale à la moitié du vecteur d'origine. Ceci est du au fait de l'opération de décimation par 2 (down sampling). **[14].**

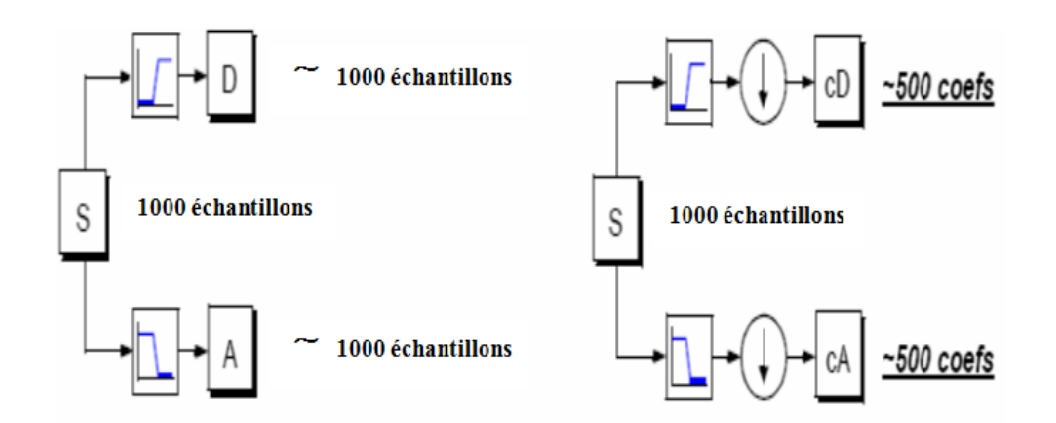

**Figure III.15** Décomposition simple du signal s en approximations et détails

#### **III.3.4.2 Décomposition multi niveaux**

L'algorithme de Mallat  $[19]$ - $[21]$  permet de décomposer le signal  $S(n)$  en plusieurs niveaux comme illustré à la figure.III.15. Le processus de décomposition peut être réitéré, avec des approximations successives étant décomposées alternativement, de sorte qu'un signal soit décomposé en plusieurs composants de hautes résolutions. Ceci s'appelle l'arbre de décomposition en ondelettes. Puisque le processus d'analyse est itératif, dans la théorie il peut être continué indéfiniment. En réalité, la décomposition peut procéder seulement jusqu'à ce que les différents détails se composent d'un échantillon ou d'un Pixel simple. Dans la pratique, on choisira un nombre approprié de niveaux basés sur la nature du signal à décomposer, ou sur un critère approprié tel que l'entropie **[19], [21].**

Le signal  $S(n)$  est un signal de temps discret pour être décomposé en ses versions approximatives et détaillées en utilisant l"analyse multi-résolution. Les premiers coefficients de décomposition sont A1 et D1, où A1 est la version approximative du signal original  $S(n)$  et  $D_1$  est la représentation détaillée du signal original  $S(n)$  qui est défini dans la figure (III.16)

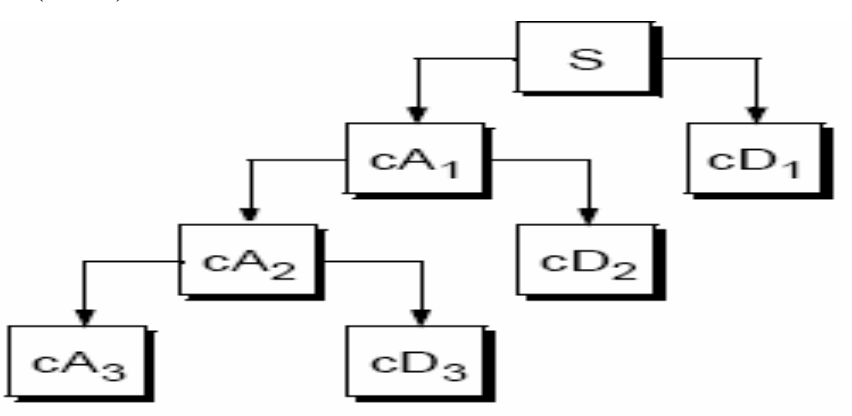

**Figure III.16** Décomposition du signal  $S(n)$  en multi-niveaux selon Mallat [14]

# **III.3.4.3 Reconstruction par ondelette:**

On a appris précédemment comment la TOD peut être utilisée pour analyser, ou décomposée le signal. La deuxième partie de la théorie est comment peut-on assembler ces composants pour revenir au signal original sans perdre l"information. Cette procédure est appeler la reconstruction, ou la synthèse comme montré dans la figure.III.17. La manipulation mathématique qui fait cette opération est appelée (TODI).

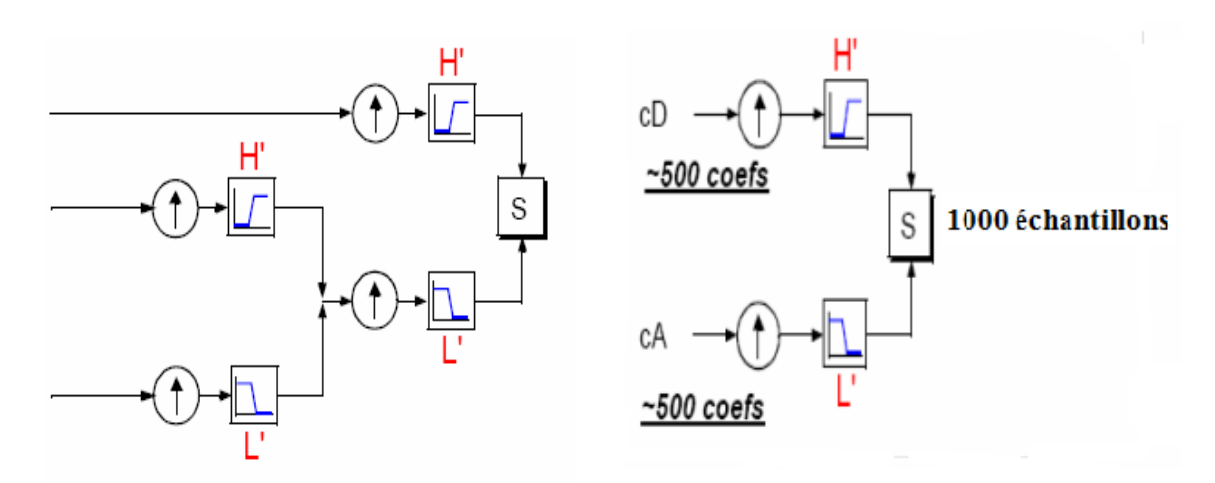

**Figure III.17** Reconstruction simple d'un signal  $S(n)$  [14]

# **III.3.4.4 Décomposition et Reconstruction multi-niveau par ondelettes :**

En résumé l"opération de décomposition et la reconstruction multi-niveau par l"algorithme de Mallat **[19]** est schématisé par la structure suivante :

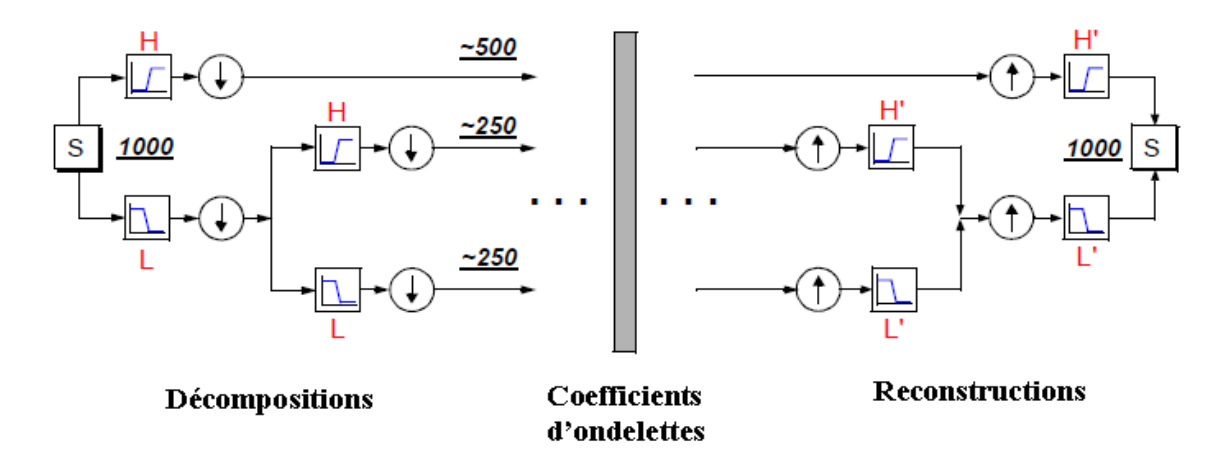

**Figure III.18** Algorithme de MALLAT multi niveau **[14]**
#### **III.3.4.5 Application de la TOD:**

#### **III.3.4.5.1 En utilisant notre code Matlab**

#### **A- Décomposition simple:**

Dans l'exemple de la figure.III.19 on a fait une décomposition simple d'un signal (lelecum) chargé de Matlab on observe clairement le signal approximation (a) et le signal détail (b).

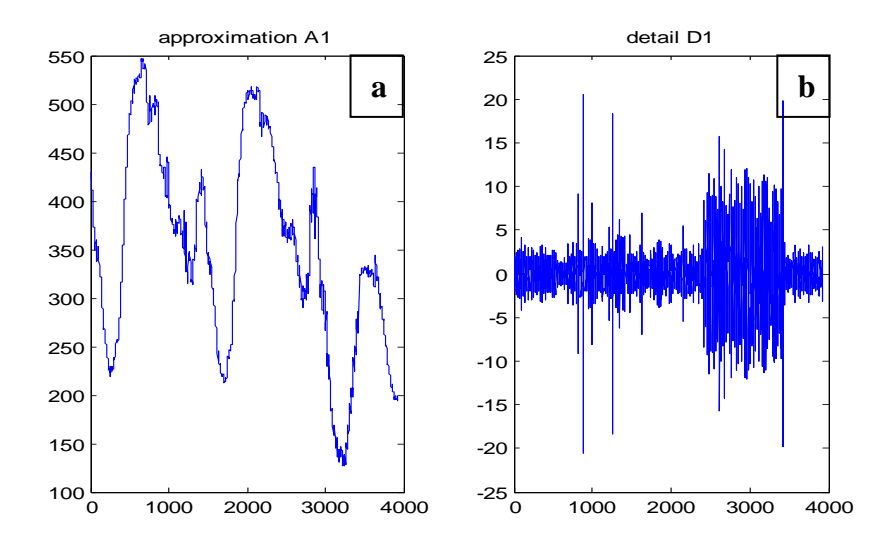

**Figure III.19** Décomposition simple représentant A1 et D1

#### **Décompositions multi –niveaux:**

Même signal a été conservé pour la décomposition multi niveaux. La figure III.20 donne l"approximation du dernier niveau (figure (a)) et les trois détails (figure (b), (c) et (d))

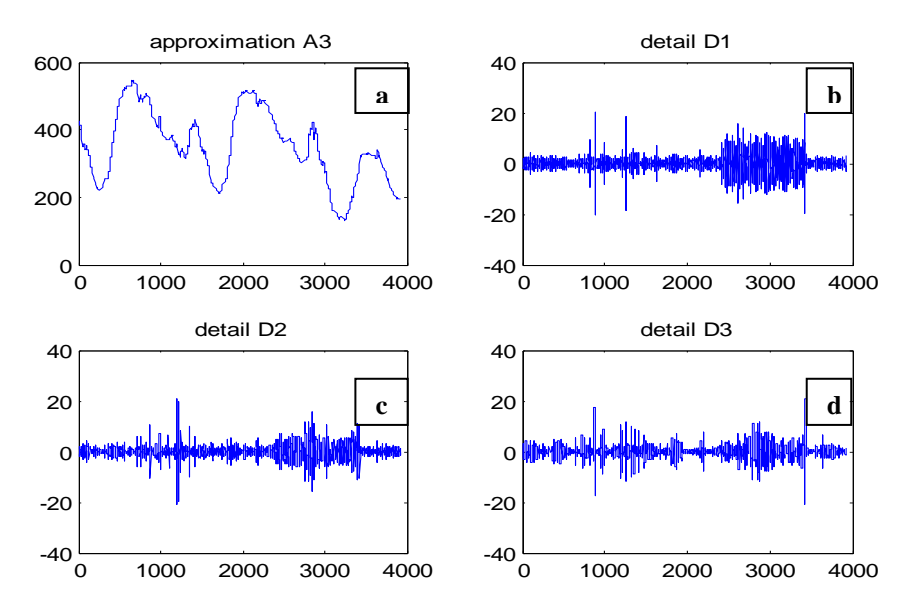

**Figure III.20** Décomposition en 3 niveaux représentant A3, D1, D2 et D3

Quand on fait une Comparaison entre le signal original et le signal approximation au niveau 3 en obtient la figure III.21 suivante avec erreur de 2.2737e-013:

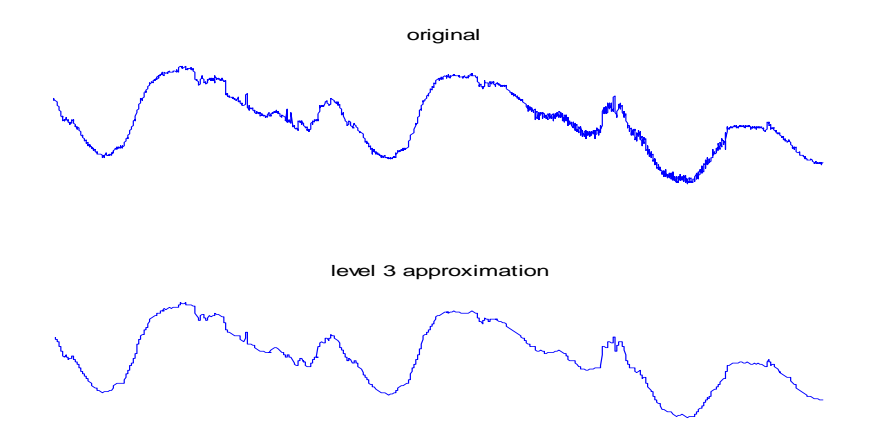

**Figure III.21** Représentation du signal original et leur approximation A3

#### **III.3.5 Décomposition par paquets d'ondelettes:**

La méthode par paquets d'ondelette est une généralisation de la décomposition en ondelette discrète qui offre une gamme plus riche des possibilités pour l'analyse du signal. Dans l'analyse en ondelette, un signal est décomposé en approximation et détail. L'approximation est alors elle-même décomposée en approximation et détail de deuxième niveau, et le processus est répété. Pour une décomposition de n-niveau, il y a (n+1) manières possibles de décomposer ou coder le signal **[14].**

Dans l'analyse par paquets d"ondelettes, les détails aussi bien que les approximations peuvent être décomposés. Ceci rapporte plus de  $2^{2^{n-1}}$  de différentes décompositions du signal. L'arbre de décomposition en paquets d'ondelettes est représenté dans la figure III.22

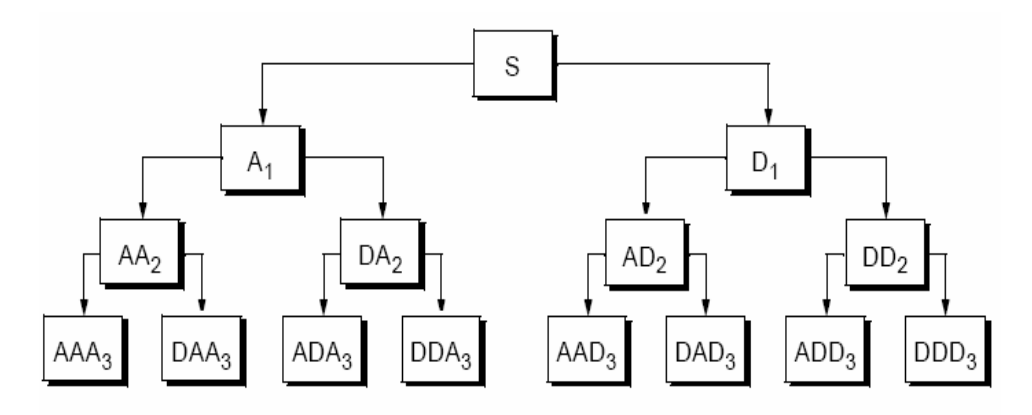

**Figure III.22** Décomposition en paquets d"ondelettes **[14]**

Le paquet d'ondelettes décompose le signal original qui est stationnaire ou non stationnaire dans des bandes de fréquence indépendantes. Il n'y a aucune information redondante dans les bandes de fréquence décomposées. C'est une approche d'analyse efficace basée sur la multi-résolution et peut être proposée comme méthode de diagnostic de défaut **[05]**.

La transformation en paquets d'ondelettes est une génération de la transformée en ondelettes, par la définition de deux fonctions suivantes :

$$
W_0(k) = \varphi(k) \tag{III.16}
$$

$$
W_1(k) = \psi(k) \tag{III.17}
$$

Tel que  $\varphi(n)$  et  $\psi(n)$  sont la fonction d'échelle et l'ondelette mère respectivement. La décomposition d'ordre *m* donne la fonction  $W_m(n)$  qu'est exprimée par :

$$
W_{2m}(k) = 2\sum_{n=0}^{2N-1} h(n) W_m(2k-n)
$$
 (III.18)

$$
W_{2m+1}(k) = 2\sum_{n=0}^{2N-1} g(n) W_m(2k-n)
$$
 (III.19)

$$
W_{j,m,n}(k) = 2^{j/2} W_m \left( 2^{-j} k - n \right)
$$
\n(III.20)

Tels que *j* : paramètre d"échelle, *n* : paramètre de localisation en temps.

Dans la pratique, un algorithme rapide est appliqué en utilisant l'étape de base de la figure (III.18) (Algorithme de Mallat). La différence est maintenant que les détails et les approximations sont coupés en composants plus fins, ayant pour résultat un arbre de paquet d"ondelettes.

Dans la figure III.23 un exemple d'un arbre de décomposition par paquets d"ondelettes de trois niveaux est illustré. Chaque nœud de l'arbre de la décomposition en paquet d'ondelettes est classé avec une paire de nombres entiers  $(j, k)$ , où j est le niveau correspondant à la décomposition et *k* est l'ordre de la position du nœud au spécifique niveau. Dans chaque niveau *j*, il y a  $2^{j}$  nœuds et leur ordre est  $k = 0, 1, ..., 2^{j-1}$  Un vecteur de  $c_{jA}$  de coefficients de paquets d'ondelettes correspond au chaque nœud $(j, k)$ , La longueur d'un  $c_{jA}$  de vecteur est approximativement  $N_t/2^j$  La reconstitution des signaux est basée sur les coefficients d"approximation et les détails.

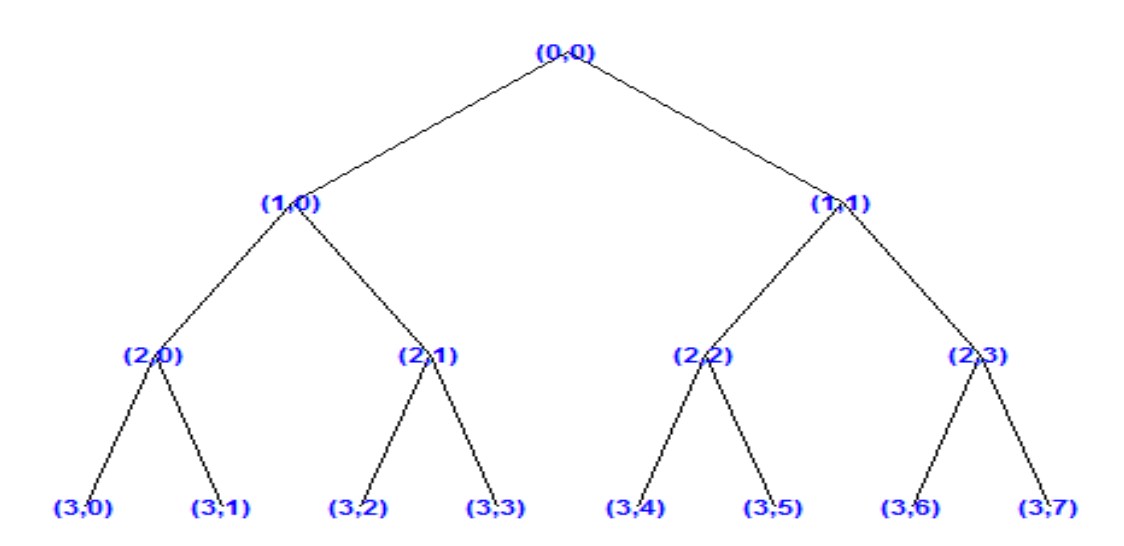

**Figure III.23** Répartition des nœuds dans un arbre de décomposition par paquet d"ondelettes **[14].**

#### **III.4 Diagnostic des défauts dans la machine asynchrone à cage d'écureuil**

Afin d"appliquer la transformée d"ondelettes au diagnostic des défauts de court- circuit entre spires dans le stator et le rotor de la génératrice à double alimentation, on va aborder nos applications par le diagnostic de ces défauts dans le stator du moteur asynchrone à cage d"écureuil ainsi que les défauts des cassures des barres et des anneaux de court-circuit dans son rotor. Nous allons nous intéresser à 2 types de défauts simples.

- Rupture de barres/anneaux au niveau du rotor.
- Court-circuit entre spires dans les bobinages statoriques.

#### **III.4.1 Résultats de simulation en fonctionnement sain**

Les courbes présentées dans Figure III.24 sont liée à la machine asynchrone à cage d"écureuil saine (le modèle de cette machine en état sain et avec rupture de barres est détaillé dans **[22]**). La machine utilisée est de petite puissance (ses paramètres seront détaillés dans l"annexe B)

La figure (III.24.) montre, l"évolution des courants de la machine, la vitesse de rotation et le couple électromagnétique lorsque la cage rotorique ne présente aucune défaillance et lors d"un démarrage en charge avec couple résistant de 1.5 Nm.

A l'instant t = 1 [s], nous procédons à un échelon de couple résistant nominal de 1.5 Nm.

Les figures (III.24.c) et (III.24.d) représentent l"allure de la vitesse de rotation et le couple électromagnétique respectivement.

On voie que la vitesse diminue et atteint sa valeur nominale et le couple électromagnétique vient équilibrer le couple résistant.

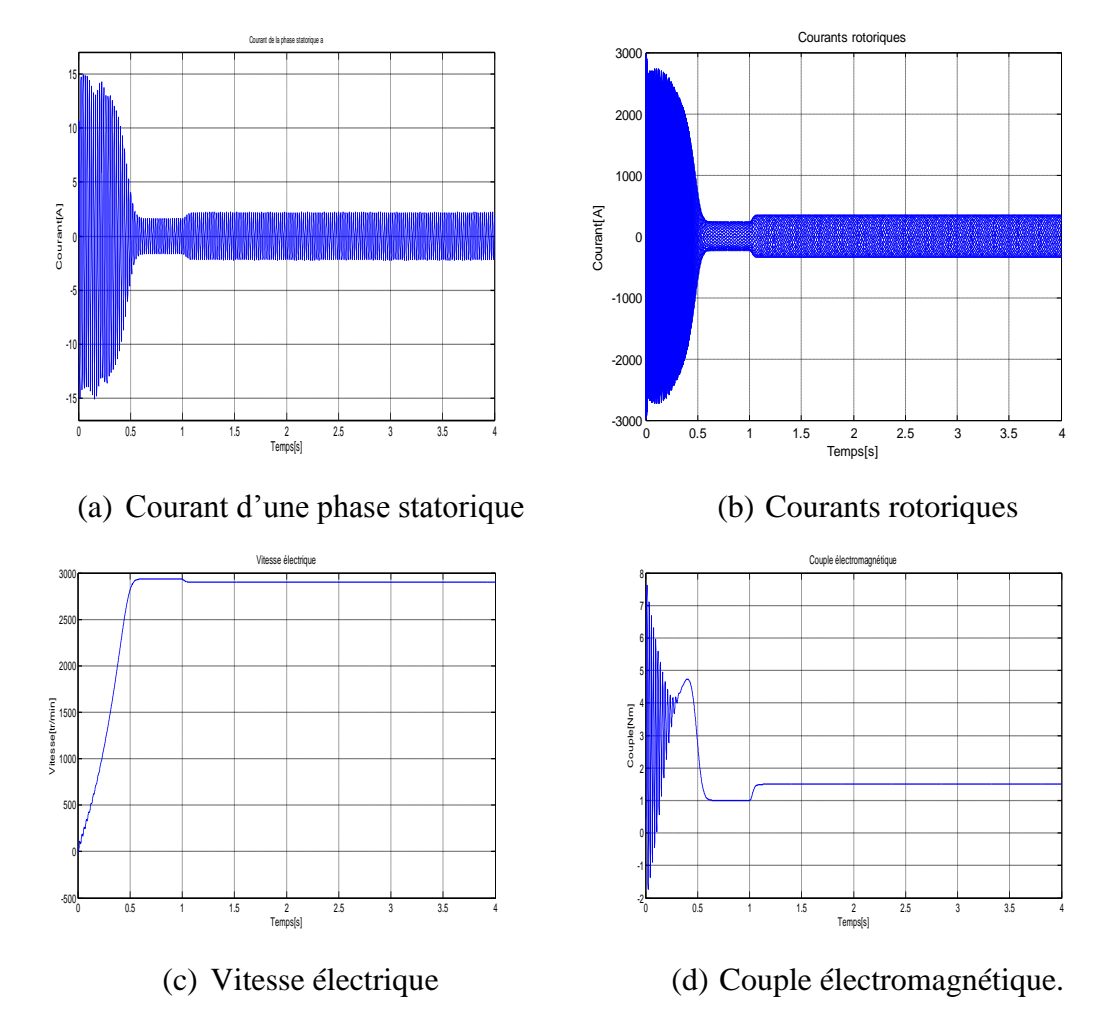

**Figure III.24** Courbes de la machine asynchrone à cage d"écureuil saine

## **III.4.2 Résultats de simulation en présence de défaut de cassure de barres/anneau**

#### **III.4.2.1 Application de la transformée de Fourier**

Quand une rupture de la barre rotorique a lieu, une déformation se produit dans l'entrefer. Cette déformation induit plusieurs composants de fréquences dans le spectre du courant statorique. Dans le régime permanent, les fréquences de ces composants dépendent de la vitesse de la machine; la figure III.25 donne la transformée de Fourier des courants statoriques de la machine comme suit:

- a) état sain.
- b) cassure d"une barre
- c) cassure du 02 barres adjacentes
- d) cassure de 03 barres adjacentes

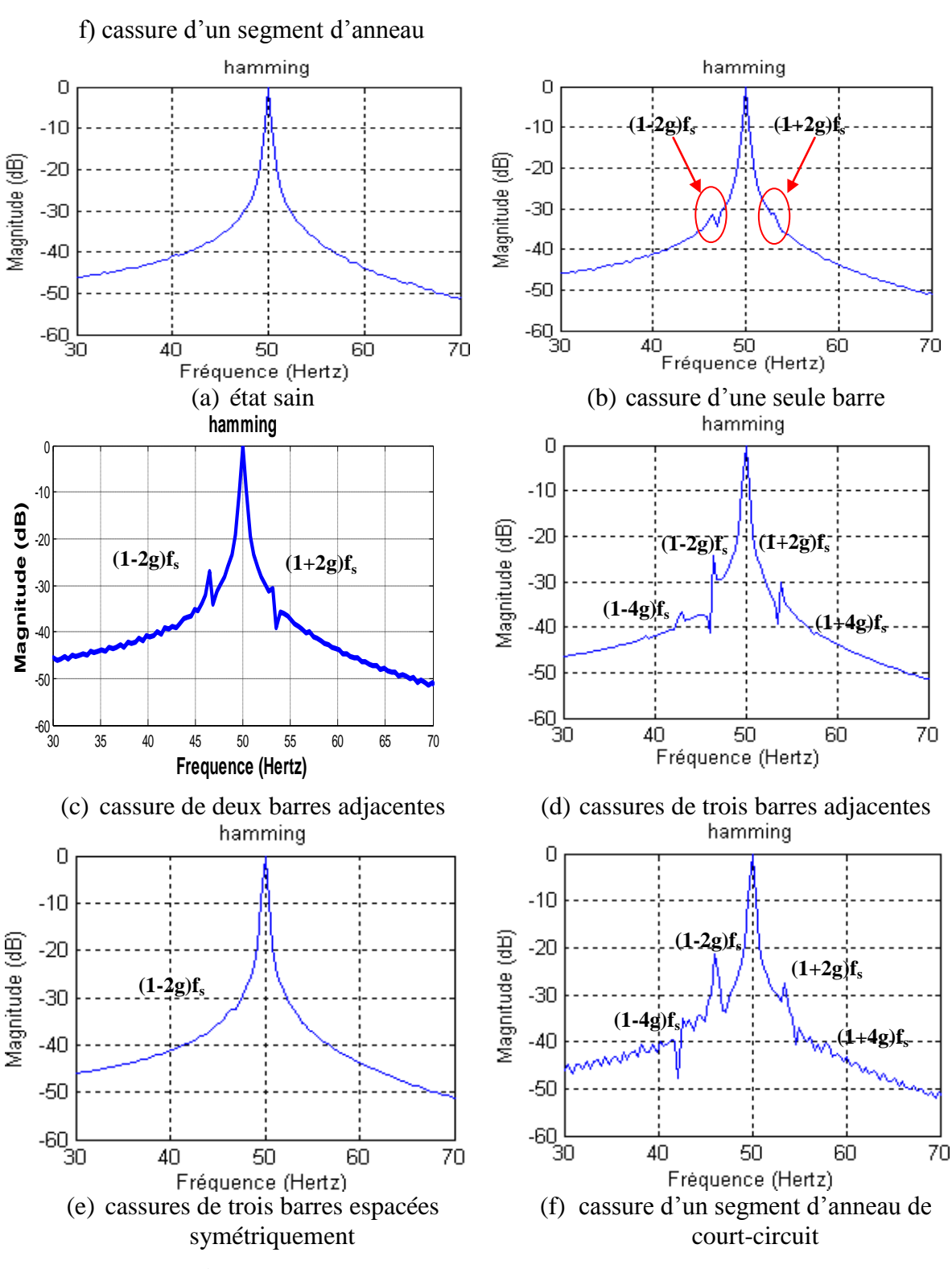

e) cassure de 03 barres symétriquement espacées

**Figure III.25** TF des courants statoriques (tout les cas)

Nous présentons sur la figure (III.25 (a)), le spectre du courant statorique d'un moteur sain en charge nominale, c'est évident qu'on n'observe aucune raie latérale.

- La figure (III.25 (b)) représente le spectre du courant statorique d'un moteur avec une barre cassée. On remarque l'apparition des raies latérales aux fréquences [46.6Hz et 53.4Hz] et avec des amplitudes de [-30dB et -35dB].
- La figure (III.25 (c)) représente le spectre du courant statorique d'un moteur asynchrone avec cassure de deux barres adjacentes, on observe une augmentation d"amplitude dans la raie (1-2g) fs, et la raie (1+2g) fs.
- On remarque aussi dans la figure (III.25 (d)) l'apparition des nouvelles raies aux fréquences [43 Hz et 57 Hz] qui correspondent à  $(1\pm 4g)$  fs.

On conclure que les amplitudes des raies  $(1\pm 2kg)$  fs, ou k est un entier positif, augmente avec le nombre des barres adjacentes cassées.

- Dans le cas ou les avec trois barres cassées symétriquement, les raies  $(1\pm 2g)$  fs ont des amplitudes très faibles, figure (III.35 (e))
- L"observation des figures (III.25(f)) montre que les cassures des portions d'anneaux de court-circuit, font apparaître des composantes aux fréquences  $(1\pm 2kg)$ fs.

Donc, ce type de défaut s'exprime de la même façon que les défauts de barres rotoriques. Ce type de défaut et plus sévère que celui dû aux cassures de barres.

## **III.4.2.2 Application de la transformée d'ondelettes continue**

La méthode qu'on a prédestinée pour la simulation des défauts rotoriques consiste à remplacer la valeur initiale de la résistance des barres cassées par une valeur finie.

La figure III.26 contient la transformée d"ondelettes continue en deux dimensions et en trois dimensions du courant statorique en état sain (figure III.26 (a)) et en présence de défaut de cassure des barres/anneau (figure III.26 (b), (c), (d), (e) et (f)) en utilisant l"ondelette Daubechies d"ordre 44 et en variant l"échelle jusqu"au 248.

La figure (III.26) dans son état (a) donne la TOC du signal du courant statorique à son état sain cette figure sera considéré comme figure de base pour la comparer avec les autres états défaillants.

A l'instant  $t = 2[s]$ , nous simulons la rupture de la première barre en augmentant sa résistance de 100 fois (cette valeur a été choisie de sorte que le courant qui traverse la barre défaillante soit le plus proche possible de zéro).

Un trait apparait dans la TOC en 2-D et s"adresse par une grande onde convexe dans la TOC en 3-D du courant de phase statorique dans le même instant de cassure de barre (figure III.26 (b)).

Dans l'état (c) de la figure (III.26) nous simulons la rupture de deux barres adjacentes la première à l"instant t=1 [s] et la deuxième à l"instant t=2 [s], ces deux ruptures manifestent par l"apparition de deux trait dans la TOC en 2-D et aussi deux grandes ondes convexes dans la TOC en 3-D.

La même chose pour le cas (e) la cassure des trois barres adjacentes est représentée par 3 ondes successives donc en remarque que l"amplitude de ces ondes augmente sensiblement avec le nombre de barres cassées par 2π/3 (rad) : on n'observe pas une grande influence sur les amplitudes de ses ondes.

Le cas (f) signifie la cassure d'un segment d'anneau.

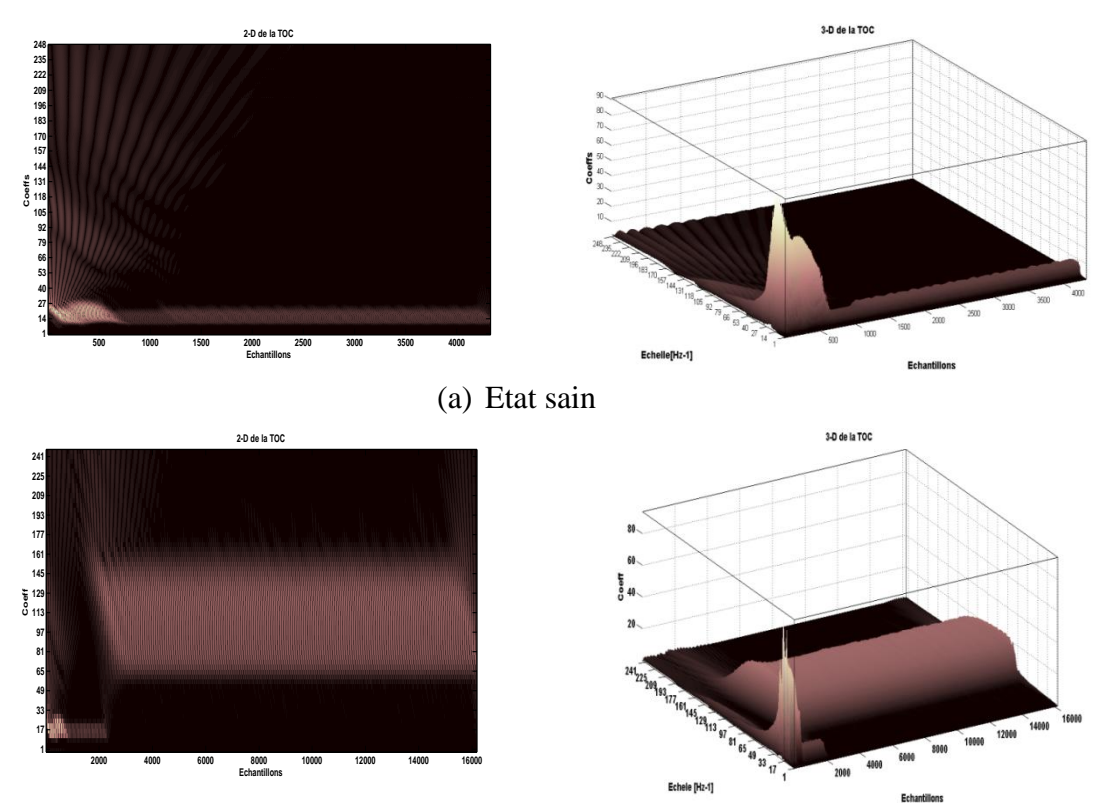

(b) Cassure d"une seule barre rotorique

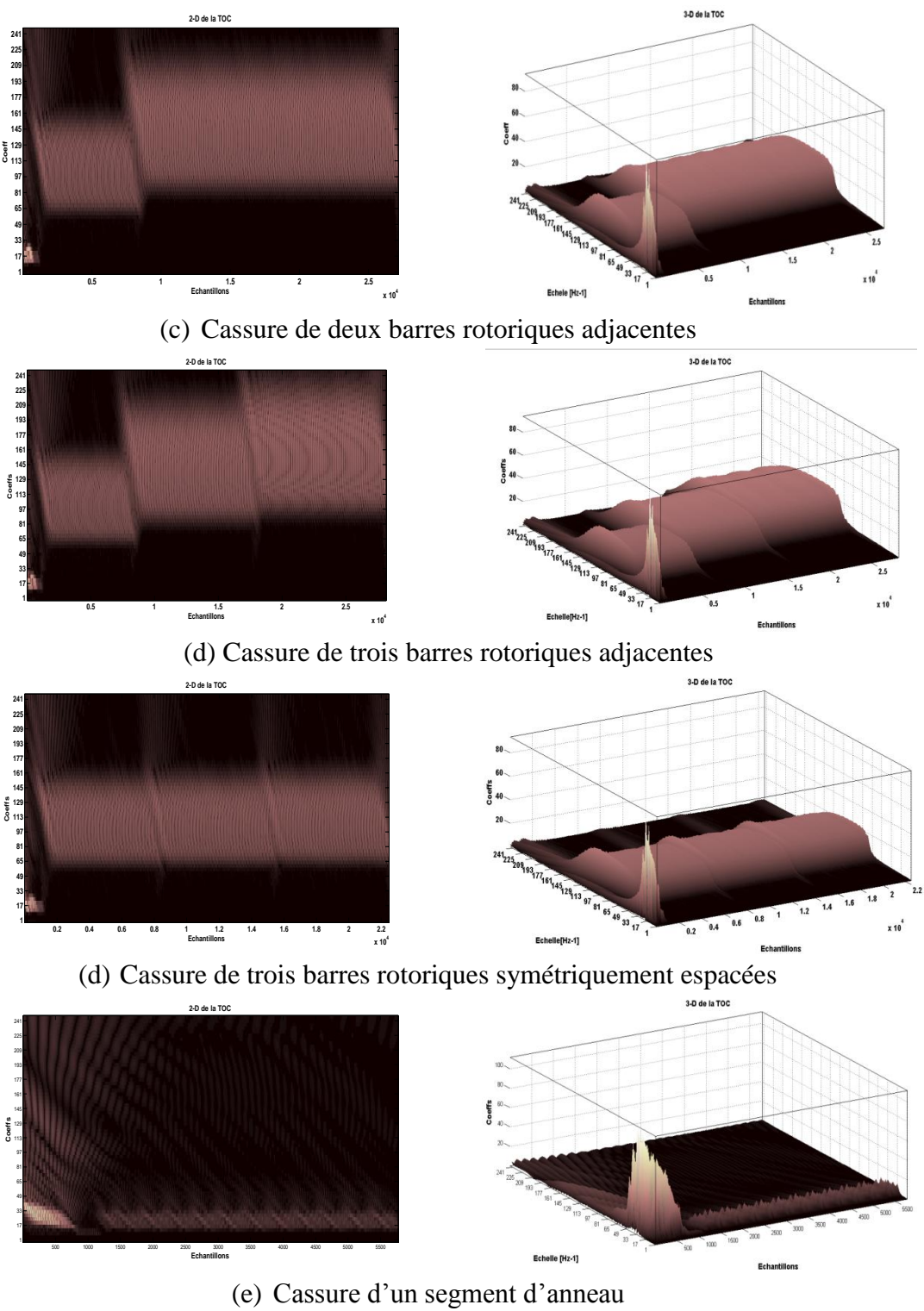

**Figure III.26** TOC en 2-D et 3-D tous les cas

D"après la Figure III.26 on remarque que les figures de la transformée d"ondelettes continue donnent les variations qui passent dans le temps c'est à dire le temps ou la cassure de la barre est faite. Donc à partir de ces résultats en peut dire que la TOC localise bien le défaut on remarque aussi qu"on a un système défaillant l"intervalle de simulation est augmente avec l"augmentation du nombre des barres cassées.

#### **III.4.3 Résultats de simulation en présence de défaut court-circuit entre spires**

Avant d"appliquer la TOC aux défauts de court-circuit entre spires dans le stator on veut rappeler que la modélisation de ces types des défauts a la même idée qu"on a déjà mentionné dans le chapitre deux

#### **III.4.3.1 Application de la transformée de Fourier**

Dans cette section, et afin d'étudier les défauts de court-circuit entre spires, des simulations sous l"environnement Matlab ont été effectuées. Les courts-circuits ont été réalisés uniquement sur l'enroulement de la phase statorique et le nombre de spires en court-circuit varie de 5% à 10% du nombre total de spires d'une même phase.

L"état sain est représenté par un seul spectre à la fréquence 50 Hertz et avec amplitude égale à 67 Décibel, ce spectre correspond la fréquence fondamentale de la machine.

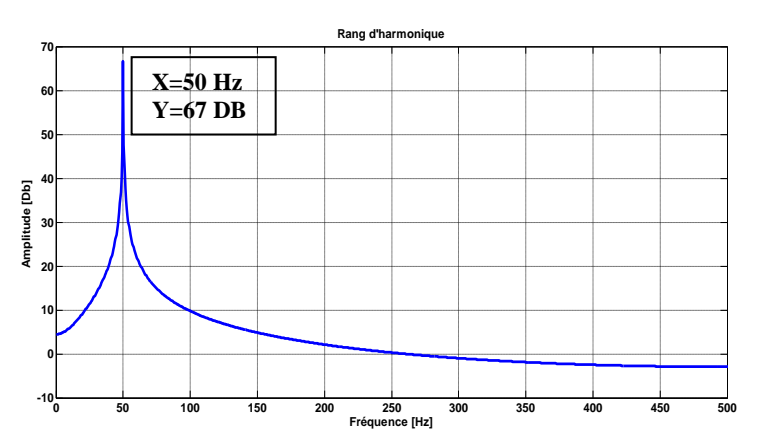

**Figure III.27** Spectre du courant statorique dans l"état sain μ=0

La suivante figure expose la transformée de Fourier avec défaut de court-circuit  $\mu = 5\%$ par l"apparition d"une nouvelle raie à la fréquence 150 Hertz et amplitude égale à 6.01 Décibel et par une diminution dans l"amplitude du spectre fondamentale

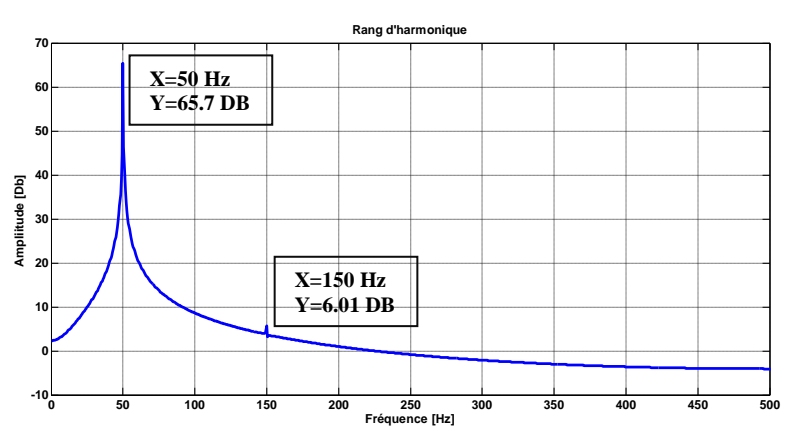

**Figure III.28** TF du courant statorique dans l"état défaillant μ=5%

La même chose pour d'état de défaut de court-circuit  $\mu$ =10%, la variation est montrée par une augmentation de 1.25 décibel dans l"amplitude da la raie de 150 hertz et une diminution dans l"amplitude du raie de 50 hertz jusqu"au 64.5 décibel

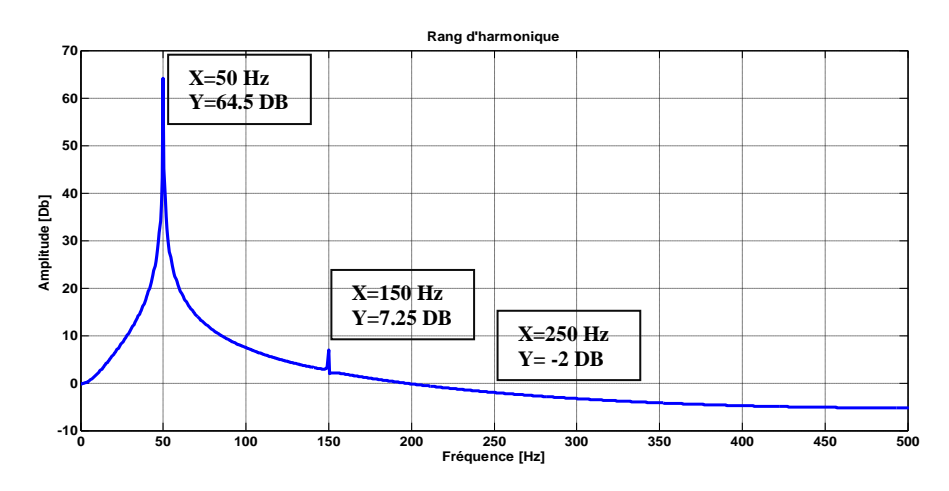

**Figure III.29** TF du courant statorique dans l"état défaillant μ=10%

Le tableau III.1 résume l'effet court-circuit entre pire dans les harmoniques. En général, les défauts de court-circuit entre les spires se révèlent par une forte augmentation dans valeurs des harmoniques (k \* fs) avec k: nombre impair

Le tableau suivant résume les valeurs numériques des amplitudes de ces harmoniques en état sain et défaillant.

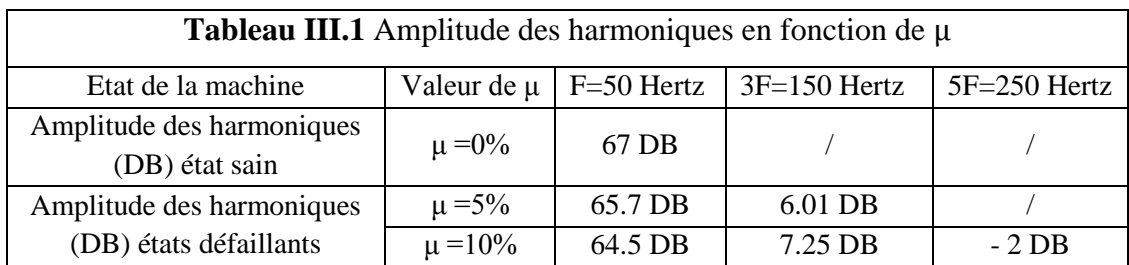

## **III.4.3.2 Application de la TOC**

Maintenant, nous passons à la transformée d'ondelettes dans leurs deux types en 2-D et 3-D .Nous commençons par dimension 2-D nous notons que l'amplitude des coefficients des lignes dans l'état défectueux est inférieur état de sain, cette diminution dépend du nombre de spires en court-circuit comme les montrent les figures III.30, III.31 et III.32 dans leurs 3 cas (μ= 0; 5%; 10%). La même pour les lignes de maximum locaux la variation est très claires et illustrées par des cercles dans la région ou la modification soit apportée. Le courant de stator dans son TOC en 3-D est également changé par diminution d"amplitude des coefficients d"ondelettes, cette variation montre également l'efficacité de cette approche dans le diagnostic de défauts.

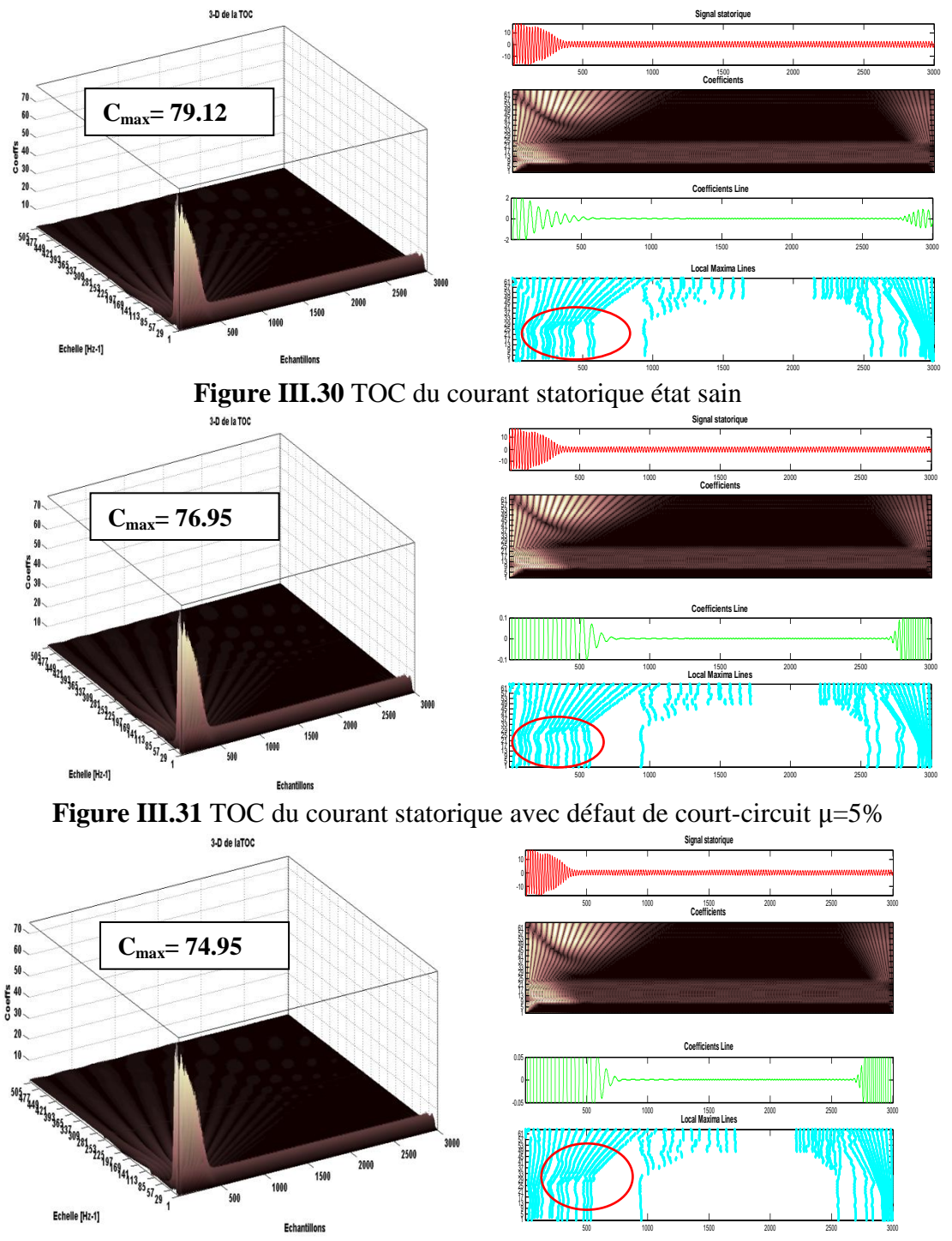

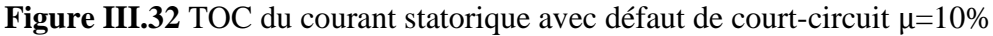

L"application de la TO dans le diagnostic des défauts de court-circuit entres spires statoriques et rotoriques sera la partie essentielle dans le chapitre suivant un résumé dans la suivante figure sur les types d"ondelettes qui seront exploité dans le chapitre quatre

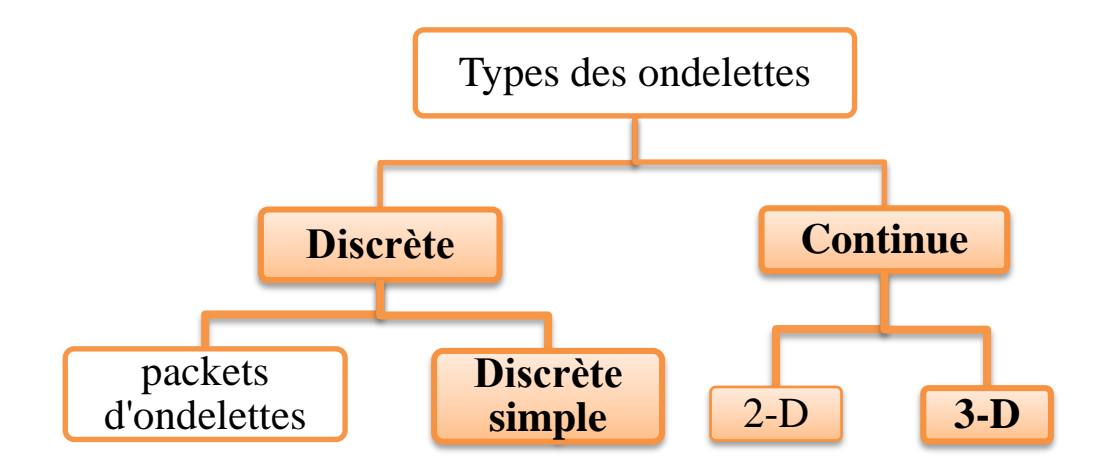

**Figure III.33** Organigramme des types des ondelettes

#### **III.5 Conclusion**

Dans ce chapitre on a dévoilé la technique d"ondelette à travers sa théorie et son historique de Fourier vers l"ondelette, on commence par la méthode la plus classique: la TF et on a clarifié leur énorme utilisation dans le traitement du signal puis on est arrivé à montrer sa limitation dans les signaux non stationnaires à travers un exemples d"un signal non stationnaire ensuite on a passé dans la deuxième méthode c"est la transformée de Fourier à fenêtre glissante, lui-même a frustré par le principe d"Heisenberg, et on termine cet historique en arrivant à la transformée d"ondelette passant par tous ses types et avantages par rapport à la transformée de Fourier. Une application de cette technique a été testée pour le diagnostic des défauts de cassures des barres/anneau e ensuite les défauts court-circuit des spires dans les enroulements statoriques dans le moteur asynchrone à cage. Enfin on a clôturé par une classification de tous les types d"ondelettes continue et discrète (décomposition multi niveau et par paquet d"ondelette) pour l"exploiter puis la combiner avec la logique floue dans le chapitre suivant pour le but de diagnostic des défaut.

## **Réferences chapitre III**

- [1] H. Keskes, A. Brahama,, Z. Lachiri "Broken rotor bar diagnosis in induction machines through stationary waveletpacket transform and multiclass wavelet SVM " Electric Power Systems Research, Vol 97, pp:151– 157,2013.
- [2] S. Taher, M. Malekpour, M.Farshadnia "Diagnosis of broken rotor bars in induction motors based on harmonic analysis of fault components using modified adaptive notch filter and discrete wavelet transform" journal of Simulation Modelling Practice and Theory, vol 44, pp:26–41, 2014.
- [3] V. Muralidharan, V. Sugumaran "Rough set based rule learning and fuzzy classification of wavelet features for fault diagnosis of mono-block centrifugal pump" Measurement journal, vol 46, pp:3057–3063, 2013.
- [4] Z.K. Peng, F.L. Chu "Application of the wavelet transform in machine condition monitoring and fault diagnostics: a review with bibliography" Mechanical Systems and Signal Processing journal. Vol.18,pp:199–221, 2004.
- [5] B. Tang, T. Song, F. Li, L. Deng "Fault diagnosis for a wind turbine transmission system based on manifold learning and Shannon wavelet support vector machine" Renewable Energy, vol 62, pp:1-9, 2014.
- [6] D. Chen, G. Ding "Multi-Concurrent Fault Diagnosis Approach for Aero-engine Based on Wavelet Fuzzy Network" IEEE Chinese Control and Decision Conference, pp:5421-5426,2009.
- [7] D.Li, W.Pedrycz, N. J. Pizzi "Fuzzy Wavelet Packet Based Feature Extraction Methodand Its Application to Biomedical Signal Classification" IEEE Trans on biomedical engineering, Vol. 52, No. 6, pp:1132-1139, 2005.
- [8] N.G. Nicolaou, I.A. Antoniadis "Rolling element bearing fault diagnosis using wavelet packets" NDT & E international Elsevier ,Vol 35, pp:197-205,2002.
- [9] J. A. Antonino, M.Riera, J. Roger-Folch , M.P. Molina "Validation of a New Method for the Diagnosis of Rotor Bar Failures via Wavelet Transformation in Industrial Induction Machines" international Symposium on Diagnostics for Electric Machines, Power Electronics and Drives Vienna, pp:1-6, 2005.
- [10]P. Lv , D-P. Xu, Y.Liu "Study of fault diagnosis model based on multi-class wavelet support vector machines" Proceedings of the Fourth International Conference on Machine Learning and Cybernetics,Guangzhou, pp 4319-4321, 2005.
- [11]R.Yan, R.X.Gao, X.Chen "Wavelets for fault diagnosis of rotary machines: A review with applications" Signal Processing. Vol 96,pp: 1–15, 2014.
- [12]G.Bachman, L. Narici, E. Beckenstein "Fourier and Wavelet Analysis" ISBN 0-387- 98899-8 Springer-Verlag New York Berlin Heidelberg, 2000.
- [13]R.M. Rao ,A.S. Bopardikar "Wavelet transforms: Introduction to theory and applications" Addison Wesley Longman , ISBN 0-201-63463-5, 1998.
- [14]M. Misiti, Y. Misiti, G. Oppenheim, J.M. Poggi " Wavelet Toolbox for use with MATLAB " by The MathWorks, 2002.
- [15]Jonas Gomes, LuizVelho"From Fourier Analysis to Wavelets" Instituto de MatematicaPura e Aplicada Estrada Dona Castorina, 110 22460-320, Brazil, 1999.
- [16]D.Gabor "Theory of communication Part 1: The analysis of information" [Electrical](http://ieeexplore.ieee.org.www.sndl1.arn.dz/xpl/RecentIssue.jsp?punumber=5298217)  Engineers - [Part III: Radio and Communication Engineering, IEEE Journal of the](http://ieeexplore.ieee.org.www.sndl1.arn.dz/xpl/RecentIssue.jsp?punumber=5298217)  [Institution,V](http://ieeexplore.ieee.org.www.sndl1.arn.dz/xpl/RecentIssue.jsp?punumber=5298217)ol 93[,N°](http://ieeexplore.ieee.org.www.sndl1.arn.dz/xpl/tocresult.jsp?isnumber=5298484) 26 IEEE, pp: 429–441,1946.
- [17] T. Genossar, M. Porat "Can one evaluate the Gabor expansion using Gabor's iterative algorithm" IEEE Trans on signal processing, Vol.40, No.8, pp: 1852-1861, 1992.
- [18] R. Polikar "The engineer's ultimate guide to wavelet analysis: The wavelet tutorial" [http://users.rowan.edu/~polikar/WAVELETS/WTtutorial.html,](http://users.rowan.edu/~polikar/WAVELETS/WTtutorial.html) 2006.
- [19]S. Mallat "A wavelet tour of signal processing" a Harcourt science and technology company Elsevier (USA), 1999.
- [20]R. Polikar "The story of wavelets" Rowan University, 1994.
- [21]H-G. Stark "Wavelets and signal processing" University of Applied Sciences, ISBN 3- 540-23433-0, Springer, Germany, 2005.
- [22] S. Bourdim "Méthode ondelettes et bayésienne pour le diagnostic: application aux machine électrique" mémoire de magister 2011.université de Sétif1, Algérie.

# **Chapitre IV Diagnostic des défauts de court-circuit par ondelettes floue**

## **Sommaire**

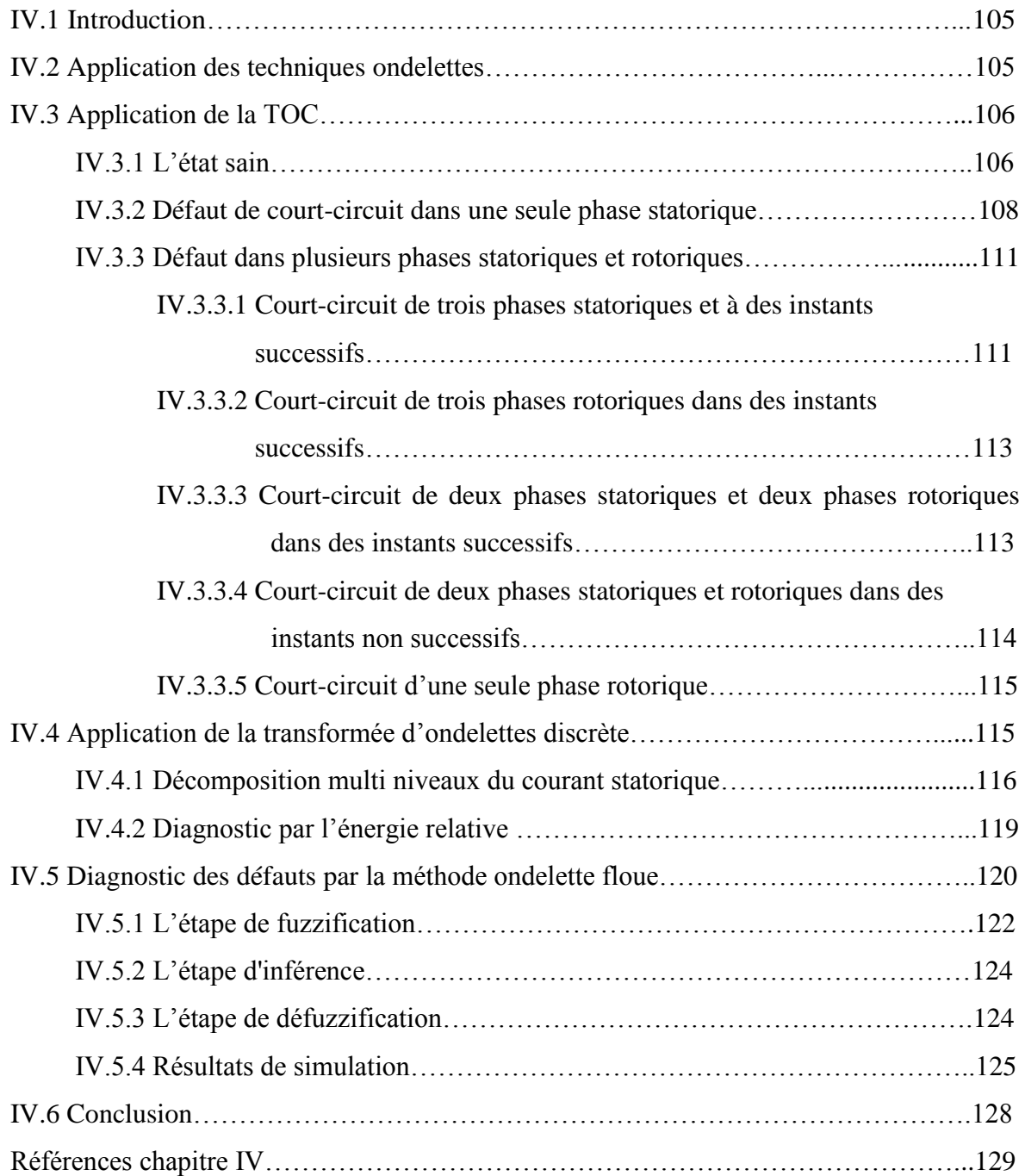

#### **IV.1 Introduction**

La limitation de la TF dans l'analyse des signaux non stationnaires mène à l'introduction de la transformée en ondelettes (TO). ]Elle est devenue l'une des méthodes les plus populaires et largement utilisée au diagnostic des défaillances dans plusieurs domaines **[01]-[05]** Durant cette dernière décennie, un grand nombre de chercheurs s'est intéressé à l'application des méthodes intelligentes au diagnostic. Ces recherches ont conduit au développement de plusieurs techniques de diagnostic à travers une combinaison des méthodes de traitement de signal avec des méthodes d'intelligences artificielles comme les réseaux de neurones, la logique flou, les algorithmes génétiques etc… Leur but était de réaliser des systèmes experts intelligents qui diagnostiquent et déterminent les défauts des systèmes industriels et de trouver place dans les techniques modernes de diagnostic de défaut. Ils sont robustes et ne nécessitent aucune information à priori liés à des paramètres de la machine **[06]-[10].**

Dans ce chapitre, on va appliquer la TO pour la détection des défauts de court-circuit entre spires dans la GADA puis et après un survol sur la logique floue qui sera mentionné en détails dans l'annexe C on va combiner la méthode d'ondelettes continue avec la logique floue pour le diagnostic des défauts de court-circuit dans la GADA

#### **IV.2 Application des techniques ondelettes:**

L'application des TOC et TOD au diagnostic des défauts de la GADA est basée sur les signaux des capteurs des courants statoriques, tensions statoriques, couple mécanique, vitesse, ou signaux de vibration de la machine …etc. **[11].**

Notre choix est porté beaucoup plus sur les courants statoriques puisque ses signatures représentent une source très riche en informations concernant les défauts qui se manifestent souvent dans la machine asynchrone à double alimentation. A cet effet la majorité des travaux du diagnostic sont fondus sur l'analyse du courant statorique soit dans sa partie transitoire ou dans sa partie permanente **[12].**

Ici dans notre travail de ce chapitre. On commence par le cas sain, ensuite par le diagnostic des défauts dans une seule phase statorique pour plusieurs valeurs de pourcentage des spires court-circuités  $\mu$  utilisée pour quantifier la sévérité du défaut. Cette étape présente les quatre cas suivants:

- défaut à la phase statorique «a» avec  $\mu_a = 5\%$
- puis avec  $\mu_a = 10\%$
- puis avec  $\mu_a = 15\%$
- et enfin avec  $\mu_a = 20\%$

L'étape deux c'est-à-dire cas des défauts multi phases on s'intéresse aux courants statoriques et rotoriques car on suppose que les deux dernières sont infectés. On commence par l'application d'ondelette continue puis discrète pour le diagnostic

Les parties suivantes seront contient l'application d'ondelette avec défaut de court-circuit entres spires multi-phases pour les cas suivantes.

- Trois phases statoriques dans des instants successifs:
- Trois phases rotoriques dans des instants successifs:
- Deux phases statoriques et deux phases rotoriques dans des instants successifs
- Deux phases statoriques et deux phases rotoriques dans des instants non successifs:
- Une seule phase rotorique.

Le choix de l'ondelette (type et ordre) adaptée à l'analyse du notre signal n'est pas une chose aisée pour arriver à une optimisation de l'objectif escompté.

Dans le souci de répondre au choix délicat du type d'ondelette et de son ordre et afin de mettre plus en relief l'analyse des signaux (sain et défaillant) appliqué un certain nombre d'ondelettes orthogonales et bi-orthogonales dans l'analyse du notre signal d'un sujet sain (signal considéré comme signal de base).

A chaque fois, nous avons mesuré la valeur de l'écart-moyen (en valeur absolue) entre le signal original et le signal de synthèse obtenu par reconstruction, par utilisation de l'analyse multi-résolution (dans notre cas la décomposition du signal du courant statorique se fait sur neuf niveaux et c'est le neuvième détail de décomposition présentant les meilleures informations) **[13]**

Notre application de la transformée d'ondelette est réussie en utilisant l'ondelette Daubechies d'ordre 40 (db40) avec échelle de taille 248 du pas égale à 4 c'est ce qui permettra d'assurer une bonne résolution temporelle et fréquentielle.

## **IV.3 Application de la TOC**

Dans la suivante section on va commencer par l'état sain de notre GADA parce que dans ce cas le signal du courant statorique sera considéré comme un signal de base pour le comparer avec les autres signaux défaillants.

## **IV.3.1 L'état sain**

La figure IV.1 représente les signaux des courants statoriques et ses zoom dans le régime permanant durant l'intervalle [1 jusqu'à 1.15] ainsi la TOC de l'un de ces signaux avec  $\mu = 0$ 

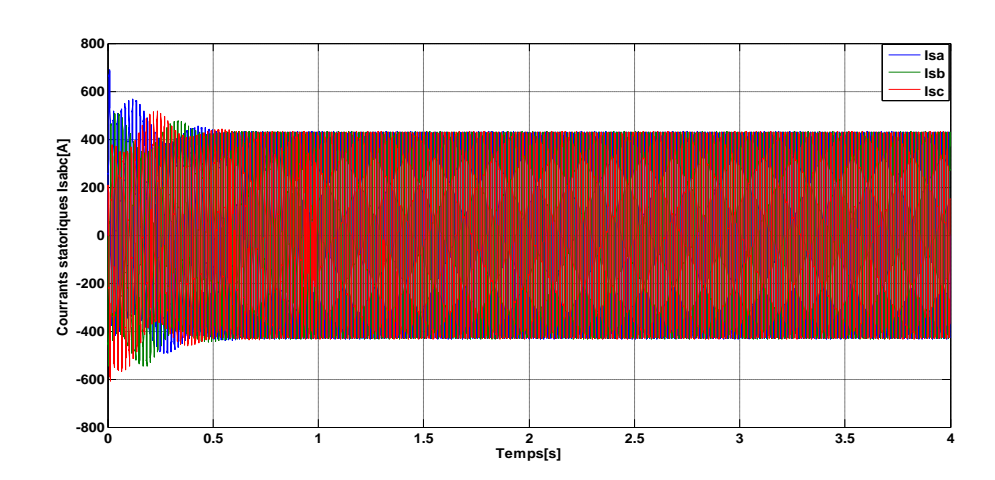

(a) Courants des phases statoriques sain

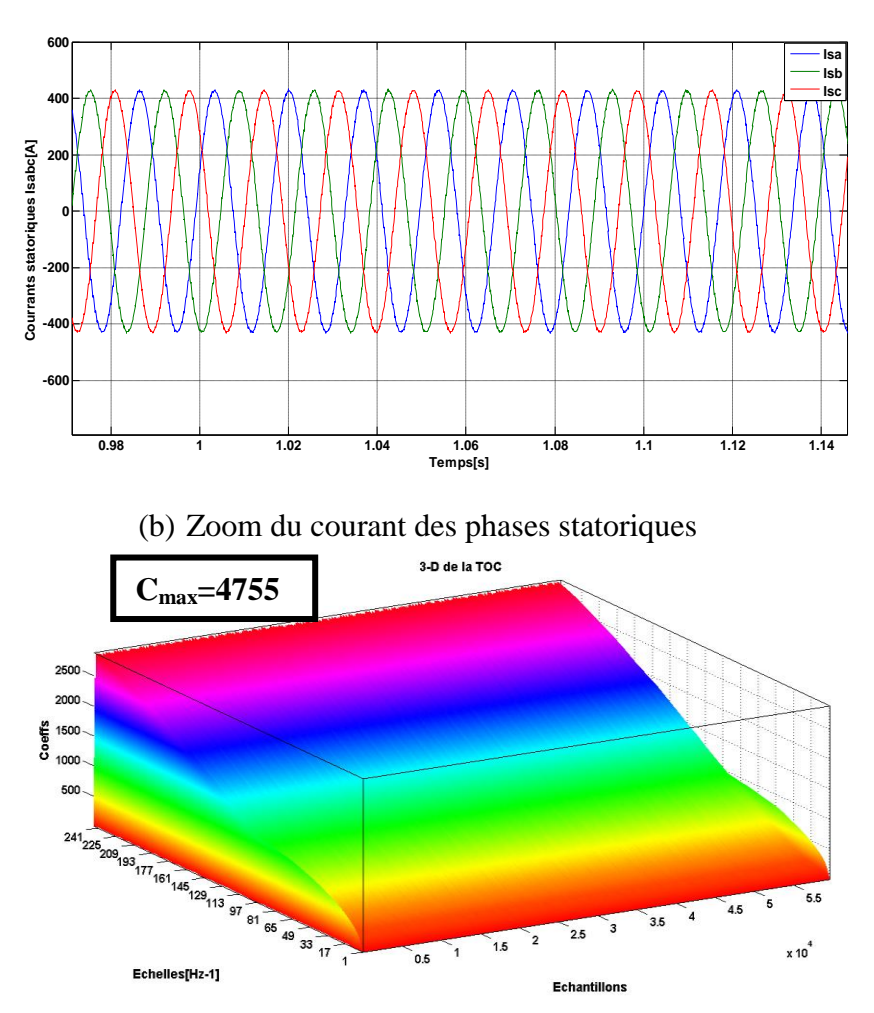

**Figure IV.1** (a) Courants des phases statoriques sain, (b) ses zoom et (c) TOC du courant de la phase statorique «a»

D'après la figure. IV.1 on peut remarquer que les amplitudes des coefficients d'ondelettes du signal de courant statorique est stable. Ces coefficients peuvent être considéré comme des valeurs de base pour les comparer après avec les coefficients des états défaillants de la GADA.

## **IV.3.2 Défaut de court-circuit dans une seule phase statorique**

Un court-circuit entre spires de la même phase est un défaut assez fréquent **[14].** Cette défaillance a pour origine un ou plusieurs défauts d'isolant dans l'enroulement concerné. Il entraîne une augmentation des courants statoriques dans la phase affectée comme illustré dans la figure IV.2.((a) et (b)) Le défaut à été créer à t=1.5s et couronné par t=2s. En effet la signature du courant statorique a une légère variation de l'amplitude et un déséquilibre durant cette période, le zoom de cette figure IV.1 (b) montre bien cette légère augmentation.

Ensuite une augmentation est apparait dans la transformée d'ondelettes continue en 3-D de l'un des courants statoriques. Cela signifie que la représentation temps échelle détecte bien le défaut et l'amplitude des coefficients de ce défaut augmente en fonction de nombres de spires court-circuitées.

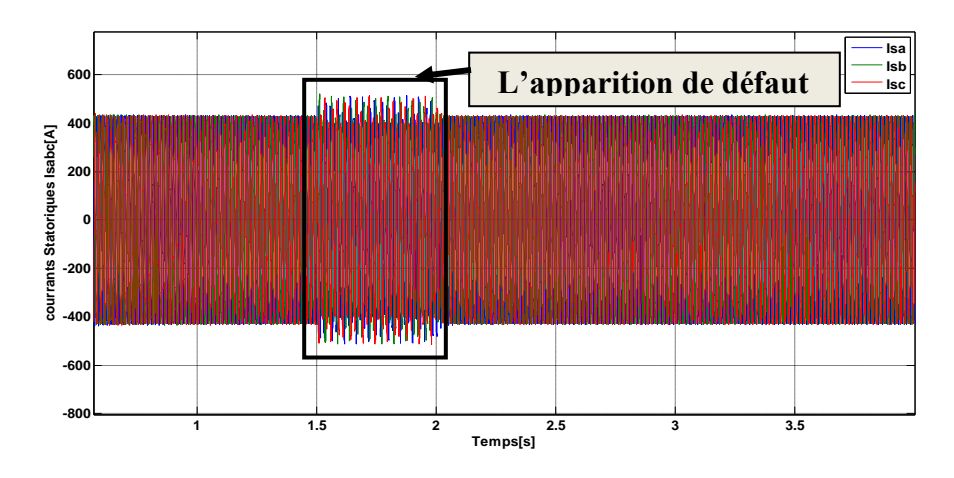

(b) Courants des phases statoriques en présence de défaut  $\mu_a = 5\%$ 

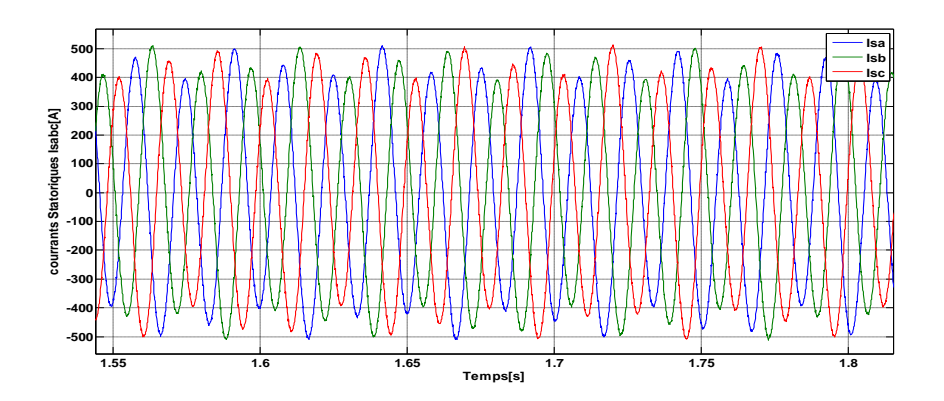

(c) Zoom du courant des phases statoriques en présence de défaut  $\mu_a = 5\%$ 

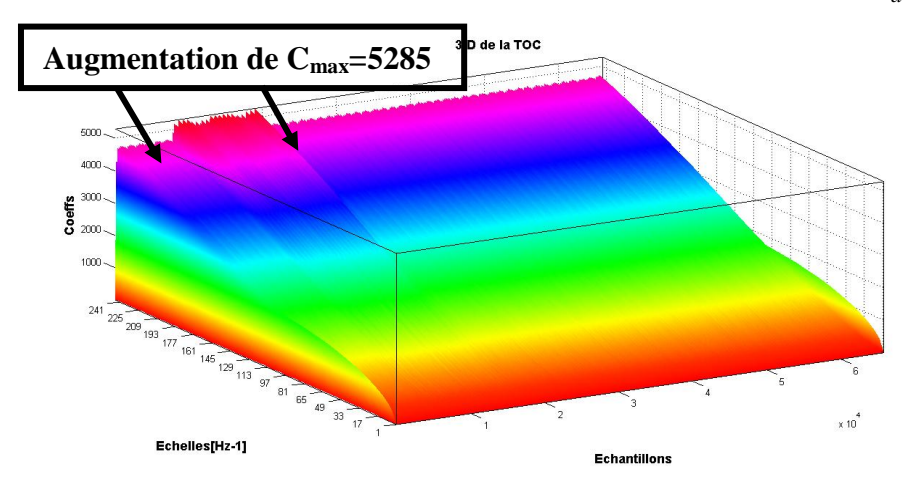

(d) Transformée d'ondelette continue de la phase statorique « a » avec

 $\mu_a = 5\%$ 

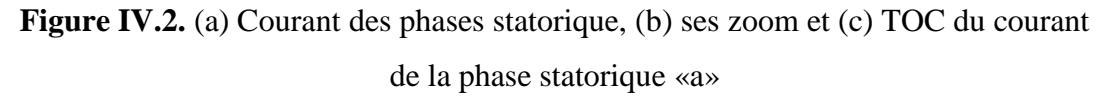

Les figures suivantes (IV.3, IV.4, IV.5) démontrent l'efficacité d'ondelettes et résument la variation du CC entre spires et donnent le coefficient d'ondelettes maximal de chaque cas.

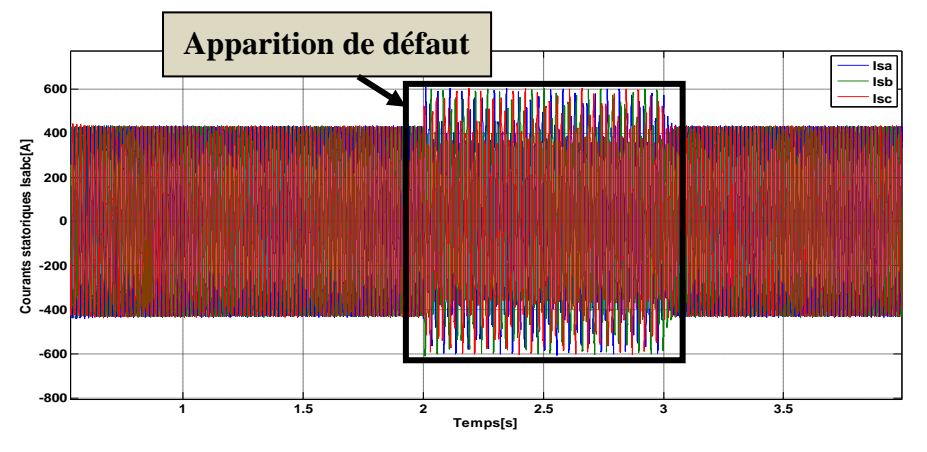

(a) Courants des phases statoriques en présence de défaut  $\mu_a = 10\%$ 

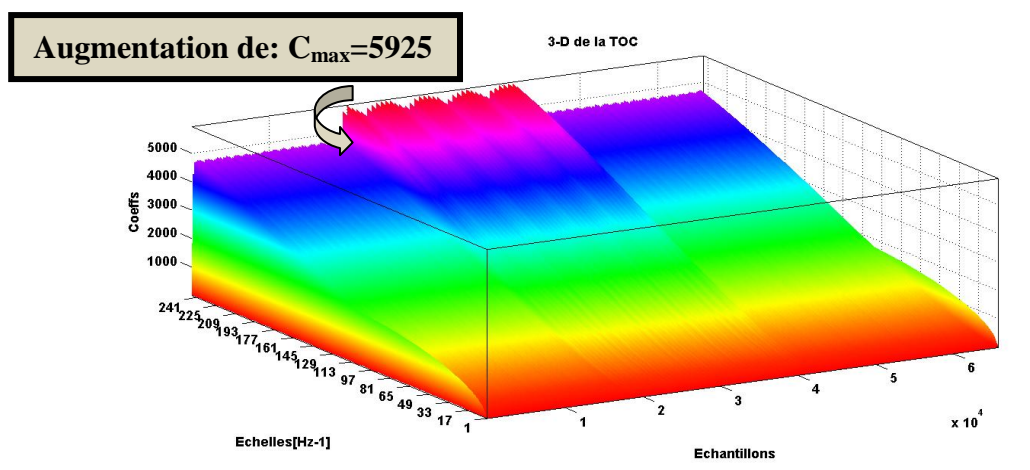

(b) TOC du courant de la phase statorique «a» avec  $\mu_a = 10\%$ 

**Figure IV.3** (a) Courants statoriques et (b)TOC du courant de la phase avec  $\mu_a = 10\%$ On remarque qu'une augmentation plus grande dans les coefficients d'ondelette est apparait pendant la duré de défauts, la même chose sera apparaitre dans les figures suivante en fonction de sévérité des défauts

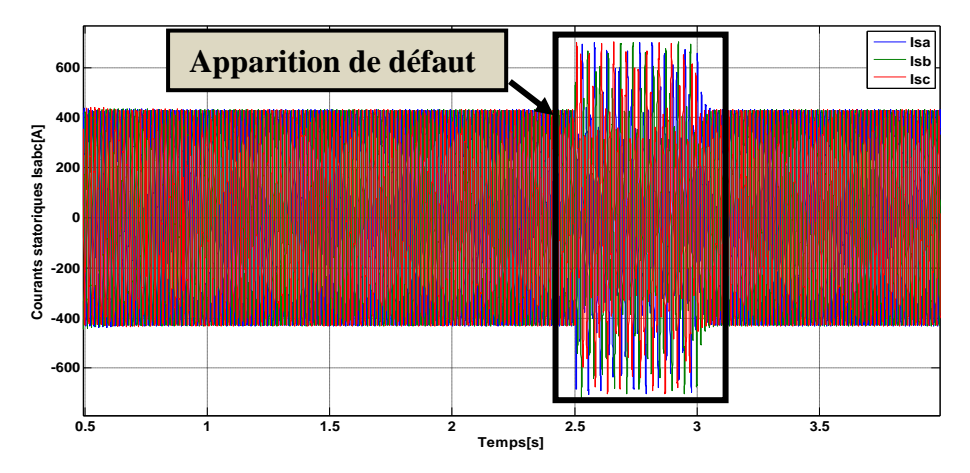

(a) Courant des phases statoriques en présence de défaut  $\mu_a = 15\%$ 

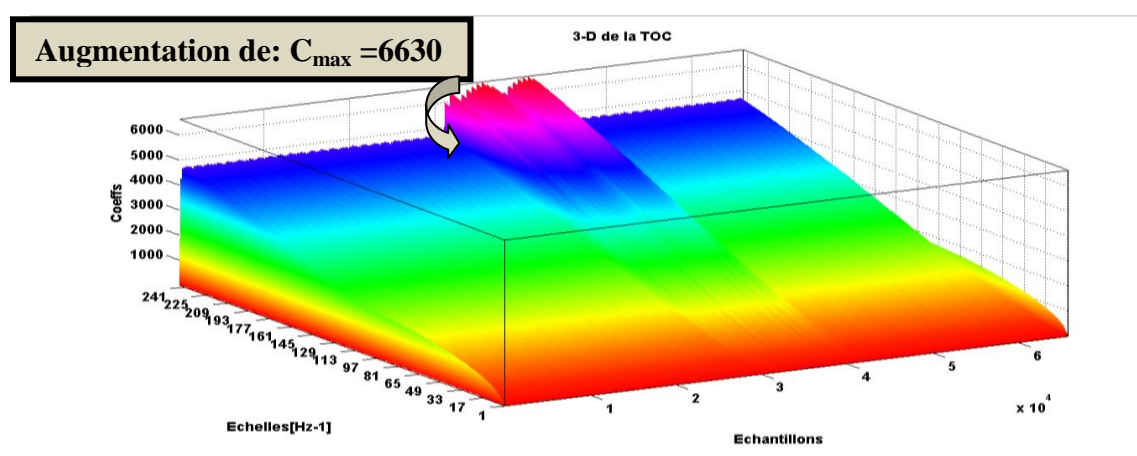

(b) TOC du courant de la phase statorique «a» avec  $\mu_a = 15\%$ 

**Figure IV.4** (a) Courants statoriques et (b)TOC du courant de la phase statorique «a» avec  $\mu_a = 15\%$ 

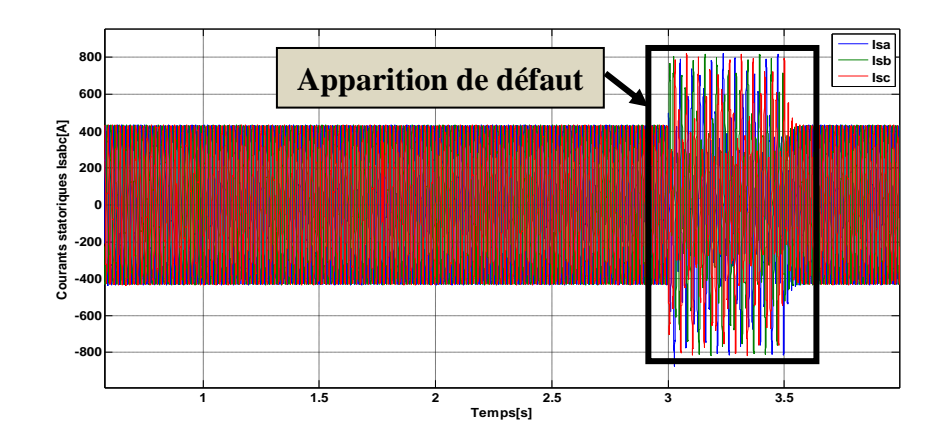

Pour le dernier cas le résultat est dans la figure IV.5

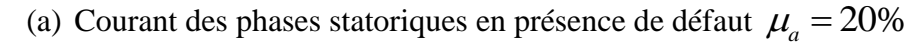

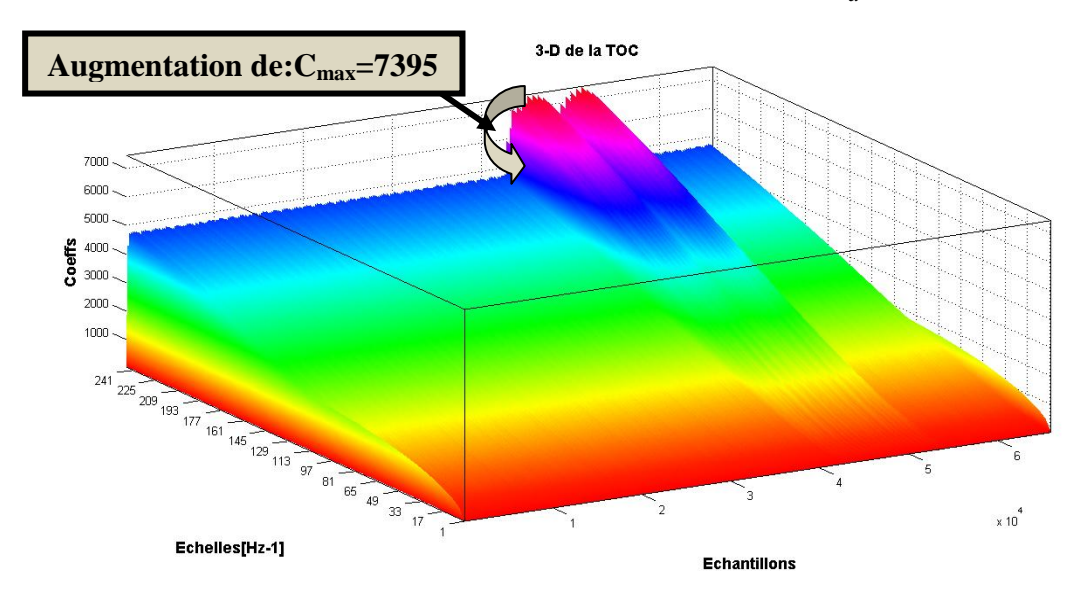

(b) TOC du courant de la phase statorique «a» avec  $\mu_a = 20\%$ **Figure IV.5** Courants statorique set TOC du courant de la phase statorique avec  $\mu_a = 20\%$  entre t=3 et t=3.5s

A partir de ces résultats on peut dire que la TOC localise bien le défaut on remarque aussi qu'on a un système défaillant l'intervalle de simulation est Idem et les coefficients d'ondelette augmente proportionnellement avec le coefficient de défaut  $\mu$ 

Pour les figures suivantes on va illustrer la TOC du courant statorique multi phases. C'est l'étape deux.

#### **IV.3.3 Défaut dans plusieurs phases statoriques et rotoriques**

#### **IV.3.3.1 Court-circuit de trois phases statoriques et à des instants successifs:**

Dans cette partie nous avons crées les défauts de court-circuit entre spires dans les trois phases statoriques avec des valeurs différentes de  $\mu$  et aussi à des instant différentes et successifs :

- $\bullet$  défaut dans la phase «a» commençant à l'instant t= 1s et terminé à t=2s avec  $\mu_a = 5\%$
- défaut dans la phase «b» qui commence dans le temps de terminus du défaut de la phase « a » (à t=2s) et lui-même termine à t=3s avec  $\mu_b = 10\%$

Le troisième défaut est crée dans la phase « c » à t=3s et achevé à t= 4s avec  $\mu_c = 20\%$ 

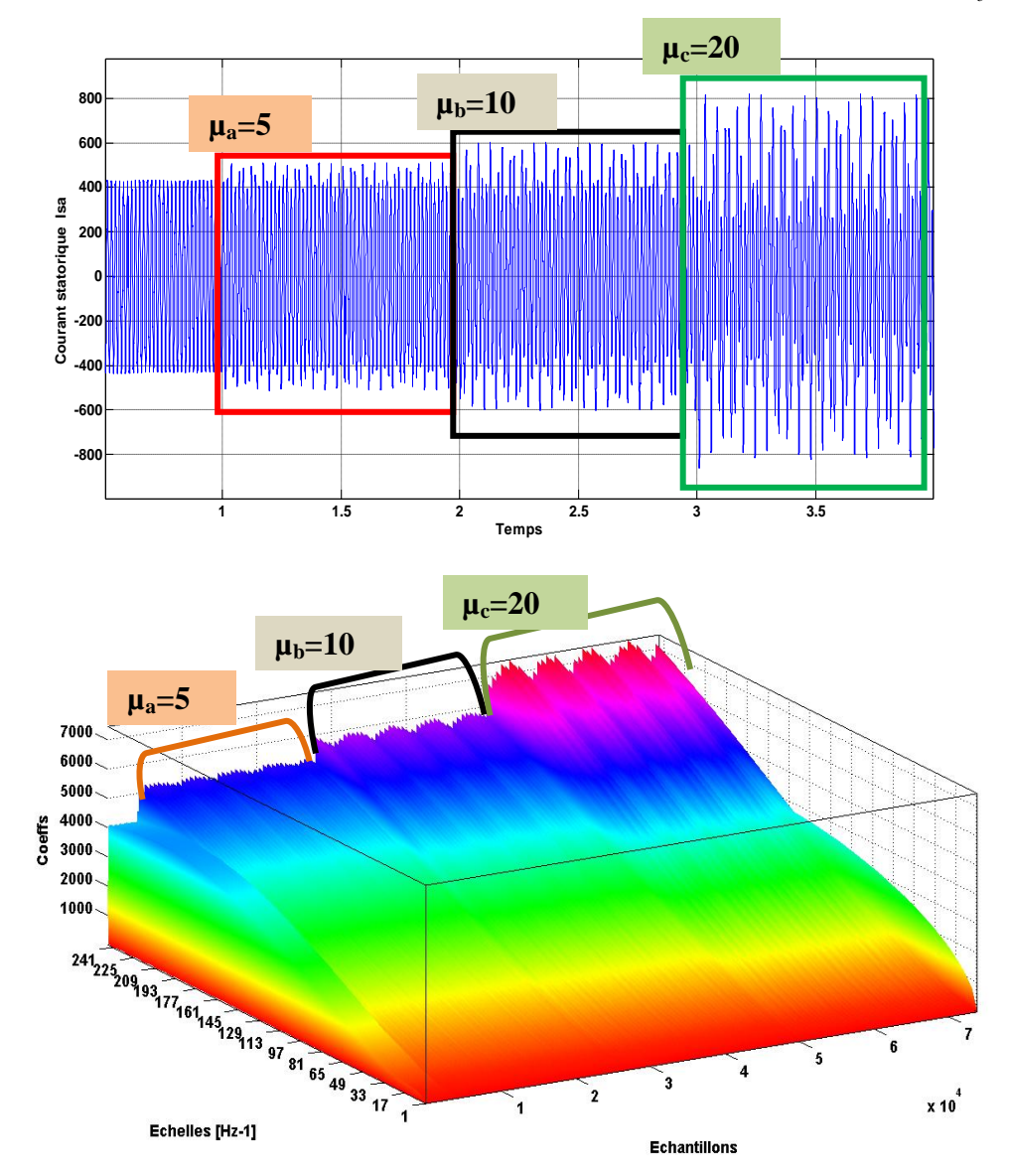

**Figure IV.6** Courant statorique « a » et sa TOC avec trois courts circuits différents et successifs dans les phases statoriques

Nous remarquons d'après cette figure que l'amplitude de coefficients d'ondelettes est change proportionnellement avec le changement de  $\mu$  ainsi que les instants de l'apparition de défauts aussi claire et successifs en fonction de nombres d'échantillons.

#### **IV.3.3.2 Court-circuit de trois phases rotoriques dans des instants successifs:**

Les mêmes essais qui sont construite dans les phases statoriques sera réalisé dans les phases rotoriques les mêmes signatures apparait dans la figure IV.7

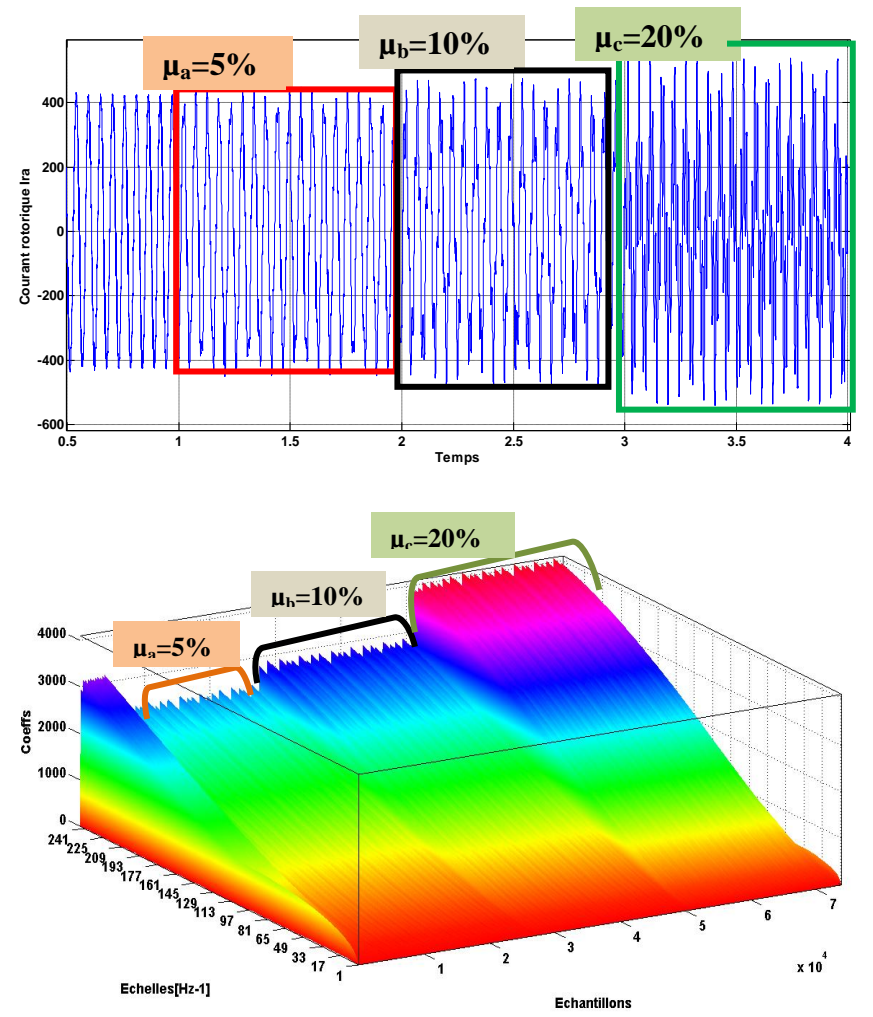

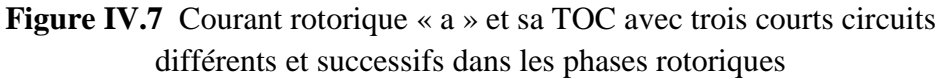

## **IV.3.3.3 Court-circuit de deux phases statoriques et deux phases rotoriques dans des instants successifs:**

Les essais de cette section et restes sur les courant statoriques et rotoriques mais avec défaut de court-circuit entres les spires dans seulement deux phases pour les deux courants comme suit :

- à l'instant t=2s en a crée un défaut  $\mu_c = 20\%$  dans la phase « c »
- à l'instant t=3s en a crée un défaut  $\mu_b = 10\%$  dans la phase « b »

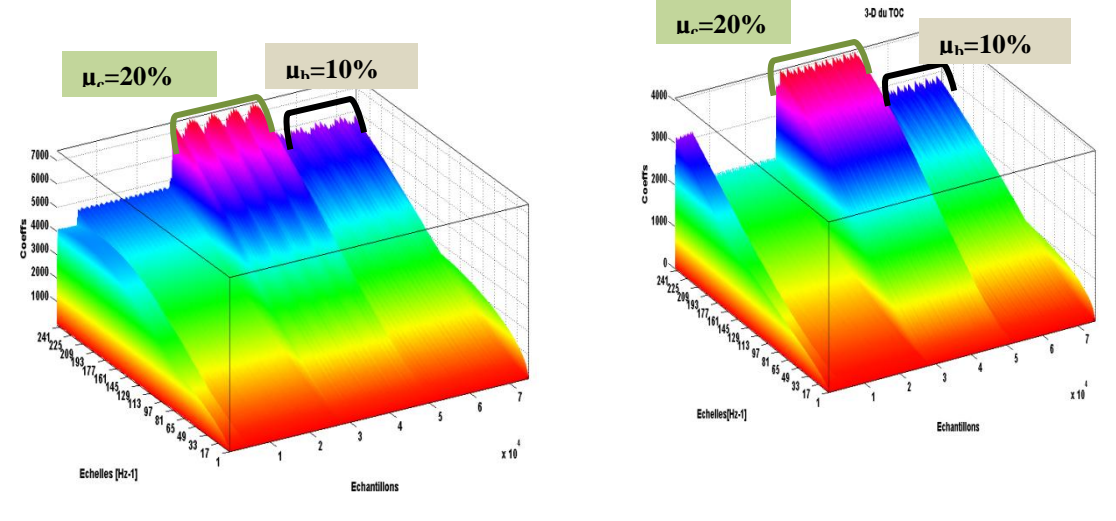

Les résultats de simulation sont exposés dans les figures ci-dessous:

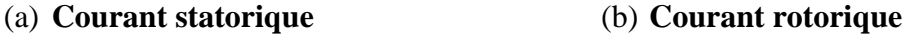

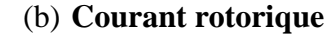

**Figure IV.8** TOC du courant statorique (a) et rotorique (b) avec défaut de court-circuit dans des instants successifs et dans deux de ses phases

## **IV.3.3.4 Court-circuit de deux phases statoriques et rotoriques dans des instants non successifs:**

A la différence de la section précédente les essais sont refaits mais dans des instants non successifs comme suit:

• à l'instant t=2s en a crée un défaut  $\mu_c = 10\%$  dans la phase « c »

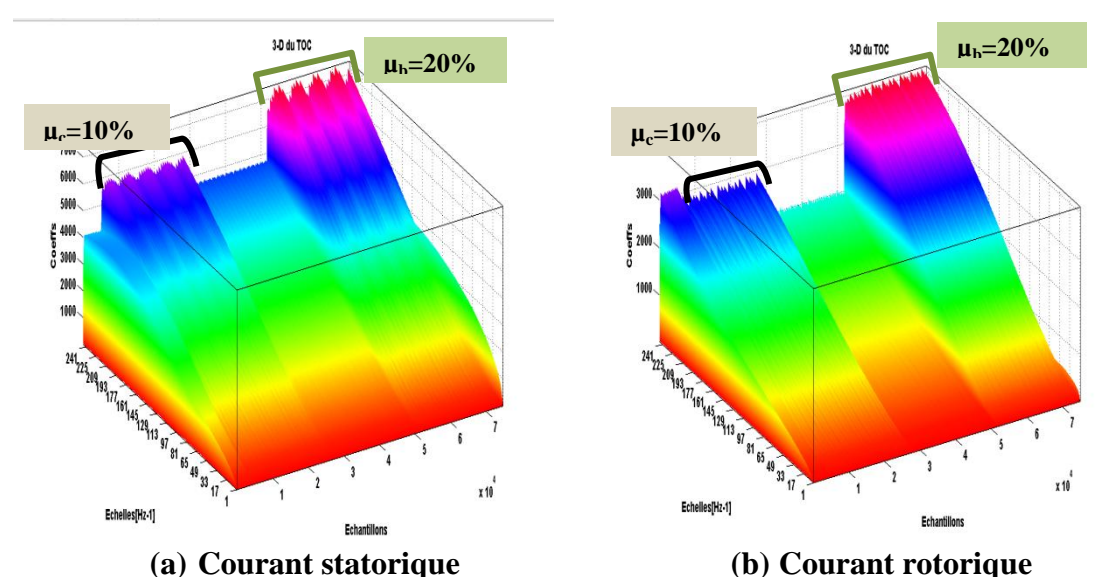

• à l'instant t=3s en a crée un défaut  $\mu_b = 20\%$  dans la phase « b »

**Figure. IV.9** TOC avec défaut de court-circuit dans des instants non successifs et dans deux phases

La figure IV.9 ci-dessus démontre les coefficients de ses transformée d'ondelettes continue

#### **IV.3.3.5 Court-circuit d'une seule phase rotorique**

**µa=10%**3000 2500 2000 inerf: 1500 1000 500 241<sub>223209</sub> 93<sub>177<sub>16143</sub><sub>129</sup>13 97 81 65 49 33 17 1<br>Echelles [Hz-1]</sub></sub> .<br>6 5  $\mathbf{A}$  $\ddot{\phantom{0}}$  $\mathbf{2}$  $x10$ Echantillons

Le défaut a été crée dans la phase rotorique « a » a l'instant t=4s

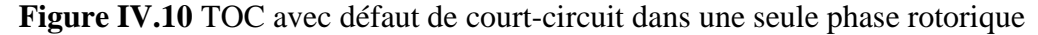

Hormis une augmentation des oscillations proportionnelles au défaut. Les courants statoriques sont totalement déséquilibrés. Ce déséquilibre est proportionnel au défaut qui apparaît (idem figure IV.2.(c)).

#### **IV.4 Application de la transformée d'ondelettes discrète:**

La décomposition multi-niveau du courant statorique est réalisée en utilisant l'ondelette mère Daubechies40 et le niveau de décomposition nécessaire est calculé d'après la relation suivante **[15]**

$$
N_{ls} = \text{int}\left(\frac{\log\left(\frac{f_e}{f_s}\right)}{\log(2)}\right) + 2\tag{IV.1}
$$

Avec  $f_s$ : fréquence d'alimentation et  $f_e$ : fréquence d'échantillonnage

Dans notre cas on a  $f_s = 50$  Hz et  $f_e = 10$  KHz on peut calculer donc le nombre de décompositions appropriés qui sera:

$$
N_{ls} = \text{int}\left(\frac{\log\left(\frac{10^4}{50}\right)}{\log(2)}\right) + 2 = 9 \text{ niveau}
$$
 (IV.2)

Le Tableau IV.1 indique les différentes bandes de fréquence obtenues par la décomposition en ondelettes discrète.

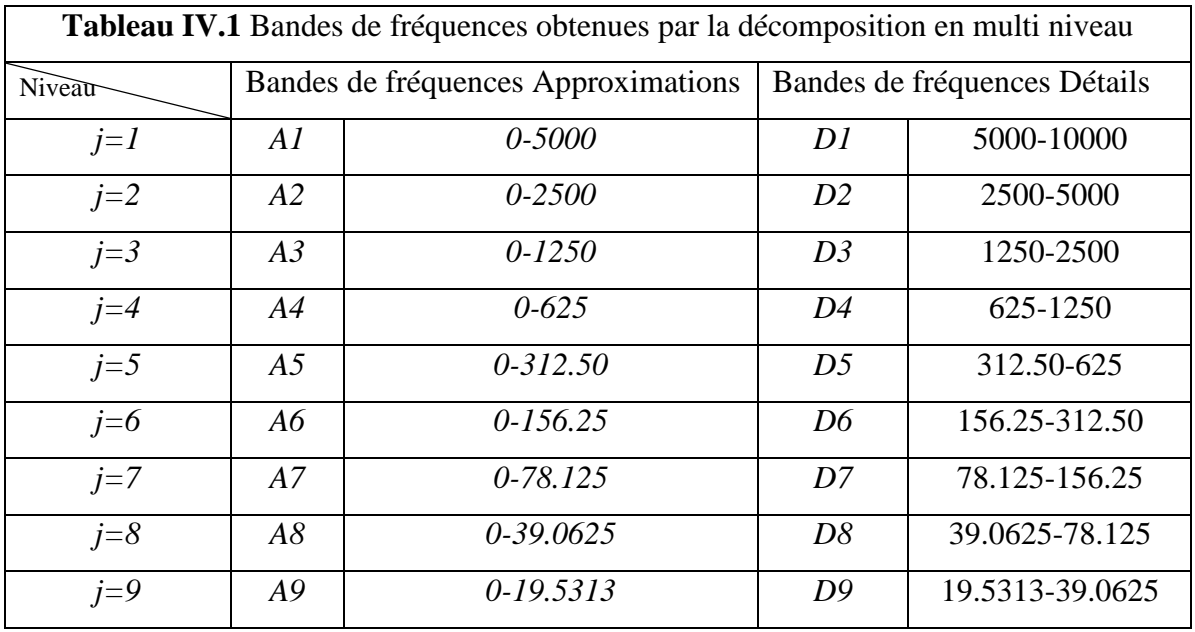

## **IV.4.1 Décomposition multi niveaux du courant statorique:**

Dans notre décomposition multi-niveaux du courant statorique on a utilisé Daubechies 40 comme ondelette mère et on a choisi de représenter dans nos figures que les derniers signaux détails (D7, D8, D9) et le signal d'approximation A9, on commence par l'état sain pour le comparer avec les états défaillants:

Les suivantes figures (IV.11 jusqu'à IV.15) représentent la décomposition multi niveau des états suivants:

- $\bullet$  Sain
- Court-circuit monophasé avec  $\mu_a = 10\%$
- Court-circuit de deux phases statoriques dans deux instants successifs  $\mu_c = 20\%$  et  $\mu_b = 10\%$
- Court-circuit de deux phases statoriques dans deux instants non successifs

 $\mu_c = 10\%$  et  $\mu_b = 20\%$ 

 Court-circuit de trois phases statoriques dans instants successifs  $\mu_a = 5\%, \mu_b = 10\% \text{ et } \mu_c = 20\%$ 

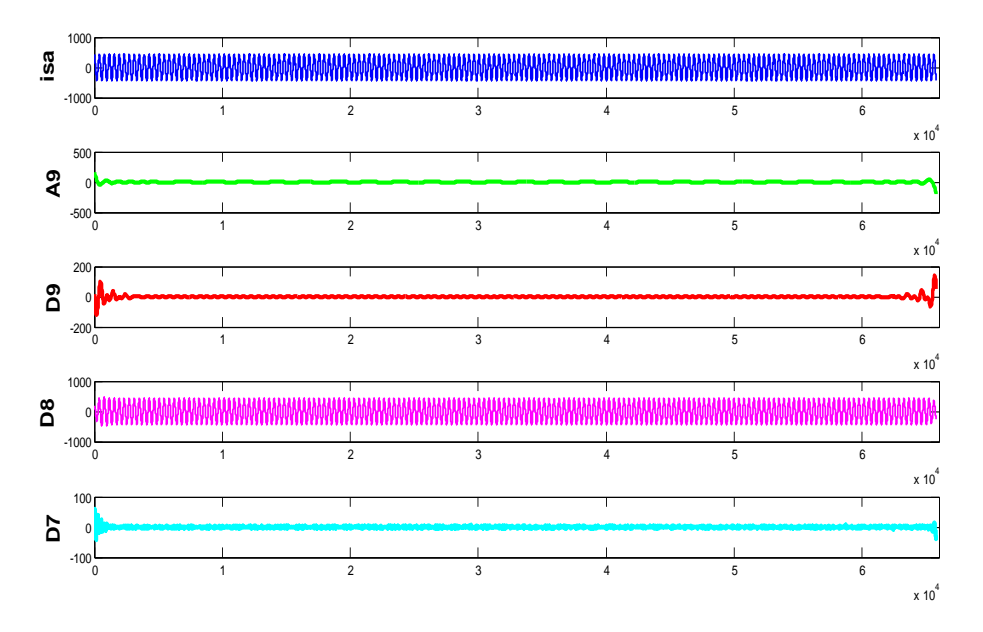

**Figure IV.11** Décomposition multi niveau du courant statorique état sain

D'après les signaux d'approximation et détail A9 et D9 de la figure IV.11 leurs valeurs d'amplitude est proche à zéro par contre dans la figure IV.12 ou le défaut est dans une seule phase statorique on observe une augmentation dans l'amplitude du signal A9 et D9 le temps de création de défaut.

Dans la figure IV.13 on peut distinguer clairement qu'il y a deux périodicités différentes dans A9 et D9 d'amplitude différents aussi cela dépend de deux défauts de court-circuit entre spires de valeurs différentes et dans deux phases différents.

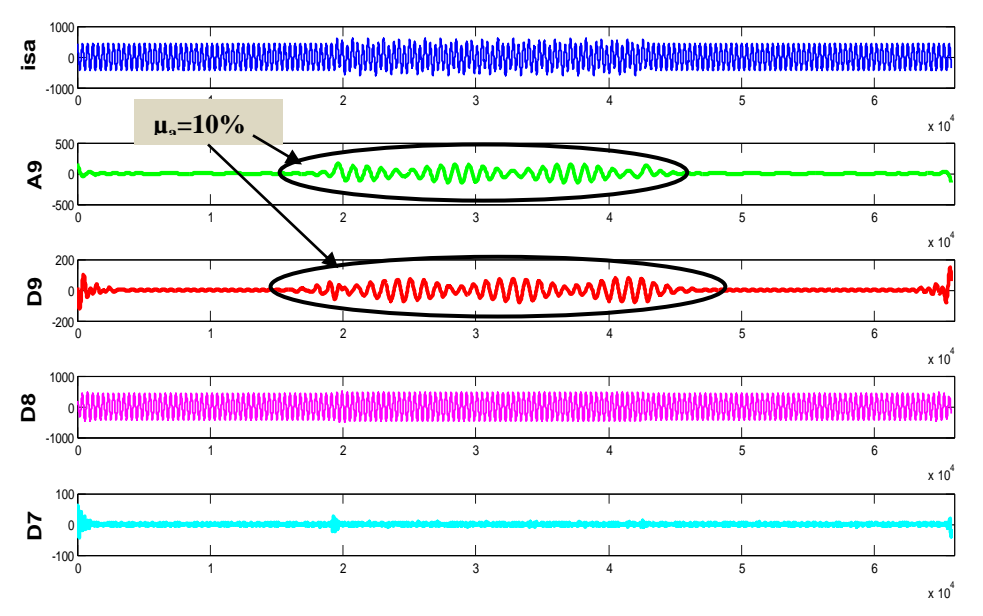

**Figure IV.12** Décomposition multi niveau du courant statorique « défaut CC monophasé »

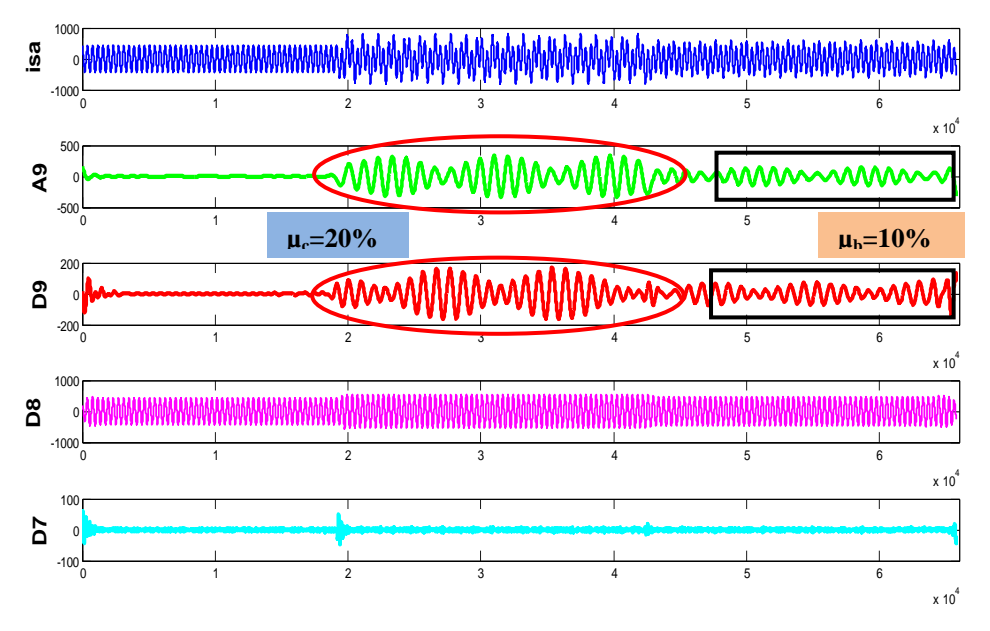

**Figure IV.13** Décomposition multi niveau du courant statorique « défaut CC biphasé successifs »

La particularité de la figure IV.14 qui donne l'état défaillant dans deux phases statoriques dans des instants non successifs est très clair et établi en dessous :

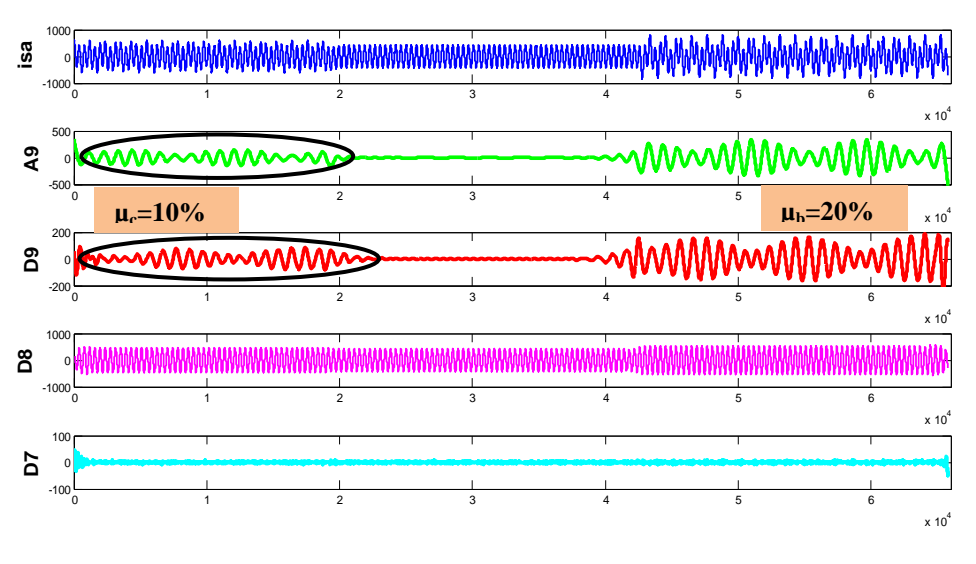

**Figure IV.14** décomposition multi niveau du courant statorique « défaut CC biphasé non successifs »

La figure IV.15 donne l'état défaillant dans trois phases statoriques dans des instants successifs cela est illustré en dessous:

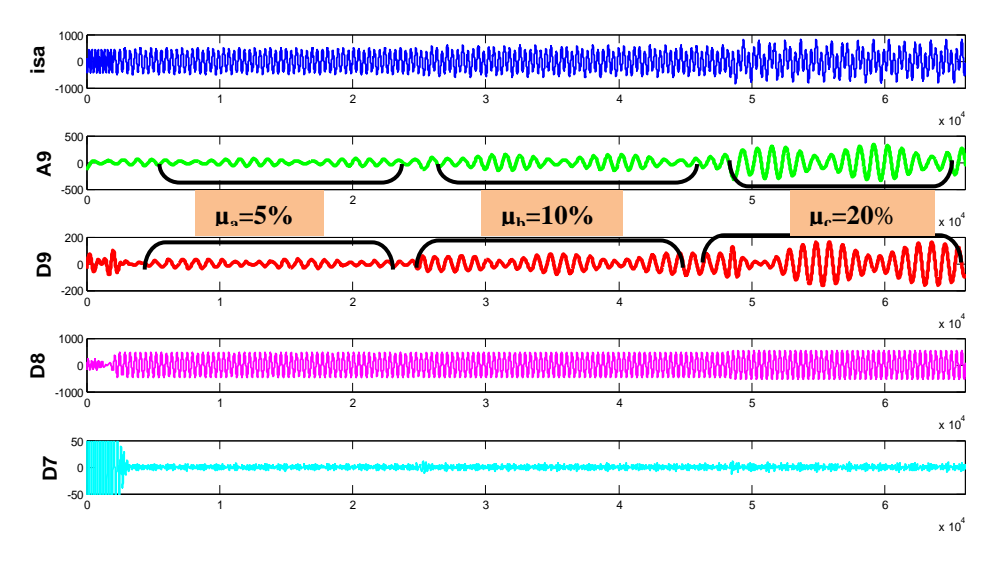

**Figure IV.15** décomposition multi niveau du courant statorique «défaut CC triphasé successifs»

## **IV.4.2 Diagnostic par l'énergie relative associée à chaque niveau de décompositions**

Maintenant on passe au deuxième outil qui nous permettra de distinguer l'état sain de la machine de l'état défaillant. C'est l'énergie relative associée à chaque niveau de décomposition, En calculant l'énergie associée à chaque niveau ou à chaque nœud de décomposition, on peut construire un outil de diagnostic très efficace **[16]- [18].** La valeur propre d'énergie de chaque bande de fréquence est définie par **[18]**:

$$
E_{j} = \sum_{k=1}^{k=n} |D_{j,k}(n)|^{2}
$$
 (IV.3)

Tel que *j* est le niveau de décomposition ;

Basé sur la valeur propre d'énergie, le vecteur propre est donné par:

$$
T = \left[ \frac{E_0}{E}, \frac{E_1}{E}, \frac{E_2}{E}, \dots, \frac{E_{2^m - 1}}{E} \right]
$$
 (IV.4)

Tel que :

$$
E = \sum_{j=0}^{2^m - 1} \left| E_j \right|^2 \tag{IV.5}
$$

Le vecteur propre *T* contient l'information du signal du courant dans la GADA, le tracé de ce vecteur est utilisé pour diagnostiquer les défauts de court-circuit dans la GADA. Comme est il indiqué dans la figure suivante: la différence entre l'allure de l'énergie d'état sain et les allures de l'énergie des états défaillants est très clair, on peut également identifier le degré de défaut. La déviation de certaine valeur propre indique la sévérité du défaut.

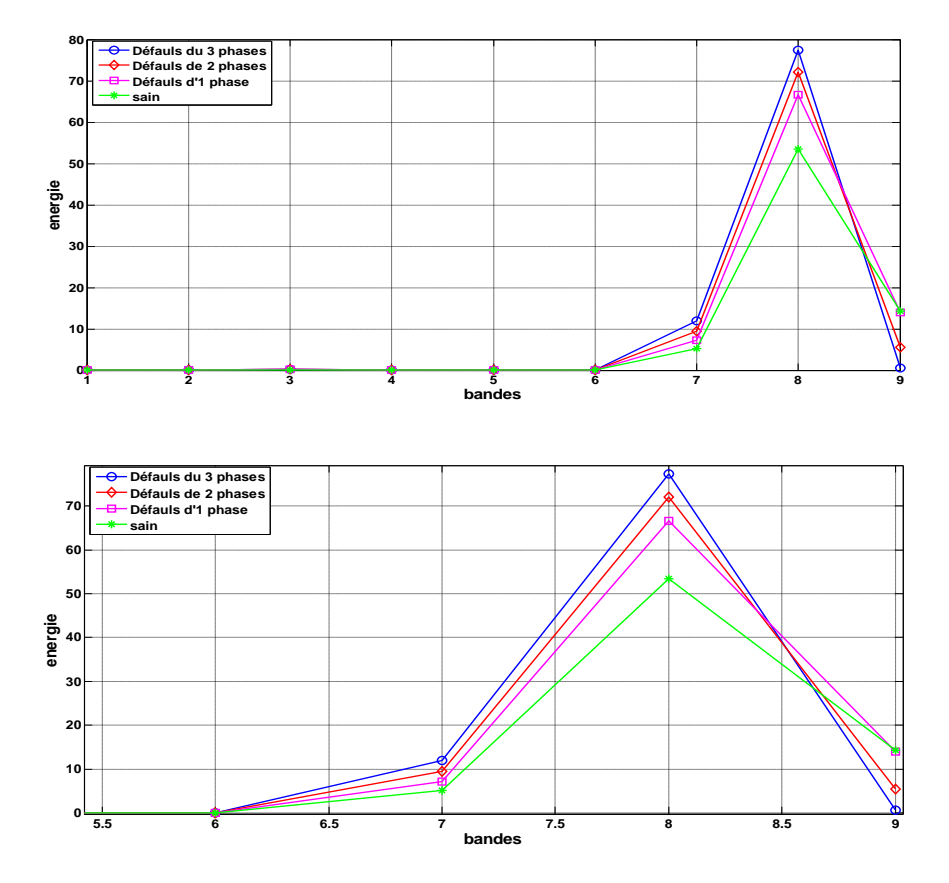

Figure IV.16 Variation de l'énergie et son zoom dans les bandes de fréquence

## **IV.5 Diagnostic des défauts par la méthode ondelette floue**

Un système d'inférence flou (SIF) est considéré pour le diagnostic des défauts de court circuit entre spires, car dans la logique floue, la représentation des connaissances est explicite, exprimée à l'aide de règles simples «si-alors».

- Comme première étape nous avons effectué les résultats de 3-D de la TOC pour extraire les caractéristiques discriminatives.
- Les caractéristiques extraites à partir de la transformée d'ondelettes sont la fréquence la plus prédominante, l'intervalle de temps au cours de laquelle il se produit et les coefficients d'ondelettes correspondant.
- Mis en œuvre ces trois caractéristiques extraites à partir de la transformée d'ondelettes en entrées de notre SIF et génère une sortie qui classe l'état sain de notre machine où l'état défaillante.

Donc, la logique floue est utilisée et hybridée avec l'ondelette pour prendre des décisions sur l'état du notre générateur et aussi pour obtenir l'instant de l'apparition de défaut de court-circuit.

Le système surveille les données extraites à partir de la TOC des courants des phases statoriques.

Notre système d'inférence flou (SIF) nécessaire pour la classification de défaut est représenté sur la Figure. IV.17. Les trois caractéristiques discriminatifs extraites à partir de la T0C en 3-D sont exploitées comme entrées linguistiques du notre SIF comme suit:

- La translation le long de l'axe X est convertie en temps
- l'échelle le long de l'axe Y est convertie en fréquence (pseudo).
- Les coefficients d'ondelettes maximales le long de l'axe Z

Et sa sortie indique le défaut et son temps d'apparition.

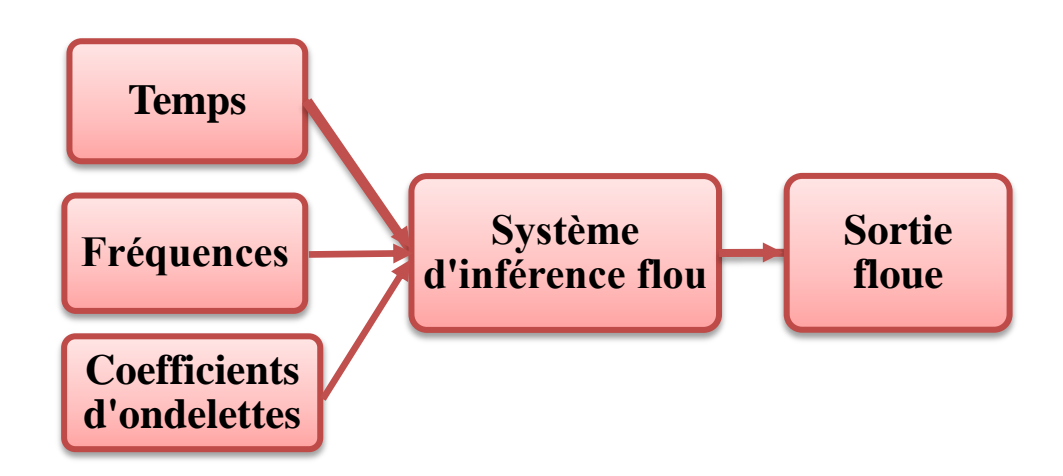

**Figure IV.17** Système d'inférence floue pour la classification de défaut

## **IV.5.1 L'étape de fuzzification**

Pour surveiller l'état de notre machine on doit d'abord faire la TOC de ses signaux des courants de phases puis extraire les données nécessaires (temps, fréquences, coefficients), par conséquent, ces données numériques sont représentées comme des informations linguistiques.

L'étape de fuzzification consiste à définir des ensembles flous pour les variables d'entrée et de sortie. Pour chacune de ces variables, on doit connaître a priori son intervalle de définition.

La notion d'ensemble flou permet de définir une appartenance graduelle d'un élément à une classe, c'est à dire appartenir plus ou moins fortement à cette classe. L'appartenance d'un objet à une classe est ainsi définie par un degré d'appartenance entre 0 et 1.

Pour mettre en évidence cette notion, les données extraites sont classées en utilisant six variables linguistiques, ce qui donne six catégories sont: très petites (TP), petit (P), moyen (M), moyen grand (MG), grand (G) et très grand (TG).

Les variables des fonctions d'appartenances d'entrées et de sortie sont construits par l'analyse des données générées par le modèle GADA dans les différents cas.

On défini TP, P, M, MG, G et TG pour chaque variable dans les différents fonctions d'appartenances, on utilisant pour les trois variables d'entré les fonctions triangulaire comme montre la figure IV.18.

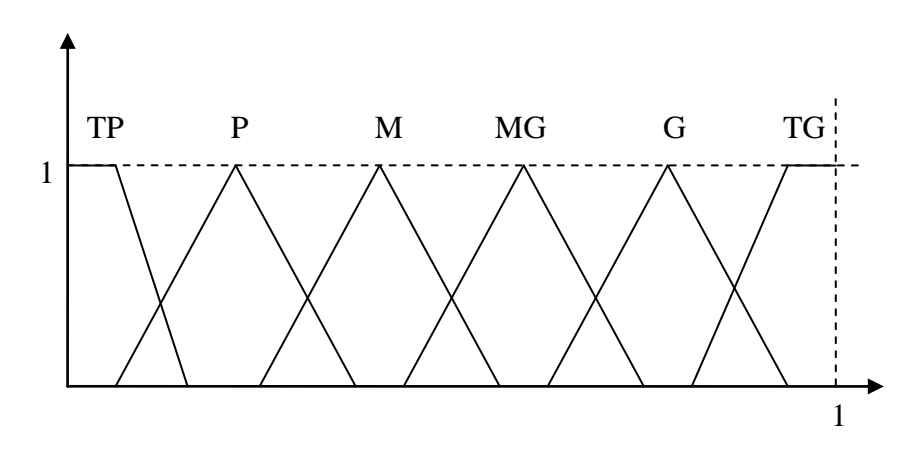

**Figure IV.18**. Fonctions d'appartenances normalisées.

Et la fonction trapézoïdal seulement pour le variable de sortie comme montre la figure IV.19.

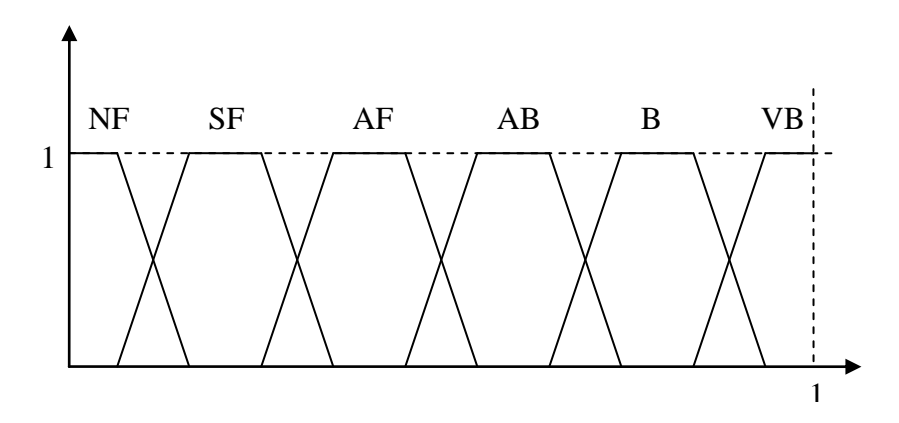

**Figure IV.19** Fonctions d'appartenances normalisées du SF.

Sachant que:

NF: représente l'état non défaillant de la machine (no fault)

SF: représente l'état petit défaillant de la machine (small fault)

AF: représente l'état moyen défaillant de la machine (average fault)

AB: représente l'état moyen grand défaillant de la machine (average big fault)

BF: représente l'état grand défaillant de la machine (big fault)

VB: représente l'état très grand défaillant de la machine (very big fault)
# **IV.5.2 L'étape d'inférence**

C'est l'étape où l'on établit les règles floues qui permettent d'aboutir le résultat de la sortie floue

Les règles floues lient la variable de sortie aux variables d'entrée afin de tirer des conclusions ou déductions floues.

Chaque règle est composée de prémisses (SI) liées par les opérateurs ET, OU et donne lieu à une implication par l'opérateur ALORS comme suit

- 1. Si (l'entrée1 est TP) et (l'entrée 2 est TP) et (l'entrée 3 est TP) alors (Sortie est NF).
- 2. Si (l'entrée 1 est P) et (l'entrée 2 est P) et (l'entrée 3 est P) alors (Sortie est SF).
- 3. Si (l'entrée 1 est M) et (l'entrée 2 est M) et (l'entrée 3 est M) alors (Sortie est AF).
- 4. Si (l'entrée 1 est MG) et (l'entrée 2 est MG) et (l'entrée 3 est MG) alors (Sortie est BF).
- 5. Si (l'entrée 1 est G) et (l'entrée 2 est G) et (l'entrée 3 est G) alors (Sortie est AB).
- 6. Si (l'entrée 1 est TG) et (l'entrée 2 est TG) et (l'entrée 3 est TG) alors (Sortie est VB).

La méthode de **Mamdani** consiste à utiliser l'opérateur Min pour le ET et l'opérateur Max pour le OU.

Plusieurs règles peuvent être activées en même temps, i.e. que chacune de leurs prémisses possède un degré d'appartenance non nul. Ceci dépend des types de fonctions d'appartenance utilisées, en l'occurrence toutes les règles sont, à chaque instant d'échantillonnage, plus ou moins activées si l'on choisit des fonctions d'appartenance de forme gaussienne.

L'agrégation de ces règles, opération qui doit aboutir à une seule valeur de la variable de sortie, se fait par l'opérateur max, comme si les règles étaient liées par l'opérateur OU.

# **IV.5.3 L'étape de défuzzification**

Lors de la fuzzification, pour chaque variable d'entrée réelle, on calcule ses degrés d'appartenance aux ensembles flous qui lui sont associés.

Il existe plusieurs méthodes de défuzzification, dont la plus utilisée est celle du centre de gravité.

La boîte à outils «Fuzzy Logic TOOLBOX » dispose de plusieurs types de défuzzification:

'centroid' : centre de gravité de la surface,

'bisector' : bissecteur de la surface,

'mom' : moyenne des maximas,

'som' : plus petit des maximas en valeur absolue,

'lom' : plus grand des maximas en valeur absolue.

Dans notre cas on va utiliser la méthode du centre de gravité 'centroid', c'est la méthode la plus précise où toutes les valeurs de l'univers de discours interviennent plus ou moins fortement suivant le degré d'appartenance est celle du centre de gravité.

Ainsi que cette dernière calcule le centre de gravité de la surface obtenue après l'étape d'inférence et le projette sur l'axe horizontal.

#### **IV.5.4 Résultats de simulation**

Pour obtenir les décisions concernant l'état de notre génératrice (sain où défaillant) ainsi le temps d'apparition de défaut et après l'extraction des données (temps, fréquences et coefficients d'ondelettes) à partir de les figures de 3-D de la TOC de chaque état (sain et défaillants), on construit le modèle de simulation sous MATLAB/SIMULINK comme suit:

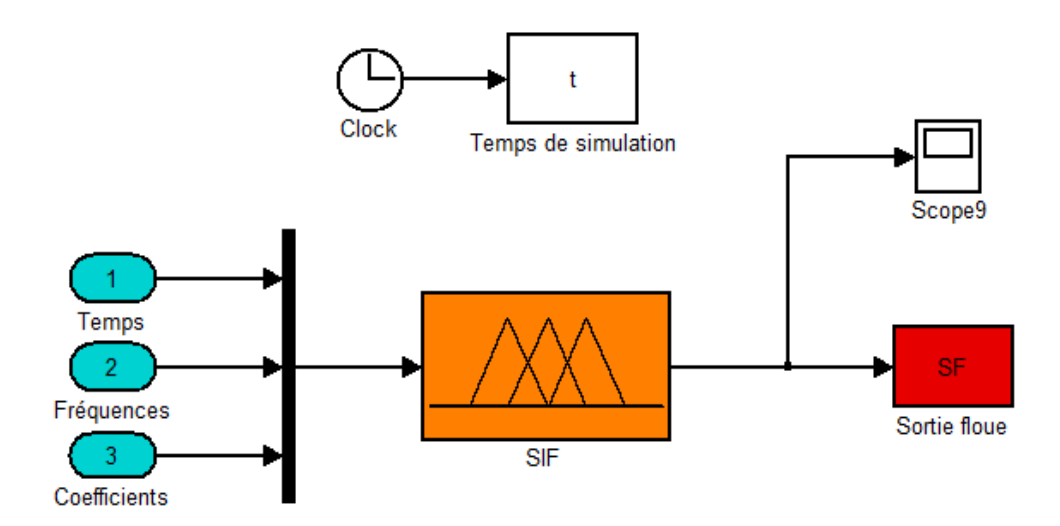

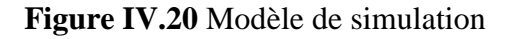

Les tests ont été effectués pour les états suivants:

- Etat sain de la génératrice
- Etat défaillant avec défaut de court-circuit dans la phase « a » avec  $\mu = 10\%$
- Etat défaillant avec deux défauts de court-circuit dans la phase « c » avec  $\mu = 20\%$ et dans la phase « b » avec  $\mu = 10\%$
- Etat défaillant avec trois défauts de court-circuit dans la phase « a » avec  $\mu = 5\%$  et dans la phase « b » avec  $\mu = 10\%$  et dans la phase « c » avec  $\mu = 20\%$ .

Donc les résultats de simulation donnent la sortie floue pour chaque état comme suit :

Pour l'état sain la sortie floue du notre système d'inférence flou est donnée par un signal stable de valeur maximale 0.5 et valeur minimales 0.4

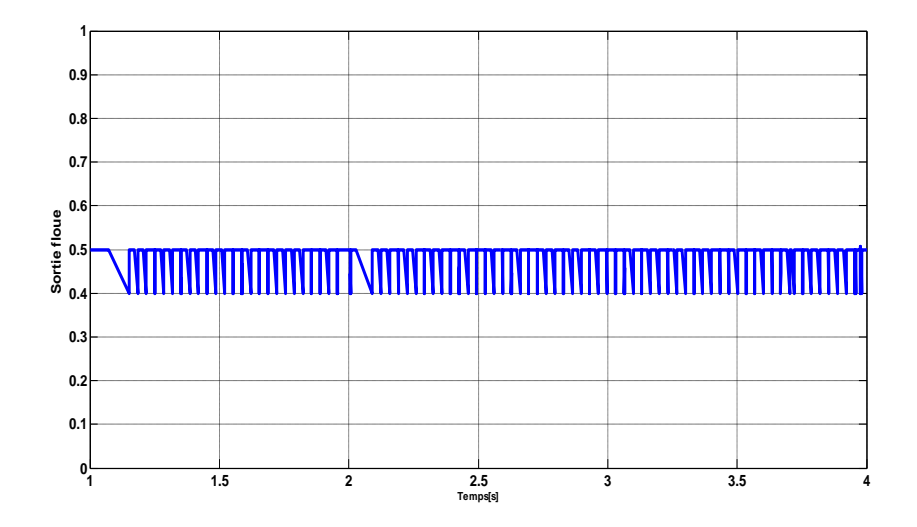

**Figure IV.21** Sortie floue pour l'état sain

Pour l'état de défaut de court-circuit dans la phase statorique « a » la sortie floue du notre système d'inférence flou est changé un peut dans l'intervalle de temps entre t=2s et t=3s et sa valeur prendre une valeur unique égale à 0.5 et en plus le début et la fin de cet intervalle est apparait par deux pics de valeur un peut grand ce qui signifie le début et la fin de l'apparition de défaut , par conséquent c'est l'intervalle de l'injection de défaut.

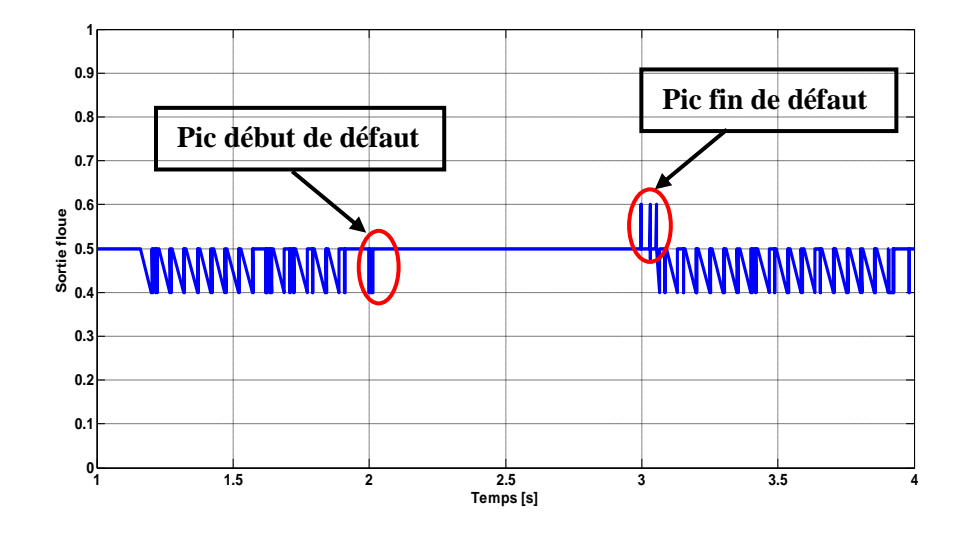

**Figure IV.22** Sortie flou pour un défaut de cc dans une seule phase statorique « a » entre  $t=2$  et 3s

La figure IV.23 donne la sortie floue avec défaut de court-circuit dans deux phases statoriques «c » et « b »

Donc pour la phase « c » l'intervalle d'injection de défaut est fait entre t=2s et t=3s ce qui apparait dans la sortie floue par une valeur fixe égale à 0.5 par contre dans le deuxième intervalle qui convient à l'injection du deuxième défaut dans la phase « b » on observe une augmentation très significatif durant l'intervalle de temps entre t=3s et t=4s et sa valeur prendre une valeur maximale égale à 0.4 et une valeur minimale égale à 0.6 et bien sur toujours dans l'intervalle de l'injection de défaut.

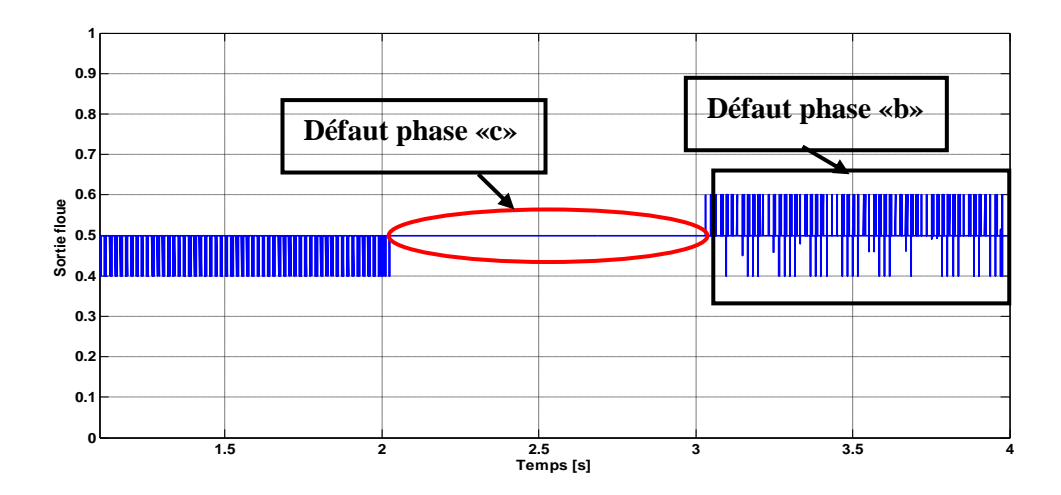

**Figure IV.23** Sortie flou pour un défaut de cc dans deux phases statoriques «c» entre t=2 et 3s et «b» entre t=3 et 4s

Pour la dernière figure on peut visualiser trois différentes parties de notre signal de sortie flou ce qui implique les trois défauts dans les trois phases statorique, chaque partie a une forme différente de l'autre comme indiqué dans a figure IV.24

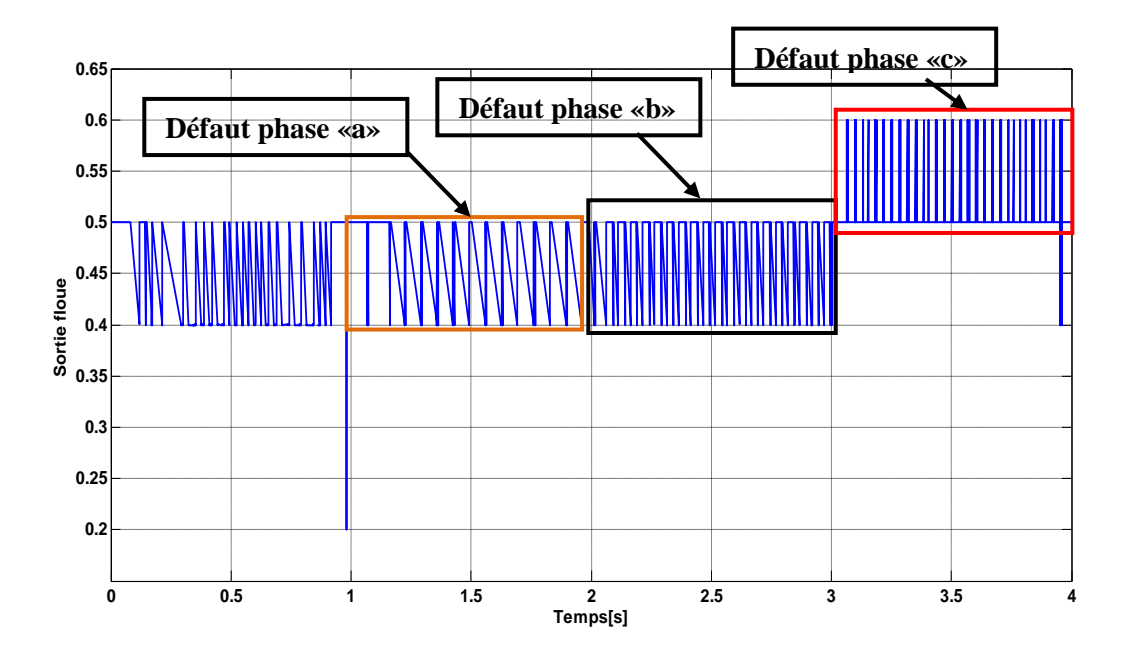

**Figure IV.24** Sortie flou pour un défaut de cc dans trois phases statoriques « a »entre t=1 et 2s et « b » entre t=2 et 3s et « c » entre t= 3 et 4s

Donc pour chaque mode de fonctionnement on a une repense différente du système flou

#### **IV.6 Conclusion**

Dans ce chapitre on a appliqué la transformée en ondelettes continue en Trois dimensions dans les signaux des courants des phases statorique et ils ont abouti à des résultats très significatifs et satisfaisants pour détecter les défauts de court-circuit entre spires dans la GADA, ensuite la décomposition multi niveau du courant statorique nous a donné une représentation réelle sur les défauts des courts-circuits de la GADA. La détection de la non stationnarité produite dans le courant statorique lors de l'apparition de défauts de court-circuit est réussie par la décomposition en multi-niveau et à la fin elle l'a terminé par un autre indice de l'énergie relative associée à chaque niveau de décomposition qui a permet de distinguer chaque état par rapport à l'autre.

Dans la section IV et afin de combiner la technique d'ondelette continue avec la logique floue on a construit un système d'inférence floue ses entrées extraites de la TOC et sa sortie donne la décision sur l'état de notre génératrice et le temps de l'apparition du défaut.

#### **Références chapitre IV**

- [1]. B Tang, T Song, F Li, L Deng « Fault diagnosis for a wind turbine transmission system based on manifold learning and Shannon wavelet support vector machine» Renewable Energy, vol 62, pp: 1-9, 2014.
- [2]. H Keskes, A Braham, Z Lachiri «Broken rotor bar diagnosis in induction machines through stationary wavelet packet transform and multiclass wavelet SVM» Electric Power Systems Research , vol 97, pp: 151–157, 2013.
- [3]. K. S. Goumas, M. E. Zervakis and G. S. Stavrakakis «Classification of washing machines vibration signals using discrete wavelet analysis for feature extraction» IEEE Trans on instrumentation and measurement, vol. 51, n° 3, pp: 497-508, 2002.
- [4]. M. U stundag, M. Go. Kbulut, A. Sengur , F Ata «Denoising of weak ECG signals by using wavelet analysis and fuzzy thresholding» Netw Model Anal Health Inform Bioinforma Springer 2012.
- [5]. P[.Lall, P,](http://ieeexplore.ieee.org.www.sndl1.arn.dz/search/searchresult.jsp?searchWithin=p_Authors:.QT.Lall,%20P..QT.&searchWithin=p_Author_Ids:37284072900&newsearch=true)[Gupta, M](http://ieeexplore.ieee.org.www.sndl1.arn.dz/search/searchresult.jsp?searchWithin=p_Authors:.QT.Gupta,%20P..QT.&searchWithin=p_Author_Ids:37401241700&newsearch=true). [Kulkarni, J](http://ieeexplore.ieee.org.www.sndl1.arn.dz/search/searchresult.jsp?searchWithin=p_Authors:.QT.Kulkarni,%20M..QT.&searchWithin=p_Author_Ids:37623846500&newsearch=true) [Hofmeister](http://ieeexplore.ieee.org.www.sndl1.arn.dz/search/searchresult.jsp?searchWithin=p_Authors:.QT.Hofmeister,%20J..QT.&searchWithin=p_Author_Ids:37295429800&newsearch=true) [«Time–frequency and autoregressive](http://ieeexplore.ieee.org.www.sndl1.arn.dz/xpl/articleDetails.jsp?tp=&arnumber=5593900&matchBoolean%3Dtrue%26queryText%3Dwavelet+for+diagnosis+in+mechanic)  [techniques for prognostication of shock-impact reliability of implantable biological](http://ieeexplore.ieee.org.www.sndl1.arn.dz/xpl/articleDetails.jsp?tp=&arnumber=5593900&matchBoolean%3Dtrue%26queryText%3Dwavelet+for+diagnosis+in+mechanic)  [electronic systems»](http://ieeexplore.ieee.org.www.sndl1.arn.dz/xpl/articleDetails.jsp?tp=&arnumber=5593900&matchBoolean%3Dtrue%26queryText%3Dwavelet+for+diagnosis+in+mechanic) Vol: 33 ,N°4, pp: 289-302, 2010.
- [6]. K. Shanlin, P. Peilin, F. Feng, D Guangbin «Feature extraction method in fault diagnosis based on wavelet fuzzy network for power system rotating machinery». Conference proceedings China, 2007.
- [7]. H. Wang, P. Chen «Fuzzy diagnosis method for rotating machinery in variable rotating speed» IEEE sensors journal, vol. 11, no. 1, pp: 23-34, 2011.
- [8]. D. Chen, G. Ding «Multi-concurrent fault diagnosis approach for aeroengine based on wavelet fuzzy network» IEEE [Control and Decision Conference,](http://ieeexplore.ieee.org.www.sndl1.arn.dz/xpl/mostRecentIssue.jsp?punumber=5174536) pp: 5421-5426, 2009.
- [9]. R.Yan, R. Gao, X. Chen «Waveletsforfaultdiagnosisofrotarymachines:Areview with applications» Signal processing journal, vol. 96, pp:1–15, 2014.
- [10]. G. K. Singh, S A S Al Kazzaz «Development of an intelligent diagnostic system for induction machine health monitoring» IEEE Systems journal, vol. 2, n°.2, pp: 273- 288, 2008.
- [11]. A. Bouzida, O. Touhami, R. Ibtiouen, A. Belouchrani, M. Fadel, and A. Rezzoug «Fault Diagnosis in Industrial Induction Machines Through Discrete Wavelet Transform» Ieee Trans on industrial electronics, vol. 58, no. 94385-4385, 2011.
- [12]. O. Abdelhak «surveillance et diagnostic des défauts des machines tournantes dans le domaine temps-fréquences utilisant les réseaux de neurones et la logique floue» thése de doctorat, université de Montréal, 2014.
- [13]. S. M. Debbal et F. Bereksi-Reguig «Choix de l'ondelette analysante et classification des signaux phonocardiogrammes en fonction des souffles surajoutés» Afrique science, pp: 1-13, 2005.
- [14]. G. Abad, J. Lopez, M. Rodriguez, L. Marroyo, G. Iwanski, «Doubly fed induction machine modeling and control for wind energy generation» Published by John Wiley & Sons ISBN 978-0-470-76865-5, 2011.
- [15]. A. Bouzida «Diagnostic de défauts de la machine asynchrone a cage par la technique des ondelettes »Thèse de magister, école polytechnique Algérie, 2011.

# **Conclusion générale et perspectives**

Ce travail a porté sur le diagnostic des défauts de court-circuit entre spires de la génératrice asynchrone à double alimentation utilisée dans les systèmes éoliens.

- Après avoir dressé une description du système éolien et ses principaux constituants, on a dévoilé les scénarios des défauts de ces systèmes éoliens puis on a cité les différents types des défauts et leurs causes suivies par les résultats statistiques des défauts d'une machine électrique ensuite nous avons scindé les différentes méthodes de diagnostic de ces défauts en deux : avec modèle et sans modèle. Concernant l'approche avec modèle, la détection des défauts en ligne à partir du courant statorique présente un avantage pratique très intéressant. Plusieurs techniques ont été abordées pour répondre aux contraintes de fiabilité du diagnostic et de la rapidité du traitement.
- Ensuite et dans le chapitre deux nous avons, dans un premier temps, modéliser notre système éolien basé sur la GADA, puis développer un modèle défaillant répondant à notre type de défaut de court-circuit entre spires
- Ensuite dans le chapitre trois et après avoir dressé une théorie détaillée sur la technique des ondelettes et son historique puis ces types des transformations on a l'a achevé par une application sur le diagnostic des défauts de cassure des barres/anneau rotoriques ainsi des courts-circuits entre spires statoriques pour clarifier notre puissante technique dans les signaux non stationnaires.
- Dans le chapitre quatre on a exploité cette technique pour le diagnostic des défauts de court-circuit entre spires de la GADA, les résultats obtenus ouvre l'appétit vers l'hybridation de cette technique avec la logique floue à travers les caractéristiques extraites à partir de la TOC en 3-D telle que le temps, les fréquences et les coefficients d'ondelettes continues, pour les exploiter dans les entrées de notre système d'inférence flou et sa sortie donne l'état sain et défaillant de la machine ainsi que le temps d'apparition des défauts, les résultats obtenus sont satisfaisants et répondent aux défauts de notre système.

Cependant, comme tous les travaux de recherche, plusieurs contraintes sont rencontrées et nous ont conduites à limiter d'approfondir sur le traitement de certaines parties en liaison avec la thématique de cette thèse. Notamment, le manque d'un banc d'essai réel pour la validation expérimentale de nos résultats et la situation financière pénible.

Bien qu'avec ces dites contraintes, on a réalisé les travaux scientifiques suivants:

# **Communications internationales:**

- 1. "SCIM diagnosis Using 3-D Plot CWT" ICEE12, 07-09 Mai 2012 Algiers, Algeria.
- 2. "Comparison Between 3-D Plot CWT And STFT in Diagnosis" Cimgle'12, 19-21 November 2012, Oran- Algeria.
- 3. "Stator Inter-Turn Short-Circuits Faults diagnosis & Classification in DFIG Using Wavelet & Fuzzy Based Technique" ICAAID 2015, Djelfa, Algeria, 29-30 Mars 2015.
- 4. "Hybrid technique based on Wavelet & Fuzzy inference for Induction Machine Faults Diagnosis & Classification" IECEC2015, 23-25 May 2015, Sétif, Algeria.
- 5. " Multi phase Stator Short-Circuits Faults diagnosis & Classification in DFIG Using Wavelet & Fuzzy Based Technique" CEIT 2015, 25-27 May2015, Tlemcen, Algeria

# **Publications :**

- 1. ["](http://jase.esrgroups.org/papers/7_3_2_2013.pdf) [SCIM Diagnosis Using 3-D Plot CWT](http://jase.esrgroups.org/papers/7_3_2_2013.pdf) " Journal of Automation & Systems Engineering (JASE), Volume 7, Issue 3, pp: 105-114, Septembre 2013, [http://jase.esrgroups.org/papers/7\\_3\\_2\\_2013.pdf.](http://jase.esrgroups.org/papers/7_3_2_2013.pdf.)
- 2. "Stator Inter-Turn Short-Circuits & Rotor Broken Bar Induction Machine Diagnosis Using 3-D CWT " ACEEE, International. Jounal. on Signal & Image Processing (IJSIP), Volume. 5, Issue 2, pp: 7-13, 2014, [http://searchdl.org/index.php/journals/view/3700.](http://searchdl.org/index.php/journals/view/3700)
- 3. "Intelligent Diagnostic of Induction Machine for Faults Detection & Classification Using Wavelet & Fuzzy inference" Applied Mechanics and Materials, june 2015.

Comme perspectives :

- La technique proposée à savoir l'analyse temps-fréquence est jumelée avec la logique floue nécessite une validation pratique pour la confirmer et extraire des résultats mieux attrayants ainsi qu'une application sur d'autre type de défauts
- La technique sera encore plus intéressante si on hybridera avec un système neuroflou qui peut être appliqué à n'importe quel type de défauts.

# **Annexes**

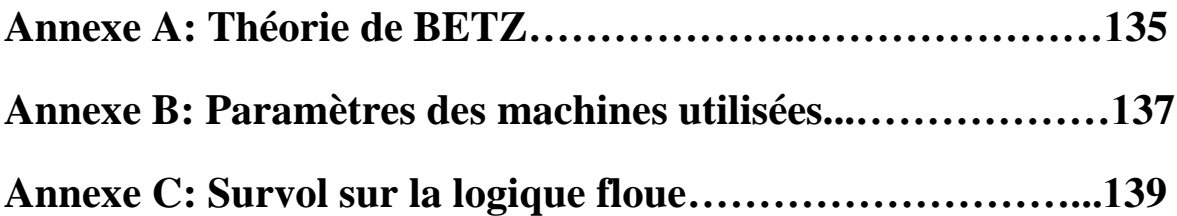

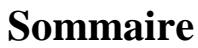

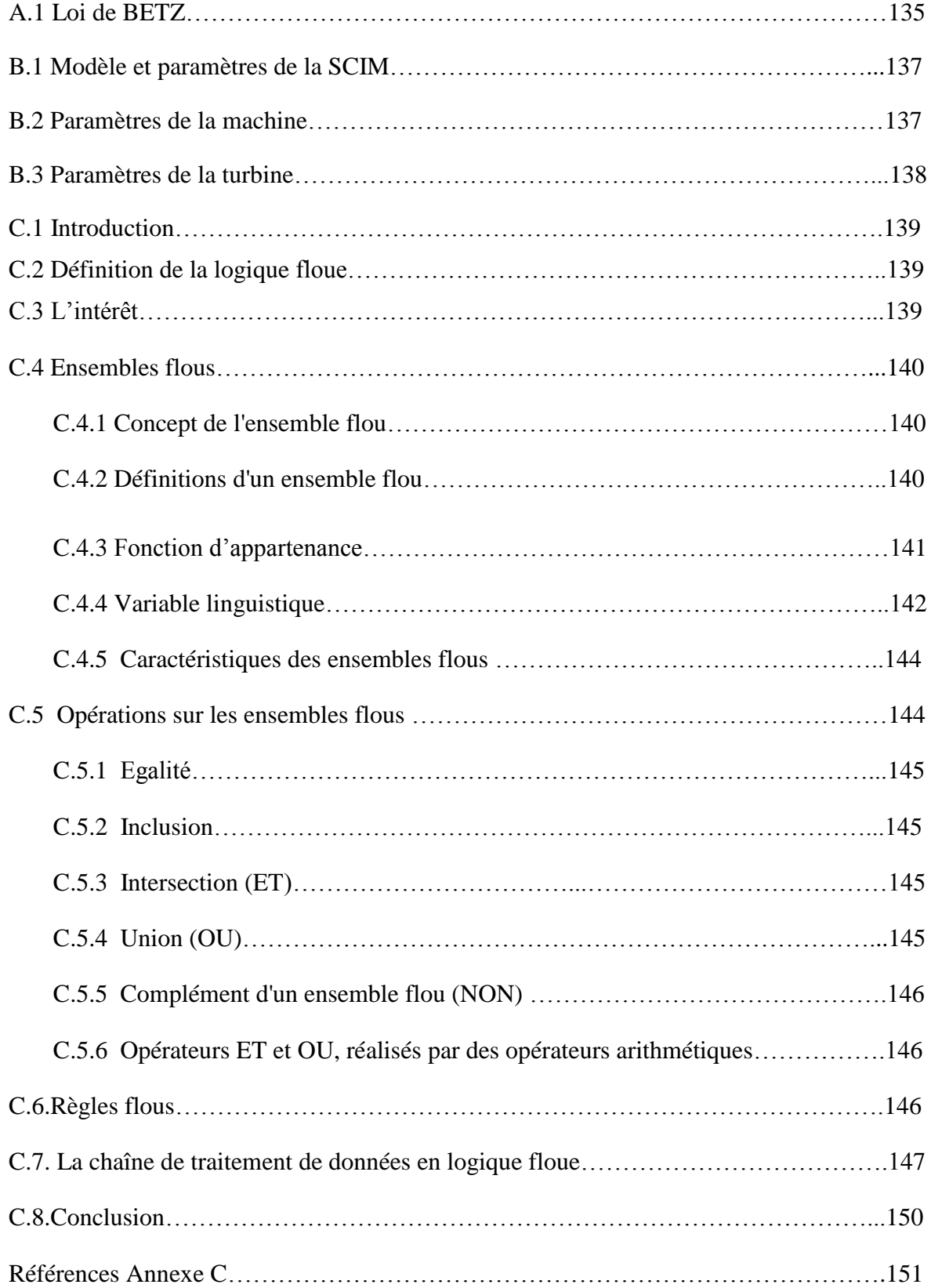

#### **Annexe A: Théorie de BETZ**

#### **A.1 Loi de BETZ**

La théorie du moteur éolien à axe horizontal a été établie par BETZ. Il suppose que « *le moteur éolien est placé dans un air animé à l'infini amont d'une vitesse V1 et à l'infini aval d'une vitesse V2 »* **[01].**

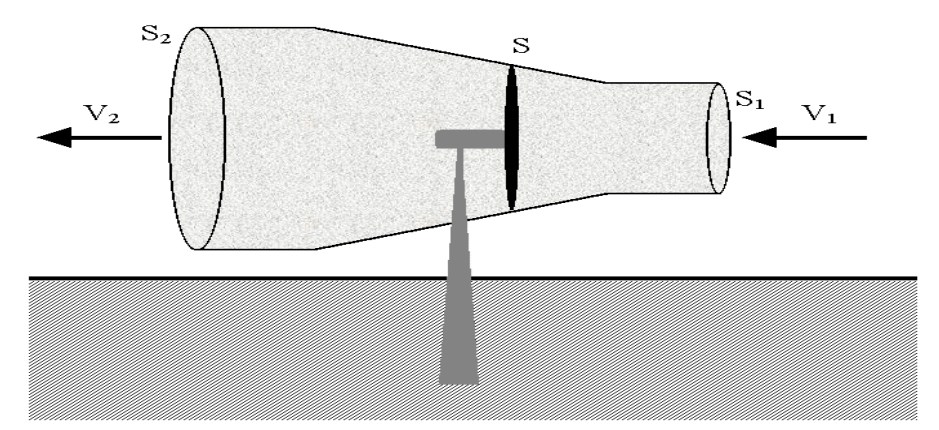

**Figure A.1** Tube de courant d'air autour d'une éolienne.

Considérant le système éolien à axe horizontal représenté sur la Figure A.1 sur lequel on a représenté la vitesse du vent  $V_1$ en amont de l'aérogénérateur et la vitesse  $V_2$ en aval. Désignant par *V* la vitesse de l'air traversant l'aérogénérateur, par *S*<sub>1</sub> et *S*<sub>2</sub> les sections amont et aval du tube d'air et par S la surface balayée par l'hélice. L'égalité qui traduit l'incompressibilité de l'air et la permanence de l'écoulement s'écrit **[01]**:

$$
S_1 V_1 = SV = S_2 V_2 \tag{A.1}
$$

La force exercée par l'air sur l'aérogénérateur d'après le théorème d'EULER :

$$
F = \rho \cdot SV \cdot (V_1 - V_2) \tag{A.2}
$$

D'ou la puissance absorbée par l'aérogénérateur:

$$
P_{aero} = F \cdot V = \rho \cdot SV^2 \cdot (V_1 - V_2) \tag{A.3}
$$

La puissance absorbée par l'aérogénérateur est aussi égale à la variation de l'énergie cinétique *Ec* de la masse d'air qui le traverse d'où :

$$
\frac{\Delta E_c}{\Delta t} = \frac{1}{2} \cdot \rho \cdot SV \cdot (V_1^2 - V_2^2) = P_{aero} = \rho \cdot SV^2 \cdot (V_1 - V_2)
$$
\n(A.4)

On en déduit:

$$
V = (V_1 - V_2)/2 \tag{A.5}
$$

En remplaçant l'expression de V dans les relations (A.2) et (A.3) on obtient:

$$
F = \frac{1}{2} \cdot \rho \cdot S(V_1^2 - V_2^2)
$$
 (A.6)

$$
P_{aero} = \frac{1}{4} \cdot \rho \cdot S(V_1^2 - V_2^2) \cdot (V_1 + V_2)
$$
\n(A.7)

Un vent théoriquement non perturbé traverserait cette même surface *S* sans diminution de vitesse, soit à la vitesse  $V_1$ , la puissance  $P_{mt}$  correspondante serait alors :

$$
P_{mt} = \rho \cdot S \cdot V_1^3 / 2 \tag{A.8}
$$

Le ratio entre la puissance extraite du vent et la puissance totale théoriquement disponible est:

$$
\frac{P_{aero}}{P_{mt}} = \frac{(1 + \frac{V_1}{V_2}) \cdot (1 - \left(\frac{V_1}{V_2}\right)^2)}{2} = Cp \tag{A.9}
$$

Si on regarde la caractéristique correspondante à l'équation (A.9), on s'aperçoit que le ratio

$$
P_{\text{aero}}/P_{\text{mt}}
$$
 appelé aussi coefficient de puissance  $C_p$  présente un maximum pour  $\frac{V_1}{V_2} = \frac{16}{27}$  qui

égale à 0,59.

Cette limite n'est en réalité jamais atteinte et chaque éolienne est définie expérimentalement par son propre coefficient de puissance exprimé en fonction de la vitesse relative λ représentant le rapport entre la vitesse de l'extrémité des pales de l'éolienne et la vitesse du vent **[01]**.

#### **Référence annexe A**

[01] ADEME Département Energies Renouvelables « Manuel préliminaire de l'étude d'impact des parcs éoliens » ADEME Editions, 2001, ISBN 2-86817-583-X

# **Annexe B :** P**aramètres des machines utilisées** Paramètres du SCIM

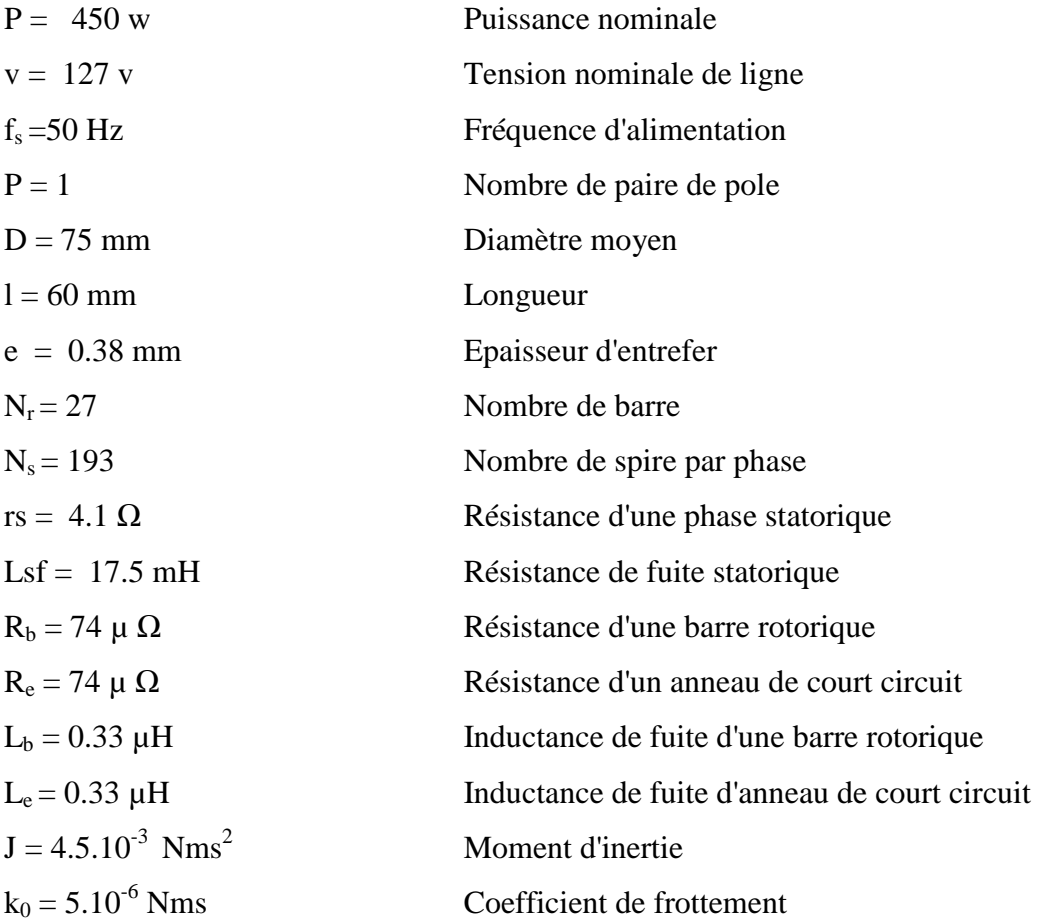

# Paramètres de la MADA

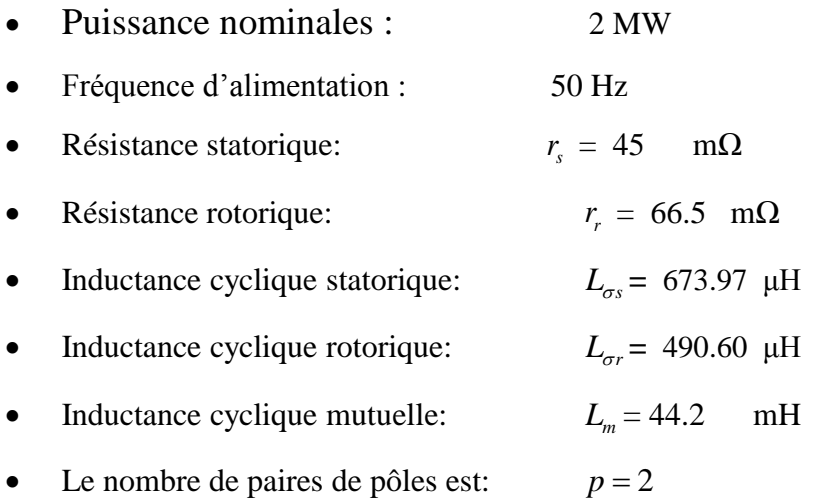

# Paramètres de la turbine

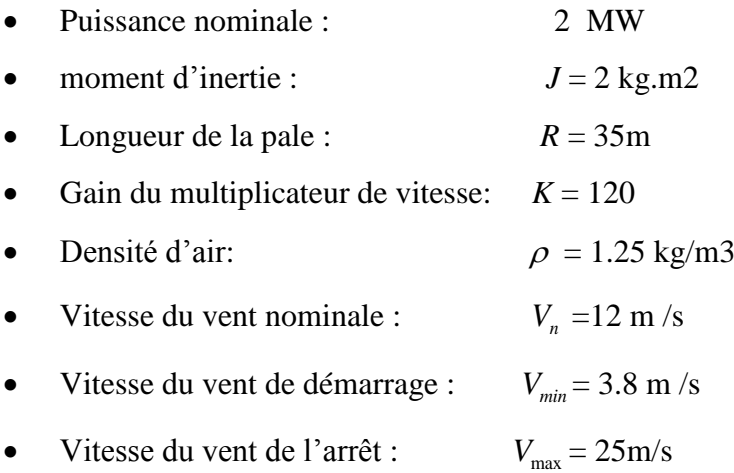

## **Référence annexe B**

[01] Q. Lu "Fault Diagnosis and Fault Tolerant Control of DFIG Based Wind Turbine System" Thèse de doctorat, School of electrical and electronic engineering, 2011.

#### **Annexe C: Survol sur la logique floue**

#### **C.1 Introduction**

La logique floue est une description mathématique d'un processus basée sur la théorie des ensembles flous. Cette théorie introduite en 1965 par le professeur Lotfi Zadeh **[01]-[06]** permet de traiter des propositions ou des états par plusieurs niveaux de vérité.

Cette annexe décrit les concepts de base, opérations et structures des systèmes et des modèles flous, où nous donnons un aperçu sur les ensembles flous, principe de la commande floue, et les déférentes structures des modèles flous

#### **C.2 Définition de la logique floue**

Puis la logique floue est apparue en 1965 à Berkeley dans le laboratoire de Lotfi Zadeh avec la théorie des sous-ensembles flous puis en 1978 avec la théorie des possibilités **[01]- [06]**. Ces deux théories constituent aujourd'hui ce que l'on appelle Logique Floue. La logique floue (fuzzy logic, en anglais) est une technique utilisée en intelligence artificielle permet la formalisation des imprécisions dues à une connaissance globale d'un système très complexe et l'expression du comportement d'un système par des mots. Elle permet donc la standardisation de la description d'un système et du traitement de données aussi bien numériques qu'exprimées symboliquement par des qualifications linguistiques.

Elle s'appuie sur la théorie mathématique des ensembles flous. Cette théorie, introduite par Zadeh, est une extension de la théorie des ensembles classiques pour la prise en compte d'ensembles définis de façon imprécise. C'est une théorie formelle et mathématique dans le sens où Zadeh, en partant du concept de fonction d'appartenance pour modéliser la définition d'un sous-ensemble d'un univers donné, a élaboré un modèle complet de propriétés et de définitions formelles. Il a aussi montré que cette théorie des sousensembles flous se réduit effectivement à la théorie des sous-ensembles classiques dans le cas où les fonctions d'appartenances considérées prennent des valeurs binaires ({0,1}).

#### **C.3 L'intérêt**

L'intérêt de la logique floue réside dans sa capacité à traiter et manipuler l'imprécis, l"incertain et les informations vagues. Sa capacité est issue de l"aptitude de l"être humain à décider d"une façon pertinente malgré la nature floue des connaissances disponibles. En effet, l"opérateur humain peut définir des stratégies de commande de façon linguistique avec un minimum de connaissance sur le processus. La logique floue traduit cette stratégie en un ensemble de règles de la forme « Si "Observation" Alors "Décision" » où « Si

"Prémisse" Alors "Conclusion" », qui peuvent être utilisées pour l"identification des systèmes comme pour leurs commandes.

#### **C.4 Ensembles flous**

#### **C.4.1 Concept de l'ensemble flou**

Le concept de l'ensemble flou à été introduit pour éviter les passages brusques d'une classe à une autre et autoriser des éléments à n'appartenir complètement ni à l'une ni à l'autre, ou encore à appartenir partiellement à chacune **[01], [07]**. La définition d'un ensemble flou répond au besoin de représenter des connaissances imprécises, soit parce qu'elles sont exprimées en langage naturel, soit parce qu'elles sont obtenues avec des instruments d'observation qui produisent des erreurs de mesure. Le caractère graduel des ensembles flous correspond à l'idée que, plus on se rapproche de la caractérisation typique d'une classe, plus l'appartenance à cette classe est forte.

#### **C.4.2 Définitions d'un ensemble flou**

Dans la logique classique, un ensemble A de l'univers X est caractérisé par sa fonction d'appartenance  $u_A(x)$  (Figure C.1) comme suit:

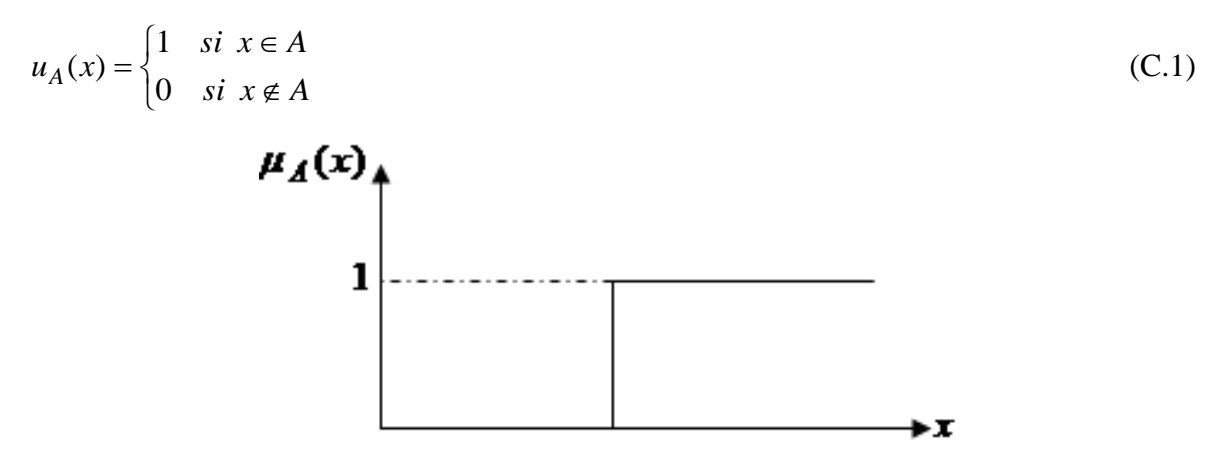

**Figure C.1** Fonction d'appartenance d'un ensemble classique

Par contre dans la logique floue, un ensemble flou A de l'univers X est caractérisé par sa fonction d'appartenance  $u_A(x)$  (Figure. C.2) comme suit [04]:

$$
u_A(x) = \begin{cases} 0 < b < 1 \text{ si } x \in A \\ 0 & \text{si } x \notin A \end{cases} \tag{C.2}
$$

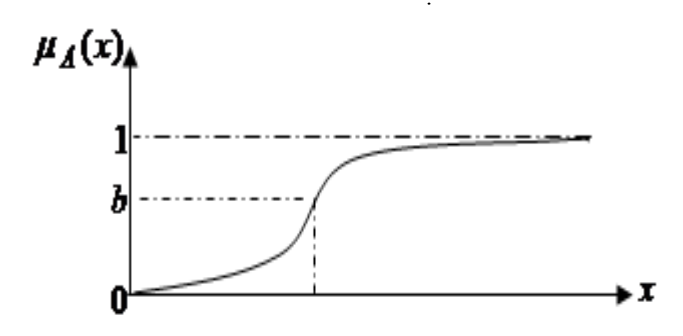

**Figure C.2** Fonction d'appartenance d'un ensemble flou

#### **C.4.3 Fonction d'appartenance**

Dans un domaine discret  $X = \{x_i \mid i = 1, 2, ..., n\}$  ou continu X, un ensemble flou A peut

être définir par un ensemble de pairs: degré d'appartenance/élément:  
\n
$$
A = \mu_A(x_1) / x_1 + \mu_A(x_2) / x_2 + ... + \mu_A(x_n) / x_n = \sum_{i=1}^n \mu_A(x_i) / x_i
$$
 Cas Discret  
\n
$$
A = \int_X \mu_A(x) / x
$$
 Cas Continu  
\n(C.3)

Dans un domaine continu, les ensembles flous sont définis analytiquement par leurs fonctions d"appartenance.

Nous trouvons dans la littérature des formes variées pour les fonctions d"appartenance floues **[02], [03]** :

Fonction d"appartenance trapézoïdale

$$
\mu(x) = \begin{cases}\n0 & x \le a \\
\frac{x-a}{b-a} & a \le x \le b \\
1 & b \le x \le c \\
\frac{d-x}{d-c} & c \le x \le d \\
0 & d \le x\n\end{cases}
$$
\n(C.4)

Ou de manière compacte:

Our de manère compacte:

\n
$$
\mu_{A}(x) = \max\left(\min\left(\frac{x-a}{b-a}, 1, \frac{d-x}{d-c}\right), 0\right)
$$
\n(C.5)

Où *a*,*b*,*c* et *d* sont les coordonnées des apex du trapèze. Si  $b = c$ , nous obtenons une fonction d"appartenance triangulaire.

$$
\mu(x; c_g, c_d, w_g, w_d) = \begin{cases} \exp\left(-\left(x - c_g/2w_g\right)^2\right) & \text{si } x \prec c_g\\ \exp\left(-\left(x - c_d/2w_d\right)^2\right) & \text{si } x \succ c_g\\ 1 & \text{autrement} \end{cases}
$$
(C.6)

Où  $c_g$  et  $c_d$  sont les limites gauche et droite, respectivement; et  $w_g$ ,  $w_d$  sont les largeurs gauche et droite, respectivement. Pour  $c_g = c_d$  et  $w_g = w_d$  la fonction d'appartenance gaussienne est obtenue.

Fonction d"appartenance gaussienne

$$
\mu(x; c, \sigma) = \exp\left(-\left(x - c/2\sigma\right)^2\right)
$$
 (C.7)

Où  $c$  est le centre de la gaussienne et  $\sigma$  sa largeur

La figure C.3 illustre des exemples sur les différentes formes des fonctions d"appartenance.

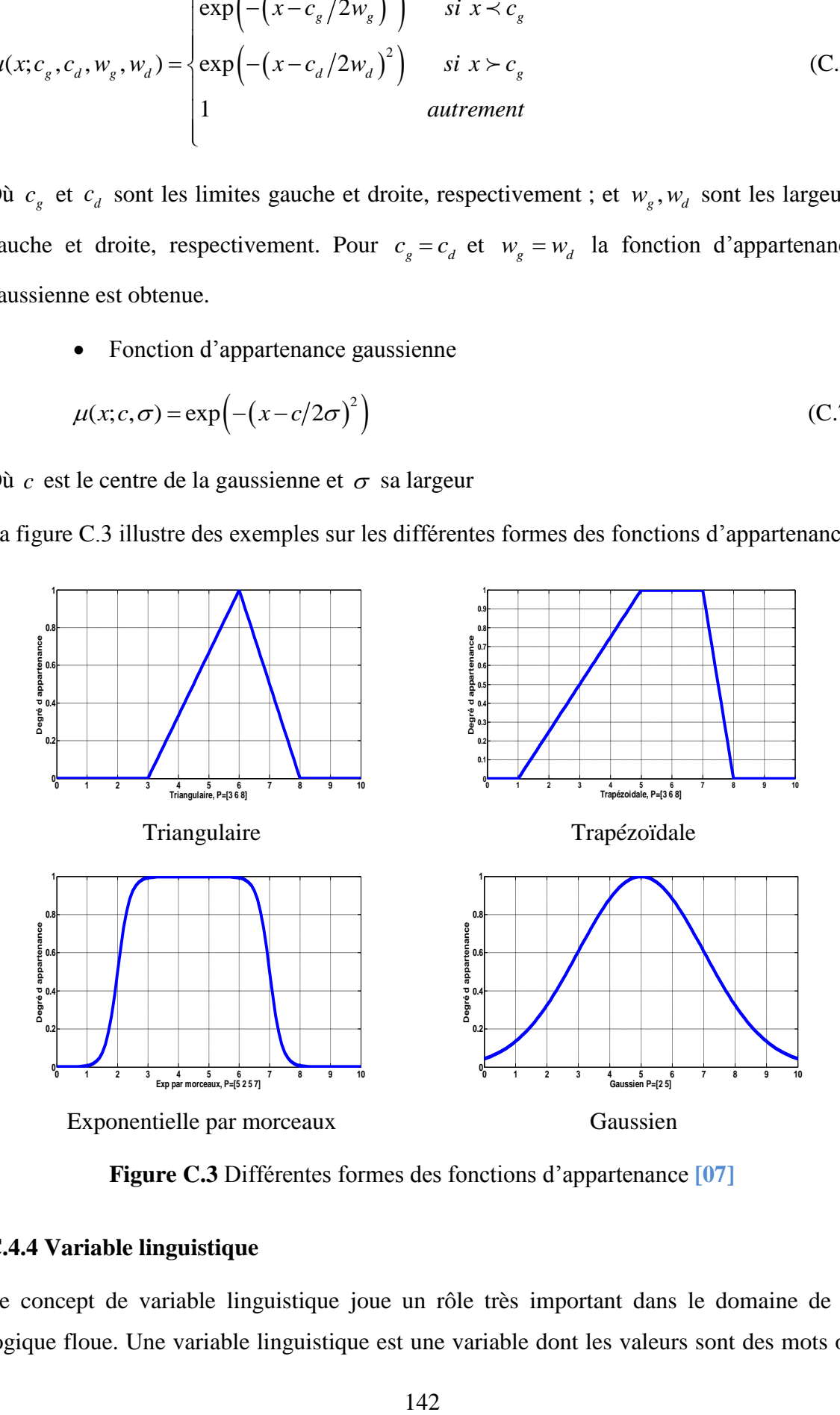

**Figure C.3** Différentes formes des fonctions d"appartenance **[07]**

#### **C.4.4 Variable linguistique**

Le concept de variable linguistique joue un rôle très important dans le domaine de la logique floue. Une variable linguistique est une variable dont les valeurs sont des mots ou des phrases au lieu de nombre **[01], [04], [08]**. Par exemple, "Age" est une variable linguistique si ses valeurs sont: Bébé, Garçon, Adolescent, Adulte, etc. L"ensemble des valeurs qu"elle peut prendre est appelé l"ensemble de termes. Chaque valeur dans l"ensemble de termes est une constante floue ou terme flou. Les termes qui sont des valeurs linguistique sont marqués par des étiquettes (labels), et chaque terme, (exemple: Bébé) est défini par sa fonction d'appartenance  $\mu_{Béb\acute{e}}(x)$ . Une variable linguistique L peut être définie par un quintuple

$$
L = (x, T, X, g, m) \tag{C.8}
$$

Où  $x$  est le nom de la variable linguistique,  $T$  est l'ensemble des termes de  $x$ ,  $X$  est l'univers de discours de la variable, g est une règle sémantique pour générer les termes linguistique, et *m* une règle sémantique qui associe à chaque terme linguistique son sens (ensemble flou dans *X* ).

La figure C.4 montre un exemple de la variable linguistique 'Température' avec trois termes linguistique Low, Medium et High.

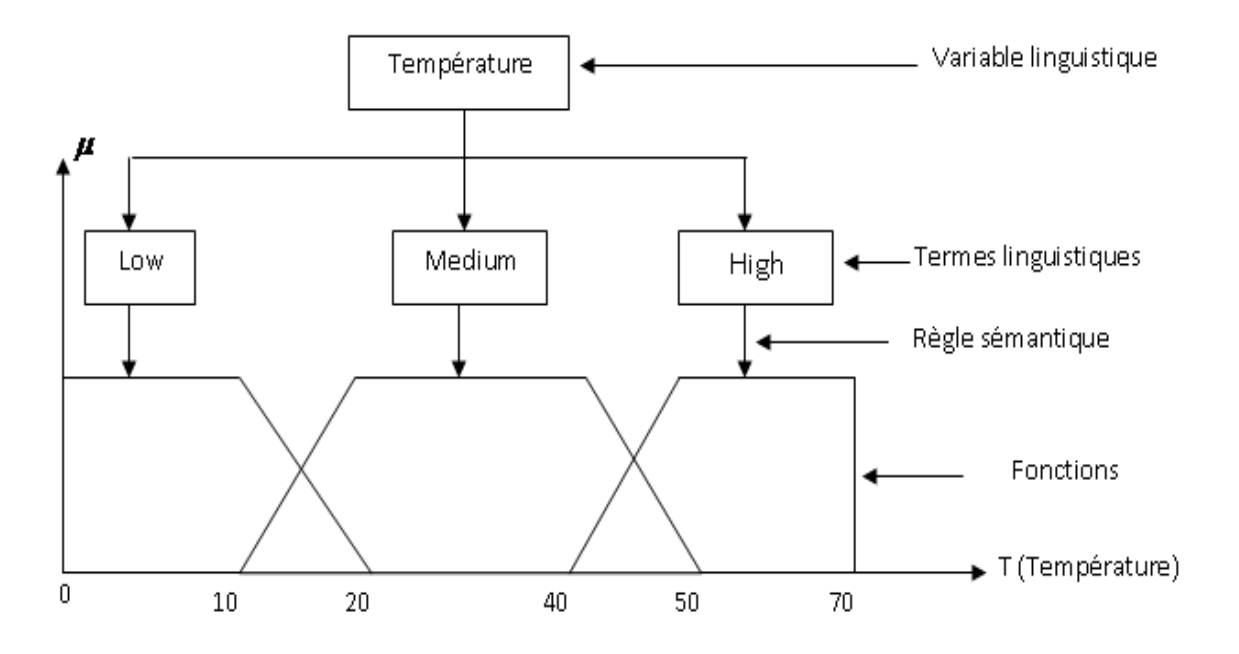

**Figure C.4** Exemple d'une variable linguistique 'Température' avec trois termes linguistiques

Il est généralement imposé que l"ensemble de termes doit satisfaire la propriété suivante:

$$
\forall x, \exists i, \mu_{A_i}(x) > 0 \tag{C.9}
$$

#### **C.4.5 Caractéristiques des ensembles flous**

Pour établir la structure mathématique de calcul avec les ensembles flous, plusieurs propriétés des ensembles flous doivent être définies **[09].**

 **Hauteur :** La hauteur de l"ensemble flou *A* est le supremum des degrés d"appartenances des éléments de l"ensemble *A*

$$
hgt(A) = \sup_{x \in X} \mu_A(x) \tag{C.10}
$$

Si la hauteur est égale à 1, on dit que *A* est normalisé.

 **Support :** Le support d"un ensemble flou *A* est un sous ensemble ordinaire de l"univers de discours *X* dont tous ses éléments ont un degré d"appartenance différent de zéro

$$
\sup p(A) = \{x / \mu_A(x) > 0\}
$$
 (C.11)

- **Noyau :** Le noyau d"un ensemble flou *A* est un sous ensemble ordinaire de l"univers de discours *X* dont tous ses éléments ont un degré d"appartenance unitaire  $noyau(A) = \{x/\mu_A(x) = 1\}$  (C.12)
- **α-coupe :**  $\alpha$ -coupe  $A_{\alpha}$  d'un ensemble flou *A* est un sous ensemble ordinaire de l'univers de discours *X* dont tous ses éléments ont un degré d'appartenance supérieur ou égale a α

$$
A_{\alpha} = \{x/\mu_A(x) \ge \alpha\}, \quad \alpha \in [0,1]
$$
\n(C.13)

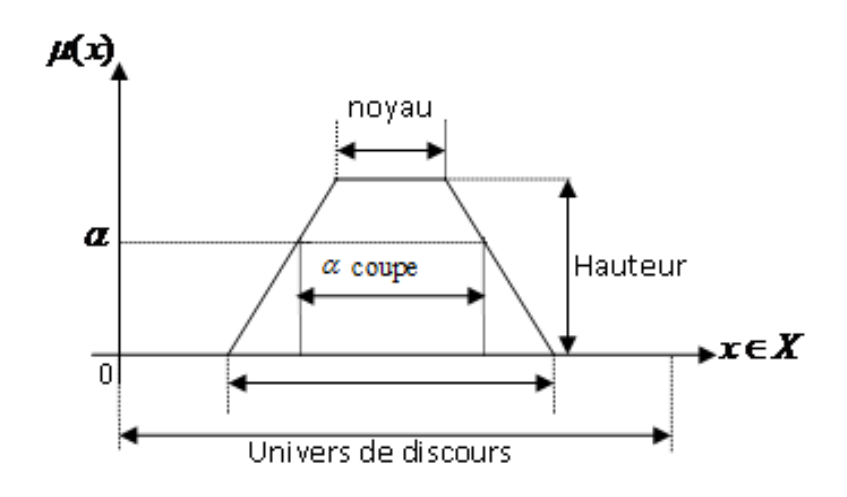

**Figure C.5** Noyau, support, hauteur et α-coupe d"un ensemble flou

#### **C.5 Opérations sur les ensembles flous**

Les opérations sur les ensembles flous [08], [09] sont des extensions des opérations connues sur les ensembles classiques.

#### **C.5.1 Egalité**

Soit deux ensembles flous A et B dans un univers X, on dit que A et B sont égaux (A=B), si leurs fonctions d'appartenance ont la même valeur en tout point  $x \in X$ 

$$
\mu_A(x) = \mu_B(x); \forall x \in X
$$
\n(C.14)

Si  $\exists x \in X$  tel que  $\mu_A(x) \neq \mu_B(x) \Rightarrow A \neq B$ .

#### **C.5.2 Inclusion**

 Soit deux ensembles flous A et B dans un univers X, on dit que A est inclus dans B noté  $A \subseteq B$  si leurs fonctions d'appartenance sont telles que :

$$
\forall x \in X; \mu_A(x) \le \mu_B(x) \tag{C.15}
$$

#### **C.5.3 Intersection (ET)**

L'intersection (ET) de deux ensembles flous A et B de X est l'ensemble flou C de X qui contient tout les éléments x de X appartenant à la fois à A et B. L'intersection de deux ensembles flous A et B  $(A \cap B)$  de X est l'ensemble flou C (Figure C.6) tel que:

$$
\forall x \in X : \mu_C(x) = \min(\mu_A(x), \mu_B(x))
$$
\n(C.16)

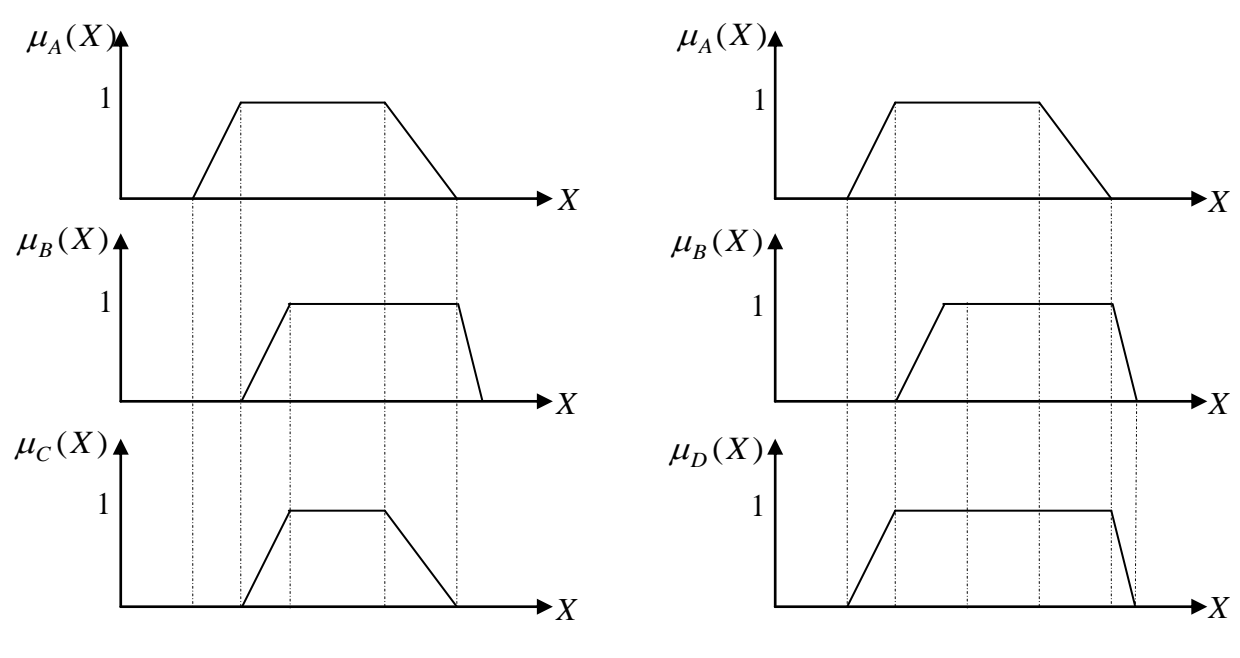

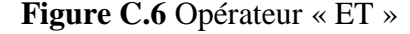

**Figure C.6** Opérateur « ET » **Figure C.7** Opérateur « OU »

#### **C.5.4 Union (OU)**

L'union (OU) de deux ensembles flous A et B de  $X$  est l'ensemble flou D de  $X$  qui contient tout les éléments x de X appartenant à A ou bien à B.

L'union de deux ensembles flous A et B  $(A \cup B)$  de X est l'ensemble floue D (Figure C.7) tel que :

$$
\forall x \in X : \mu_D(x) = \max(\mu_A(x), \mu_B(x))
$$
\n(C.17)

#### **C.5.5 Complément d'un ensemble flou (NON)**

Soit un ensemble flou A de  $X$ , son complément  $A<sup>c</sup>$  est l'ensemble flou contenant tous le x n'appartenant pas à A. Le complément  $A^c$  (Figure C.8) est définit comme suit :  $\forall x \in X : \mu_{A^c}(x) = 1 - \mu_A(x)$  (C.18)

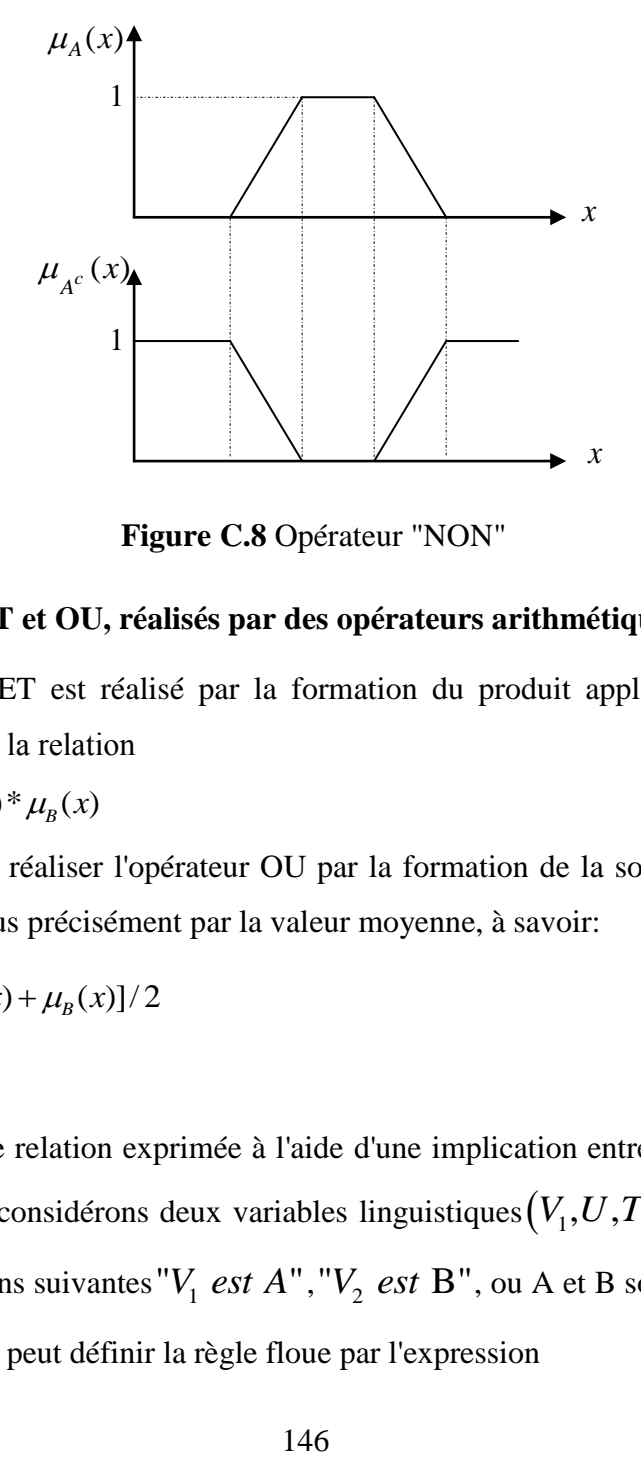

 **Figure C.8** Opérateur "NON"

#### **C.5.6 Opérateurs ET et OU, réalisés par des opérateurs arithmétiques**

Souvent, l'opérateur ET est réalisé par la formation du produit appliqué aux fonctions d"appartenance, selon la relation

$$
\mu_E(x) = \mu_{A \cap B} = \mu_A(x)^* \mu_B(x)
$$
\n(C.19)

Par analogie, on peut réaliser l'opérateur OU par la formation de la somme des fonctions d'appartenance, ou plus précisément par la valeur moyenne, à savoir:

$$
\mu_F(x) = \mu_{A \cup B} = [\mu_A(x) + \mu_B(x)]/2
$$
\n(C.20)

#### **C.6 Règles flous**

La règle floue est une relation exprimée à l'aide d'une implication entre deux prépositions floues. Par exemple, considérons deux variables linguistiques $\left(V_{1},U,TV_{1}\right),\,\left(V_{2},U,TV_{2}\right)$ et les deux propositions suivantes  $V_1$  *est*  $A''$ ,  $V_2$  *est*  $B''$ , ou A et B sont deux ensembles flous de  $V_1$  et  $V_2$ . On peut définir la règle floue par l'expression

" si  $V_1$  est A" Alors  $V_2$  est B"

- La proposition " $V_1$  *est A*" est la condition de l'implication.
- La proposition  $"V_2$  *est*  $B"$  est la condition de l'implication.

Généralement, plusieurs règles floues sont nécessaires pour prendre une décision face à une situation donnée. Les règles floues peuvent être décrites de plusieurs façons:

## **Linguistiquement:**

Dans ce cas, on exprime les règles de façon explicite comme dans l'exemple suivant:

'' Si l'accélération est faible et la vitesse est faible Alors faire appel à un grand couple''.

## **Symboliquement:**

Il s"agit, dans ce cas, d'une description linguistique ou l'on remplace la désignation des ensembles flous par des symboles tels que (PG, PP....etc.) désignant (Positif Grand, Positif Petit,...etc.).

## **Par matrice d'inférence:**

Dans ce cas, on rassemble toutes les règles qui sont désignées symboliquement dans un tableau appelé ''Matrice d'inférence''

Les entrées du tableau représentent les degrés d'appartenance des variables linguistiques des entrées aux différents ensembles flous. L'intersection d'une colonne et d'une ligne donne l'ensemble flou de sortie défini par la règle.

# **C.7 La chaîne de traitement de données en logique floue**

Pour traiter les données acquises, il faut passer par plusieurs étapes. Ces dernières sont résumées dans l"organigramme de la figure C.9, **[07], [08]**

Donc il est constitué de 4 blocs principaux: la base de connaissance, le système d'inférence, l"interface de fuzzification, l'interface de défuzzification.

La base de connaissance est composée d'une base des données et d'une base de règles. La base des données contient des faits de la forme:

*x est A* pour les variables linguistiques d'entrées et de sortie du contrôleur flou. La base des règles contient des propositions de la forme:

si  $x_1$  *est*  $A_1$  *et*  $x_2$  *est*  $A_2$  *Alors*  $y$  *est*  $B$ 

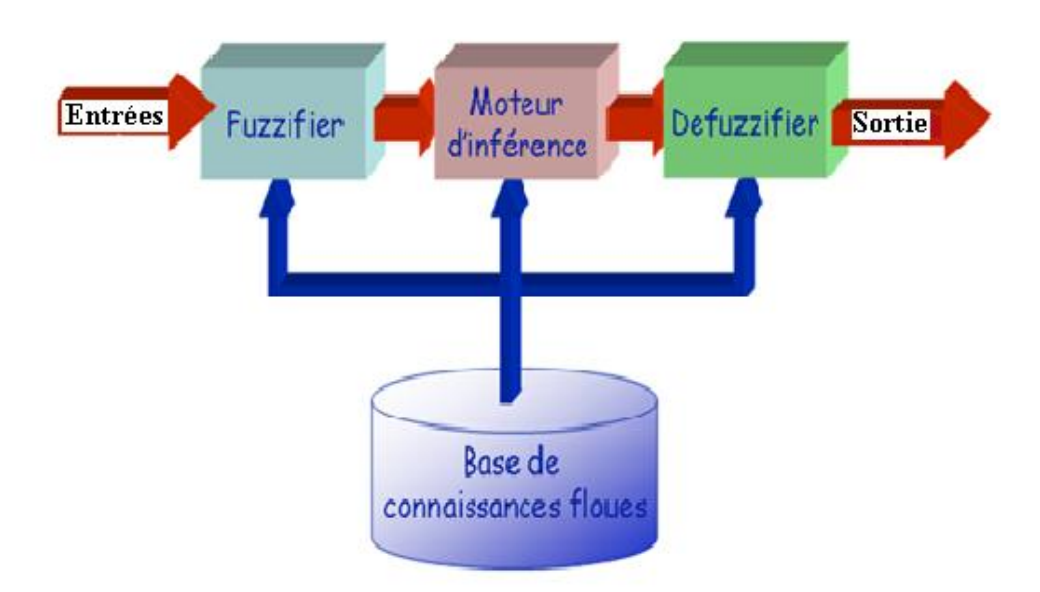

**Figure C.9** Chaîne de traitement de données par logique floue

Elle caractérise la stratégie de commande émise par l'expert sous forme de règles linguistiques. Le système d'inférence est capable de raisonner à partir de l"information contenue dans la base de connaissance et de faire des déductions.

Si B est une valeur linguistique, le contrôleur est dit de type Mamdani.

Si B est une valeur numérique ou une équation mathématique, alors le contrôleur est dit de type Takagi-Sugeno.

Un contrôleur flou passe généralement par les étapes suivantes:

- Choix de la stratégie de fuzzification.
- Etablissement de la base de règles.
- Choix de la méthode d'inférence.
- Choix de la stratégie de défuzzification.

La description de chacune de ces étapes est donne ci-dessous:

#### **Fuzzification :**

Les variables d'entrée et de sortie choisies pour modéliser ou commander un système sont des grandeurs numériques.

L'étape de fuzzification consiste à transformer ces grandeurs réelles en variables linguistiques en vue d'un traitement d'inférence. Ainsi, à chaque variable d'entrée et sortie est associé des ensembles caractérisant les termes linguistiques pris par ces variables. Ces termes seront utilisés pour écrire les règles d'inférence **[07]-[10]**.

Le choix des formes des fonctions d'appartenance est arbitraire. Des études comparatives ont montré qu'avec les différentes formes des fonctions d'appartenance, les résultats sont pratiquement similaires en boucle fermée **[07]-[10]**. La forme la plus fréquemment utilisée en commande floue est la forme triangulaire. Le nombre de fonctions d'appartenance est généralement impair et se répartissent autour de zéro. En général, on introduit pour une variable linguistique trois, cinq ou sept ensembles flous.

Le choix du nombre dépend de la précision souhaitée. Les fonctions d'appartenance peuvent être symétriques, non symétriques et équidistantes ou non équidistantes.

#### **La base de règles:**

Une base de règles floues est une collection de règles qui permet de lier les variables floues d'entrée et de sortie. La description de la commande se fait par l'intermédiaire de ces règles qui ont la forme suivante:

# si  $x_1$  *est*  $A_1$  *et*  $x_2$  *est*  $A_2$  *Alors*  $y$  *est*  $B$

Ou  $x_1$  et  $x_2$  et y sont les grandeurs physiques caractéristiques du système.

*A*<sub>1</sub>, *A*<sub>2</sub> et *B* les termes linguistiques. Le ET de conjonction est réalisé en effectuant le minimum entre les degrés de vérité des propositions floues  $x_1$  *est*  $A_1$  *et*  $x_2$  *est*  $A_2$ 

#### **Méthode d'inférence floue**

Elle permet de calculer l'ensemble flou associé à la commande et se fait par les opérations d'inférence floue et l'agrégation des règles. L'inférence floue repose sur l'utilisation d'un opérateur d'implication floue pour chaque règle à analyser. Cet opérateur quantifie la force de liaison entre la prémisse et la conclusion de la règle **[11], [12]**

 $I_{\rm B}(y) = I(\mu_{A}(x_{0}), \mu_{B}(y)).$  $\mu_B(y) = I(\mu_A(x_0), \mu_B(y))$ Où *I* désigne l'opérateur d'inférence.

Il existe d'autres possibilités pour exprimer les inférences, à savoir par description linguistique, par matrice d'inférence ou par tableau d'inférence. Deux approches d'inférence sont couramment utilisées:

Implication de Mamlani: 
$$
\mu_B(y) = \min(\mu_A(x_0), \mu_B(y))
$$
 (C.21)

Implication de Larsen: 
$$
\mu_B(y) = (\mu_A(x_0), \mu_B(y))
$$
 (C.22)

Pour générer une conclusion à partir de l'ensemble des règles actives, on procède à une agrégation de ces règles par un opérateur disjonctif. Ce qui revient a lié les règles par un opérateur OU. Généralement l'opérateur max est utilisé pour agréger un ensemble de *n* règles:  $\mu_B(y) = \max_{i=1,\dots,n} \mu_B(y)$  $\mu_{\text{B}}(y) = \max_{i=1,...,n} \mu_{B}(y)$ (C .23)

#### **Défuzzification :**

Le traitement des règles d'inférence fournit une valeur floue. L'étape de défuzzification consiste à transformer l'ensemble flou résultant de l'agrégation des règles en une grandeur de commande précise à appliquer au processus.

Dans la littérature, il existe plusieurs stratégies pour réaliser cette opération telle que la moyenne des maxima, le centre des aires, le centre des maxima. La méthode de défuzzification par le centre de gravité est la méthode la plus utilisée en commande floue du fait qu'elle fournit intuitivement la valeur la plus représentative de l'ensemble flou issu de l'agrégation des règles. Elle consiste à calculer le centre de gravité de la surface formée par la fonction d'appartenance résultante **[11], [12]**.

par la fonction d'appartenance résultatsante [11], [12].  
Dans le cas particulier de règles de Takagi-Sugeno où les conclusions sont polynomials:  

$$
R^1 : si x_1 \text{ est } A_1^l \text{ et } x_2 \text{ est } A_2^l \text{ et } ... x_n \text{ est } A_n^l \text{ Alors } y = f^1(x_1, x_2, \ldots, x_n), l = 1, 2, ..., k
$$

La commande *u* est obtenue par une simple moyenne pondérée selon les niveaux d'activation  $w<sup>l</sup>$  de chacune des règles.

$$
u = \frac{\sum_{l=1}^{k} w^{l} f^{l}(x_{1}, x_{2}, \dots, x_{n})}{\sum_{l=1}^{k} w^{l}}
$$
 (C.24)

Avec  $w' = T\left(\mu_{A_1^l}(x_1), \mu_{A_2^l}(x_2), \ldots, \mu_{A_n^l}(x_n)\right)$ où *T* est une t-norme choisit très souvent égale à l'operateur produit.

#### **C.8 Conclusion**

Dans cette annexe plusieurs notions de base de la théorie de la logique floue sont présentées telle que, les propriétés des ensembles flous, les opérations sur ces ensembles, les relations floues et leur composition. Ensuite on a présenté la structure d"un système flou, elle est toujours la même. Un système flou se compose de trois blocs essentiels : la fuzzification, l"inférence et la défuzzification, ainsi le fonctionnement de leurs différents blocs constituant sont détaillés, cette structure de la logique floue est détaillé en raison de l"exploitera dans le chapitre quatre en hybridant la technique d"ondelette avec la logique floue.

#### **Références Annexe C**

- [1].L. A. Zadeh, K.S. Fu, K. Tanaka, M. Shimura «fuzzy sets and their applications to cognitive and decision processes » Academic Press, Inc. New York San Francisco London 1975.
- [2]. L. Zadeh "Fuzzy sets," Information and Control, Vol. 8, pp. 338-353, 1965.
- [3]. L. Zadeh "Outline of a new approach to the analysis of complex systems and decision processes," IEEE Transactions on Systems, Man, and Cybernetics, Vol. 3, No. 1, pp. 28-44, Jan. 1973.
- [4].L. Zadeh "The concept of a linguistic variable and its application to approximate reasoning, Parts 1, 2, and 3," Information Sciences, 8:199-249, 8:301-357, 9:43-80, 1975.
- [5].L. Zadeh "Fuzzy Logic," Computer, Vol. 1, No. 4, pp. 83-93, 1988.
- [6].L. Zadeh "Knowledge representation in fuzzy logic," IEEE Transactions on Knowledge and Data Engineering, Vol. 1, pp. 89-100, 1989.
- [7].L. A. Zadeh " Fuzzy Logic Toolbox For Use with MATLAB" by The MathWorks, Inc.1995
- [8].S.N.Sivanandam, S. Sumathi, S.N. Deepa " Introduction to Fuzzy Logic using MATLAB" Coimbatore, India, 2007.
- [9].T. J. Ross " Fuzzy logic with engineering applications" University of New Mexico, USA, John Wiley & Sons Inc 2004.
- [10]. J. Espinosa, J. Vandewalle and V. Wertz " Fuzzy Logic, Identification and Predictive Control" SPIN Springer's internal project number, June 28, 2004.
- [11]. M. Mokhtari, M. Marie " Applications de MATLAB 5 et SIMULINK 2 contrôle de procédés, logique floue, réseau de neurones, traitement du signal " Springer, Verlag France 1998.
- [12]. P. Melo-Pinto, H-N. Teodorescu, T. Fukuda "Systematic organisation of information in fuzzy systems" Published in cooperation with NATO Scientific Affairs Division 2001.

**ملخص**: تقدم هذه الأطروحة طريقة جديدة وذكية لتشخيص خطأ الدارات القصيرة بين اللفائف الموجودة في الجزء المحرض للمحرك و يعتبر أحد أهم الأخطاء الشائعة و المهمة في المولد ثنائي التغذية ٍ في البداية النتائج المحصل عليها تعتبر مؤشرة جدا و ملائمة للإشارات الغير ثابتة والتي تحصلنا عليها عن طريق تقنيتا التحويل المستمر للمويجات ثلاثية الأبعاد و كذا التحويل الغير مستمر للمويجات بالاعتماد على طريقة تحليل إشارة تيار المولد و النموذج المقترح للمولد المتواقت ثنائي التغذية ,ثم من خلال الخصائص المتواجدة في التحويل المستمر للمويجات ثلاثية الأبعاد نقوم باستخر اج الخصائص الثلاثة والمتمثلة في التوتر ومجال الزمن الذي تم استخراج التوتر فيه و كذا ثوابت المويجات الموافقة لهما, حتم تصميع نظام استدلال غامض وتنفيذه باستخدام برنامج MATLAB، مع استخدام هذه المبزات الثلاث المستخرجة من TOCكمداخل نظام الاستدلال الغامض ويقوم المخرج بتصنيف الحالة الجيدة للمولد ثنائي التغذية من الحالة المتعثرة. النتائج المتحصل عليها من نظام الاستدلال الغامض جد مر ضية.

**Abstract\_** This thesis present new intelligent diagnosis of stator inter-turn short circuit faults, one of the common faults of doubly fed induction generator (DFIG); at first obtained results are very significant and matching for non stationary signal and were performed through 3-D plot continuous wavelet transform (CWT) ant discrete wavelet transform using Motor Current Signature Analysis (MCSA) and proposed dynamic model of DFIG, then through 3-D plot time frequency CWT we extract the discrimination features such are the second most predominant frequency, the time range at which it occurs and the corresponding wavelet coefficient, A fuzzy Inference system is designed and implemented using MATLAB software with these three features extracted from the wavelet transformed signal as inputs and generates an output for classification the fault and no fault conditions. Through the obtained results from fuzzy output, we find that the results are satisfactory.

**Résumé\_** Cette thèse présente une nouvelle méthode pour le diagnostic intelligente de courtcircuit entre spires dans le stator, l'un des défauts les plus courants du générateur asynchrone à double alimentation (MADA); d'abord les résultats obtenus sont très significatifs et assorti pour le signal non stationnaire et ont été effectuées par la transformée en ondelette continue (CWT) en 3-Dimension et aussi par la transformée d'ondelette discrète à l'aide de la méthode MCSA (Motor Current Signature Analysis) et le modèle dynamique proposé de la MADA, ensuite à travers la TOC en 3-D, nous extrayons les caractéristiques discriminatives telle que la fréquence, l'intervalle de temps au cours de laquelle il se produit et le coefficient d'ondelettes correspondant, un système d'inférence floue est conçu et mis en œuvre en utilisant un logiciel MATLAB, avec ces trois caractéristiques extraites de la TOC en a les utilisées comme entrées de notre système d'inférence flou et génère une sortie classifier l'état sain de l'état défaillante de la MADA. Grâce aux résultats obtenus de sortie floue, nous constatons que les résultats sont satisfaisants.